# CP-IDEA

# **Infrastructures de Données Spatiales (IDS) Manuel pour les Amériques**

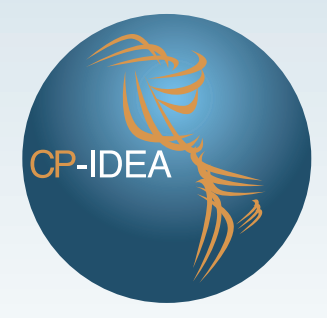

# **CP-IDEA**

**COMITÉ PERMANENT DE L'INFRASTRUCTURE DE DONNÉES SPATIALES POUR LES AMÉRIQUES** 

# **COMITÉ PERMANENT DE L'INFRASTRUCTURE DE DONNÉES SPATIALES DES AMÉRIQUES (CP-IDSA) 2009 – 2013**

## **Président**

*Luiz Paulo Souto Fortes*

## **Secrétaire exécutive**

*Valéria Oliveira Henrique de Araújo*

# **Pays membres**

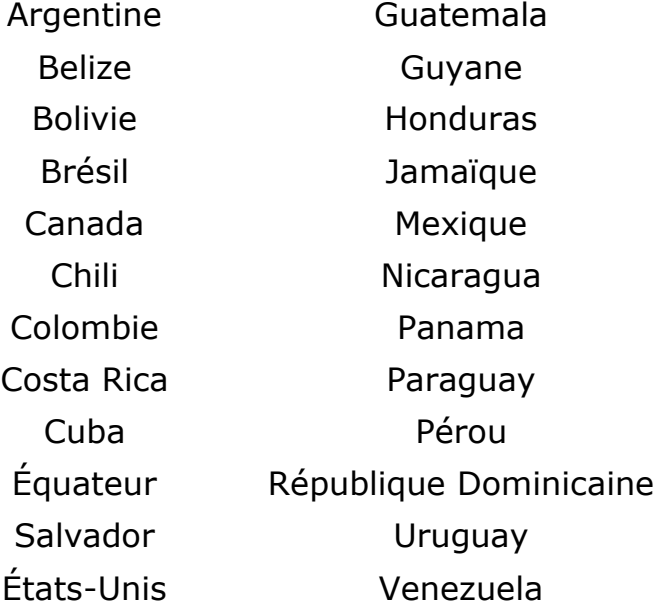

Comité Permanent de l'Infrastructure de Données Spatiales des Amériques (CP-IDSA)

# **Infrastructures de Données Spatiales (IDS) Manuel pour les Amériques**

Rio de Janeiro 2013

# **REMERCIEMENTS**

GéoConnexions [\(http://geoconnexions.rncan.gc.ca\)](http://geoconnexions.rncan.gc.ca/) et Ressources naturelles Canada ont dirigé les activités de recherche et l'élaboration du document « Infrastructure des données spatiales (IDS) – Manuel pour les Amériques » en vue de répondre aux besoins du Comité permanent des Nations Unies de l'Infrastructure de données spatiales pour les Amériques (CP-IDSA). Le Manuel fait partie de la contribution du Canada au plan de travail du CP-IDSA pour 2009-2013. Le document IDS – Manuel pour les Amériques a été réalisé grâce aux contributions de nombreuses personnes qui ont communiqué leur expertise, du contenu, des conseils, des commentaires et des critiques.

En 2011, le CP-IDSA a mené un sondage qui a établi l'existence de lacunes dans la documentation et la diffusion des pratiques exemplaires dans les régions. Il a été déterminé que le CP-IDSA devait promouvoir ces activités et créer des mécanismes efficients pour diffuser les pratiques exemplaires. Il fallait aussi trouver des solutions aux barrières linguistiques. L'étude a également conclu que les pays doivent se doter de lignes directrices pour surveiller les incidences et les avantages sociaux et économiques des initiatives en matière d'IDS. Ce Manuel présente des lignes directrices, des pratiques exemplaires et des études de cas existantes et en donne les références. Il fait aussi ressortir des exemples des pays membres du CP-IDSA et d'autres nations et élabore de nouveaux contenus, au besoin.

GéoConnexions tient à reconnaître tout particulièrement les contributions de Hickling Arthurs and Low Corporation – Ed Kennedy, Tatiana Delgado et Betty Anne Benes, qui ont participé à la recherche, à la rédaction et à la révision du Manuel, ainsi que Garfield Giff et Joep Crompvoets pour le chapitre spécial qui appuie la surveillance et la mesure des incidences de l'IDS. Le personnel de GéoConnexions a aussi travaillé à la gestion, aux commentaires et à l'orientation pour ce projet : Paula McLeod, Rhian Evans, Simon Riopel et Jean Brodeur, ainsi que Mélodie Bujold, Adam Balogh, Jenna Findlay et Kyra St. Pierre ont apporté leur soutien à la compilation des données ayant servi à la production du Manuel.

**GeoConnections; Hickling Arthurs Low Corporation; Giff, G. , 2013**

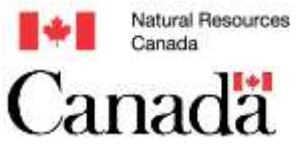

Ressources naturelles Canada

©Her Majesty the Queen in Right of Canada 2013

# Table des matières

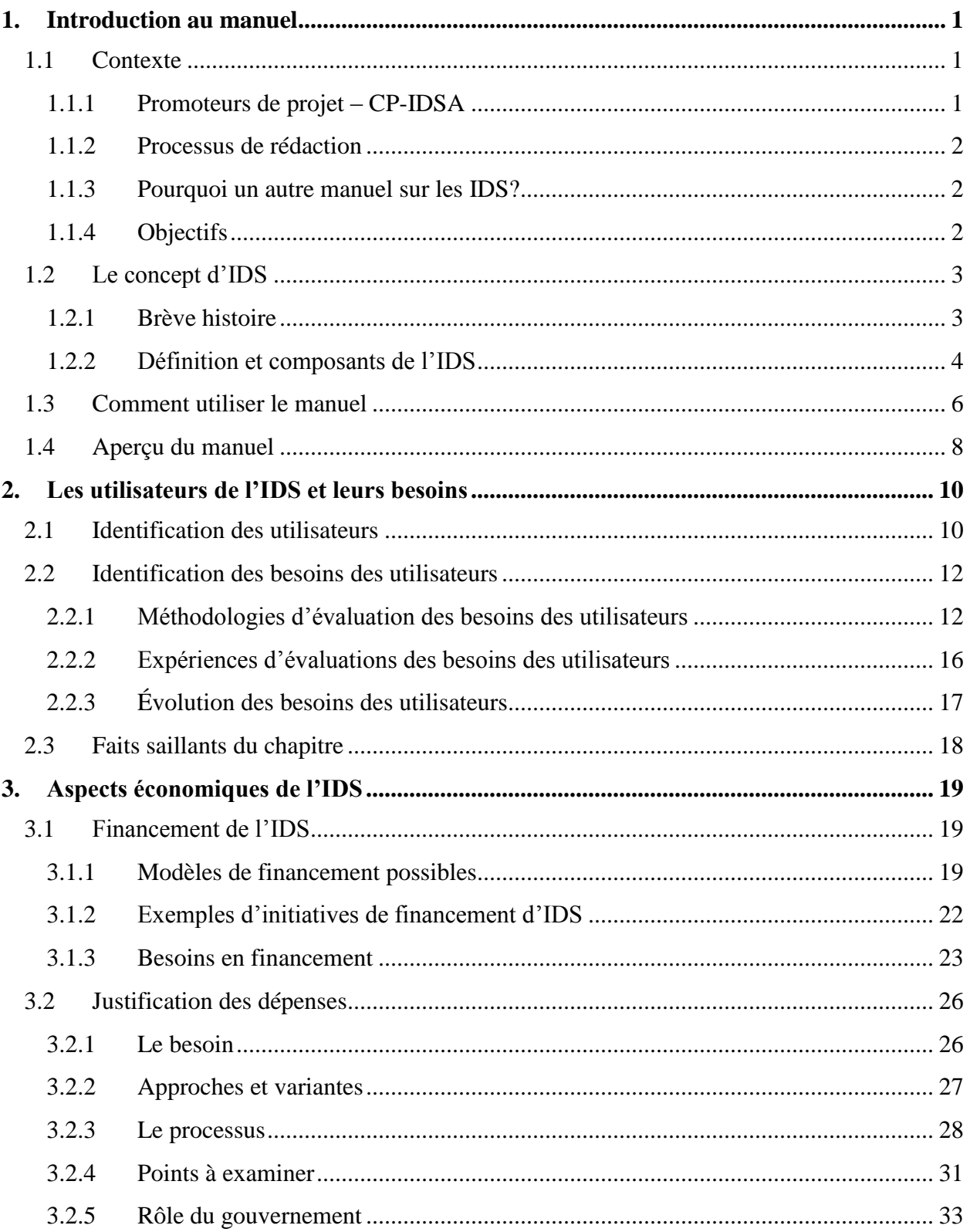

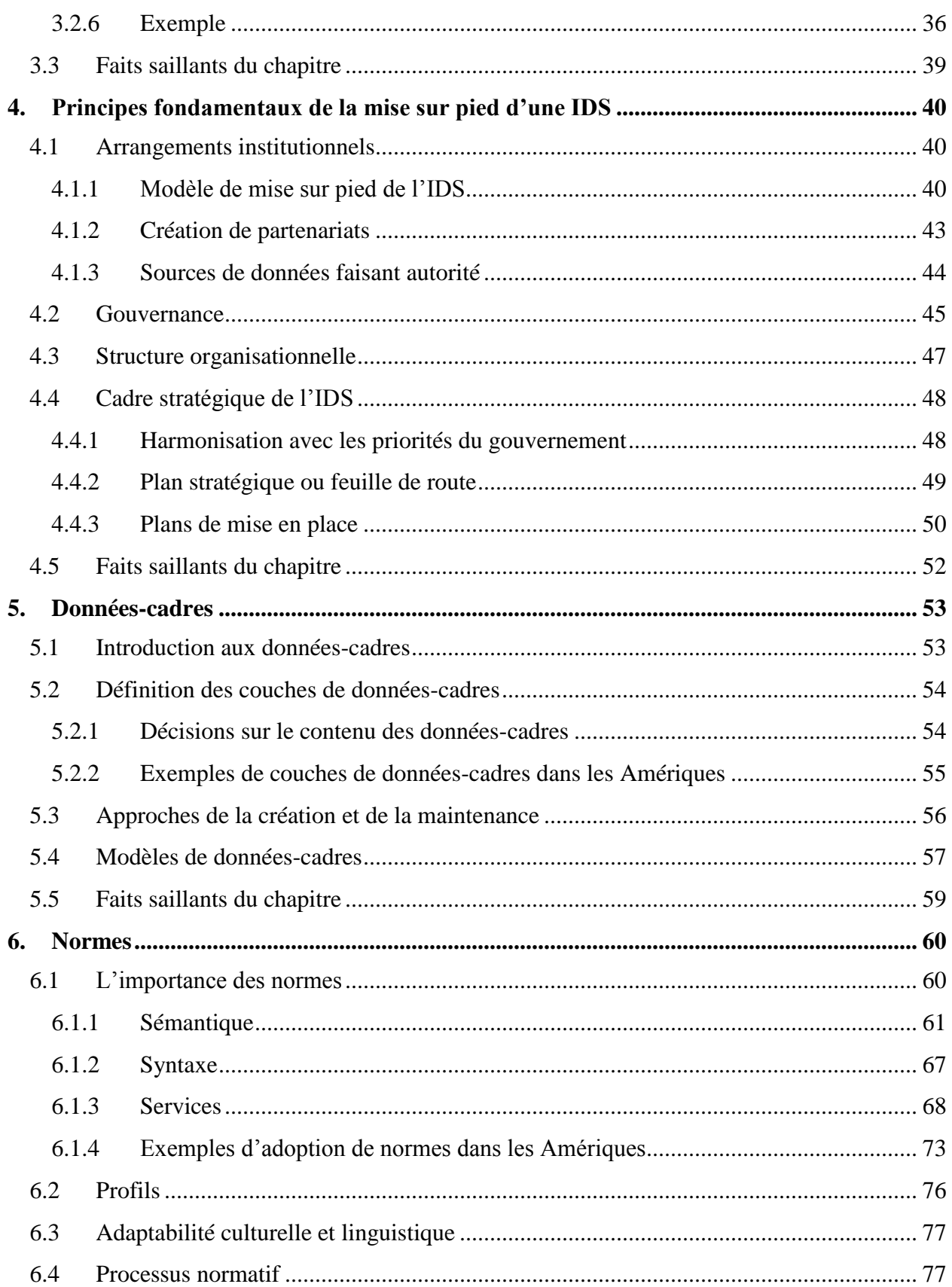

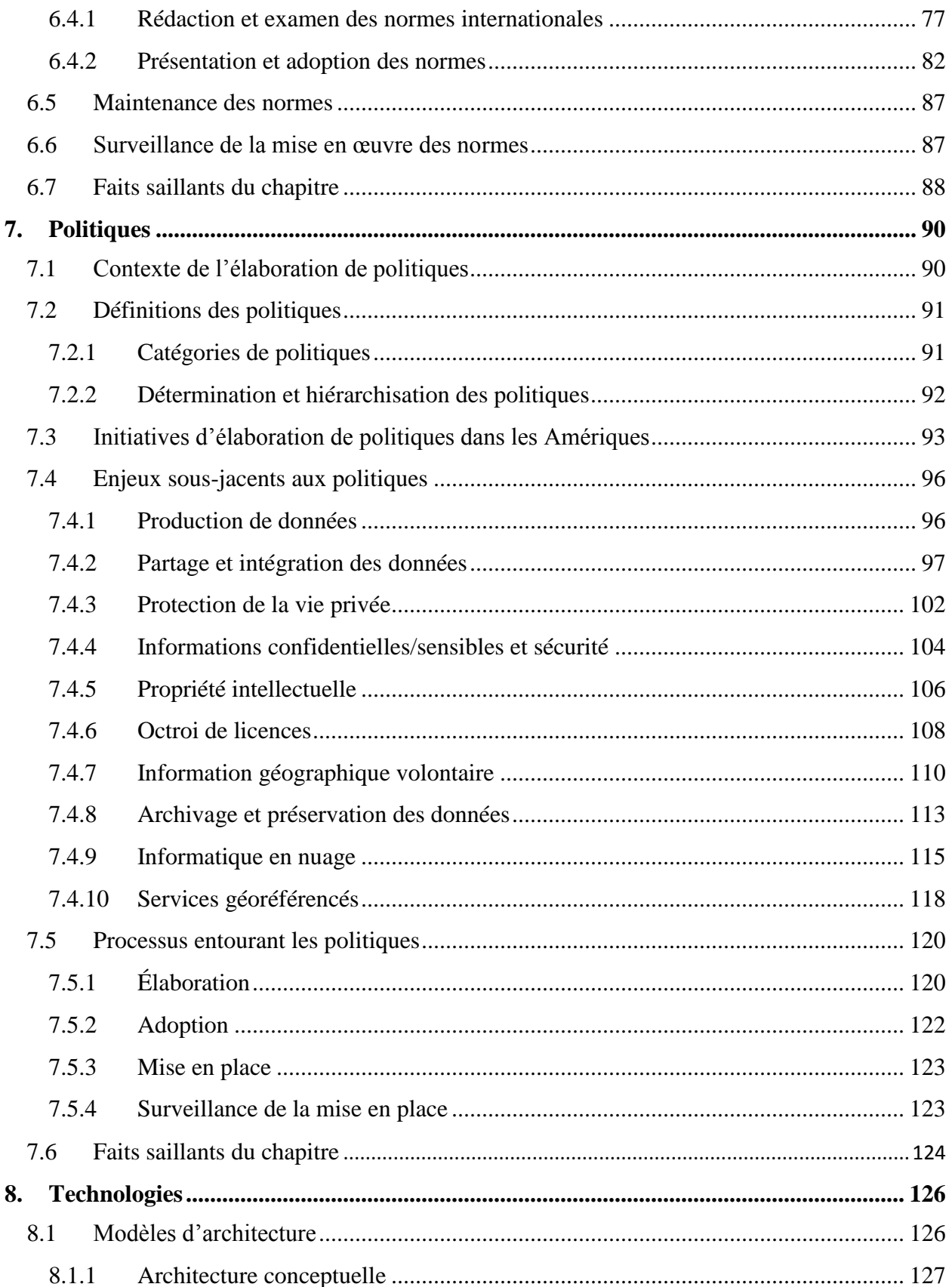

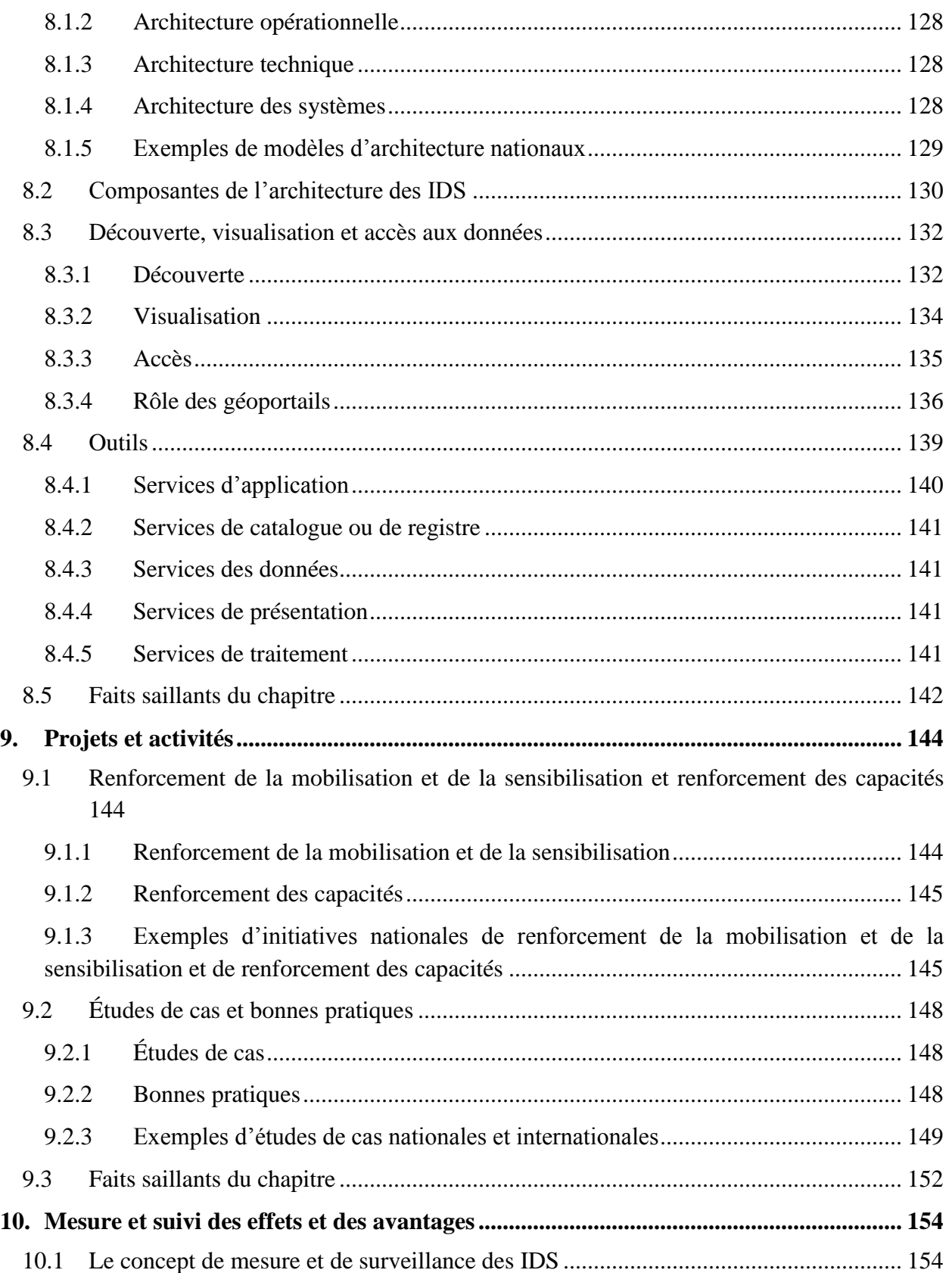

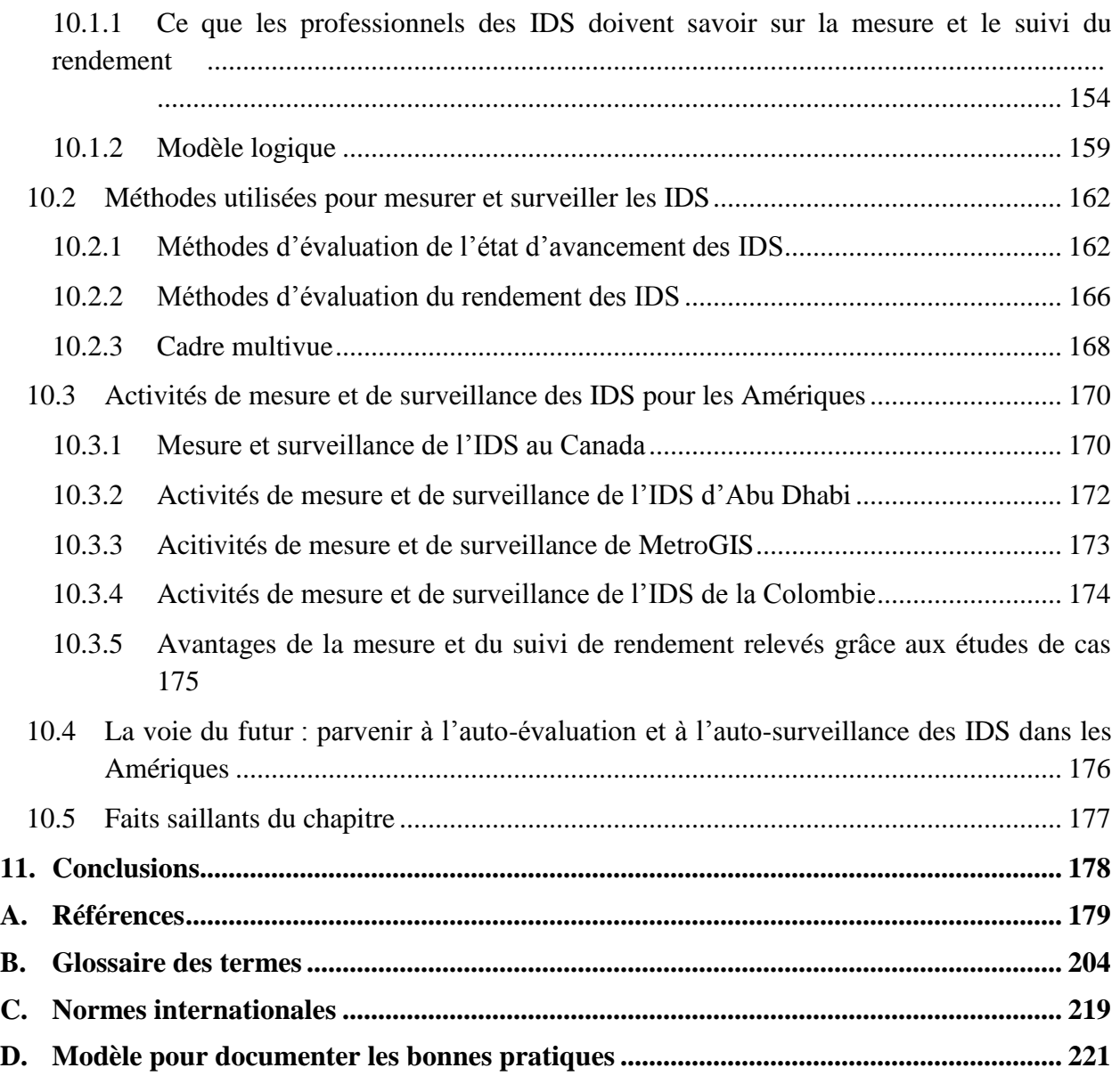

# <span id="page-10-0"></span>**1. Introduction au manuel**

Ce chapitre vise à présenter au lecteur le contenu du document *Infrastructure des données spatiales (IDS) – Manuel pour les Amériques* et à donner un aperçu des concepts de base des infrastructures des données spatiales (IDS). Il explique le contexte dans lequel ce document a été rédigé et aborde les questions des promoteurs, du processus de rédaction et de la justification de ce manuel de l'IDS pour les Amériques.

# <span id="page-10-1"></span>**1.1 Contexte**

# <span id="page-10-2"></span>**1.1.1 Promoteurs de projet – CP-IDSA**

Ce manuel a été élaboré à partir des décisions et des travaux du Groupe de travail sur la planification (GTplan) du Comité permanent – Infrastructure de données spatiales pour les Amériques (CP-IDSA). Le CP-IDSA a été établi sur la base de résolutions de la 6<sup>e</sup> Conférence cartographique régionale des Nations Unies pour l'Amérique (CCRNU-A) en 1997. Ces résolutions guident les activités du Comité (CP-IDSA, 2012). L'objectif principal du CP-IDSA consiste à maximiser les avantages économiques, sociaux et environnementaux de l'utilisation de l'information spatiale, par la mise en commun de connaissances, d'expériences et de technologies de différents pays, en s'appuyant sur un modèle de développement commun qui permet la mise en place d'une IDS dans la région des Amériques. Le CP-IDSA poursuit entre autres les objectifs ci-dessous :

- la mise en place et le développement d'infrastructures nationales de données spatiales (INDS) dans chacun des pays membres;
- l'échange de l'information spatiale entre tous les membres de la communauté des Amériques (en respectant l'autonomie de chaque pays, mais en agissant en conformité avec les lois et politiques primordiales);
- la promotion de la coopération, de la recherche et de l'échange d'expériences dans les domaines de connaissance liés au champ d'études de la géomatique.

À la suite d'une réunion du conseil d'administration du CP-IDSA à New York en mai 2010, le GTplan a été créé pour se conformer aux recommandations de la 9<sup>e</sup> CCRNU-A. Le Canada copréside le groupe de travail avec le Chili. Parmi les membres, on retrouve des représentants du Mexique, de Cuba, du Brésil, du Guatemala, de la Colombie, du Canada et du Chili. En 2011, le GTplan a mené une enquête auprès de tous les pays membres du CP-IDSA. Cette enquête portait sur cinq domaines clés : l'innovation dans les instituts de cartographie nationaux, l'état des qualifications, l'évaluation de l'état d'avancement des IDS à l'échelle nationale, l'état des normes et spécifications, ainsi que les pratiques exemplaires pour la mise en place des infrastructures de données spatiales. Cette enquête a permis de cerner de nouveaux besoins, en ce qui a trait aux manuels et aux pratiques exemplaires entourant la mise en place et l'évaluation des IDS. Ainsi, le GTplan a décidé de procéder à l'élaboration du présent manuel.

# <span id="page-11-0"></span>**1.1.2 Processus de rédaction**

Le manuel a été préparé par Ed Kennedy de Hickling Arthurs Low Corporation (HAL), une société-conseil en gestion basée à Ottawa, au Canada, en vertu d'un contrat conclu avec la Division de GéoConnexions de Ressources naturelles Canada, qui représente le Canada auprès du CP-IDSA et du GTplan. Le Dr Garfield Giff et le Dr Joep Crompvoets ont contribué au contenu du chapitre 10 du manuel. Le processus de rédaction s'est appuyé sur des activités de recherche, d'analyse et de synthèse approfondies d'informations tirées de documents portant sur les politiques, les normes, les technologies, les données-cadres, la collaboration, le leadership et la gouvernance dans le domaine des IDS. Les rédacteurs ont intégré les résultats de l'enquête du GTplan auprès des pays du CP-IDSA, ainsi que les bonnes pratiques glanées dans le cadre de la recherche documentaire. Ils ont soumis l'ébauche de structure du manuel à l'examen des membres du CP-IDSA. Le contenu final a été bonifié grâce à leur rétroaction. Le manuel sera officiellement présenté aux pays membres du CP-IDSA aux fins d'examen lors de la réunion de 2013 du Comité permanent, qui se tiendra en même temps que la 10<sup>e</sup> CCRNU-A, à New York.

# <span id="page-11-1"></span>**1.1.3 Pourquoi un autre manuel sur les IDS?**

Il est important de noter qu'il existe déjà un certain nombre de documents d'orientation en matière d'IDS, dont *The SDI Cookbook* (IGDS, 2009), *Spatial Data Infrastructure Cookbook v1.1* (New Zealand Geospatial Office, 2011) et *SDI Africa : An Implementation Guide* (UN-ECA, IGDS, EIS-Africa, ITC, 2004). Bien que ces lignes directrices s'avèrent autant de ressources très précieuses, le GTplan a décidé qu'il était nécessaire de se doter d'un manuel couvrant une gamme plus large de considérations entourant la planification des IDS pour répondre aux besoins des pays membres du CP-IDSA. En outre, contrairement à d'autres guides, ce manuel est présenté dans quatre langues (anglais, espagnol, portugais et français). Il expose des exemples propres aux Amériques et il est adapté aux besoins des pays membres.

Par conséquent, ce manuel a été conçu pour fournir des conseils dans plusieurs domaines qui n'étaient pas couverts par les manuels sur les IDS précédents, dont les évaluations des besoins des utilisateurs, la gouvernance des IDS, les processus en matière de politiques, les retombées des IDS et les activités de mesure et de surveillance des avantages. Il est à espérer que la discussion de ces enjeux et des pratiques exemplaires pour les aborder revêtira aussi un intérêt pour la communauté des IDS hors des Amériques.

# <span id="page-11-2"></span>**1.1.4 Objectifs**

Les objectifs du Manuel sont de trois ordres :

- fournir des conseils sur la planification et la mise en place d'IDS dans les pays membres du CP-IDSA;
- partager les bonnes pratiques recensées dans les Amériques et ailleurs dans le monde en ce qui a trait à la mise en place d'IDS;
- permettre aux membres du CP-IDSA d'apprendre des expériences des autres.

# <span id="page-12-0"></span>**1.2 Le concept d'IDS**

# <span id="page-12-1"></span>**1.2.1 Brève histoire**

Bien qu'il soit difficile d'établir exactement les origines du concept d'IDS, il semble possible que le terme « infrastructure nationale d'informations géographiques » ait d'abord été décrit par un Canadien, le Dr John McLaughlin, en 1991 (McLaughlin, 1991). Cependant, ce terme est apparu à plusieurs reprises, sans définition, dans le rapport de 1990 du comité de cartographie du US National Research Council, *Spatial Data Needs: The Future of the National Mapping Program* (Mapping Sciences Committee, 1990). D'autres auteurs et groupes ont fait référence à la notion d'IDS il y a plusieurs années : Rhind (1992), Mapping Sciences Committee (1993), Tosta (1994), Commission des communautés européennes (aujourd'hui « Commission européenne ») (1995), Brand (1995) et, dans un document exhaustif sur la construction d'une IDS, Mclaughlin, Coleman et Nichols (1997).

La première adoption formelle du concept d'IDS au niveau national a eu lieu aux États-Unis en 1994, lors de la publication du décret exécutif 12906 établissant la National Spatial Data Infrastructure (NSDI) (Robinson, 2008). En 2002, cette INDS a été incorporée dans l'un des documents stratégiques les plus importants pour la coordination de l'information géographique aux États-Unis, la circulaire A-16 de l'Office of Management and Budget (OMB). Par ailleurs, bien qu'ils n'ont pas utilisé le terme « IDS » à l'époque, on peut affirmer que les Pays-Bas ont été à l'avant-garde, en mettant en place leur infrastructure nationale d'informations géographiques à partir de 1992 (aujourd'hui, le [Nationaal Georegister\)](http://www.nationaalgeoregister.nl/geonetwork/srv/en/main.home).

Parmi les autres pionniers du modèle de l'IDS au niveau national, on retrouve l'Australie [\(Australian Spatial Data](http://www.icsm.gov.au/asdi/index.html) Infrastructure, lancée en 1998), le Canada (Infrastructure canadienne de données géospatiales, lancée en 1999) (Hall, 2002) et l'Allemagne [\(Geodaten-Infrastruktur](http://www.geoportal.de/DE/GDI-DE/gdi-de.html?lang=de) [Deutschland –](http://www.geoportal.de/DE/GDI-DE/gdi-de.html?lang=de) GDI-DE, lancée en 2001). Bien qu'il y ait eu auparavant une certaine volonté en faveur d'un modèle d'IDS dans d'autres pays européens (p. ex., la Suède, le Danemark et le Royaume-Uni), les premières démarches exhaustives ont commencé dans la plupart des pays par l'adoption de la directive [INSPIRE](http://inspire.jrc.ec.europa.eu/index.cfm) en mai 2007. Cette directive a créé une obligation de mise en place d'IDS nationales par tous les États membres de l'Union européenne (UE) (Commission européenne, 2007).

# <span id="page-13-0"></span>**1.2.2 Définition et composants de l'IDS**

#### **Définition et fonctionnalités clés de l'IDS**

La définition du terme « infrastructure de données spatiales » la plus couramment utilisée se lit comme suit : « Le regroupement de base pertinent de technologies, de politiques et d'accords institutionnels qui facilitent la disponibilité et l'accès aux données spatiales » (IGDS, 2009). Un certain nombre de pays ont élargi cette définition pour y inclure les « données de base » ou « données-cadres » et les normes, comme l'illustre la figure 1.1, qui identifie les composants et les principes sous-jacents de l'Infrastructure canadienne de données géospatiales. Une IDS est composée de plus d'un ensemble de données spatiales ou de plus d'une base de données et elle héberge des données spatiales. Aussi, elle fournit et distribue une documentation suffisante (métadonnées), afin d'offrir un moyen d'accéder aux données et de les découvrir, de les visionner et de les évaluer. Les fonctionnalités clés d'une IDS peuvent être décrites comme suit (GéoConnexions, 2005).

- Permettre l'accès en ligne à une vaste gamme d'informations et de services géographiques.
- Permettre l'intégration d'informations spatiales distribuées sur le plan géographique.
- Permettre la collaboration grâce à l'échange multilatéral d'informations et à la synchronisation.
- Permettre aux organisations autonomes de nouer des rapports interdépendants dans un environnement distribué.
- Faciliter la définition et le partage de la sémantique spatiale.

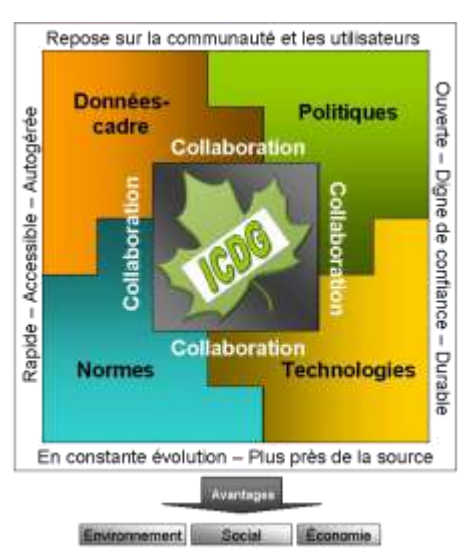

## **Interopérabilité**

**Figure 1.1 : Composantes clés et principes directeurs de l'ICDG** 

L'interopérabilité constitue l'impératif commun pour la mise sur pied de ces fonctionnalités clés d'une IDS. L'interopérabilité facilite le partage de l'information et permet aux utilisateurs de trouver des informations, des services et des applications au besoin, indépendamment de leur emplacement physique. Elle permet aux utilisateurs de comprendre et d'utiliser les informations et les outils découverts, peu importe la plateforme qui les prend en charge, que ce soit à l'échelon local ou à distance. Grâce à l'interopérabilité, les utilisateurs peuvent également faire évoluer un environnement de traitement sans devoir recourir aux offres d'un seul fournisseur.

Pour assurer l'interopérabilité entre les systèmes et les composants des systèmes, une IDS doit comprendre les éléments énumérés ci-dessous (GéoConnexions, 2005).

- *Interopérabilité des protocoles de réseau –* Permet la communication de base entre les composants.
- *Spécifications des interfaces standards –* Permettent aux applications clientes d'exécuter des procédures sur des systèmes distants.
- *Interopérabilité pour le transport de données –* Permet le partage des données et des services grâce à un accès transparent, peu importe le format de stockage des données exclusives.
- *Interopérabilité sémantique –* Fait référence aux applications qui interprètent les données toujours de la même façon, afin de fournir la représentation voulue de ces données.

L'interopérabilité s'inscrit dans le processus de communication humaine, comme l'illustre la figure 1.2, où on voit que les agents (êtres humains, systèmes, etc.) interagissent au niveau du système et aux niveaux syntaxique, schématique et sémantique pour partager l'information. Chaque agent a sa propre représentation conceptuelle de la réalité et l'utilise pour coder (étapes 1 et 5) et décoder (étapes 4 et 8) des messages (p. ex., requêtes et réponses sur l'information géographique), qui sont transmis (étapes 2 et 6) ou reçus (étapes 3 et 7) par un autre agent à travers le canal de communication. On ne peut parler d'interopérabilité que dans les cas où les deux agents engagés dans une communication ont la même compréhension du message (Brodeur et Badard, 2008).

#### **Figure 1.2 : Illustration du cadre d'interopérabilité**

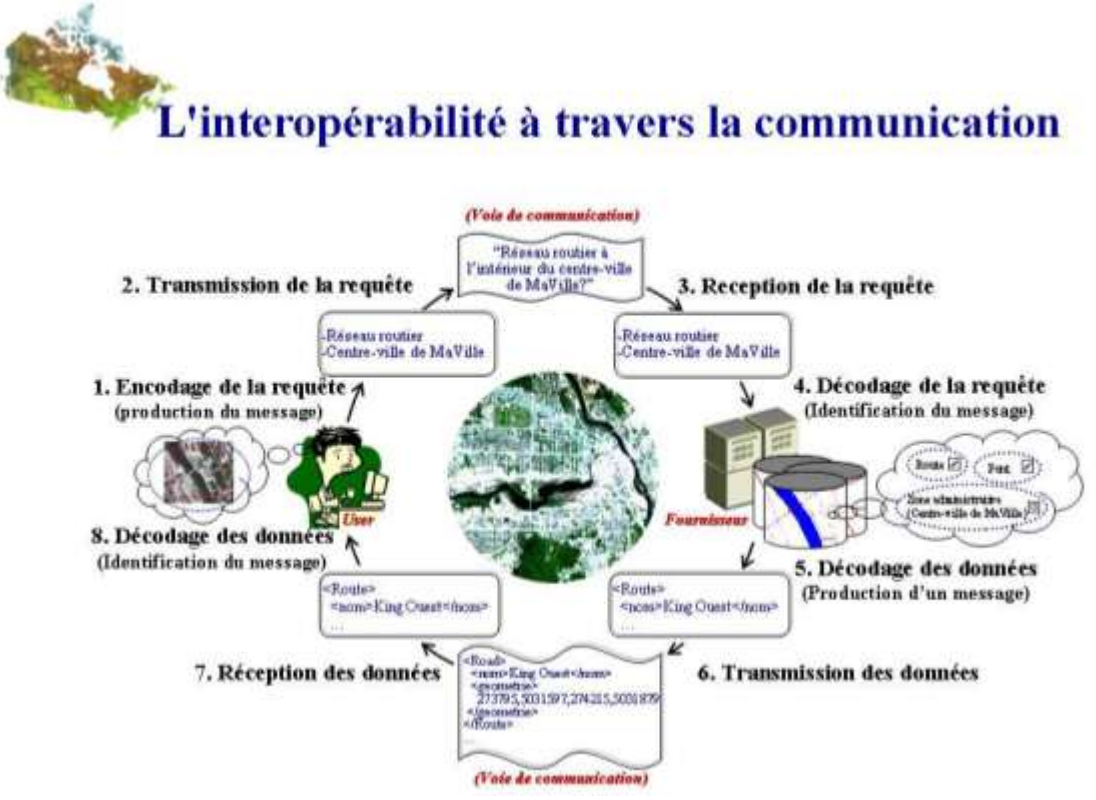

Source : Brodeur et Badard, 2008

#### **Les composants de l'IDS**

Voici une brève description des principaux composants d'une IDS.

- *Dispositions institutionnelles –* Les mécanismes mis en place pour permettre aux principaux intervenants de collaborer et de participer activement à la planification et à la mise en place de l'IDS. Ces dispositions peuvent prendre la forme de lois, de règlements, de politiques ou d'accords écrits ou peuvent être mises au point par des négociations plus informelles.
- *Données-cadres –* L'ensemble des données spatiales continues et entièrement intégrées qui fournissent des informations sur le contexte et le cadre de référence pour un gouvernement. Les données-cadres (parfois appelées « données cartographiques de base ») sont conçues de façon à être largement utilisables et applicables; elles doivent sous-tendre ou favoriser les applications géospatiales en aidant à l'intégration d'autres types de données spatiales (parfois appelées données thématiques).
- *Politiques –* Les instruments de niveau stratégique ou opérationnel qui contribuent à faciliter la mise sur pied ou l'utilisation d'une IDS. Les politiques stratégiques concernent les enjeux de haut niveau et établissent les orientations des organisations (p. ex., en assurant le respect de certaines normes et procédures). Les politiques opérationnelles traitent des sujets liés au cycle de vie des données spatiales et facilitent l'accès aux informations spatiales et leur utilisation (p. ex., lignes directrices et manuels traitant de la collecte, de la gestion, de la diffusion et de l'utilisation des données).
- *Normes –* Les normes entourant les données spatiales sont des documents techniques qui décrivent en détail les interfaces ou les codages créés pour relever des défis particuliers liés à l'interopérabilité. Plus la structure et le contenu de l'information sont encadrés par des normes, plus l'information peut être récupérée, échangée et utilisée efficacement par les humains et les appareils électroniques. Les organismes chargés de la mise en place d'IDS adoptent généralement des normes internationales élaborées en collaboration avec l['Organisation internationale de normalisation \(ISO\)](http://www.iso.org/iso/fr/home.htm?=) et l'Open Geospatial [Consortium](http://www.opengeospatial.org/)  [\(OGC\).](http://www.opengeospatial.org/)
- *Technologies* L'architecture technologique d'une IDS est composée d'un réseau de serveurs physiques qui fournissent des services Web et des données par l'intermédiaire de ces services, de telle sorte qu'une application peut être conçue pour utiliser ces services. L'Internet est l'« autoroute » par laquelle on accède aux données et aux services. Les applications utilisent les données des services Web pour permettre aux utilisateurs de produire et d'analyser des informations spatiales afin de prendre des décisions éclairées.

# <span id="page-15-0"></span>**1.3 Comment utiliser le manuel**

Ce manuel est destiné à toute personne intéressée à s'informer au sujet des détails de la planification et de la mise en place d'une initiative en matière d'IDS. Le principal public visé par le manuel est formé des responsables de la planification et de la mise en œuvre des initiatives dans le domaine des infrastructures de données spatiales. Ce lectorat comprend les gens tels que

les gestionnaires d'IDS, les professionnels des systèmes d'information géographique (SIG), les analystes de données, les analystes des systèmes de gestion, les spécialistes en architecture d'entreprise, les architectes de l'information et des solutions et d'autres intervenants directement engagés dans l'initiative en matière d'IDS. Bien que ces personnes sont généralement employées par l'organisation responsable de l'IDS, elles peuvent également travailler avec d'autres intervenants qui sont les principaux fournisseurs de données spatiales et de services Web par le truchement de l'infrastructure.

Le manuel peut aussi revêtir un certain intérêt pour les utilisateurs de l'information spatiale. Parmi les avantages potentiels d'une IDS, soulignons la possibilité d'importantes améliorations à l'organisation du travail et des changements positifs à la structure organisationnelle et aux plans opérationnels. Ainsi, les gestionnaires de programmes qui utilisent des informations spatiales sont également susceptibles de bénéficier de ces orientations. Par exemple, les sections décrivant les notions de « responsables de données » et de « gestionnaires de données » et la façon dont les organisations peuvent généralement tirer profit de leur participation à une IDS, seront d'un intérêt particulier pour les personnes concernées par les résultats opérationnels. Une partie du matériel de ce manuel peut également être utile pour l'approvisionnement et peut facilement être incluse dans des documents d'appel d'offres. En outre, les décideurs engagés dans la recherche d'un soutien politique pour les initiatives en matière d'IDS trouveront une partie du contenu d'une valeur particulière (p. ex., les aspects économiques des IDS, les arrangements institutionnels, la gouvernance et le cadre stratégique).

Comme indiqué à la section 1.1.2, les rédacteurs se sont largement appuyés sur les documents de référence existants, y compris d'autres manuels d'IDS, pour préparer le présent Manuel. Les lecteurs qui souhaitent obtenir des détails supplémentaires dans un de ces domaines sont invités à consulter l'annexe Références. Les lecteurs sont guidés à travers les étapes de la planification, de la mise en place et de la promotion de l'adoption d'une IDS, ainsi qu'à travers les activités de mesure et de suivi du rendement de l'IDS, généralement dans l'ordre dans lequel ces aspects doivent être abordés. Le manuel comprend un glossaire complet des termes et des sigles. Des liens hypertextes à même le texte dirigent les lecteurs vers les parties pertinentes de l'annexe Glossaire des termes, leur proposant ainsi un moyen rapide et facile de s'assurer qu'ils comprennent parfaitement les termes potentiellement inconnus.

Ce document d'orientation vise d'abord à combler les besoins des membres du CP-IDSA et doit être adapté à leur situation particulière. Par conséquent, dans la mesure du possible, les rédacteurs ont mis en lumière les bonnes pratiques constatées dans les Amériques. On prévoit que ce manuel sera un document vivant, mis à jour et amélioré au fil du temps grâce à l'ajout de matériel en provenance des pays membres du CP-IDSA à mesure que ces derniers progresseront dans la planification et la mise en place d'IDS. Pour aider à assurer un maximum d'exposition et d'utilisation du document *Infrastructure de données spatiales (IDS) – Manuel pour les Amériques*, ce dernier est distribué gratuitement sous une [licence Geogratis.](http://geogratis.cgdi.gc.ca/geogratis/search?lang=fr)

# <span id="page-17-0"></span>**1.4 Aperçu du manuel**

Ce manuel est articulé autour de onze chapitres, incluant le présent chapitre d'introduction, ainsi que de plusieurs annexes.

Le chapitre 2 fournit des orientations sur l'identification des utilisateurs de l'IDS et des intervenants qui sont les principaux promoteurs de l'initiative en matière d'IDS. Il décrit ensuite les processus d'identification des besoins des utilisateurs et expose quelques expériences à cet égard dans différents pays des Amériques.

L'objectif du chapitre 3 consiste à décrire les différents aspects économiques des initiatives d'infrastructure de données spatiales. Il présente différentes exigences et approches pour le financement de l'IDS, ainsi que quelques-unes des méthodes les plus couramment utilisées pour justifier les dépenses entourant les initiatives d'IDS.

Le chapitre 4 couvre les principes fondamentaux de la mise sur pied d'une IDS. Ce chapitre décrit brièvement différents types d'arrangements institutionnels pour la création d'une IDS, ainsi que les modèles de gouvernance et d'organisation pour leur mise en place. Il aborde aussi les notions de base sur les cadres stratégiques liés aux initiatives d'IDS, notamment l'harmonisation des projets avec les priorités politiques, ainsi que la planification stratégique et la planification de la mise en place.

Le but du chapitre 5 est de familiariser le lecteur avec les concepts de base des données-cadres, y compris la définition des couches ou thèmes de données-cadres, les approches différentes pour la création et la mise jour des données, et les modèles de données-cadres.

Le chapitre 6 met en évidence l'importance des normes, qui constituent l'un des piliers de l'IDS. Ce chapitre introduit les concepts de la sémantique, de la syntaxe, des services, des profils et de l'adaptabilité culturelle et linguistique. Il décrit les processus d'élaboration et de tenue des normes, ainsi que le suivi de l'application des normes par les intervenants dans les projets d'IDS.

Le chapitre 7 vise à décrire le rôle que jouent les politiques qui soutiennent la mise sur pied et la mise en place de l'IDS. Ce chapitre insiste sur l'importance de lier les initiatives en matière d'IDS aux priorités stratégiques du gouvernement et il explique les processus d'identification des besoins en matière de politiques et de préparation des politiques nécessaires. Ce chapitre aborde un certain nombre d'enjeux stratégiques courants qui ont des effets sur l'IDS. Il donne des exemples de politiques pour aborder ces enjeux, en mettant l'accent sur les politiques opérationnelles.

Le chapitre 8 présente un aperçu des considérations technologiques liées à l'élaboration et à la mise en place d'une IDS. Ce chapitre présente les modèles d'architecture d'IDS et une description des services et options pour la découverte et le visionnement des données, ainsi que pour l'accès à ces données. Il examine aussi brièvement d'autres outils.

Le chapitre 9 introduit deux thèmes finaux relatifs à l'élaboration et à l'exécution réussie de programmes de sensibilisation et de communication, de renforcement des capacités et d'études de cas pour les IDS, puis donne des pistes de solutions pour leur mise en œuvre.

Le principal objectif du chapitre 10 consiste à insister, auprès du lecteur, sur l'importance de mesurer et de surveiller les avantages tirés de l'initiative en matière d'IDS. Après une introduction au concept de mesure et de surveillance des IDS, ce chapitre aborde d'autres sujets, dont les méthodes de mesure et de surveillance, les leçons tirées de plusieurs programmes de mesure et de surveillance existants, ainsi que la voie à suivre pour les Amériques.

Le chapitre 11 tire plusieurs conclusions de la matière présentée dans le manuel.

Enfin, le manuel comporte trois annexes : *Références*, *Glossaire des termes* et *Modèle de documentation des bonnes pratiques*.

# <span id="page-19-0"></span>**2. Les utilisateurs de l'IDS et leurs besoins**

Le chapitre 2 fournit des orientations sur l'identification des utilisateurs de l'IDS et des intervenants qui sont les principaux promoteurs de l'initiative en matière d'IDS. Il décrit ensuite les processus d'identification des besoins des utilisateurs et expose quelques expériences à cet égard dans différents pays des Amériques.

# <span id="page-19-1"></span>**2.1 Identification des utilisateurs**

La croissance spectaculaire de la connaissance et de l'utilisation de l'information spatiale a donné lieu à une expansion significative de la communauté des utilisateurs. Comme l'utilisation de l'information spatiale est devenue plus courante, la demande pour faciliter l'accès aux données et l'intégration des différents types de données à partir d'une multitude de sources a augmenté. Les initiatives en matière d'infrastructures de données spatiales répondent à cette demande. Les utilisateurs des IDS peuvent être regroupés dans les grandes catégories suivantes : les fournisseurs, les développeurs, les distributeurs, les facilitateurs et les utilisateurs finaux (GéoConnexions, 2007a).

- *Fournisseurs –* Ils fournissent des données spatiales et des services Web à l'IDS. Ils sont au cœur de l'IDS, en fournissant les éléments nécessaires pour créer des applications spatiales. Par exemple, un ministère fédéral peut fournir des informations sur les sols à l'IDS par l'intermédiaire d'une norme approuvée pour l'IDS, comme un Service de cartographie Web (Web Map Service [WMS]).
- *Développeurs –* Ils créent des applications Web qui permettent aux utilisateurs d'interagir avec l'IDS. Par exemple, une entreprise peut créer une application qui utilise le WMS pour consulter les informations sur les sols.
- *Distributeurs* Ils vendent des applications spatiales pour les utilisateurs finaux ou font la promotion de ces applications. Par exemple, les distributeurs peuvent vendre ou promouvoir une application qui permet aux utilisateurs d'analyser les informations sur les sols.
- *Facilitateurs –* Il s'agit généralement d'organismes et de programmes gouvernementaux qui facilitent l'utilisation de l'information spatiale par un grand groupe. Par exemple, un organisme du gouvernement fédéral qui gère de l'information spatiale pourrait produire une application Web qui permettrait aux utilisateurs d'accéder aux informations les plus récentes sur les types de sols partout au Canada.

 *Utilisateurs finaux –* Ils utilisent des données spatiales dans leur prise de décision ou dans le cadre d'opérations commerciales et ils s'appuient sur des applications pour produire des résultats utilisables. Par exemple, parmi les utilisateurs finaux pour une application sur les sols intégrée dans une IDS, on pourrait retrouver des agriculteurs, des jardiniers, des chercheurs, des scientifiques, des fonctionnaires municipaux et des rédacteurs de rapports sur les sols.

Les fournisseurs sont des intervenants clés dans la création et la mise en place d'une IDS. Ils fournissent les « biens » dont les utilisateurs de l'« autoroute de l'information » ont besoin pour leurs applications spatiales. Ils utilisent l'IDS d'abord et avant tout pour consulter et utiliser les normes, politiques et outils qui fournissent des indications sur la façon dont ils peuvent se connecter à l'infrastructure et l'utiliser pour donner accès à leurs données. En tant qu'intervenants clés dans la réussite de l'initiative en matière d'IDS, les fournisseurs de données sont souvent fortement engagés dans la gouvernance de l'IDS et peuvent apporter une contribution clé dans l'élaboration des normes, politiques et outils.

Les utilisateurs de données spatiales dans les autres catégories (p. ex., développeurs, distributeurs, facilitateurs et utilisateurs finaux) couvrent un large éventail d'organisations des secteurs public et privé et ils englobent le grand public. Ces groupes d'utilisateurs, qui sont le plus directement liés aux priorités du gouvernement, revêtent une importance particulière dans les démarches visant à obtenir le soutien des hauts fonctionnaires et des politiciens pour donner le coup d'envoi aux projets d'IDS et en assurer la viabilité à long terme. Ces organisations d'utilisateurs clés sont généralement dotées de programmes de haut niveau dans le cadre desquels l'application efficace de l'information spatiale pour aider à la prise de décisions et aux opérations peut avoir d'importantes retombées positives pour le pays et ses citoyens.

Ces utilisateurs au sein des organisations (nous les appellerons « utilisateurs professionnels ») sont généralement à la recherche d'informations spatiales conformes aux normes admises. Ils souhaitent y accéder rapidement (que ce soit par téléchargement direct depuis le serveur du fournisseur ou par le truchement de services Web) afin de pouvoir les intégrer à leurs propres données ou à d'autres données récupérées grâce à l'IDS. Il peut s'agir d'applications spatiales relativement sophistiquées qui comblent un besoin particulier de l'organisation. En plus des secteurs qui recourent traditionnellement à de grandes quantités de données spatiales comme les ressources naturelles, la défense, l'environnement, les infrastructures et l'aménagement du territoire, d'autres secteurs utilisent de plus en plus ces informations spatiales : la santé, l'éducation, les services de vente au détail et la sûreté-sécurité.

Les utilisateurs du grand public (que nous appellerons les « utilisateurs non professionnels ») utilisent généralement l'IDS pour accéder aux données spatiales à des fins telles que la localisation d'un service ou d'une entreprise, pour la planification d'un voyage ou de vacances ou pour faciliter une activité récréative. Les utilisateurs professionnels ont un plus grand besoin d'informations spatiales faisant autorité que les utilisateurs non professionnels. Par conséquent, ils recourent davantage aux IDS (généralement conçue pour rendre ces données visibles et accessibles) que les utilisateurs non professionnels. Les besoins des utilisateurs non

professionnels peuvent souvent être comblés par les fournisseurs commerciaux d'informations spatiales, appelés « fournisseurs de services de géomatique grand public », comme Google, MapQuest, Microsoft ou Apple.

# <span id="page-21-0"></span>**2.2 Identification des besoins des utilisateurs**

# <span id="page-21-1"></span>**2.2.1 Méthodologies d'évaluation des besoins des utilisateurs**

**L'évaluation des besoins des utilisateurs (EBU)** vise à découvrir et à évaluer les besoins des utilisateurs afin de combler ces besoins. Les besoins des utilisateurs ont une influence sur plusieurs aspects des initiatives en matière d'IDS. Ils conduisent au développement de la technologie de l'IDS; ils influencent le contenu des applications décisionnelles et des systèmes d'aide à la prise de décisions et ils ont souvent une incidence sur l'établissement de normes dans des domaines de données thématiques. Par exemple, comme les fournisseurs nationaux de données-cadres continuent de maintenir et d'élargir leurs ensembles de données, un élément clé de ce processus est la consultation des utilisateurs de données, qui permet de déterminer quelles sont les améliorations à apporter aux données, ainsi que d'établir

#### **Bonne pratique**

*Le rapport de GéoConnexions intitulé*  Comprendre les processus de l'évaluation des besoins des utilisateurs et de la conception centrée sur l'utilisateur *donne des orientations détaillées pour la réalisation d'une évaluation des besoins des utilisateurs et le recours à la conception centrée sur l'utilisateur dans le cadre de la mise sur pied de systèmes et d'applications (GéoConnexions, 2007a). Les annexes fournissent des informations supplémentaires sur la documentation entourant ces sujets, ainsi que des exemples de questions de sondages de recherche.*

les thèmes des nouvelles couches de données-cadres. Il est important de comprendre les besoins des utilisateurs et d'y répondre pour concevoir des applications et des systèmes de soutien à la prise de décisions qui seront efficaces et largement utilisés, ainsi que pour créer des technologies et des contenus cohérents et reconnus, au sein de l'IDS.

L'EBU peut aider les organisations chargées de l'IDS à établir des priorités et à prendre des décisions au sujet des données, des applications ou des systèmes, ou à décider de l'affectation des ressources. Comme la démarche visant à déterminer quelles personnes sont des « utilisateurs particuliers » et quels besoins constituent des « besoins particuliers » représente un défi majeur, on doit répondre aux questions *stratégiques* exposées ci-dessous (GéoConnexions, 2007a).

- Est-ce que les suppositions et hypothèses de l'équipe de projet au sujet du public cible de l'IDS se réalisent?
- Les membres du public cible accordent-ils une quelconque valeur à l'IDS?
- Si tel est le cas, est-ce que les éléments qui ajoutent de la valeur sont ceux que les promoteurs de l'IDS avaient prédits?

Afin de répondre à ces questions stratégiques, l'équipe de projet de l'IDS peut recourir à une EBU pour répondre aux questions énumérées ci-dessous.

- Qui est votre public?
- Est-il préférable de segmenter ce public par :
	- o profession/type de travail (militants, chercheurs, agriculteurs, médecins, etc.)?
	- o secteur (ressources naturelles, infrastructures, santé, aménagement du territoire, etc.)?
	- o géographie (milieux ruraux ou milieux urbains, par province)?
	- o attitude (« confiance envers la technologie, méfiance envers le gouvernement » ou « confiance envers le gouvernement, méfiance envers la technologie »)?
	- o niveau d'aisance face à l'utilisation de la technologie?
	- o une combinaison de ce qui précède?
- Quel segment est dominant en termes de :
	- o nombre/taille du segment?
	- o similitudes avec les objectifs du projet d'IDS?
- Est-ce que ces gens :
	- o préfèrent télécharger des données malléables?
	- o préfèrent surtout de l'information traitée ou en format à plat?
- Seront-ils plus susceptibles d'accéder à l'IDS à partir :
	- o d'un bureau avec une connexion Internet haute vitesse?
	- o d'un dispositif sans fil mobile avec capacité d'affichage limitée?
	- o d'un accès commuté avec une faible bande passante et une connexion lente?

Le processus d'évaluation des besoins des utilisateurs est généralement réalisé en trois phases : (i) la planification de l'évaluation, (ii) la réalisation de l'évaluation et (iii) l'interprétation et la communication des résultats de l'évaluation. Ce processus est illustré à la figure 2.1. Il s'avère souvent judicieux de créer un comité directeur chargé de superviser l'EBU et de formuler une rétroaction externe et objective tout au long du processus.

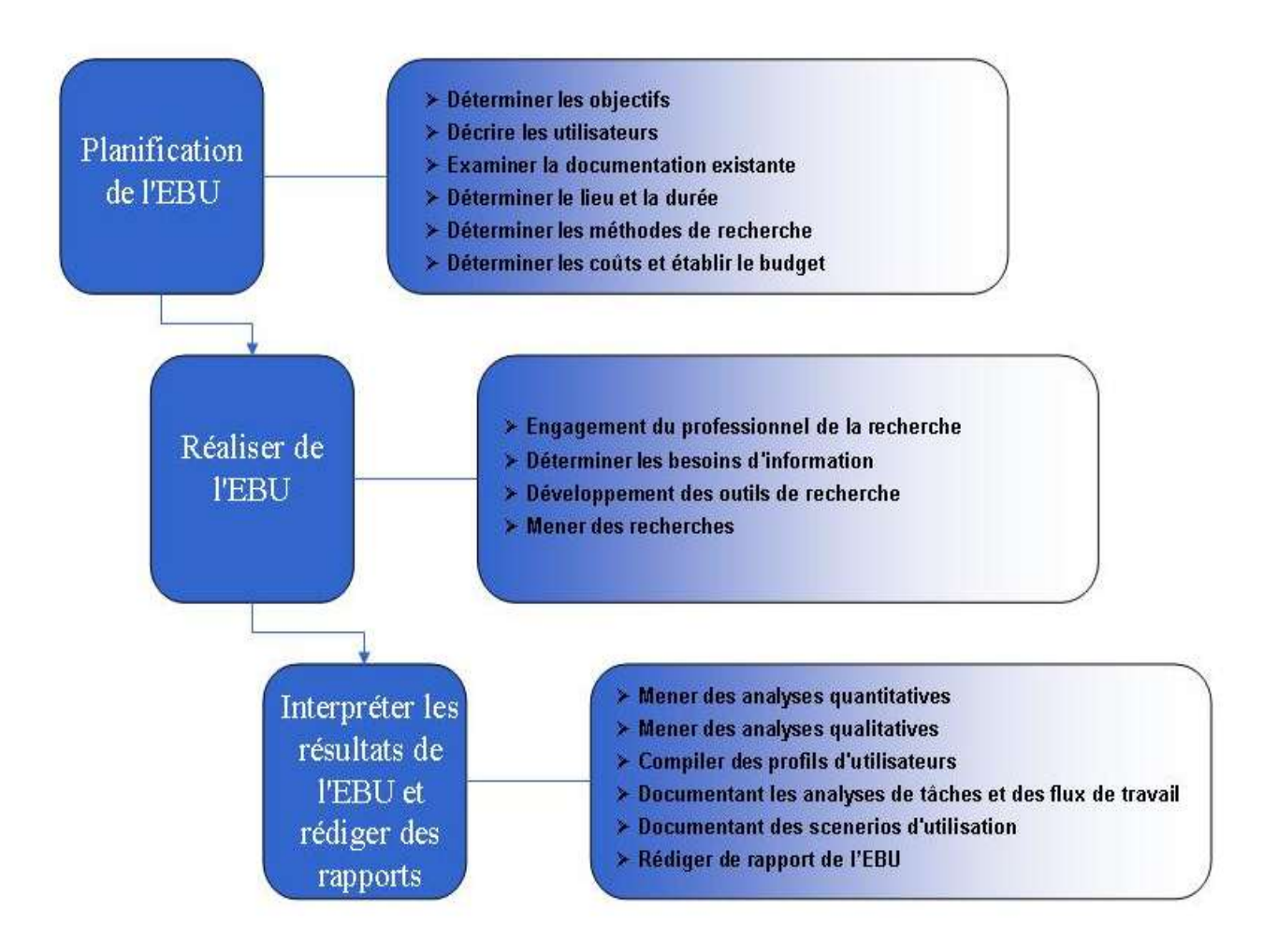

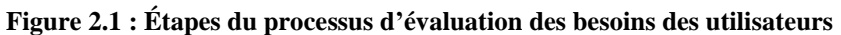

## **Planification de l'EBU**

Le processus de planification comporte les étapes suivantes :

- *Fixer les objectifs –* Identifier les domaines prioritaires pour l'évaluation et établir le plan du projet (but et objectifs de l'EBU, y compris les tâches précises à exécuter).
- *Établir le profil des utilisateurs –* Identifier les principaux utilisateurs de l'IDS (voir les possibilités de segmentation ci-dessus) et préparer une liste de personnes avec qui communiquer pour la recherche.
- *Analyser le matériel existant –* Compiler la rétroaction des utilisateurs existants (commentaires tirés de sites Web, d'études, de lettres, de politiques et d'autres documents existants, ainsi que des pratiques) et la soumettre au professionnel de la recherche, qui peut alors effectuer une analyse plus approfondie.
- *Établir l"emplacement et le calendrier –* Décider où l'EBU aura lieu (ville, province, région ou combinaison d'endroits dans le pays) et estimer la durée de l'EBU.
- *Choisir les méthodes de recherche –* Décider des méthodes de recherche, en tenant compte du type de questions à poser et du type d'informations requises. Les entrevues et les groupes et ateliers de discussion sont surtout efficaces pour comprendre les attitudes et les sentiments. Il est alors question de recherches qualitatives, où les données sont obtenues à partir d'un groupe relativement restreint de répondants et ne sont pas analysées avec des techniques statistiques. Les questionnaires et les sondages sont appropriés pour répondre à des questions précises. Il s'agit alors de recherche quantitative, où un échantillon suffisamment grand est choisi pour permettre la généralisation des résultats à toute une population et les données sont analysées à l'aide de méthodes statistiques, y compris les tests de signification statistique.
- *Déterminer les coûts et établir le budget –* Le coût d'une EBU dépend de facteurs tels que la complexité de l'évaluation, la taille et la répartition de l'échantillon, les ressources disponibles et les coûts des contrats de recherche professionnelle. La consultation des utilisateurs ne représente généralement pas plus de 10 % du budget total du projet.

## **Exécution de l'EBU**

Une fois la planification de l'EBU terminée, on peut préparer les outils de recherche et mener les recherches. Ces dernières sont souvent réalisées par des professionnels de la recherche pour aider à assurer l'impartialité. Cependant, il est important, pour les promoteurs de projets d'IDS, de demeurer engagés dans le processus d'EBU et d'y contribuer, car le chercheur professionnel ne possède pas nécessairement suffisamment d'expertise dans le domaine pour traiter les questions des personnes interrogées. Lors d'une évaluation des besoins des utilisateurs, il est utile de se rappeler qu'il se peut que les besoins ainsi colligés soient encore de nature générale. Ainsi, quand l'IDS est en cours d'élaboration, on devrait mettre en œuvre un processus de conception axée sur l'utilisateur (CAU).

Afin de fournir une base solide pour la suite du processus de CAU, on doit porter attention à la

conception des instruments de recherche (sondages, guides d'entrevues, etc.). Voici quelques-uns des types d'informations à recueillir.

- La justification économique (c.-à-d., les besoins opérationnels à combler).
- Le contenu de données (leur format et leurs sources) ou les services qui doivent être fournis.
- Les besoins entourant une fonctionnalité essentielle ou les propriétés des données.
- Les impératifs technologiques pour répondre aux besoins des utilisateurs (p. ex., le portail ou l'interface principale de l'IDS).
- Les politiques nécessaires pour résoudre les problèmes des utilisateurs.

#### **Bonne pratique**

*Une évaluation des besoins des utilisateurs réalisée pour le projet d'***infrastructure maritime de données géospatiales (IMDG)** *a permis de cerner les besoins des utilisateurs de données sur les milieux marins et sur les eaux douces, grâce à plusieurs ateliers tenus dans diverses régions du Canada (Bureau d'intégration des projets géospatiaux, 2001). Parmi les obstacles à la réussite de l'IMDG qui ont été relevés, on note la difficulté à mettre en place des solutions qui combleraient plusieurs besoins des utilisateurs, à établir des modèles de partenariats viables pour les projets de prototypes et à instaurer un niveau de confiance suffisant, au sein de la communauté des utilisateurs, pour que ces derniers soutiennent l'IMDG pendant ses années de gestation.*

- Les normes requises pour faciliter l'interopérabilité des systèmes, des applications et des ensembles de données.
- Les groupes précis d'utilisateurs prévus.
- Les caractéristiques des utilisateurs qui pourraient avoir une influence sur l'utilisation (les compétences, les connaissances, les caractéristiques de l'emploi, etc.).
- Les principales activités ou tâches effectuées par les utilisateurs (p. ex., sous la forme d'un diagramme du déroulement du travail montrant l'ordre des tâches ou des activités pour l'exécution d'un processus ou d'une analyse hiérarchique des tâches montrant la relation entre les tâches d'ordre supérieur et les sous-tâches).

## **Interprétation de l'EBU et préparation de rapport**

L'étape finale du processus d'EBU est l'interprétation ou l'analyse des résultats de la recherche et la préparation d'un rapport d'évaluation des besoins des utilisateurs. Diverses techniques statistiques peuvent être utilisées pour interpréter les résultats de la recherche quantitative et les présenter sous forme de tableaux et de graphiques, l'objectif étant d'identifier les besoins prioritaires et communs à la majorité des utilisateurs. L'objectif principal de l'interprétation de la recherche qualitative consiste à cerner le contexte global et à acquérir une meilleure compréhension des besoins prioritaires des utilisateurs.

Une fois interprétés, les résultats de l'EBU sont synthétisés dans un rapport d'EBU qui informera le processus de CAU. Pour qu'il soit le plus utile possible, ce rapport doit énoncer clairement les principaux enjeux dont les concepteurs devront tenir compte. Idéalement, le rapport inclut des profils d'utilisateurs, des analyses de tâches ou des descriptions du déroulement des travaux et des scénarios d'utilisation, ou le contenu du rapport se prête à la préparation de tels outils. Le rapport d'EBU sert de référence principale pour la mise sur pied d'un projet d'IDS et il permet de connaître la vision que les utilisateurs ont des développeurs. Il doit présenter une image claire de ce que les utilisateurs finaux attendent à l'issue du projet. Les développeurs doivent aussi pouvoir s'en servir comme base pour estimer les ressources nécessaires pour mettre la solution globale en place.

# <span id="page-25-0"></span>**2.2.2 Expériences d'évaluations des besoins des utilisateurs**

La recherche et l'analyse de la documentation existante sur l'identification des besoins des utilisateurs dans différents pays ont fourni quelques exemples utiles de bonnes pratiques dans ce domaine. Par exemple, la 3 e Stratégie de l'infrastructure de données spatiales de la **Colombie**  (Infraestructura Colombiana de Datos Espaciales [ICDE]) vise à remédier aux faiblesses relevées dans les domaines de la production et de la gestion des informations géographiques (CONPES, 2009). Cette mesure vise à faire en sorte que leur acquisition ou leur production corresponde à un plan stratégique national (ICDE, 2012) dérivé des principaux besoins *communs* des utilisateurs plutôt que des besoins particuliers de chaque entité.

Dans le but de recenser les principaux besoins des organisations qui utilisent l'information spatiale dans l'un des quatre domaines thématiques créés (santé publique, sûreté-sécurité publique, environnement/développement durable et enjeux d'importance pour les peuples autochtones), on a procédé, au **Canada**, au *Sondage auprès des décideurs ayant recours à l'information géographique* (Environics, 2006). L'étude a révélé que de nombreux décideurs dans les quatre domaines thématiques connaissaient le programme GéoConnexions avant leur participation au sondage et qu'ils estimaient que plusieurs pans de l'Infrastructure canadienne de données géospatiales (ICDG) s'appliquaient à leur organisation. Cependant, on a relevé qu'il y avait toujours lieu de continuer à promouvoir l'ICDG auprès des organisations dans ces domaines et qu'on devait poursuivre les démarches de formation continue auprès des décideurs. Le sondage a permis de documenter des conclusions cruciales sur les points suivants :

- l'utilisation des informations spatiales par les organisations;
- **les types d'informations spatiales et leur importance;**
- les sources d'informations spatiales;
- les formats des informations spatiales;
- le partage des informations spatiales;
- les obstacles à l'accès et à l'utilisation des informations spatiales;
- **les informations spatiales et les outils afférents en ligne.**

Au **Canada**, l'étude *Gestion des ressources et des terres des collectivités autochtones : évaluation des besoins des Premières nations en données géomatiques et identification et analyse des données* a permis d'acquérir une meilleure compréhension des besoins en données spatiales des groupes autochtones dans l'ensemble du pays et des questions entourant la façon dont ces données sont utilisées. Le rapport *Identification et analyse des données* (volume 2) publié par la Société Makivik en 2008 documente et décrit l'utilisation de données spatiales dans dix projets d'aménagement du territoire dans les communautés autochtones. Ces démarches ont permis d'étudier les sources de données et leurs gestionnaires, la disponibilité des données et les ensembles de données qui manquaient au moment de la planification. En outre, les besoins en données ont été regroupés par thème et on a établi des résumés statistiques sur la fréquence de leur utilisation.

# <span id="page-26-0"></span>**2.2.3 Évolution des besoins des utilisateurs**

Il est important de reconnaître que l'évaluation des besoins des utilisateurs est un processus continu. À l'amorce d'une initiative en matière d'IDS, de nombreux utilisateurs sont habitués à travailler dans un environnement cloisonné et à exploiter un système fermé et une base de données en vase clos qui font peu appel à des sources de données ou des services externes. Lorsqu'ils ont besoin de données qui ne sont pas déjà dans leur système, ils peuvent avoir l'habitude de se les procurer eux-mêmes plutôt que de chercher des sources externes existantes. Même s'ils sont déjà parvenus à trouver des ensembles de données appropriés auprès de sources externes, il se peut qu'ils aient vécu des expériences décevantes en essayant d'intégrer ces données dans leur base de données. Dans un tel contexte, il se peut que les participants potentiels se montrent réticents à l'utilisation des produits découlant d'un projet d'IDS. Cela peut faire en sorte qu'on ne recense que des besoins limités, voire trompeurs, auprès des utilisateurs. Même si les intervenants ont une vision positive de l'initiative, il n'est pas rare que leur connaissance

limitée du modèle de l'IDS et de son potentiel les amène à faire part d'un ensemble limité de besoins.

Au fur et à mesure que l'IDS évolue et commence à mûrir, les attitudes des utilisateurs et leur compréhension du potentiel de ce modèle évoluent aussi. Si l'on se fie aux premières expériences avec les normes ouvertes et les spécifications ouvertes, l'interopérabilité accrue et la valeur qu'offrent les services Web comparativement au téléchargement de données font en sorte que les utilisateurs exploitent généralement davantage l'IDS et expriment davantage de besoins (nouvelles couches de données-cadres, nouvelles fonctionnalités de base, mises à jour des normes et spécifications Web, etc.). C'est pourquoi il est essentiel de mesurer et de contrôler l'IDS en continu (voir chapitre 10) pour assurer sa réussite et sa durabilité à long terme. Si les utilisateurs de l'IDS constatent que l'on comprend l'évolution de leurs besoins et qu'on y répond, l'utilisation de l'infrastructure et sa clientèle continueront de croître

# <span id="page-27-0"></span>**2.3 Faits saillants du chapitre**

En résumé, voici les éléments clés que le lecteur devrait dégager du chapitre précédent, en ce qui a trait à l'identification des utilisateurs et de leurs besoins.

- Les utilisateurs de l'IDS peuvent être regroupés dans les grandes catégories suivantes : les fournisseurs, les développeurs, les distributeurs, les facilitateurs et les utilisateurs finaux.
- Les besoins des utilisateurs professionnels et des utilisateurs non professionnels sont très différents et on doit en tenir compte dans la planification et la conception de l'IDS.
- Les méthodes structurées d'évaluation des besoins des utilisateurs constituent les moyens les plus efficaces de bien comprendre les besoins des utilisateurs (le chapitre les présente de manière détaillée).
- Il faut reconnaître que l'évaluation des besoins des utilisateurs est un processus continu et que les points de vue des utilisateurs quant à la valeur du projet d'IDS sont appelés à changer au fur et à mesure que les utilisateurs seront exposés à l'infrastructure.

# <span id="page-28-0"></span>**3. Aspects économiques de l'IDS**

L'objectif du chapitre 3 consiste à décrire les différents aspects économiques des initiatives en matière d'infrastructures de données spatiales. Ce chapitre porte entre autres sur les besoins en matière de financement de l'IDS et sur les approches à adopter dans ce domaine. Il comporte aussi un examen des méthodes pour justifier les dépenses consacrées aux initiatives en matière d'IDS.

# <span id="page-28-1"></span>**3.1 Financement de l'IDS**

# <span id="page-28-2"></span>**3.1.1 Modèles de financement possibles**

Dans la planification de leurs initiatives en matière d'IDS, les organisations doivent décider du modèle de financement qui correspond le mieux à leur situation. Le choix du modèle dépendra d'un certain nombre de facteurs, y compris :

- les produits auxquels l'IDS facilite l'accès (c.-à-d. les informations spatiales considérées comme des biens publics ou des biens quasi publics);
- l'échelle de l'IDS (nationale, régionale ou locale);
- la structure de gouvernance qui influe sur la mise sur pied de l'IDS (p. ex., au sein d'une seule organisation ou un effort de collaboration entre plusieurs organisations);
- le contexte de déploiement (politiques en matière de données ouvertes, mesures d'austérité budgétaire, etc.).

Le tableau 3.1 recense plusieurs modèles possibles pour le financement de l'IDS, en fonction de différents contextes (Giff et Coleman, 2005).

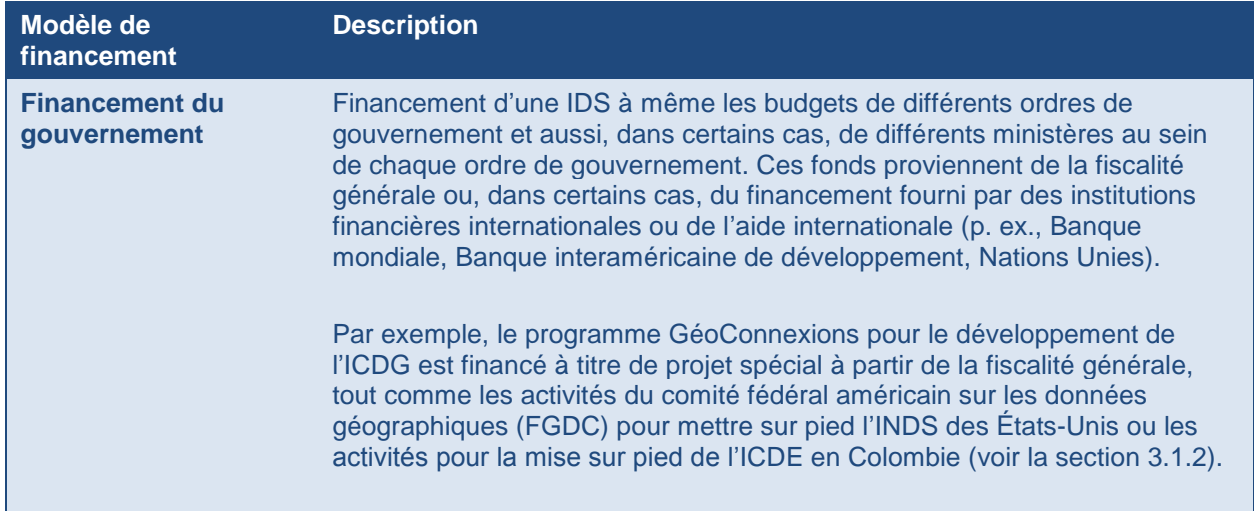

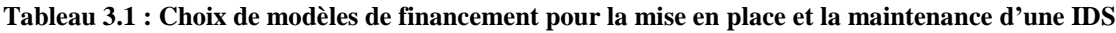

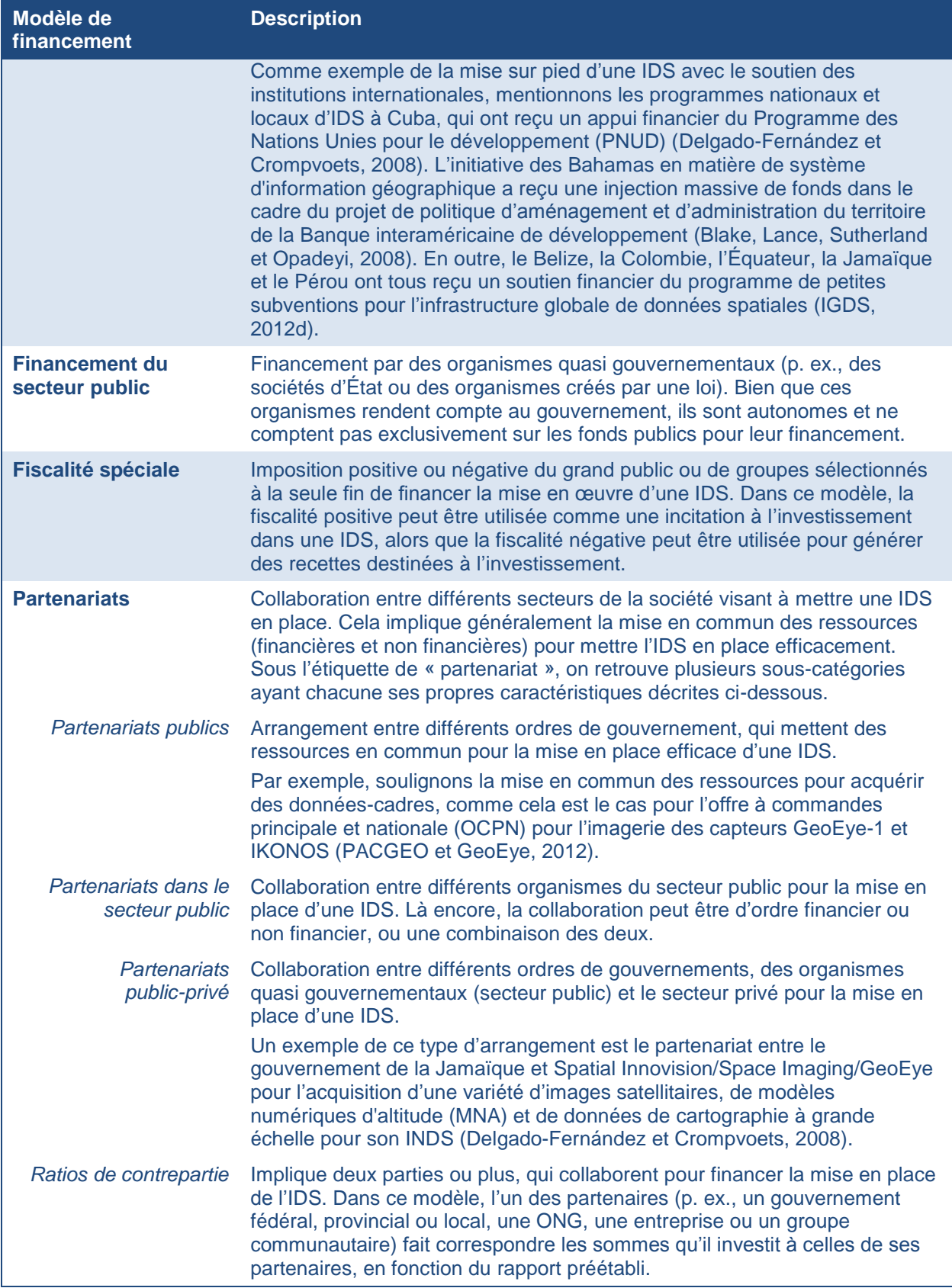

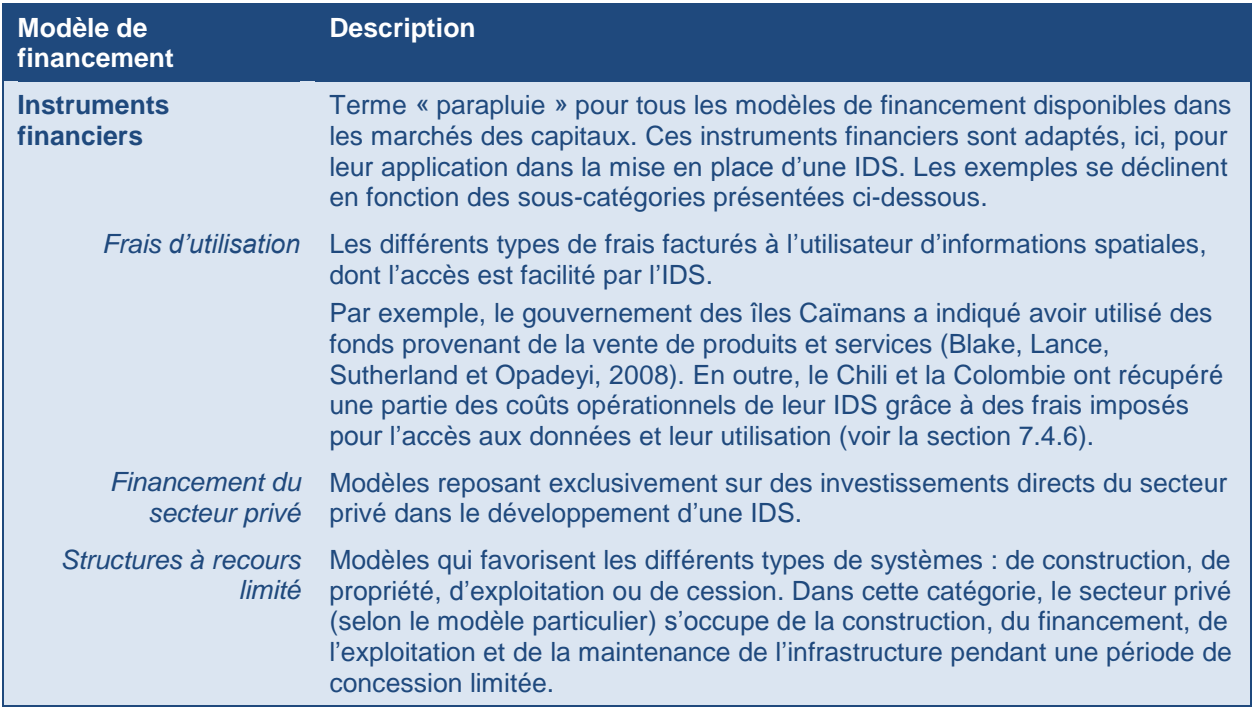

Il est important de reconnaître que la situation économique des pays émergents exige généralement la création d'une réserve de fonds, résultant d'une combinaison des modèles de financement décrits ci-dessus, et de faire appel à des ressources externes. Même s'il n'y a que peu de recherches sur le financement des IDS dans les pays émergents et les pays en transition, la figure 3.1 illustre les options (Giff et Coleman, 2002).

**Figure 3.1 : Réserve de fonds pour les IDS dans les pays émergents et les pays en transition**

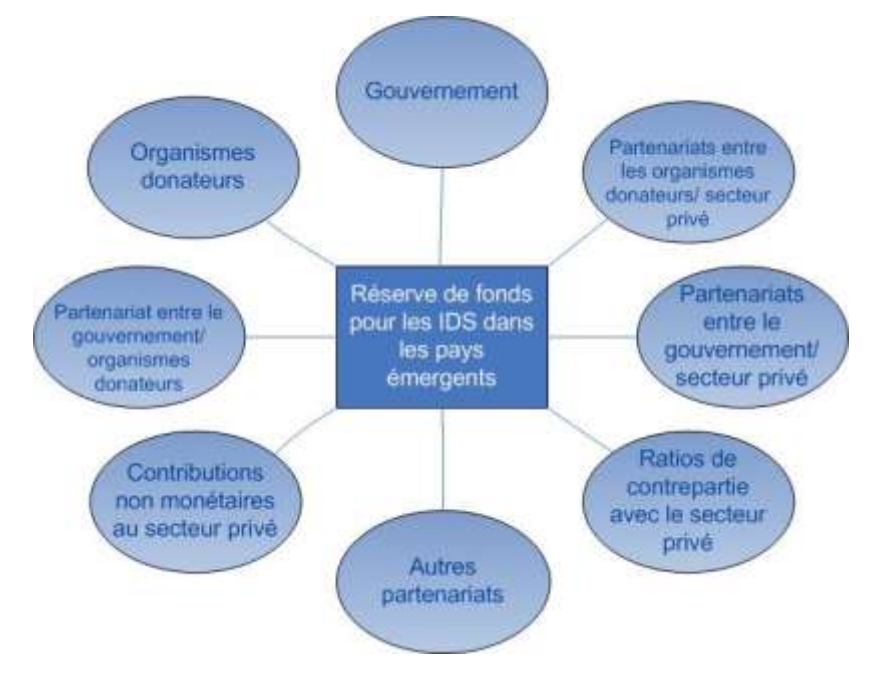

Source : Giff et Coleman, 2002

Le financement de la création d'IDS nationales ou régionales dans les économies émergentes peut s'avérer complexe. Dans plusieurs de ces pays, le manque de ressources financières locales fait en sorte que la mise en place de systèmes d'informations spatiales n'est pas financièrement viable et qu'elle dépend essentiellement de dons (Giff et Coleman, 2002). Le soutien des bailleurs de fonds pour ces projets est généralement limité dans le temps et l'avenir de plusieurs de ces systèmes peut se révéler incertain au-delà de la fin de l'aide internationale. La coordination des dons pour une initiative en matière d'IDS est complexe, car (i) chaque donateur a ses propres objectifs pour les systèmes, (ii) il y a souvent concurrence entre les bailleurs de fonds et (iii) il peut y avoir un manque de capacités locales pour coordonner les activités des bailleurs de fonds (IGDS, 2012a). Une approche coordonnée et basée sur les IDS pourrait modifier les priorités en matière de mise en place de systèmes d'informations spatiales. Il serait aussi possible d'éviter les conflits d'objectifs des bailleurs de fonds si on invitait ces derniers, en tant que partenaires, à prendre part au processus participatif visant à définir les éléments d'une IDS.

# <span id="page-31-0"></span>**3.1.2 Exemples d'initiatives de financement d'IDS**

Le document *Financing the NSDI: National Spatial Data Infrastructure* (Urban Logic, inc., 2000) représente un compte rendu exhaustif des possibilités d'harmonisation ou de mobilisation des ressources ou des investissements pour des activités liées aux données spatiales et contribuant à la mise sur pied de l'INDS des **États-Unis**. Ce rapport contient une annexe qui décrit toute une gamme d'analogies (p. ex., l'analogie des prêts titrisables : prêts hypothécaires de Fannie Mae; l'analogie des infrastructures communautaires : transports de surface et transport de masse et échanges d'électricité aux États-Unis; l'analogie du développement communautaire : fonds de prêts renouvelables de l'Economic Development Administration) et les leçons qui en ont été tirées pour les possibilités entourant le financement de l'INDS. Ce rapport contient 13 recommandations tirées de la recherche entourant les paramètres de l'INDS, des caractéristiques de la réussite des analogies, d'un forum sur les données géographiques (GeoData Forum) et d'une audience auprès du House Government Management, Information and Technology Subcommittee.

Pour sa part, l'article *Financing SDIs: Lessons Learned from the PAMAP Experience* (Bacastow, Cary et Alter, 2007) recense les leçons apprises en ce qui concerne la préparation d'une stratégie de financement durable à long terme pour une IDS en Pennsylvanie, aux **États-Unis**, en se penchant sur le programme d'IDS Pennsylvania Map (PAMAP) destiné à l'ensemble de l'État. Voici les principales leçons apprises.

- *Retour sur investissement –* Pour tirer le plein rendement des investissements publics et privés dans une initiative en matière d'IDS pour la société, on doit se doter d'une stratégie de financement à long terme qui permet de maintenir l'infrastructure intacte.
- **Budgétisation** Il existe une relation essentielle entre la nature et le calendrier des travaux à exécuter pour recueillir des données et mettre l'IDS en place d'une part, et la longueur du cycle budgétaire public, d'autre part. Une solution consiste à planifier le développement de l'IDS sur la base d'un budget pluriannuel.
- *Recensement des avantages –* Les avantages à long terme d'une IDS pour les secteurs privé et public doivent être pris en considération, si l'on veut brosser un tableau complet de l'importance de l'IDS pour la société et de toutes les options de financement.
- *Communication des avantages* Il est important de conceptualiser et de décrire une vision globale et à long terme des avantages de l'IDS pour les secteurs privé et public et de travailler en permanence pour obtenir le soutien du public et des décideurs politiques pour les investissements dans cette infrastructure.

Pendant la période de 1999 à 2015, le gouvernement fédéral du **Canada** a investi 150 millions de dollars dans l'Infrastructure canadienne de données géospatiales. Ce montant a été plus qu'égalisé par d'autres intervenants de la communauté canadienne de la géomatique (McLeod et Mitchell, 2012). Ce financement fédéral total inclut, pour la phase III (2010-2015), un engagement renouvelé pour le programme GéoConnexions, annoncé dans le budget fédéral 2010, garantissant ainsi 11 millions de dollars en financement sur deux ans. Le 16 mars 2011, le gouvernement du Canada a annoncé un financement supplémentaire de 30 millions de dollars de 2010 à 2015 pour GéoConnexions afin d'assurer le leadership du gouvernement fédéral dans la viabilité à long terme de l'ICDG, qui continue d'offrir des avantages aux Canadiens (GéoConnexions, 2012).

Conformément à la méthodologie du ministère national de la planification, un projet budgétaire évalué à 350 000 dollars américains a été confirmé dans le but de soutenir la mise sur pied et la consolidation de l'infrastructure de données spatiales de la **Colombie** (ICDE). Ce budget est complémentaire aux allocations de financement de chacune des institutions qui visent à la production d'informations spatiales.

# <span id="page-32-0"></span>**3.1.3 Besoins en financement**

Quel que soit le modèle de financement choisi, d'importantes ressources financières sont nécessaires pour couvrir les coûts de planification et de mise en place d'une IDS. Malgré l'absence d'orientations précises sur le niveau de financement requis en raison des contextes très différents dans lesquels les IDS sont mises sur pied, nous pouvons décrire brièvement les catégories générales suivantes en ce qui a trait aux dépenses nécessaires.

## **Organisation responsable de l'IDS**

La responsabilité de la planification, de la mise sur pied et de la mise en place de l'IDS est normalement confiée à une organisation responsable, qui peut être une agence d'information spatiale existante (organisme national de cartographie, organisme chargé du cadastre, etc.) ou un nouveau groupe créé au sein d'un tel organisme ou d'un organisme gouvernemental plus central (p. ex., les services gouvernementaux ou la Direction du dirigeant principal de l'information). (Voir le chapitre 4 pour plus de détails sur la structure de l'organisation responsable de l'IDS.) Parmi les coûts typiquement associés à l'attribution de cette responsabilité, on retrouve :

- l'embauche de nouveau personnel ou la mise à niveau des compétences du personnel en place;
- l'expansion ou la modernisation des installations (p. ex., l'espace de bureau, le mobilier, les ordinateurs);
- les dépenses liées aux activités de mobilisation des intervenants (p. ex., voyages, séjours, réunions);
- les frais de consultation pour l'embauche d'experts pour aider à la planification de l'IDS, mener des recherches et des études, etc.

## **Données-cadres**

Il se peut que les « données-cadres » ou « données cartographiques de base » qui servent de base pour l'intégration de toutes sortes d'autres données thématiques dans l'IDS existent déjà et qu'elles s'avèrent de bonne qualité (voir le chapitre 5 pour plus d'informations sur les donnéescadres). Cependant, des ressources supplémentaires sont souvent nécessaires pour soumettre les données fournies par les différents responsables de données à une norme commune, pour en améliorer la qualité (précision, exactitude, etc.) ou pour ajouter ou améliorer des métadonnées. Parallèment à ces travaux, on peut prévoir la préparation de modèles de données communs (p. ex., système de référence linéaire pour les caractéristiques comme les routes et les cours d'eau). Ces tâches peuvent être accomplies grâce à des ressources internes ou elles peuvent exiger l'aide de consultants externes.

#### **Normes**

Il est nécessaire de se doter de normes en matière de données spatiales pour fournir aux développeurs des schémas cohérents et interopérables pour la création, la reproduction, la mise à jour et le maintien de leurs données spatiales et des services afférents (voir le chapitre 6 pour plus de détails sur le rôle des normes). Les normes techniques et les normes sur les données permettent l'interopérabilité de divers éléments (sources de données, services, applications et systèmes). Les organisations responsables d'IDS ont besoin de ressources pour recenser et établir les besoins du pays en matière d'interopérabilité, ainsi que pour planifier, coordonner et soutenir la préparation de ces normes et, éventuellement, en financer la mise en œuvre. Ce travail est très spécialisé et nécessite souvent l'embauche de nouveaux employés ou le recours à des experts externes.

Bien que la plupart des pays se plient aux normes internationales en matière de données spatiales comme celles de l'Organisation internationale de normalisation (ISO) ou de l'Open Geospatial Consortium (OGC), il reste du travail à faire pour faire officiellement adopter ces normes et les faire appliquer au sein de la communauté des fournisseurs et des utilisateurs de données des IDS. En outre, on doit créer un ensemble normalisé de propriétés spatiales descriptives au sein des communautés d'utilisateurs particulières (aménagement du territoire, santé publique, etc.) afin de permettre le partage de données spatiales particulières à ces communautés. Cela peut inclure des conseils sur les structures attendues ou sur les définitions, la reproductibilité et la conditionnalité des éléments. Ces travaux de préparation, d'adoption, puis de mise en œuvre éventuelle exigent aussi des ressources financières.

#### **Politiques**

L'élaboration de politiques peut s'avérer nécessaire, aux niveaux stratégique et opérationnel, pour promouvoir l'utilisation généralisée de l'IDS comme environnement d'information spatiale opérationnel (voir le chapitre 7 pour une description des politiques de soutien aux IDS). La documentation des bonnes pratiques dans le domaine de l'élaboration des politiques en matière d'IDS est de plus en plus répandue et accessible aux organismes responsables de la mise en place d'IDS. Il devient donc possible de faire effectuer le travail d'élaboration des politiques par des ressources internes. Cependant, il peut demeurer nécessaire de faire appel à des experts externes pour effectuer des recherches de fond, consulter les intervenants ou adapter les bonnes pratiques internationales au contexte local.

## **Technologies**

L'un des besoins les plus importants au chapitre du financement des IDS est généralement lié aux technologies (voir le chapitre 8 pour plus de détails sur les exigences technologiques des IDS). Voici quelques-uns des coûts liés aux technologies.

- La mise sur pied et le déploiement du géoportail de l'IDS, qui constitue un guichet unique pour l'accès aux données et services rendus disponibles par l'intermédiaire de l'infrastructure.
- L'acquisition de logiciels basés sur des normes ouvertes pour faciliter l'accès aux données par l'intermédiaire de services Web.
- La création ou l'amélioration d'importantes applications nationales qui mettent à profit les données et services rendus disponibles par l'intermédiaire de l'IDS.
- Le soutien à la création, dans le secteur privé, d'outils spécialisés entourant l'IDS qui peuvent être utilisés par la communauté des utilisateurs.

## **Soutien et suivi de l'adoption et de la mise en place de l'IDS**

Enfin, on a besoin de ressources pour les activités de sensibilisation, de communication et de formation liées à l'adoption de l'IDS par les utilisateurs et à sa mise en place au sein de leur environnement opérationnel (voir le chapitre 10 pour une description des approches en matière de mesure et de surveillance des IDS). Ces dépenses incluent généralement la préparation d'aides à la formation en ligne, de webémissions, de séminaires et d'ateliers pour informer les utilisateurs potentiels de l'IDS sur les avantages de l'infrastructure et sur la façon de l'utiliser. Il se peut aussi qu'on doive appeler des ressources à travailler plus étroitement avec des communautés d'utilisateurs choisies pour concevoir des applications qui utilisent l'IDS afin de résoudre des problèmes majeurs ou d'éclairer la prise de décisions dans des domaines stratégiques prioritaires pour le gouvernement.

Aussi, une bonne pratique consiste à mettre en place un programme de surveillance et de mesure pour aider à démontrer les avantages et le rendement du projet d'IDS. Bien qu'il ne mobilise que des ressources limitées, un tel programme nécessite un effort soutenu pour créer un cadre de gestion axée sur le rendement et pour recueillir et analyser régulièrement des données traitant de la mesure dans laquelle l'IDS atteint les buts, objectifs et résultats escomptés.

# <span id="page-35-0"></span>**3.2 Justification des dépenses**

# <span id="page-35-1"></span>**3.2.1 Le besoin**

Non seulement on demande de plus en plus à tous les types d'organisations de faire plus avec moins, mais on leur demande aussi de prouver que leurs dépenses auront un rendement raisonnable. La surveillance accrue des dépenses publiques, à la fois de l'intérieur et de l'extérieur du gouvernement, fait en sorte que les organisations qui reçoivent des fonds publics pour une initiative doivent clairement atteindre les objectifs et démontrer leur efficacité et leur efficience, ainsi que les retombées qu'ils ont obtenues grâce à leurs ressources. Les organisations qui planifient la mise en place d'une IDS sont confrontées au défi souvent considérable que représente l'accès aux ressources financières pour mettre l'infrastructure sur pied et la maintenir. Il est normal que les fournisseurs de financement (ministres, partenaires du secteur privé, etc.) exigent une justification pour approuver ces dépenses, qui sont généralement considérables.

L'analyse de la justification des dépenses est basée sur la question : « Ce que nous obtiendrons en vaut-il le coût? » La réponse à cette question est nécessaire, non seulement pour justifier l'investissement initial, mais aussi pour établir une base à partir de laquelle on pourra déceler les problèmes, apporter des correctifs, démontrer le succès et mieux comprendre les moyens qui seront efficaces pour obtenir les résultats escomptés dans le cadre de l'utilisation et de la maintenance continues de l'infrastructure. Cette information revêt beaucoup d'intérêt pour les évaluateurs appelés à assurer la reddition de comptes du gouvernement, pour les gestionnaires de programmes qui doivent veiller à la bonne administration des programmes et pour les ministères chargés de la planification et de l'allocation des ressources. En fin de compte, la valeur d'un exercice de justification des dépenses réside autant dans la discipline impliquée dans l'analyse des relations entre les résultats, les activités et les intervenants que dans les résultats eux-mêmes.

Finalement, la justification de toutes les dépenses revient à comparer les coûts et les avantages. On peut supposer que, si les avantages dépassent les coûts, les dépenses peuvent être économiquement justifiées. Cependant, comme on le verra dans les sections suivantes, l'établissement des coûts et des avantages de la mise en œuvre d'une IDS peut s'avérer un processus complexe et nuancé qui dépend essentiellement de la situation. En effet, il n'est guère facile de mesurer les retombées dans le secteur public. Mintzberg a affirmé ce qui suit : « De nombreuses activités sont confiées au secteur public précisément en raison de problèmes de mesure. Si tout était si limpide et si on pouvait facilement attribuer tous les avantages, le secteur privé se serait chargé de ces activités il y a longtemps. » [Traduction] (Mintzberg, 1996). On
recommande fortement aux organisations qui tentent de justifier des dépenses pour une IDS pour la première fois de demander de l'aide auprès de gens expérimentés.

## **3.2.2 Approches et variantes**

Il existe de nombreuses variantes de l'analyse de justification des dépenses. Il n'est pas rare de rencontrer des termes tels que « mesure du rendement », « analyse coût-bénéfice » et « analyse coût-efficacité ». Tous ces types d'analyses servent à comparer les avantages et les coûts d'une initiative, même s'ils peuvent différer en termes de portée et de la profondeur. À titre d'exemple, les approches suivantes représentent trois niveaux de portée croissants.

- **Analyse du retour sur l'investissement –** Cette approche est généralement appliquée aux investissements du secteur privé. Les coûts et les avantages pris en compte sont d'ordre strictement financier et peuvent être exprimés en termes de flux de trésorerie au fil du temps. Le point de vue est alors limité à celui de l'entité qui investit. Les techniques utilisées incluent le calcul de la valeur actualisée nette<sup>1</sup> et du taux de rendement interne<sup>2</sup> des sources de revenus.
- **Analyse des retombées économiques –** Cette approche est généralement appliquée aux investissements du secteur public. Comme dans le cas de l'analyse du retour sur l'investissement, les coûts et les avantages sont envisagés sous un angle strictement financier, bien qu'il arrive qu'on trouve des moyens de convertir des retombées non financières (p. ex., un gain de temps) en termes financiers (p. ex., en estimant la valeur du temps de travail d'une personne). Toutefois, le point de vue de cette approche est élargi pour inclure l'ensemble des aspects économiques. Parmi les techniques utilisées, on retrouve des modèles économiques axés sur les intrants et les extrants.
- **Analyse des retombées socio-économiques –** Cette approche étend l'analyse des retombées économiques aux retombées sociales non quantifiables, en plus des impacts financiers. Par exemple, des enjeux comme la protection de l'environnement et la souveraineté nationale, qui ne peuvent être raisonnablement convertis en termes financiers, sont évalués à l'aide d'indicateurs non financiers. Ces aspects se fondent principalement sur des analyses descriptives et des illustrations. Lorsque les avantages et les coûts sont quantifiés à l'aide de mesures similaires, on peut les comparer directement. Lorsque les avantages et les coûts sont associés à des mesures différentes, il revient finalement aux intervenants de déterminer si les avantages justifient les investissements.

*d*  $VAN = \sum_{i=1}^{T} \frac{BN_i}{M}$  $\sum_{i=1}^{n} \frac{B N_i}{(1+d)^i}$ 

 $\overline{a}$ 

1

*T dernière période* : *i période* : d: facteur d'actualisation *BN bénéfice net pendant la période i* : *i*

*i*

2  $TRI = d$ , *alors*  $VAN(d) = 0$  Les avantages et les coûts pour la société ne peuvent pas, et ne devraient pas, être réduits à un montant monétaire unique. Il s'agit d'une question controversée, car de nombreux décideurs en matière de politiques se montrent plus à l'aise avec de simples déclarations d'incidences économiques. Toutefois, les mesures purement économiques peuvent soulever maintes difficultés lorsqu'elles sont utilisées pour l'analyse décisionnelle dans le secteur public. Premièrement, on doit convertir des avantages et des coûts de différentes natures de manière à dégager un dénominateur commun. Par exemple, si la sécurité est un avantage, la question émerge : « Quelle est la valeur de la vie humaine? » Deuxièmement, certains coûts et avantages ne peuvent être quantifiés. Par exemple, quelle est la valeur de la fierté nationale? En troisième lieu, la nature des avantages et des coûts est cachée dans les chiffres. Cela masque les avantages et les inconvénients d'une initiative aux intervenants. Par conséquent, un résultat numérique unique constitue un mauvais outil pour obtenir le soutien de différents groupes.

Quelle que soit l'approche utilisée, la partie financière des résultats est généralement exprimée sous forme de ratio coûts-avantages, dans lequel la valeur actualisée nette de la valeur des avantages est divisée par la valeur actuelle nette de la valeur des coûts.

Il n'existe pas d'approche adéquate unique pour procéder à une analyse de la justification des dépenses. Plusieurs techniques et disciplines différentes doivent être mises à profit et le choix dépend de la situation. Pour déterminer l'approche appropriée, un certain nombre de facteurs doivent être pris en considération, comme la diversité des intérêts des intervenants, la prévalence des avantages et des coûts non financiers, la portée géographique et économique de l'initiative et les échelles de temps fixées pour la mise en œuvre du projet et l'obtention des retombées.

### **3.2.3 Le processus**

On peut envisager le processus de justification des dépenses en l'articulant autour des étapes suivantes :

- définition de l'étude;
- compréhension du contexte (p. ex., les objectifs de l'initiative en matière d'IDS);
- élaboration du cadre d'analyse;
- choix des mesures;
- conception et exécution de la collecte de données;
- analyse des données;
- communication des résultats.

Les points présentés ci-dessous constituent des commentaires sur quelques-unes des considérations à chaque étape du processus.

- **Définition de l'étude –** On doit tenir compte d'un certain nombre de facteurs lors de la définition de l'étude. Quel est le but de l'étude? S'agit-il de justifier, de défendre ou d'évaluer? Quel sera le calendrier de l'étude? Selon que les études se veulent prospectives ou rétrospectives, des approches différentes doivent être adoptées. Quelle ampleur, quelle portée seraient appropriées pour cette étude? On doit tenir compte des intervenants concernés, des secteurs industriels, des technologies, de l'étendue géographique, du calendrier, ainsi que des coûts et avantages à inclure. Qui est le public? On doit envisager de rendre compte des points de vue des citoyens, des gouvernements, de l'industrie et de la société.
- **Compréhension du contexte –** Il est important de comprendre le contexte général dans lequel s'inscrit l'analyse de la justification des dépenses, en tenant compte des intérêts sociétaux, économiques, politiques, régionaux, industriels, environnementaux et d'autres intérêts particuliers.
- **Cadre d'analyse –** L'élaboration d'un cadre d'analyse officialise la relation proposée entre un ensemble d'intrants et un ensemble d'extrants. Le degré de formalité qu'il est possible d'atteindre dépend de la situation. Les modèles logiques sont des descriptions des relations entre les intrants, les extrants et les retombées. Les modèles économiques sont plus rigoureux dans la description des relations mathématiques entre les intrants et les retombées.
- **Mesures –** Différentes mesures revêtent un intérêt pour différents intervenants, pour des motifs différents. Le choix des mesures appropriées devrait tenir compte des objectifs de l'étude, ainsi que du nombre, du coût, de la complexité et de la validité des mesures possibles qui en découlent. Les mesures des retombées peuvent être économiques (monétaires) ou non économiques (environnement, souveraineté, sécurité, santé, promotion de la connaissance, qualité de vie, bien-être social, etc.).
- **Collecte de données** On doit prendre des décisions concernant les sources de données, ainsi que la fréquence et les méthodes à adopter pour les activités de collecte. On doit aussi parvenir à des compromis entre leur coût, leur rapidité d'acquisition et leur utilité. Dans la mesure du possible, on doit recueillir les données en suivant plusieurs axes de recherche qui s'appuient et se complètent les uns les autres, comme les statistiques économiques nationales, l'examen des documents, des entretiens, des sondages, des études de cas et des ateliers.
- **Analyse –** L'analyse de la justification économique comprend les étapes énumérées cidessous.
	- *Définition du scénario de référence –* Au final, c'est l'effet différentiel de l'IDS qui est le point d'intérêt central. Il s'agit de la différence entre ce qui se produira à la suite de l'initiative et ce qui se serait passé sans cette initiative. L'analyse de cette différence exige un scénario de référence qui établit comment l'avenir se déroulera si on

n'intervient pas. Le scénario de référence n'est probablement pas un copier-coller de l'état actuel des choses, car les paramètres de chaque situation évoluent continuellement. Cependant, la situation actuelle peut servir de point de départ pour le scénario de référence.

- *Établissement des options et des améliorations marginales –* Compte tenu du scénario de référence élaboré ci-dessus, l'étape suivante consiste à établir les options qui seront analysées. Les options sont établies en termes de changements dans les traits saillants de l'IDS. Pour les définir, on part souvent de deux options (mise en place limitée et mise en place optimale).
- *Estimation des coûts et du calendrier –* Deux éléments d'informations supplémentaires sont nécessaires pour comparer le scénario de référence avec les options. Le premier est le coût marginal de chaque option. Le « coût » couvre évidemment les dépenses monétaires de toutes les parties concernées, mais il inclut aussi des dépenses moins tangibles comme des contributions en nature et les effets néfastes possibles pour certains intervenants. Deuxièmement, mentionnons le calendrier du projet. La valeur de l'argent change avec le temps. Les avantages gagnés aujourd'hui valent plus que les avantages qu'on obtiendra demain. En outre, l'incertitude augmente avec le temps et les intervenants feront moins confiance aux estimations des avantages qui viendront dans un futur éloigné.
- *Segmentation des avantages –* Les IDS donnent habituellement accès à une vaste gamme d'avantages. Ces avantages peuvent être segmentés ainsi : *infrastructure*, *création de richesse* et *bien public*. Lorsqu'il est question d'infrastructure, on désigne un investissement dans l'avenir qui créera de la richesse et aura des retombées positives pour le bien public au fil du temps. L'« infrastructure » comprend des structures physiques, des systèmes institutionnels, des connaissances et des ressources humaines qualifiées. Les avantages liés à la création de richesse englobent les concepts ci-dessous.
	- o Croissance Augmentation des ventes de produits et services, aux niveaux national et international.
	- o Productivité Augmentation de la capacité, des compétences et de la compétitivité des entreprises nationales.
	- o Emploi Augmentation ou maintien du nombre d'emplois hautement qualifiés et réduction de la fuite des cerveaux.
	- o Développement industriel Création ou maintien d'entreprises basées sur l'économie du savoir; partenariats, réseautage et transferts de technologies entre les regroupements d'entreprises, les universités, le gouvernement et les partenaires internationaux et accroissement des capacités opérationnelles et techniques et des capacités de gestion.

Les avantages pour le bien public englobent les concepts ci-dessous.

- o Avantages sociaux Amélioration du développement régional, de la santé et de la sécurité.
- o Avantages politiques Amélioration de l'identité, de l'unité, de la fierté et de la souveraineté nationales; amélioration des relations internationales, de la réputation internationale, de la reconnaissance des capacités nationales, de la coopération internationale et de la paix.
- o Avantages environnementaux Contributions à la compréhension de la Terre, à la surveillance de la pollution et à la gestion des ressources naturelles.
- o Avantages au chapitre des connaissances Promotion de la connaissance scientifique, des nouvelles technologies et des nouveaux processus, de l'éducation et des carrières dans le domaine des sciences et de la technologie.
- *Segmentation des intervenants –* On doit procéder à une segmentation supplémentaire pour personnaliser le cadre en fonction des intervenants.
	- o *Segmentation des utilisateurs –* Certains des avantages d'une IDS profiteront aux utilisateurs de l'IDS. Les caractéristiques de chaque segment d'utilisateurs sont estimées en termes de nombre, de taille, de besoins, d'obstacles à la participation, etc.
	- o *Segmentation de l"industrie –* Quelques-uns des avantages d'une IDS profiteront également à l'industrie des données spatiales. Les caractéristiques de chaque secteur de l'industrie sont estimées en termes de nombre, de taille, de niveau de participation à l'IDS, de barrières commerciales, etc.
- *Estimation des avantages marginaux par segment d"utilisateurs et par segment de l"industrie –* Grâce à des consultations avec les fournisseurs et les utilisateurs d'un programme et à une compréhension de leurs caractéristiques tirée de l'examen documentaire, on estime les avantages que chacun en tirera à l'avenir.
- *Estimation des avantages marginaux nationaux –* En plus des avantages qui en résulteront pour les utilisateurs et l'industrie, il est possible qu'on recense des avantages nationaux qu'il serait difficile d'associer à des personnes ou à des organisations. Parmi les exemples de tels avantages, on retrouve la plupart des avantages pour le bien public décrits ci-dessus.
- **Communications** Les rapports doivent être adaptés aux besoins des intervenants en ce qui a trait au contenu de l'information, au moment de la remise et au format de livraison. Parmi ces intervenants, on retrouve le grand public, des gouvernements, des gestionnaires stratégiques et des gestionnaires d'IDS.

### **3.2.4 Points à examiner**

Lorsqu'on procède à une justification des dépenses, on doit garder à l'esprit les considérations énumérées ci-dessous.

### **Effet différentiel**

Les retombées et répercussions à prendre en compte sont celles qui sont directement liées à l'IDS. Ces retombées et répercussions sont dites « différentielles », car elles sont axées sur la différence entre ce qui se passera à la suite de la mise en place de l'IDS et ce qui serait arrivé sans l'IDS. Si rien n'est appelé à changer à la suite de la mise en œuvre de l'IDS, l'effet différentiel sera nul.

### **Attribution**

Un concept lié à l'effet différentiel est celui de l'attribution. Même si l'IDS a des effets différentiels sur les retombées, une certaine partie des retombées peut logiquement être attribuable à d'autres programmes, sources de financement, organisations ou incitatifs. Les retombées et répercussions peuvent être attribuables à plus d'une initiative ou à plus d'un événement. Ces activités qui ont des effets différentiels peuvent donner lieu à des retombées et à des répercussions qui ne sont pas entièrement (ou significativement) attribuables à l'IDS. Dans ces cas, si on doit attribuer certaines de ces retombées aux autres programmes ou activités, ces retombées doivent être attribuées aux divers programmes contributifs d'une certaine façon. Dans la mesure où ces autres sources peuvent être identifiées, on doit les inclure dans l'attribution des retombées et répercussions associées à la mise en place de l'IDS.

### **Facteur « temps »**

Le facteur « temps » joue un rôle important dans l'évaluation des retombées. Les principaux avantages attribuables à l'IDS profiteront à la société longtemps après la mise en place de l'infrastructure, pendant de nombreuses années. Ceci entraîne des difficultés, lorsqu'on souhaite identifier et mesurer les retombées et les attribuer à l'activité à l'origine de ces retombées. Ces difficultés ont trait aux éléments suivants :

- l'incertitude quant au maintien de l'IDS;
- l'incertitude quant au fonctionnement de l'IDS comparativement aux attentes;
- le manque de connaissances sur les effets indésirables ou inattendus de l'IDS;
- l'incertitude du niveau des coûts et avantages de la mise en place de l'IDS.

### **Incertitude**

Toute prévision est incertaine par nature. Par conséquent, un aspect important de toute analyse est l'établissement du degré de confiance envers les résultats. Ce niveau de confiance ou la gamme des résultats possibles ne sont que trop rarement précisés dans les analyses. Voici quelques-unes des approches possibles pour l'analyse des incertitudes.

- *Analyse de sensibilité –* On étudie des plages de valeurs pour différentes variables afin d'évaluer leurs effets sur les résultats.
- *Analyse de scénario –* On étudie des plages de valeurs pour des ensembles de variables qui correspondent à des avenirs possibles afin d'évaluer leurs effets sur les résultats.

 *Analyse par la méthode de Monte-Carlo –* On affecte des distributions de probabilités aux variables pour évaluer l'effet probabiliste sur les résultats.

Le processus d'évaluation de l'incertitude implique :

- le recensement des facteurs clés qui apparaissent incertains;
- la quantification de cette incertitude (en faisant appel à des spécialistes);
- une combinaison de ces évaluations de l'incertitude dans le cadre d'analyse.

## **3.2.5 Rôle du gouvernement**

Les sections précédentes ont examiné le processus qui permet de déterminer si les dépenses pour une IDS peuvent être justifiées économiquement. Cependant, les IDS sont généralement mises en place par les gouvernements. Il se peut qu'on doive justifier leur participation. On peut mettre deux aspects de l'avant pour justifier l'intervention de gouvernements dans un projet d'IDS : une théorie économique et des raisons d'intérêt national.

Une IDS est une forme de « bien public » et est souvent associée à des « avantages externes ». Parce que les biens publics et les avantages externes sont, à leur tour, souvent associés à des « défaillances du marché », les gouvernements ont un rôle à jouer dans ces marchés. Les arguments ayant trait aux « intérêts nationaux », qui ne concernent pas exclusivement l'économie, constituent souvent des incitatifs supplémentaires pour la participation des gouvernements. Ces caractéristiques rappellent les raisons pour lesquelles les gouvernements, partout sur la planète, n'ont pas laissé la création des IDS à l'entière discrétion des marchés.

### **Un bien public**

Il est important de faire la distinction entre le concept économique de « bien public » et le concept stratégique d'« intérêt public ». Dans la théorie économique, un bien public présente les caractéristiques suivantes :

- le coût marginal d'une unité supplémentaire est nul;
- l'utilisation par un individu ne réduit pas la disponibilité pour les autres (non-rivalité);
- les individus ne peuvent pas être exclus de l'utilisation du bien ou du service (nonexclusion).

Une IDS rassemble ces caractéristiques.

### **Avantages externes**

Il est question d'« externalités » lorsque l'un des critères suivants est rempli :

- la production d'un bien par un « agent » impose des coûts ou offre des avantages à d'autres producteurs ou consommateurs;
- la consommation par un individu impose des coûts ou offre des avantages à d'autres consommateurs ou utilisateurs.

Dans les marchés où on constate des « externalités », on relève aussi une caractéristique importante : les niveaux de production résultant de la disposition de libre marché ne sont pas optimaux. Les IDS comportent d'importants avantages « externes », car :

- elles assurent la cohérence de la collecte de données (externalités de production);
- elles promeuvent l'efficacité de la prise de décision (externalités de consommation);
- elles offrent aux utilisateurs un accès aux mêmes données (externalités de réseau).

### **Externalités de production**

L'incohérence entre différents ensembles de données ou entre des données relatives à différentes zones géographiques peut augmenter les coûts de l'utilisation des données et limiter la portée de leurs applications. La coordination entre les services d'urgence peut, par exemple, jouer un rôle important en cas d'incidents majeurs, et il est possible d'éviter des coûts pour des projets d'infrastructures lorsque tous les utilisateurs clés partagent le même ensemble de données sousjacentes. La collecte de données sur une base cohérente peut donc contribuer à augmenter la valeur des ensembles de données individuels. Dans une certaine mesure, le problème est d'ordre pratique et il est associé au processus d'adoption et de publication de normes et d'établissement de normes pour la spécification des données, en particulier si l'on tient compte de la constitution d'ensembles de données historiques sur des bases différentes. On doit se doter de normes communes pour obtenir des ensembles de données cohérents, mais cela n'est pas suffisant. Si l'on ne convient pas de normes communes, on court un risque de fragmentation.

### **Externalités de consommation**

Les avantages externes associés à la promotion de prises de décisions plus éclairées et d'une plus grande responsabilisation des organismes publics ont été constatés il y a longtemps. L'argument veut qu'en fournissant des informations aux citoyens, les débats et les décisions soient mieux informés, le tout dans l'intérêt général de la société. Voici quelques exemples.

- Meilleure planification des demandes, car les personnes formulant des observations peuvent être dans une meilleure position pour faire valoir leur point, grâce à l'accès à l'information.
- Meilleur contrôle de la pollution, car en ayant accès à l'information, les groupes de pression peuvent influencer les politiques gouvernementales et mener leurs activités de surveillance plus efficacement.

Bien entendu, il est difficile d'établir la valeur de tels avantages externes. Ces derniers sont aussi plus généralement difficiles à mesurer.

### **Externalités de réseau**

Une « externalité de réseau » a été définie comme un changement au niveau de l'avantage, ou de l'excédent, qu'un agent dérive d'un bien quand le nombre des autres agents qui consomment le même genre de biens change (Liebowitz et Margolis, 1997). Par exemple, la valeur de Facebook s'est accrue en fonction de son gain de popularité, car de plus en plus de gens y ont trouvé une utilité croissante. Cela permet, en principe, de répartir la valeur reçue par les consommateurs en deux parties distinctes. Une composante est la valeur générée par le produit, même s'il n'y a pas d'autres utilisateurs. La seconde composante est la valeur supplémentaire tirée de la possibilité d'interagir avec d'autres utilisateurs du produit. Cette dernière valeur constitue l'essence des effets de réseau.

La différence entre un effet de réseau et une externalité de réseau dépend de l'internalisation de l'effet de l'arrivée d'un utilisateur supplémentaire sur les autres utilisateurs. Comme l'effet est presque toujours considéré comme positif, la valeur sociale d'un autre utilisateur du réseau sera toujours supérieure à la valeur privée. Si les effets de réseau ne sont pas internalisés, la taille d'équilibre du réseau peut être plus petite que le seuil d'efficacité.

### **Défaillance des marchés**

Sur les marchés marqués par les avantages externes, on constate souvent une offre déficiente et des prix excessifs, car les fournisseurs privés ne tiennent pas compte des avantages généraux pour la société lorsqu'ils fixent les prix, étant donné qu'ils n'en tirent aucun avantage financier. Une série de politiques peuvent être utilisées pour remédier aux défaillances du marché qui en résultent, y compris :

- la réglementation des marchés;
- l'offre du produit ou du service par le gouvernement;
- l'utilisation de subventions ou de taxes;
- des conditions spéciales pour l'octroi de permis (p. ex., au sujet des niveaux d'émissions).

Les biens publics sont souvent associés à des défaillances du marché, dans une économie concurrentielle. Les problèmes découlent des difficultés entourant la transformation des biens en « produits d'usage collectif » (p. ex., enrayer la copie illégale de la propriété intellectuelle). En outre, les utilisateurs n'ont aucun intérêt à révéler la vraie valeur marginale que le bien leur procure; ils se rendent compte qu'il vaut la peine que les fournisseurs réduisent leur prix afin de recouvrer les coûts marginaux à court terme ou les coûts de diffusion, une fois que l'investissement majeur pour le bien public a été réalisé. Ces défaillances du marché conduisent généralement à une offre déficiente d'un bien public dans un marché libre. Ce constat fournit les premiers éléments de justification économique d'une certaine forme de participation du gouvernement dans le marché, soit en assumant une régulation économique ou en acquérant les fournisseurs d'informations.

Une distinction importante doit être apportée entre les biens publics et privés. Les biens privés sont distribués de manière efficace par les marchés. Les biens publics deviennent généralement une responsabilité publique (en ce qui a trait, par exemple, au financement et à la réglementation), mais cela ne signifie pas nécessairement que le secteur public se charge de l'offre du bien.

### **« Dans l'intérêt public »**

Dans le cadre du débat général sur la prestation de services par les gouvernements, les arguments sont souvent formulés en termes d'« intérêt national ». Ces arguments sont généralement étroitement liés aux arguments économiques sur les biens publics et les externalités. Parfois, des arguments supplémentaires, moins axés sur l'économie, sont soulevés pour appuyer les projets de collecte et de partage d'informations par les gouvernements. Voici quelques-uns de ces arguments : la protection de la vie et de l'intégrité physique, la promotion de la démocratie, la protection des droits des personnes, le soutien aux groupes minoritaires dans une population, l'équité, la nécessité de maintenir la confidentialité des données recueillies et l'estimation que ces services constituent un besoin de base pour exécuter des fonctions gouvernementales. Ces arguments entourant l'intérêt national peuvent jouer un rôle très important dans les démarches visant à établir l'orientation stratégique globale des fournisseurs de l'IDS.

### **3.2.6 Exemple**

L'approche adoptée dans l'étude de 2007 sur les effets socio-économiques de l'infrastructure de données spatiales (IDS) de la Catalogne (Craglia et Campagna, 2010) sera utilisée pour illustrer une bonne pratique en matière d'évaluation des avantages et des coûts. L'étude catalane a été basée sur la méthodologie mise sur pied par le programme économique de gouvernement électronique (e-Government Economic Programme [eGEP]) en Europe (Codagnone, Boccardelli et Leone, 2006). Les coûts estimés pour cette étude étaient répartis en deux catégories.

- *Technologie –* Les coûts de préparation de la mise en place (y compris la conception, le matériel et la préparation de logiciels), les frais de gestion et les coûts de maintenance.
- *Processus –* Les changements en ce qui a trait aux modèles d'organisation, à la formation, à la coordination, à la consultation, ainsi qu'à la préparation et à l'application de normes.

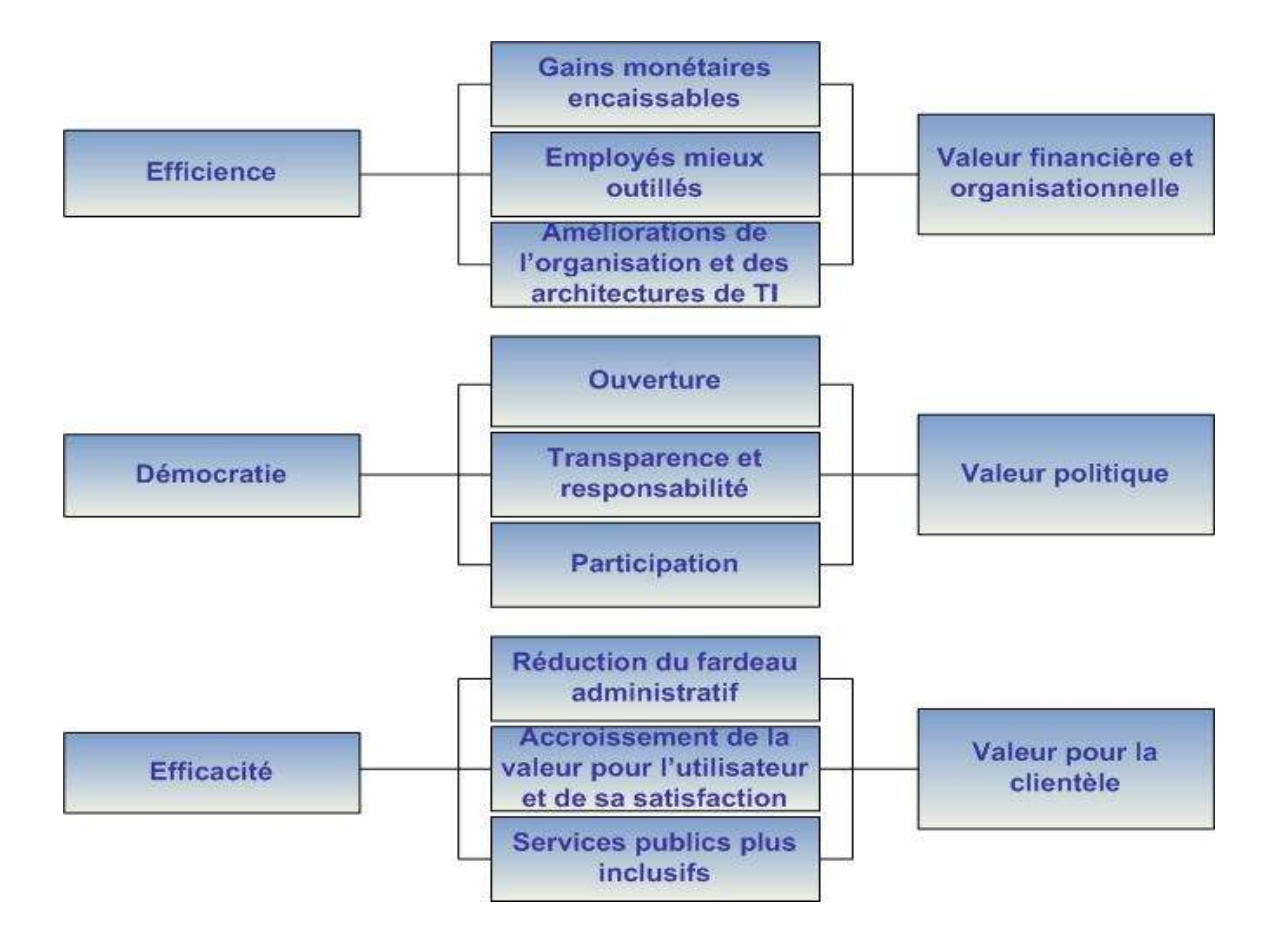

#### **Figure 3.2 : Modèle analytique du cadre de mesure de l'eGEP**

Le modèle de cadre de mesure de l'eGEP s'articule autour des trois vecteurs de valeur ou d'avantages que sont l'**efficience**, la **démocratie** et l'**efficacité**. Il est conçu pour produire une évaluation multidimensionnelle de la valeur publique qui pourrait être générée par les initiatives en matière de gouvernement électronique, en incluant à la fois les effets financiers quantitatifs et des effets plus qualitatifs, comme l'illustre la figure 3.2. Le cadre de mesure du eGEP relève quelque 90 indicateurs possibles pour mesurer les effets du gouvernement électronique, en se basant sur diverses sources de données disponibles (p. ex., des statistiques officielles, des dossiers administratifs, des sondages auprès des utilisateurs et des inforobots de recherche Web). Cependant, l'équipe chargée de l'étude catalane a réduit cette liste à 20 indicateurs pertinents dans le cadre de son IDS, comme le montre le tableau 3.2. L'équipe a également jugé essentiel de recueillir l'information nécessaire grâce à des rencontres en personne plutôt que par le truchement de sondages (parce que le concept d'une IDS est encore assez flou dans l'esprit des responsables du gouvernement local) ou des statistiques officielles (qui sont difficilement applicables au domaine des IDS).

### **Tableau 3.2 : Indicateurs choisis pour l'étude catalane**

### **Efficience**

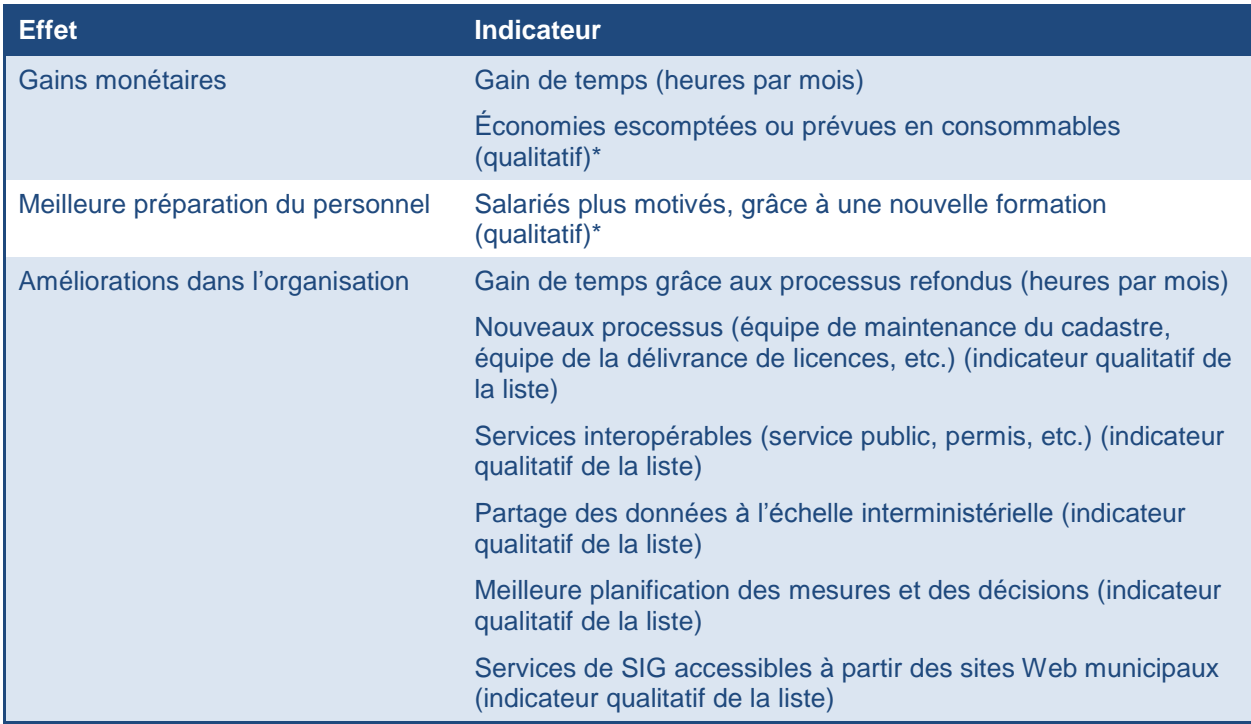

### **Efficacité**

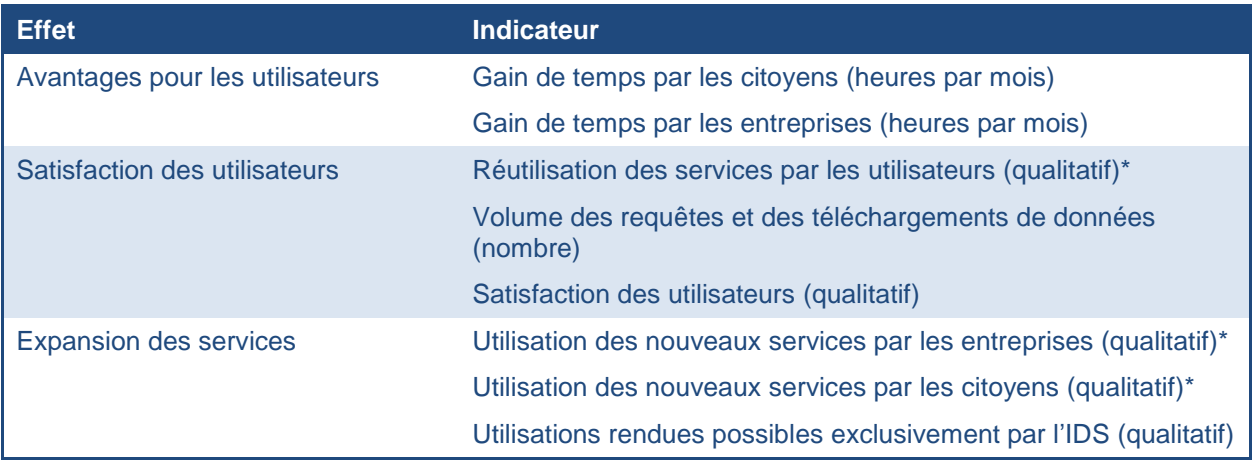

### **Démocratie**

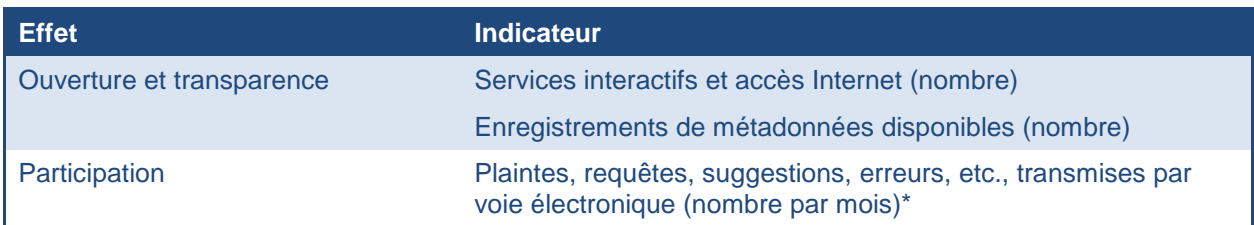

REMARQUE : Les indicateurs marqués d'un astérisque (\*) devaient à l'origine être quantitatifs, mais il est devenu évident lors de la collecte des données qu'il n'était pas possible de les quantifier à cette étape. Par conséquent, ils ont été évalués en termes qualitatifs.

# **3.3 Faits saillants du chapitre**

En résumé, voici les principales considérations économiques liées aux IDS que le lecteur devrait retenir de ce chapitre.

- Il existe un large éventail de modèles de financement possibles pour les initiatives en matière d'IDS (p. ex., le gouvernement, le secteur public, le secteur privé, la fiscalité spéciale, les partenariats) et le choix dépend de plusieurs facteurs du contexte local.
- Un financement est nécessaire pour tous les composants clés de l'IDS : organisation, données-cadres, normes, politiques et technologies, ainsi que pour soutenir et surveiller l'adoption et la mise en place de l'IDS. Ces besoins sont abordés dans le chapitre.
- Le financement de l'IDS doit être dûment justifié. Trois méthodes principales peuvent être utilisées pour une telle justification de dépenses : l'analyse du retour sur l'investissement, l'analyse des retombées économiques et l'analyse des retombées socio-économiques.
- Le choix de la méthode de justification des dépenses dépend d'un certain nombre de facteurs, comme la diversité des intérêts des intervenants, la prévalence d'avantages et de coûts non financiers, la portée géographique et économique de l'initiative et les échelles de temps prévues pour la mise en place et l'obtention de résultats.
- Plusieurs considérations doivent être prises en compte lors de la préparation de telles justifications de dépenses. Le chapitre aborde les considérations ci-dessous.
	- o *Effet différentiel –* Les retombées et répercussions dont il faut tenir compte sont celles qui sont directement attribuables à l'IDS.
	- o *Attribution* Répartition des retombées et répercussions entre les programmes affiliés, les sources de financement, les organisations ou les incitatifs.
	- o *Facteur « temps » –* Difficultés à recenser et à mesurer les effets et à les attribuer à l'activité à laquelle ils sont attribuables, en raison des incertitudes entourant la manière dont l'IDS s'inscrit dans la durée.
	- o *Incertitude –* Importance de préciser le niveau de confiance en ce qui concerne l'obtention des avantages escomptés d'une IDS en se basant sur des techniques comme des analyses de sensibilité, des analyses de scénarios ou des analyses par la méthode de Monte-Carlo.
- Enfin, il se peut qu'il s'avère nécessaire de justifier la participation des gouvernements à une initiative en matière d'IDS. Plusieurs théories économiques et des raisons d'intérêt national peuvent alors être mises de l'avant, y compris les arguments de l'« IDS comme bien public », des « externalités », des « défaillances du marché » et de l'« intérêt public ».

# **4. Principes fondamentaux de la mise sur pied d'une IDS**

Le chapitre 4 couvre les principes fondamentaux de la mise sur pied d'une IDS. Ce chapitre décrit les différents types d'arrangements institutionnels pour la création d'une IDS, ainsi que les modèles de gouvernance et les modèles organisationnels pour leur mise en œuvre. Il aborde aussi les notions de base sur les cadres stratégiques liées aux initiatives en matière d'IDS, notamment l'harmonisation des projets avec les priorités politiques, ainsi que la planification stratégique et la planification de la mise en place.

# **4.1 Arrangements institutionnels**

Une fois que la décision d'exécuter un projet d'IDS a été prise, on doit mettre en place les arrangements institutionnels qui permettront à l'infrastructure de se développer et de mûrir. Voici quelques choix fondamentaux qui devront être faits :

- Quel type de modèle sera utilisé pour l'élaboration de l'IDS (c.-à-d. obligatoire ou volontaire)?
- Qui dirigera l'élaboration de l'IDS?
- Qui sont les principaux partenaires de l'initiative et comment seront-ils engagés?
- Ouelles sont les sources de données spatiales faisant autorité?

### **4.1.1 Modèle de mise sur pied de l'IDS**

### **Modèle obligatoire**

Le *modèle obligatoire* pour la mise sur pied d'une IDS est normalement soutenu par des lois, des règlements ou d'autres types de décrets ou de directives du gouvernement qui exigent des fournisseurs de données spatiales qu'ils rendent leurs ensembles de données découvrables et accessibles par l'intermédiaire de l'infrastructure. Ce modèle existe dans l'Union européenne, où des IDS sont mises en place dans les États membres conformément à la directive INSPIRE (Conseil de l'Union européenne, 2007), et des règles d'application communes sont adoptées sous forme de règlements et de décisions de la Commission dans un certain nombre de domaines particuliers (p. ex., les métadonnées, les spécifications de données, les services de réseaux, le partage de données et de services ou les activités de suivi et de production de rapports).

Le modèle obligatoire de l'IDS est également répandu dans les Amériques, comme l'indique le tableau 4.1. Ce tableau résume la situation dans plusieurs pays de l'hémisphère en relevant et en décrivant les mécanismes d'application qui ont été mis en place relativement aux IDS.

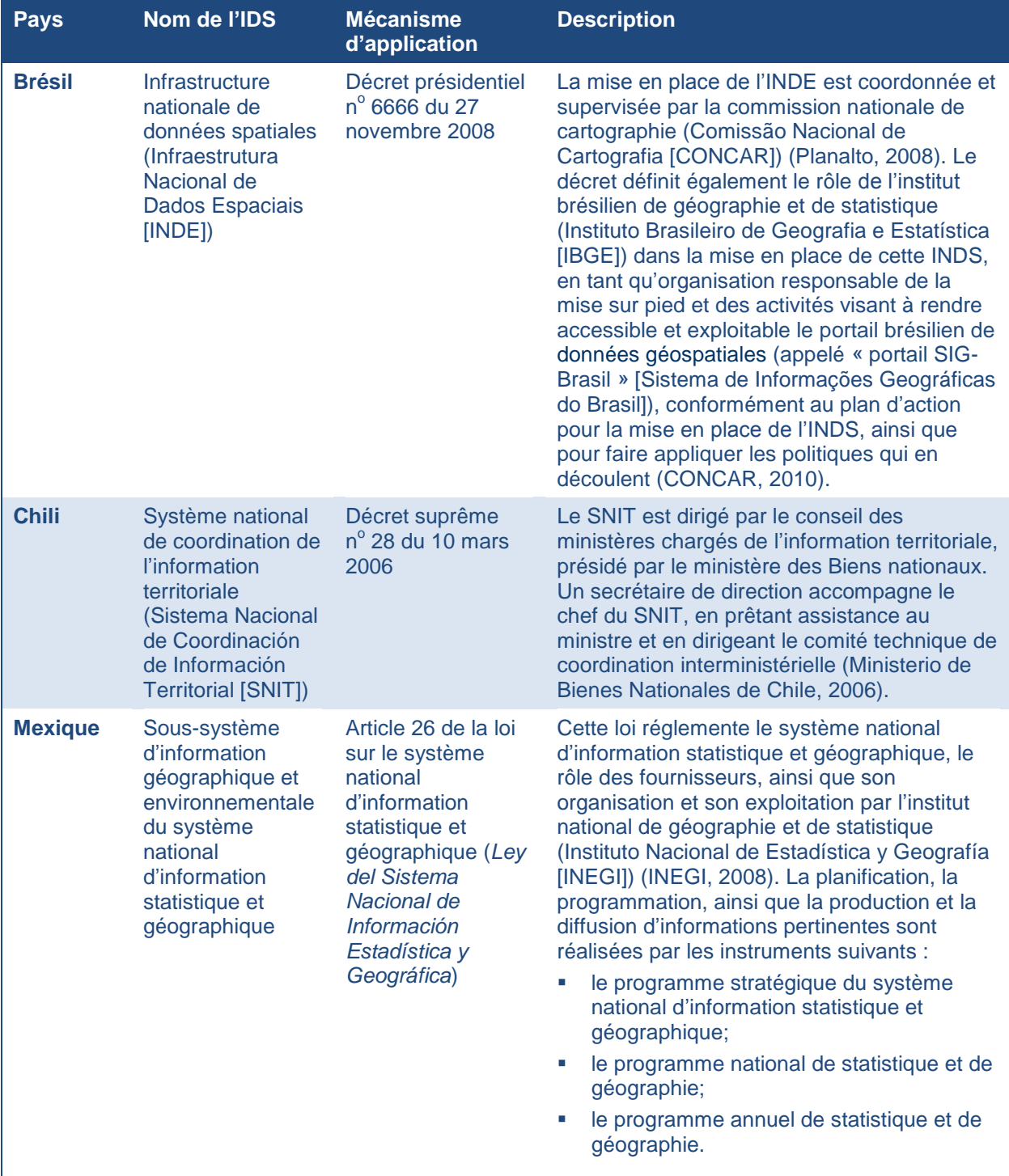

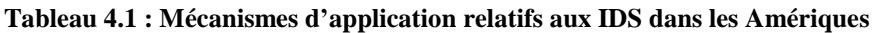

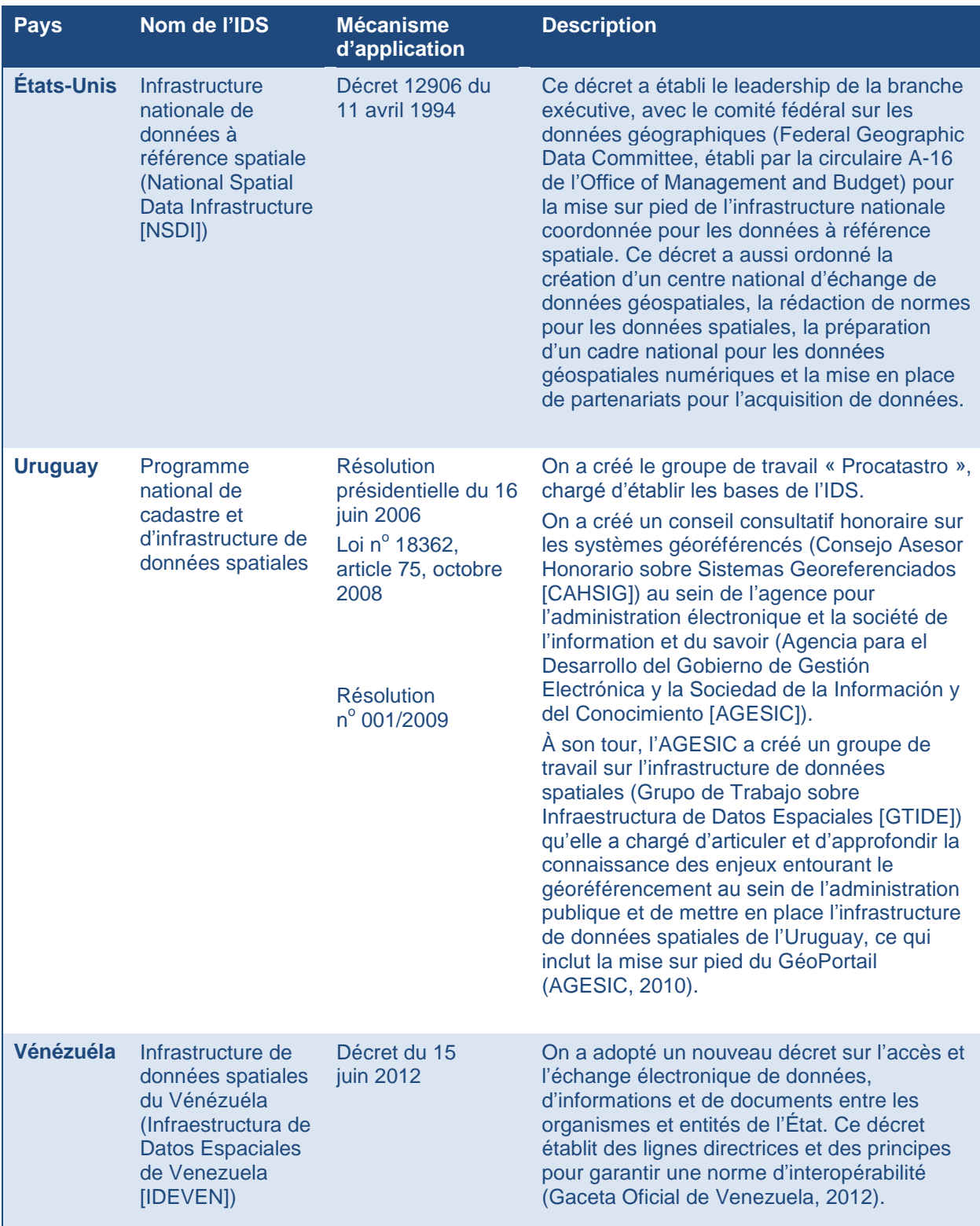

### **Modèle volontaire**

Il existe une alternative à la mise sur pied d'une IDS selon le modèle obligatoire : le modèle volontaire. Ce modèle de mise sur pied d'une IDS est moins répandu, mais il a été utilisé avec succès dans certains pays des Amériques. L'exemple le plus remarquable est peut-être celui du **Canada**, où l'utilisation de l'Infrastructure canadienne de données géospatiales (ICDG) repose sur une base purement volontaire. Au Canada, des accords de partenariat formels ont été mis en place pour faciliter le développement de l'ICDG. Par exemple, l'*[Accord canadien de géomatique](http://www.ccog-cocg.ca/accord_f.pdf)* (Conseil canadien de géomatique, 2004) a été signé en 2002 pour signifier l'engagement de ministères fédéraux, provinciaux et territoriaux et de sociétés d'État à coopérer sur des initiatives liées à la géomatique dans lesquelles ils ont un intérêt commun, dont l'ICDG. L'Accord a été unanimement reconduit pour cinq ans en 2007.

L'attachement du gouvernement fédéral canadien envers le partenariat volontaire a récemment été réitéré avec la formation du Comité fédéral de géomatique et d'observation de la Terre (CFGOT) créé pour améliorer collectivement la réactivité, l'efficacité et la durabilité de l'infrastructure de géomatique et d'observation de la Terre du gouvernement fédéral et pour assurer un leadership proactif à l'échelle de l'ensemble du gouvernement fédéral dans l'établissement de priorités en matière de géomatique et d'observation de la Terre et leur application, à l'appui des priorités du gouvernement, de la prise de décision et de l'avantage concurrentiel du Canada (Ressources naturelles Canada, 2012). Le CFGOT succède au Comité mixte des organismes intéressés à la géomatique, qui a joué un rôle clé dans les premières étapes de la mise sur pied de l'IDS canadienne.

#### **Bonne pratique**

*L'***Accord canadien de géomatique** *est un exemple d'un accord de partenariat fructueux entre plusieurs ordres de gouvernement en matière d'IDS. Il est en vigueur depuis 2002. Parmi les différents domaines de coopération régis par l'Accord, on retrouve :*

- *la mise en place d'une infrastructure canadienne de données géospatiales (ICDG);*
- *la production, l'intégration et le partage de données et d'informations;*
- *la distribution de données et l'octroi de licences;*
- *les normes et spécifications;*
- *les recherches techniques et stratégiques;*
- *la conception d'applications.*

La politique nationale de la **Colombie** en matière d'information géographique met de l'avant une approche axée sur la coordination des mesures d'harmonisation de l'IDS à tous les niveaux. Les IDS aux niveaux local, régional et sectoriel sont coordonnées par l'infrastructure colombienne des données spatiales (Infraestructura Colombiana de Datos Espaciales [ICDE]) et les mesures de mise sur pied de l'ICDE sont coordonnées avec d'autres initiatives régionales et mondiales en matière d'IDS (CONPES, 2009).

### **4.1.2 Création de partenariats**

Étant donné qu'aucune organisation ne peut construire une IDS à elle seule, on doit absolument déployer des efforts de collaboration pour assurer le succès de toute initiative en matière d'IDS. Cela est particulièrement vrai dans le cas du modèle volontaire. La coopération et les partenariats entre les différents paliers du secteur public et avec le secteur privé constituent des outils

importants, à toutes les étapes de la mise sur pied d'une IDS, pour recueillir, créer, partager et gérer les données spatiales. Au **Canada**, le programme de GéoConnexions visant la mise sur pied de l'ICDG s'est donné un objectif considérable dès le départ : collaborer, entre les gouvernements et avec le secteur privé, pour accroître la quantité d'informations accessibles, grâce à des réseaux de « centres de partage »; établir des cadres de données afin de faciliter l'intégration des données; promouvoir les technologies de pointe et la conception d'applications, et préparer des politiques de soutien pour accélérer la croissance du secteur. À cette fin, on a convenu de principes directeurs entourant les partenariats, pour les organismes gouvernementaux provinciaux et territoriaux engagés dans le domaine de la géomatique (voir l'encadré « Bonne pratique »).

### **Bonne pratique**

#### **Principes de l'ICDG pour les partenariats en matière de données**

- *1. Les données doivent être recueillies une seule fois, le plus près possible de la source et de la manière la plus efficace possible.*
- *2. Les données doivent être aussi transparentes que possible et faire l'objet d'une coordination entre les administrations et au-delà des frontières dans la mesure du possible.*
- *3. Les données doivent être recueillies, traitées et mises à jour conformément aux normes internationales.*
- *4. Les partenaires doivent contribuer équitablement aux coûts de la collecte et de la gestion des données et devraient être autorisés à intégrer l'information obtenue dans leurs propres bases de données et à les distribuer à leurs intervenants.*
- *5. On doit tenter d'harmoniser les conditions d'utilisation dans la mesure du possible.*
- *6. Les partenariats entre organismes doivent être simples et respecter les principes de l'ICDG. Ils doivent être ouverts à la participation des intervenants intéressés au sein de tous les paliers de gouvernement, des milieux de l'éducation ou du secteur privé.*
- *7. Un groupe ou un organisme de chaque province et au sein du gouvernement fédéral doit être désigné pour promouvoir et coordonner la mise sur pied d'une infrastructure commune de données géospatiales, tant sur son territoire qu'entre les administrations.*
- *8. L'ICDG est d'envergure nationale et doit répondre aux besoins d'un large éventail de communautés d'utilisateurs, de producteurs de données géospatiales et de volets du secteur privé.*
- *9. L'ICDG doit se composer d'un ensemble de politiques, de pratiques et de possibilités coordonnées et interdépendantes qui se fondent sur la vision.*
- *10. Les accords entre les organismes doivent normalement être négociés au cas par cas, sur une base bilatérale ou multilatérale, conformément à ces principes de partenariat.*

### **4.1.3 Sources de données faisant autorité**

Le succès des initiatives en matière d'IDS repose sur une solide base de données-cadres faisant autorité, apportées par des fournisseurs de données qualifiés. Généralement, il s'agit d'organismes nationaux de cartographie et, dans certains cas, ces derniers sont secondés par des organismes de cartographie des provinces ou des États. Dans certains pays, l'acquisition de données spatiales faisant autorité a été formalisée par la désignation de gestionnaires de données et de responsables de données. Par exemple, la **Nouvelle-Zélande** a adopté cette pratique, en nommant un responsable des données géospatiales de la Nouvelle-Zélande (Sweeney, 2012). La Nouvelle-Zélande a identifié la nécessité d'élaborer des principes entourant les activités de ces gestionnaires de données et responsables de données, ainsi que d'établir des principes de services et des responsabilités pour chaque ensemble de données spatiales fondamentales (ou « cadre ») dans sa stratégie en matière d'IDS, la *New Zealand Geospatial Strategy* (Land Information New Zealand, 2007). Il semble que ce modèle a été adopté, car le modèle de gestion de tous les ensembles de données (fondamentales ou non) axé sur la désignation de gestionnaires de

données et de responsables de données a été incorporé dans la version 1.1 du *SDI Cookbook* de la Nouvelle-Zélande (New Zealand Geospatial Office, 2011).

La norme ISO 19115 *Information géographique – Métadonnées* établit des exigences en matière de désignation de gestionnaires (National Oceanic and Atmospheric Administration, 2012). Une exigence identique est incorporée dans la mise en œuvre de la directive INSPIRE de l'Union européenne. Par exemple, les *Règles de mise en œuvre relatives aux métadonnées* mentionnent « gestionnaire » dans le rôle de la partie responsable (Commission européenne, 2007).

#### **Bonne pratique**

*Le manuel* SDI Cookbook *de la Nouvelle-Zélande propose un très bon aperçu des responsabilités qui peuvent être assignées aux*  **responsables de données** *et aux* **gestionnaires de données***. Les responsables de données peuvent être des organisations chargées par la loi de responsabilités envers des ensembles de données particuliers ou des organisations auxquelles un responsable en chef des données géospatiales a confié ce rôle.*

*Voici quelques-unes des responsabilités dont peuvent être chargés les responsables de données :*

- *la collecte, la mise à jour et la révision de données;*
- *l'élaboration de normes;*
- *le contrôle de la qualité;*
- *les mécanismes d'accès aux données;*
- *les métadonnées;*
- *la sécurité et la protection des renseignements personnels.*

*Voici quelques-unes des responsabilités dont peuvent être chargés les gestionnaires de données :*

- *la collecte des données sous leur garde, conformément aux spécifications convenues;*
- *le suivi et la résolution des anomalies;*
- *l'évaluation de la qualité des données et la production de rapports;*
- *l'assurance de l'accessibilité des données.*

# **4.2 Gouvernance**

La mise en place d'une structure de gouvernance est étroitement liée aux arrangements institutionnels nécessaires pour les initiatives en matière d'IDS. Une structure de gouvernance d'IDS typique comporte des éléments similaires à ceux identifiés dans le tableau 4.2 (Ressources naturelles Canada, 2006; Nations Unies, 2008; FGDC, 2005a; Conseil canadien de géomatique, 2008).

**Tableau 4.2 : Les composants de la structure de gouvernance d'IDS et leurs rôles**

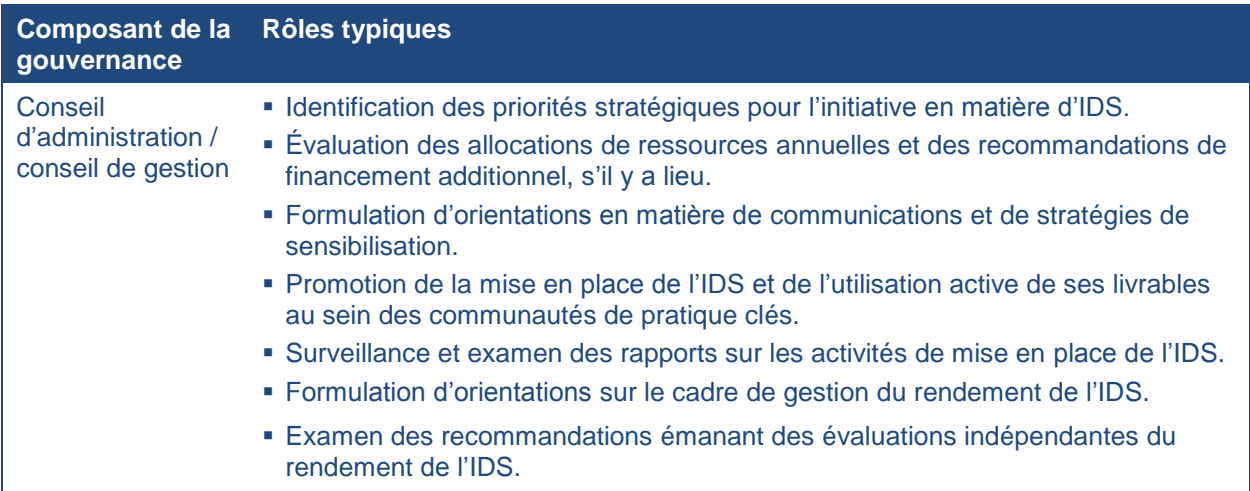

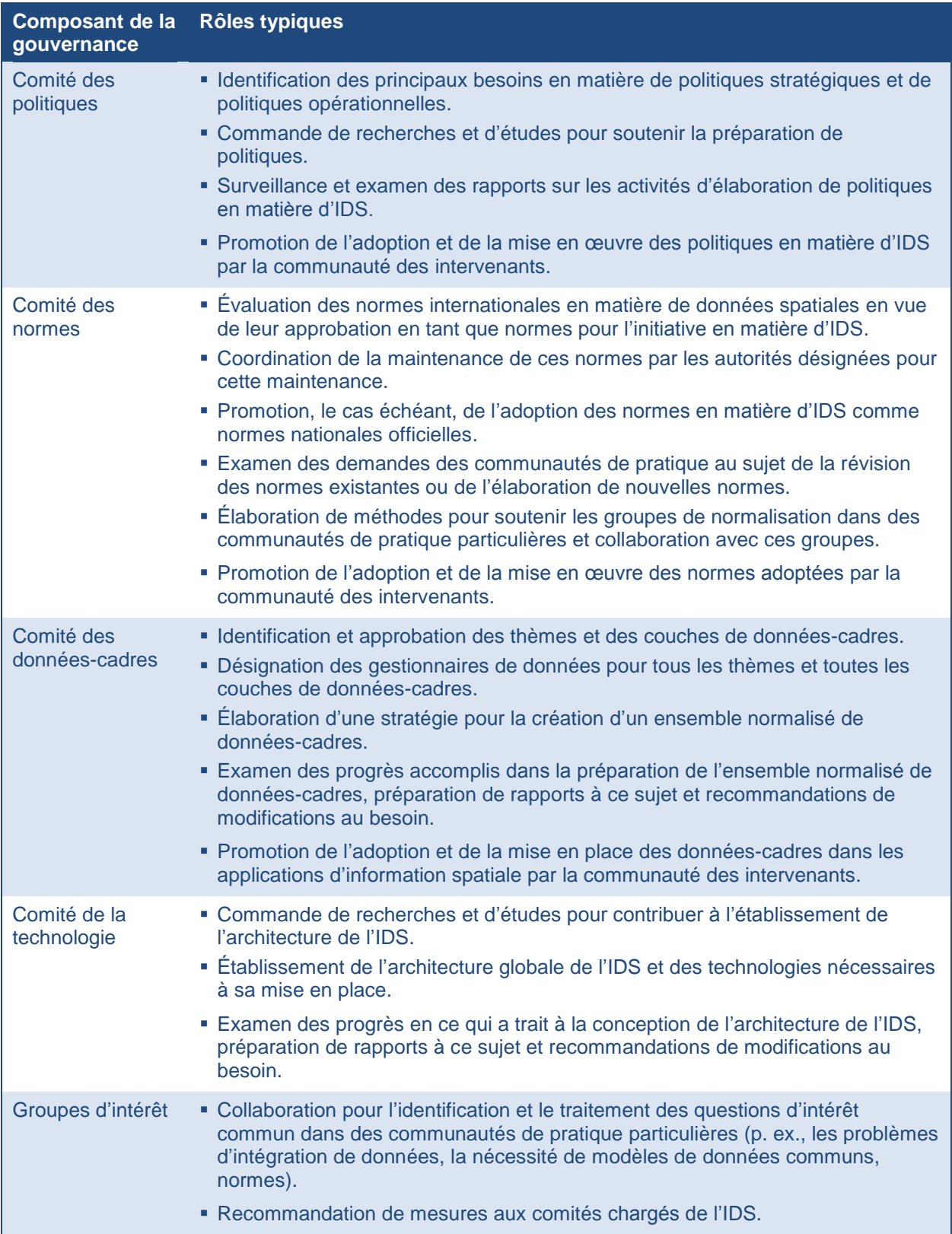

Par exemple, le modèle de gouvernance de l'INDS du **Brésil** est composé du conseil directeur, du conseil de gestion et d'un comité technique (CONCAR, 2010). La CONCAR assure le fonctionnement du conseil directeur et du conseil de gestion, ainsi que celui des souscommissions suivantes :

- sous-commission des questions de défense nationale (Subcomissão de Assuntos de Defesa Nacional [SDN]);
- sous-commission des données spatiales (Subcomissão de Dados Espaciais [SDE]);
- sous-commission de la communication (Subcomissão de Divulgação [SDI]);
- sous-commission des lois et normes (Subcomissão de Legislação e Normas [SLN]);
- sous-commission de la planification et du suivi (Subcomissão de Planejamento e Acompanhamento [SPA]).

Sous la direction et la surveillance directe des sous-commissions techniques de la CONCAR, un comité spécialisé de la CONCAR appelé « Comité technique » supervise, oriente et contrôle l'opérationnalisation du plan d'action de l'INDS au moyen de groupes de travail*.*

# **4.3 Structure organisationnelle**

Il est essentiel d'exercer un leadership pour s'assurer que l'initiative en matière d'IDS est correctement planifiée et mise en œuvre. Il arrive souvent, peu importe qu'on ait adopté le modèle obligatoire ou le modèle volontaire, qu'on confie la responsabilité du leadership de la mise en place de l'IDS à une organisation existante ou nouvellement créée. Voici quelques-unes des responsabilités qui peuvent être confiées à ces organisations :

- gérer les fonds engagés dans la planification et la mise sur pied de l'IDS;
- élaborer et mettre en place le cadre de gestion du rendement de l'IDS;
- élaborer le processus de planification de l'IDS (c.-à-d. la vision, la mission, la feuille de route et le plan stratégique);
- diriger et faciliter la préparation et le déploiement des composants clés de l'IDS (arrangements institutionnels, données-cadre, politiques, normes et technologies);
- promouvoir et faciliter l'utilisation de l'IDS grâce à des activités de communication, de sensibilisation et de formation et en soutenant l'élaboration d'applications choisies;
- gérer le programme de mesure et de surveillance de l'IDS.

Vous trouverez dans le tableau 4.3 des exemples d'organisations responsables d'IDS dans les Amériques.

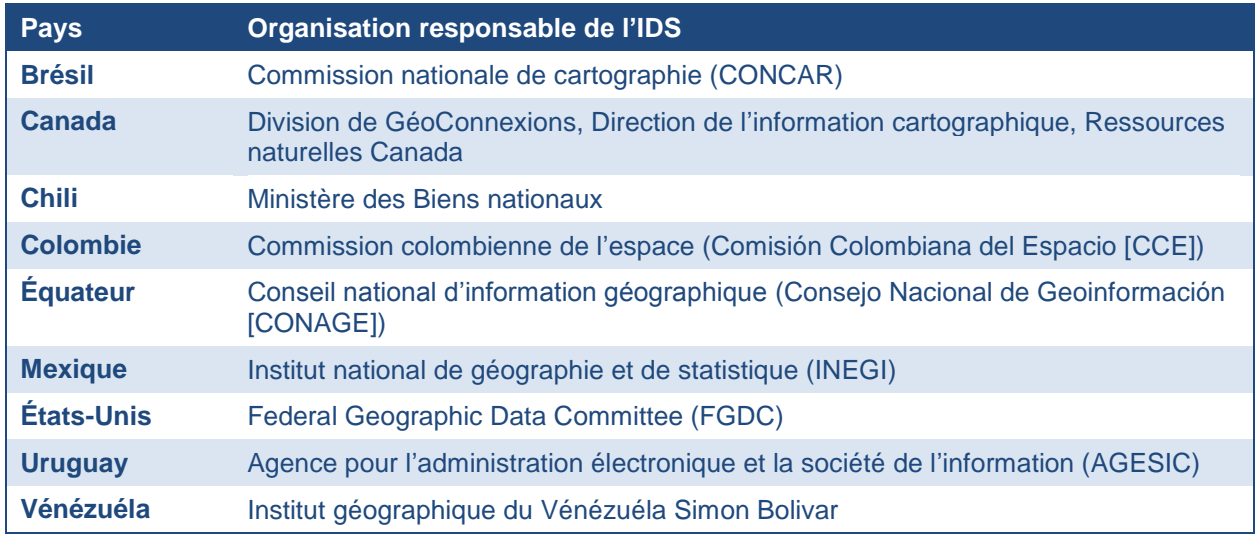

#### **Tableau 4.3 : Organisations responsables d'IDS dans les Amériques**

# **4.4 Cadre stratégique de l'IDS**

La création d'un cadre stratégique efficace est une condition importante de la réussite de la planification et de la mise en œuvre d'une infrastructure de données spatiales. L'harmonisation étroite du cadre stratégique avec les priorités du gouvernement qui fournira le soutien financier à l'initiative en matière d'IDS aidera à obtenir un soutien politique pour la mise sur pied de l'infrastructure et son maintien dans le temps. À l'issue de l'établissement de ces priorités, les étapes de création du cadre stratégique comprennent l'élaboration d'un plan stratégique ou d'une feuille de route (c.-à-d. vision, mission, buts, objectifs et initiatives) et de plans de mise en œuvre (p. ex., activités ou tâches à réaliser pour atteindre les objectifs et calendrier d'exécution de ces activités ou de ces tâches), de manière à ce que l'initiative en matière d'IDS soit harmonisée avec ces priorités.

### **4.4.1 Harmonisation avec les priorités du gouvernement**

Les priorités du gouvernement changent avec le temps, en fonction des objectifs des partis politiques au pouvoir. Une IDS doit être dotée de la souplesse nécessaire pour s'adapter à ces changements, si l'on veut qu'elle soit durable. Lors de la planification initiale des initiatives en matière d'IDS et des activités visant l'obtention d'un soutien politique pour leur financement, il est particulièrement important que ces priorités

#### **Bonne pratique**

*Au cours de la deuxième phase de mise en place de l'ICDG, GéoConnexions a concentré ses efforts sur l'appui à quatre priorités centrales du gouvernement du* **Canada** *:*

- *la sécurité publique et la sûreté;*
- *l'environnement et le développement durable;*
- *la santé publique;*
- *les enjeux d'importance pour les peuples autochtones.*

*Cette orientation a contribué à obtenir cinq années supplémentaires de soutien financier et a abouti à une meilleure utilisation de l'information géospatiale pour la préparation de politiques et la prise de décisions dans ces domaines importants.*

soient bien comprises. On peut s'enquérir de ces priorités à partir d'un certain nombre de sources, comme :

- les documents budgétaires;
- les plans opérationnels des ministères;
- les discours des politiciens et des hauts fonctionnaires;
- les communiqués du gouvernement et la couverture médiatique;
- d'autres publications imprimées et en ligne, des sites Web, etc.

### **Bonne pratique**

*La politique nationale de la* **Colombie** *en matière d'information géographique (IG) insiste sur la coordination de la production d'IG grâce à un plan stratégique national, établi entre les utilisateurs et les producteurs dans le cadre de l'ICDE (CONPES, 2009). La mise en œuvre de cette politique peut être illustrée par la réponse de l'ICDE à une priorité nationale identifiée dans le domaine de la gestion des urgences et des risques (ICDE, 2012).*

Lorsque ces priorités sont bien connues, on doit recenser les principaux intervenants et les convaincre du rôle que peut jouer l'IDS pour les aider à répondre à ces priorités. Entre autres priorités gouvernementales qui peuvent bénéficier des IDS, mentionnons le « gouvernement ouvert », l'innovation, la sécurité publique et la défense, la gestion des urgences, le développement économique, l'environnement et l'exploitation durable des ressources, la santé publique et le renouvellement des infrastructures. Dans les premiers stades de la planification d'une IDS, il est essentiel de veiller à ce que les plus grands utilisateurs d'information spatiale (généralement, des organisations œuvrant dans les domaines des ressources naturelles, de l'aménagement du territoire, de l'ingénierie, des travaux publics et de la défense) soient mobilisés et solidaires, puis d'élargir le processus de mobilisation de manière à inclure les groupes d'utilisateurs de données spatiales moins expérimentés.

# **4.4.2 Plan stratégique ou feuille de route**

Comme l'illustre la figure 4.1, le processus de planification stratégique commence par l'articulation d'un *énoncé de vision* pour l'initiative en matière d'IDS. Un bon énoncé de vision est une perspective à long terme qui décrit l'avenir souhaité pour l'IDS et vise à inspirer et à motiver les gens intéressés à voir cet avenir devenir réalité. Il permet aussi d'harmoniser les activités de ces gens (GéoConnexions, 2012b). L'*énoncé de mission* décrit les objectifs que l'initiative en matière d'IDS vise à atteindre à long terme et établit des orientations pour tous les intervenants engagés dans la voie de la collaboration pour réaliser la vision. Le *plan stratégique*, ou la *feuille de route*, décrit ensuite la voie à suivre pour concrétiser la vision, en abordant les points ci-dessous.

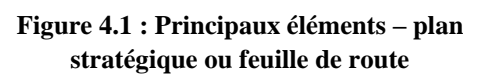

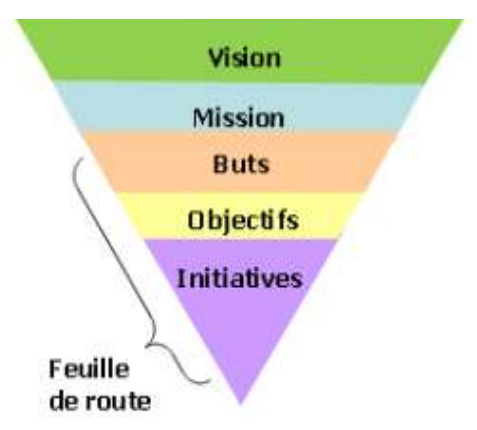

- *Buts* Énoncés qualitatifs de haut niveau qui décrivent en termes généraux ce qui doit être accompli pour concrétiser la vision.
- *Objectifs* Étapes mesurables qui, ensemble, mènent à l'atteinte des buts.
- *Initiatives* Investissements de temps et d'argent dans des projets qui doivent être entrepris par des intervenants précis en vue d'atteindre les objectifs et, finalement, de concrétiser la vision de l'IDS.

### **4.4.3 Plans de mise en oeuvre**

#### **Bonne pratique**

#### **Vision 2022 pour l'ICDE en Colombie** (ICDE, 2011)

*Consolider l'ICDE en tant que chef de file dans le domaine des infrastructures de données spatiales en Amérique latine et dans les Caraïbes, assurer la reconnaissance mondiale de ses progrès et de ses expériences réussies dans des actions visant à diriger et à mettre en place des processus de gestion de l'information géographique, tout en soulignant son harmonisation avec les stratégies et politiques en matière d'observation de la Terre et d'accès du public à l'information, caractérisée par sa contribution à la prise de décisions, surtout en ce qui a trait au bien-être social, en incorporant et en appliquant des concepts, des outils techniques et technologiques et des méthodologies fonctionnelles, garantissant ainsi un environnement marqué par les interactions et la coordination harmonieuse entre ses membres, ainsi qu'une utilisation optimale des technologies de l'information et des communications associées à l'information géographique.*

Le processus de planification de la mise en oeuvre est de nature tactique. Il est conçu pour fournir des instructions précises à toutes les organisations intéressées afin de leur indiquer comment elles peuvent collectivement soutenir la concrétisation de la vision de l'IDS. Les plans de mise en oeuvre établissent des *priorités* d'action dans des organisations précises et décrivent en détail les *activités* que chaque organisme envisage d'entreprendre pour aider à atteindre les objectifs entourant l'IDS. Ils comportent également des *calendriers* pour la planification des activités et des *mesures de rendement* qui permettront d'évaluer à quel point ces activités ont contribué à l'atteinte des objectifs. Un suivi régulier de l'état d'avancement par rapport aux plans permet de juger du rendement et de

réorganiser les ressources et les activités s'il y a lieu. Par exemple, le plan stratégique 2007-2011 pour l'infrastructure de données géospatiales **équatorienne** (CONAGE, 2007) présente les résultats comme autant de mesures du rendement, par année, comme le montre le tableau 4.4.

#### **Bonne pratique**

#### **Mission du CONAGE de l'Équateur** (CONAGE, 2007)

*Formuler des politiques et des normes pour l'utilisation des informations générées par les institutions qui gèrent des données géospatiales, en intégrant les producteurs et les utilisateurs dans une infrastructure de données géospatiales équatorienne, en soutien aux activités économiques, sociales et environnementales qui contribuent au développement intégral et durable du pays.*

#### **Bonne pratique**

**Programme stratégique du système national d'information statistique et géographique pour le Mexique** (INEGI, 2010)

*Mission : Fournir les informations d'intérêt national à la société promptement, grâce à une coordination entre les acteurs du système et à l'adoption généralisée de normes nationales et internationales.*

*Vision 2034 : Le système national de statistique et de géographie jouit d'un solide prestige au pays et dans le monde et offre un accès universel à de l'information de qualité, pertinente et adaptée.*

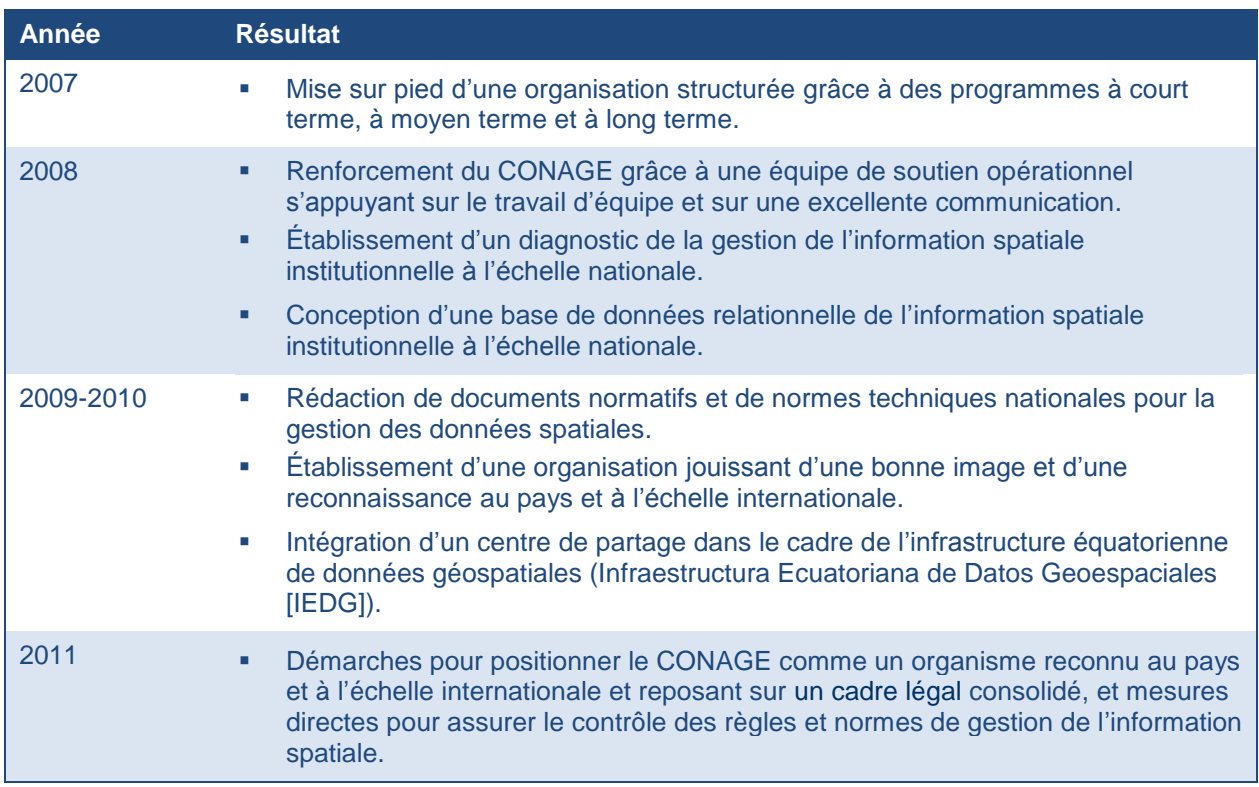

### **Tableau 4.4 : Mesures de rendement pour l'IDS de l'Équateur**

La stratégie de mise en œuvre de l'INDS du **Brésil** est exposée dans un plan d'action pour l'INDS (CONCAR, 2010) axé sur des buts échelonnés en fonction des priorités et des objectifs bien définis qu'on vise à atteindre au cours de trois cycles de mise en œuvre.

- *Cycle I – Décembre 2010* : Mise en oeuvre d'une infrastructure minimale de matériel, de logiciels, de dispositifs de télécommunications et d'installations physiques pour l'annuaire brésilien de données géospatiales (Diretório Brasileiro de Dados Geoespaciais [DBDG]) et le portail GIS-Brasil, dotés d'outils fonctionnels pour la recherche, l'exploration et l'accès aux données et métadonnées spatiales.
- *Cycle II – 2011 à 2014* : Consolidation du DBDG au sein du gouvernement fédéral et extension à d'autres paliers de gouvernement. Ce cycle marque également le renforcement des composants liés aux institutions et aux personnes, en plus de l'élaboration des normes et critères. L'accent sera mis à la fois sur les données et sur les services, qui seront déployés en fonction des demandes des utilisateurs.
- *Cycle III – 2015 à 2020* : Le principal objectif de ce cycle consiste à transformer l'INDS pour en faire le principal moteur de recherche pour l'accès aux données et informations spatiales du Brésil et pour leur exploration. Cela permettra d'appuyer la formulation de politiques publiques par le secteur gouvernemental, en plus de soutenir la société ellemême dans la prise de décisions liées à ses activités normales, en plus d'encourager la participation volontaire. À la fin du cycle III, on s'attend à ce que cette INDS soit

également reconnue internationalement pour sa capacité à contribuer à des projets transnationaux.

Le plan d'action s'articule autour d'une structure analytique portant sur les catégories principales suivantes, individuellement associées à un ensemble de « produits » ou de « pôles d'action » (CONCAR, 2010) : gestion, normes et critères, données et métadonnées, technologie, renforcement des capacités et communication (diffusion).

# **4.5 Faits saillants du chapitre**

En résumé, voici les principaux fondements de l'IDS que le lecteur devrait retenir de ce chapitre.

- Le caractère obligatoire ou volontaire de l'adoption et de l'utilisation de l'IDS aura un effet significatif sur les arrangements institutionnels et autres mécanismes mis en place pour la mise sur pied et la mise en œuvre de l'infrastructure, et la création de partenariats est particulièrement importante dans le cas du modèle volontaire.
- L'identification des sources de données faisant autorité et l'assignation des rôles de « responsables de données » et de « gestionnaires de données » sont autant de pierres angulaires pour le succès d'une initiative en matière d'IDS.
- Une structure de gouvernance de l'IDS efficace est essentielle pour guider la planification, la conception, la mise en œuvre et la surveillance continue de l'infrastructure. On a aussi relevé et décrit des composants typiques d'une telle gouvernance.
- Le cadre stratégique de l'IDS, qui sous-tend les activités de mise sur pied et de mise en oeuvre de l'IDS, est basé sur une étroite harmonisation avec les priorités politiques globales du gouvernement et inclut un plan stratégique formel et des plans de mise en œuvre pour tous les composants de l'IDS.

# **5. Données-cadres**

Le but de ce chapitre est de familiariser les lecteurs avec les concepts de base des donnéescadres, dont les définitions de « couches » ou de « thèmes » de données-cadres, différentes approches pour la création et la mise a jour des données, ainsi que les modèles de donnéescadres.

# **5.1 Introduction aux données-cadres**

Par « données-cadres » (parfois appelées « cartographie de base » ou qualifiées de données « fondamentales », « essentielles » ou « de référence »), on entend l'ensemble des données spatiales continues et entièrement intégrées qui fournissent des informations contextuelles et référentielles dans l'IDS (GéoConnexions, 2009a). Il y existe une légère différence entre les données-cadres et les données thématiques, dont les applications sont plus restreintes et particulières. Aussi, les données-cadres sont souvent utilisées comme base pour l'affichage des données thématiques. Les administrations ont souvent des interprétations différentes de ce qui constitue les couches-cadres. Parfois même, les couches thématiques deviennent des couchescadres, car la demande des utilisateurs montre qu'ils en font régulièrement usage. La spécification de tout autre type de données comme données-cadres est normalement assujettie à leur disponibilité dans de grands pans de l'administration dans laquelle l'IDS est en cours d'élaboration. Elle doit aussi faire l'objet d'un consensus entre les principaux intervenants en ce qui a trait à l'importance des données.

Pourquoi les données-cadres sont-elles si importantes? Les données-cadres fonctionnent comme d'importants « points d'ancrage » pour la mise en place d'ensembles de données intégrées pour les processus de collecte des données, de préparation de rapports et d'analyse. Les donnéescadres apportent une importante contribution à l'« interopérabilité » des systèmes sur l'Internet (voir la section 1.2.2 pour une description de l'interopérabilité). L'interopérabilité tire entre autres son importance de sa capacité à réduire considérablement le temps nécessaire à la conversion des données, ce qui laisse plus de temps pour les activités importantes que sont l'analyse et la présentation de l'information. L'interopérabilité permet aussi aux organismes au sein de différents ministères ou gouvernements de partager et échanger plus facilement des informations ou de collaborer sur des projets communs. L'utilisation de données-cadres commune facilite l'abolition des « silos d'information » qui entravent souvent l'exécution de projets « interorganisationnels » nécessaires, dans le domaine de l'information spatiale, pour gérer les enjeux de plus en plus complexes liés aux politiques horizontales.

En essence, la justification de la normalisation des couches de données-cadres touche l'amélioration de leur facilité d'utilisation et la facilitation de l'interopérabilité. Non seulement l'adoption de normes communes pour les données-cadres améliore-t-elle la capacité à intégrer des données aux fins d'analyse, elle permet aussi de réduire les risques de chevauchements des activités de création et de maintenance des données au sein de différentes organisations. Les principaux aspects des données-cadres peuvent être exprimés dans les mêmes mots que ceux de l'IGDS (2009) :

- couches particulières de données spatiales numériques associées à des spécifications de contenu;
- procédures, technologies et lignes directrices qui permettent l'intégration, le partage et l'utilisation de ces données;
- relations institutionnelles et pratiques opérationnelles qui encouragent la maintenance et l'utilisation des données.

# **5.2 Définition des couches de données-cadres**

## **5.2.1 Décisions sur le contenu des données-cadres**

Les données-cadres prennent généralement l'une des trois formes principales décrites ci-dessous (GéoConnexions, 2009a).

- *Couches de cohérence –* Caractéristiques visibles comme les intersections routières sur les cartes et l'imagerie et les points de contrôle nécessaires pour positionner correctement l'information spatiale. Le positionnement exact de ces couches est crucial pour la fiabilité et l'utilisation de toutes les autres couches.
- *Caractéristique de terrain/couches de formes –* Représentations de caractéristiques physiques naturelles ou attribuables à l'homme, qui sont bien définies, rapidement observables et ne font pas l'objet d'interprétation. Elles incluent plusieurs des éléments que l'on peut voir sur une carte topographique et dans les applications de cartographie Internet comme Google Maps, comme les routes, les rivières et les structures importantes (on peut également les utiliser pour fournir des informations de référence pour les couches conceptuelles).
- *Couches conceptuelles –* Cadres que la société élabore et utilise pour décrire et administrer le pays. Ces cadres sont souvent déduits à partir d'observations de facteurs physiques, économiques ou sociaux et incluent des caractéristiques comme les limites municipales, les circonscriptions électorales fédérales et les régions écologiques.

Un certain nombre d'approches peuvent être utilisées pour décider des couches ou des thèmes à inclure dans les données-cadres de l'IDS. Dans de nombreux pays, l'initiative en matière d'IDS est dirigée par l'organisation nationale de cartographie (ONC) qui assume depuis longtemps la responsabilité du programme de cartographie topographique. Dans ces cas, l'ONC peut décider de la composition des données-cadres en se basant sur l'expérience du pays en matière d'offre de données cartographiques de base, et les couches sont composées de l'ensemble de données

numériques de cartographie de base ou d'un sous-ensemble de données connexe. Sinon, l'ONC peut chercher à dégager un consensus plus large auprès de la communauté des intervenants dans le projet d'IDS au sujet des couches à inclure.

Dans d'autres administrations, la mise en place des données-cadres peut résulter d'un effort de collaboration entre l'ONC et d'autres grands fournisseurs de données (p. ex. des organismes de cartographie de l'État, des provinces ou des municipalités). On cherche alors à dégager un consensus entre les partenaires au sujet des couches de données à inclure. Des données provenant d'autres sources de données fiables (p. ex. des fournisseurs de données comme des services publics et des fournisseurs du secteur privé) sont aussi parfois intégrées dans les données-cadres. Cette approche suit le principe qui veut que l'on recueille les données une seule fois, près de la source, et qu'on la partage avec plusieurs autres intervenants.

Une étape importante de la définition des couches de données-cadres consiste à décider des spécifications qui encadreront la création et la maintenance de ces données. Il s'agit d'une décision importante, car elle a un effet significatif sur la pertinence des données-cadres comme base pour les données thématiques au sein de l'IDS, ainsi que sur l'interopérabilité. La publication de ces spécifications permet de garantir le niveau de précision, la qualité, l'attribution et la documentation des données-cadres et permet aux utilisateurs d'utiliser avec confiance des données faisant autorité.

## **5.2.2 Exemples de couches de données-cadres dans les Amériques**

Plusieurs pays des Amériques ont publié ou présenté leurs plans de mise en place des donnéescadres pour leurs initiatives en matière d'IDS. Par exemple, en **Colombie**, les couches de référence de l'ICDE comprennent un contrôle géodésique, des ortho-images numériques, l'altitude, les transports, l'hydrographie, les frontières, le cadastre et les noms géographiques (ICDE, 2012).

En Équateur, le registre officiel n<sup>o</sup> 378 du 4 février 2011 énonce un système de classification pour établir l'ordre et la hiérarchie des informations géographiques dans le cadre du système national d'information, en regroupant les données en trois catégories (Registro Oficial-Ecuador,  $2011$ ) :

- Données fondamentales (essentielles) : système géodésique, frontières, altimétrie, bathymétrie, données de télédétection, infrastructures routières, réseaux hydrographiques et noms géographiques.
- Données de base : données géostatistiques, ressources naturelles, cadastre et risques naturels.
- Données thématiques ou données à valeur ajoutée : données hautement spécialisées.

L'article 26 de la loi sur le système national d'information statistique et géographique (*Ley del Sistema Nacional de Información Estadística y Geográfica*) (INEGI, 2008) a établi le soussystème d'information géographique et environnementale, aussi qualifié d'infrastructure de

données spatiales du **Mexique**. Ce sous-système générera, au minimum, le groupe de données suivant : cadre référentiel géodésique; frontières (littorales, internationales, et municipales et frontières entre les États); altimétrie (continentale, insulaire et sous-marine); cadastre; topographie; ressources naturelles et climat, ainsi que les noms géographiques.

# **5.3 Approches de la création et de la maintenance**

Le processus par lequel les données-cadres sont créées et maintenues dépend de la nature du modèle, selon qu'il est « centralisé » ou « décentralisé ». Dans le premier cas, l'une des options, pour l'ONC, consiste à gérer elle-même l'ensemble du processus (c.-à-d. utiliser ses propres actifs de données pour créer les données-cadres). Une deuxième option consiste à intégrer les données fournies par ses « partenaires de données-cadres » dans ses propres données. Dans les deux cas, l'ONC assume les rôles de responsable et de gestionnaire des données et donne accès aux données par l'intermédiaire d'un centre d'échange centralisé. Ce modèle présente les avantages d'un contrôle central fort sur les spécifications et la qualité des données, en plus d'éliminer la nécessité d'élaborer et d'administrer un programme de gestion de données distribuées. Toutefois, si cette option est choisie, l'ONC et ses partenaires doivent déployer des efforts supplémentaires pour transférer les données. Alors que les données des partenaires seront en cours d'intégration avec les données du responsable des données, différentes versions de couches de données existeront, entraînant une certaine duplication des efforts et une possible confusion pour les utilisateurs.

Dans le modèle décentralisé, il est normal que le responsable des données-cadres soit une seule organisation, mais les responsabilités de la gestion des données peuvent être distribuées aux organismes responsables de différentes couches de données. Chaque gestionnaire peut créer et maintenir séparément les couches de données dont il est responsable, en utilisant les spécifications de données et les procédures de contrôle de qualité communes dont il a été convenu. Les utilisateurs peuvent accéder aux différentes couches de données-cadres directement auprès des gestionnaires des

#### **Bonne pratique**

**GéoBase** *est une initiative conjointe d"organismes de cartographie des gouvernements fédéral, provinciaux et territoriaux du Canada qui collaborent pour accroître l'efficacité de la collecte et de la maintenance des données-cadres et pour réduire les dédoublements de travaux entre les organismes.*

*Le document* **GéoBase – principes, politiques et procédures** *(Comité directeur de GéoBase, 2008) est un recueil des principes, politiques et procédures qui guident GéoBase et qui sont régulièrement mises à jour, ainsi que des décisions prises par le Conseil canadien de géomatique (COCG) en ce qui a trait à la mise sur pied et à la direction de GéoBase. Le document décrit les thèmes de données qui sont actuellement disponibles pour GéoBase, ainsi que des propositions de nouveaux thèmes et le processus d'ajout de nouveaux thèmes.* 

données qu'ils recherchent, par l'intermédiaire d'un centre d'échange décentralisé. Parmi les avantages de ce modèle, on retrouve la plus grande efficacité et la plus grande efficience inhérentes aux organisations chargées de collecter certaines données en tant que gestionnaires de ces données, ainsi que la réduction des duplications ou des chevauchements de données. Toutefois, l'organisation responsable doit faire face aux risques et à la complexité supplémentaires que représente la gestion de données-cadres sous contrôle d'organisations

partenaires, ainsi qu'à la nécessité d'assurer la compatibilité entre différentes couches de données-cadres résidant sur des serveurs externes.

Des organisations chargées de la maintenance des données-cadres explorent le potentiel du contenu généré par les utilisateurs comme moyen de maintenir leurs informations à jour. Les organismes publics de cartographie de plusieurs pays, provinces ou États et certains fournisseurs professionnels de données privés utilisent de l'information géographique volontaire (IGV) (voir la section 7.4.7 pour plus de détails sur l'IGV) ou étudient la possibilité d'utiliser l'IGV pour aider à maintenir leurs bases de données géospatiales faisant autorité (GéoConnexions, 2012b). Par exemple, au Canada, le Centre d'information topographique de Ressources naturelles Canada évalue le potentiel d'un modèle de cartographie collaborative (par les contributions des organismes de cartographie provinciaux et municipaux, l'externalisation ouverte, etc.) pour la maintenance des données. Le Programme [de cartes communautaires](http://www.esri.ca/fr/content/programme-de-cartes-communautaires-desri-canada) d'Esri Canada collige des informations géospatiales provenant d'une vaste gamme d'organismes de cartographie du gouvernement fédéral et des administrations provinciales et locales (ESRI Canada, 2011). Dans le monde, on retrouve par exemple le service d'alertes de modifications [Notification for Editing](http://www.dse.vic.gov.au/property-titles-and-maps/maps-imagery-and-data/data/notification-for-editing-service-nes)  [Service](http://www.dse.vic.gov.au/property-titles-and-maps/maps-imagery-and-data/data/notification-for-editing-service-nes) mis sur pied par le ministère du Développement durable et de l'Environnement de l'État de Victoria en Australie, le projet collaboratif OpenStreetMap [Collaborative Project](http://nationalmap.gov/TheNationalMapCorps/pilot.html) (OSMCP) du US Geological Survey (USGS) et le [Service de révision](http://map.revision.admin.ch/?lang=fr) de l'Office fédéral de topographie de la Suisse (swisstopo). Le succès de l'utilisation de l'IGV dépend de la résolution de plusieurs problèmes importants, y compris en ce qui a trait au contrôle de la qualité, à la sécurité et aux aspects juridiques.

# **5.4 Modèles de données-cadres**

Comme il est décrit plus en détail dans la section 6.1, la modélisation des données établit les éléments de données et leur structure, ainsi que les relations entre ces éléments. La modélisation conceptuelle des données implique l'élaboration de spécifications de contenu informationnel, pour lesquelles il existe une norme internationale, soit *ISO 19131:2007, Information géographique – Spécifications de contenu informationnel* (ISO, 2007). Ces normes sont particulièrement cruciales pour les données-cadres, car elles établissent les bases pour l'IDS. Aussi, l'adoption de modèles de données communs contribue à faciliter l'interopérabilité des données. La norme *ISO 19109:2005 Information géographique – Règles de schéma d"application* (ISO, 2005) prévoit des règles pour s'assurer que les modèles conceptuels de données sont harmonisés et pour contribuer à l'interopérabilité. Il est aussi important d'adopter des spécifications de contenu informationnel thématique, qui aident à guider les utilisateurs de données thématiques vers les ensembles de données qui conviennent pour leurs applications.

Un certain nombre d'administrations des Amériques ont préparé des modèles et des spécifications pour les données-cadres. Par exemple, en **Colombie**, la production d'information de l'ICDE est dirigée par un système de gestion de la qualité qui découle de la généralisation d'une expérience de l'Instituto Geográfico Augustin Codazzi (IGAC). Ce système est conçu pour permettre l'obtention de la certification de la qualité de la production cartographique. Dans le cadre de ce système de gestion de la qualité, l'IGAC a conçu un modèle de gestion de l'information géographique et l'a partagé avec le reste des producteurs de données de l'ICDE dans le but d'intégrer les processus et les composantes de l'IDS. On a établi des directives techniques pour la gestion de l'information géographique dans le cadre de l'ICDE (CONPES, 2009).

Au **Canada**, la mise sur pied du produit de données-cadres de GéoBase a également comporté un volet de modélisation des données. Le document *Réseau hydro national, Canada, Modèle de données, édition 1.0 (NHNC1)* présente les spécifications d'un modèle de données hydrographiques basé sur une approche appelée « système de référence linéaire » (SRL) et articulé à l'aide du langage de modélisation unifié (Unified Modeling Language [UML]) (GéoBase, 2004). Ce modèle de données est décrit au moyen de cinq « paquetages » : « Réseau hydro », « Hydrographique », « Événements Hydro », « Métadonnées » et « Toponymie ». Le modèle conceptuel du *Réseau routier national* (RRN) canadien (GéoBase, 2012) a été élaboré en collaboration avec les fournisseurs de données concernés et adopté par le Conseil canadien de géomatique (COCG). La spécification globale des données énoncée dans la norme *ISO 14825:2011* – *Systèmes intelligents de transport – Fichiers de données géographiques (GDF)* a servi de guide pour l'élaboration du modèle conceptuel du RRN. Le vocabulaire utilisé dans le cadre du RRN (noms de classes et noms d'attributs) est largement conforme à la norme *ISO 14825:2011*. Le modèle conceptuel est représenté à l'aide de la notation UML.

Toujours au **Canada**, le *Rapport sur le Projet de reconnaissance de l'information sur les infrastructures essentielles* (GéoConnexions, 2008a) donne un exemple de modélisation de données thématiques. Il répertorie et évalue les recommandations pour la mise sur pied d'un Modèle de données sur les infrastructures nationales (MDIN). Le stockage des données sur les infrastructures essentielles dans différents formats et à différents endroits fait en sorte qu'il est difficile de travailler avec une seule vision cohérente et facilement « indexable » de cette infrastructure. Ce projet répond au problème avec la première mouture d'un MDIN pour appuyer la planification de la gestion des urgences. Le MDIN a d'abord été créé dans le cadre de six ateliers régionaux dans lesquels les intervenants dans le projet ont échangé leurs points de vue sur les éléments de données qui devaient être intégrés au MDIN. Ils ont également cherché à dresser une liste de sources de données sur les infrastructures faisant autorité et à déterminer la meilleure façon de faciliter le partage des données entre les organisations. Le MDIN est organisé en douze sections : une pour chacun des dix secteurs des infrastructures essentielles, une pour les éléments communs et une dernière pour les types d'infrastructures inclassables. La mise en place de ce modèle établira des lignes directrices techniques et des lignes directrices de gestion pour tous les intervenants.

# **5.5 Faits saillants du chapitre**

En résumé, voici les principaux fondements des données-cadres que le lecteur devrait retenir de ce chapitre.

- Les données-cadres, qui constituent l'un des piliers des IDS, ont un rôle important à jouer pour aider à assurer l'interopérabilité au sein de l'infrastructure. Voici quelques-unes des principales considérations : les couches de données qui sont sélectionnées; les procédures, technologies et lignes directrices qui permettent l'intégration, le partage et l'utilisation des données, ainsi que les relations institutionnelles et les pratiques opérationnelles qui encouragent la maintenance des données.
- Le choix des couches de données-cadres dépend du contexte propre à chaque administration, mais en général, ce choix est effectué par la principale organisation nationale de cartographie, seule ou en partenariat avec d'autres grands producteurs de données, sur la base de l'évaluation des besoins des utilisateurs.
- La publication des spécifications de données-cadres contribue à garantir le niveau de précision, de qualité, d'attribution et de documentation des données-cadres et permet d'assurer aux utilisateurs que les données font autorité.
- La maintenance régulière des couches de données-cadres représente une autre considération importante. La façon dont cette maintenance est gérée dépend de la situation de chaque administration et de la façon dont les responsabilités de gestion des données sont assignées, en tenant compte du fait que les deux modèles (centralisé et décentralisé) présentent des avantages et des inconvénients.
- Des responsables de données-cadres explorent la possibilité de profiter du mouvement de l'information géographique volontaire pour aider à tenir leurs données à jour, mais plusieurs problèmes importants doivent être abordés. Les modèles de données constituent un moyen important de faciliter l'interopérabilité.

# **6. Normes**

Ce chapitre met en évidence l'importance des normes, qui constituent l'un des piliers de l'IDS. Il introduit les concepts de la sémantique, de la syntaxe, des services, des profils et de l'adaptabilité culturelle et linguistique. Il décrit les processus d'élaboration et de maintenance des normes, ainsi que le suivi de l'application des normes par les intervenants dans les projets d'IDS. Un tableau résumant les normes internationales en matière d'information spatiale abordées dans ce manuel est présenté à l'annexe C.

# **6.1 L'importance des normes**

Les normes établissent un codage numérique qui permet de localiser et de décrire des caractéristiques (entités) souterraines, terrestres et aériennes de la Terre et de faciliter la création, le partage et l'utilisation de données spatiales. Les normes sont des documents techniques où sont détaillés les interfaces ou le codage, que les développeurs de logiciels utilisent pour créer des interfaces et des codages libres dans leurs produits et services. Idéalement, quand les normes sont mises en œuvre dans les produits ou services en ligne par deux ingénieurs en logiciel différents qui travaillent de façon indépendante, les composantes qui en résultent sont prêtes-àbrancher, c'est-à-dire qu'elles travaillent ensemble, sans autre forme de débogage (GéoConnexions, 2012c). La norme internationale *ISO 19105:2000 Information géographique* – *Conformité et essais* établit une méthodologie pour les essais, ainsi que les critères à respecter pour revendiquer la conformité des produits et des services à la famille des normes ISO portant sur l'information géographique (ISO, 2000).

Comme le souligne le chapitre 1, un des objectifs importants de l'IDS consiste à permettre l'interopérabilité entre les systèmes et les composantes des systèmes. Aussi, la rédaction et l'adoption d'un ensemble de normes compatibles sont des démarches incontournables pour favoriser l'interopérabilité. Les normes s'avèrent nécessaires pour faciliter le transfert de jeux de données spatiales entre différentes plates-formes, en particulier dans un réseau diversifié d'ordinateurs qui gèrent un large éventail de stocks de données spatiales et de types de données. Elles permettent aussi d'effectuer ces transferts de manière sécuritaire et ouverte. Comme les normes sont généralement élaborées grâce à un processus consultatif, elles sont adoptées par la grande communauté des intervenants. En réponse, l'industrie conçoit des logiciels pour intégrer les normes dans leurs offres, proposant ainsi des options pour les utilisateurs qui recherchent une compatibilité avec l'IDS.

Les normes relatives à la mise sur pied et à l'exploitation d'une IDS peuvent être regroupées dans les trois catégories énumérées ci-dessous (GPC Group, 2012).

- *Normes sur le contenu des données –* Pour comprendre le contenu de différents thèmes de données en établissant un modèle de données pour les caractéristiques spatiales, des attributs, des relations et un dictionnaire de données.
- *Normes de gestion des données –* Pour le traitement des données spatiales impliquant des actions comme la découverte de données par le biais des métadonnées, le référencement spatial des données, la collecte de données sur le terrain, la soumission des données aux intervenants par les entrepreneurs et la juxtaposition de cartes élaborées à partir d'images.
- *Normes de représentation des données –* Pour la représentation visuelle des données spatiales à l'aide des ensembles de symboles pour les identités cartographiées.

Les normes en matière d'information spatiale les plus utiles pour l'IDS sont celles qui sont basées sur les normes établies et maintenues pour la grande industrie des technologies de l'information par l'Organisation internationale de normalisation (ISO). En se basant sur ces normes plus largement applicables, l'IDS facilite l'interopérabilité des systèmes d'information spatiale avec d'autres systèmes informatiques.

# **6.1.1 Sémantique**

### **Modélisation conceptuelle**

La **modélisation des données** est un processus utilisé pour définir et analyser les besoins en données afin de soutenir les processus opérationnels au sein des organisations. La modélisation des données définit non seulement les éléments des données, mais aussi leurs structures et leurs relations. Trois différents types de modèles de données sont produits dans le cadre d'une démarche consistant à partir des besoins pour parvenir à la base de données concrète qui sera utilisée par un système d'information (Simsion et Witt, 2005).

- *Modèle conceptuel de données –* Ce modèle relève les besoins en données, d'abord sous forme d'ensemble de spécifications concernant les données indépendantes des technologies. Cet ensemble alimente ensuite les discussions entourant les besoins de base avec les intervenants opérationnels.
- *Modèle logique de données –* Ce modèle documente les structures des données qui peuvent être intégrées aux bases de données (la mise en place d'un modèle conceptuel de données peut exiger plusieurs modèles logiques de données).
- *Modèle physique de données –* Ce modèle organise les données en tableaux et traite des détails concernant l'accès, le rendement et le stockage.

Un certain nombre de composantes ou d'éléments se combinent pour faciliter l'interopérabilité des données au sein de l'IDS. La structure des ensembles de données spatiales est établie par des normes de **schéma d'application**, qui fournissent une description de données lisible par ordinateur en établissant la structure des données et permettent de parvenir à une compréhension correcte des données en documentant le contenu des données du domaine d'application particulier. Ces schémas sont exprimés à l'aide d'une norme de **langage de schéma conceptuel** basée sur un langage formel comme le langage de modélisation unifié (Unified Modeling

Language [UML]) (ISO 2009). Un **« dictionnaire » ou « registre » de concepts d'entités** est utilisé pour gérer les noms, les définitions et les descriptions de tous les types d'objets spatiaux dans les schémas d'application. Une norme de **catalogue d'entités** définit les types d'objets spatiaux énoncés dans un schéma d'application, ainsi que les propriétés de ces types d'objets spatiaux. Les schémas d'application, les dictionnaires de concepts d'entités et les catalogues d'entités sont publiés par un service d'enregistrement aux fins suivantes (spécifications de données préparées par l'équipe de rédaction d'INSPIRE, 2009) :

- concevoir l'information sur le schéma d'application pour en tirer une présentation lisible par un humain;
- permettre aux logiciels et aux humains d'accéder aux éléments individuels du schéma d'application.

L'un des défis de l'interopérabilité et de l'intégration des données consiste à comprendre ce que les données signifient. La définition des entités peut varier d'une organisation à l'autre (p. ex. une organisation peut établir qu'une route est délimitée par le bord de la chaussée, tandis qu'une autre peut s'en remettre aux limites arpentées). Chaque organisation qui fournit une description de ses données lisible par ordinateur (description appelée « **ontologie** ») rend ces différences sémantiques explicites. Aussi, les ontologies peuvent être utilisées pour établir des ponts entre ces différents points de vue sur les entités. Au fur et à mesure que la communauté du **Web**  sémantique<sup>3</sup> conçoit des techniques pour la fusion des ontologies et le mappage des ontologies dans les bases de données, il devient plus facile d'intégrer semi-automatiquement des données provenant de différents fournisseurs. La condition la plus importante pour un échange de données amélioré et automatisé est la capacité d'établir et de décrire les relations entre les données (c.-à-d. les ressources) sur le Web. Le « cadre de description de ressources » (CDR) est un modèle standard pour l'échange de données sur le Web qui permet de mélanger et d'exposer des données structurées et semi-structurées et de les partager entre différentes applications (W3C, 2004a). Le document *ISO/TS 19150-1:2012 Information géographique – Ontologie – Partie 1 : Cadre de travail* établit un modèle de haut niveau pour les composantes nécessaires pour gérer la sémantique dans les normes ISO en matière d'information géographique à l'aide d'ontologies (ISO, 2012d).

Enfin, les normes de **spécifications de produits de données** peuvent être utilisées pour décrire le contenu et la structure des spécifications de produits de données et aider à leur préparation, de sorte qu'ils soient faciles à comprendre et adaptés à leur usage prévu. Les spécifications de produits peuvent être créées et utilisées par différentes parties, pour des raisons différentes. Par exemple, elles peuvent être utilisées pour le processus de collecte des données ainsi que pour les produits dérivés à partir des données existantes. Elles peuvent être créées par des producteurs qui

 $\overline{a}$ 

<sup>&</sup>lt;sup>3</sup> Le Web sémantique résulte d'un effort de collaboration dirigé par le W3C pour établir un cadre commun pour permettre le partage ou la réutilisation des données peu importe les applications, les entreprises ou les frontières des collectivités, ainsi que pour traiter ces données manuellement ou en confier le traitement à des outils. Ce cadre pourrait aussi révéler des possibilités de nouvelles relations entre les données.
veulent établir les spécifications de leurs produits ou par des utilisateurs qui souhaitent énoncer leurs besoins. Même s'il n'est pas nécessaire d'établir les spécifications des processus de production, ces spécifications peuvent englober les aspects de la production et de la maintenance, si cela est jugé nécessaire pour décrire les produits de données (ISO, 2009). Les spécifications pour les données-cadres sont particulièrement importantes dans le contexte d'une IDS. D'ailleurs, les responsables de plusieurs initiatives nationales en matière l'IDS ont créé de telles normes (les spécifications de données d'INSPIRE*<sup>4</sup>* , les *Spécifications de produits de données de GéoBase*<sup>5</sup> pour l'ICDG et les normes sur le contenu du FGDC<sup>6</sup>). Les spécifications de produits de données thématiques revêtent aussi une grande importance, car elles permettent d'orienter de nombreux types d'utilisateurs de données thématiques vers les ensembles de données appropriés pour leurs applications (p. ex. le Modèle de données sur les infrastructures nationales du Canada pour aider à la planification des mesures de gestion des urgences).

Le comité international de normalisation de l'information géographique, le CT 211 de l'ISO, a élaboré les normes internationales suivantes portant sur la modélisation conceptuelle (ISO, 2009) :

- *ISO/TS 19103:2005 Information géographique – Langage de schéma conceptuel*
- *ISO 19109:2005 Information géographique – Règles de schéma d"application*
- *ISO 19110:2005 Information géographique – Méthodologie de catalogage des entités*
- *ISO 19131:2007 Information géographique – Spécifications de contenu informationnel*

#### **Géométrie**

 $\overline{a}$ 

Un certain nombre d'autres éléments liés à la géométrie des données contribuent aussi à faciliter l'interopérabilité. Les normes de **schéma spatial** établissent en détail les caractéristiques géométriques et topologiques nécessaires pour décrire les entités géographiques dans l'espace. Les caractéristiques spatiales d'une entité englobent sa géométrie, sa position par rapport à un système de coordonnées de référence et ses relations topologiques avec d'autres entités (Brodeur et Badard, 2008). Il est possible de créer des normes de schéma conceptuel pour la description de **références spatiales par coordonnées** et des informations nécessaires pour modifier les coordonnées d'un **système de coordonnées de référence** à l'autre. Ce schéma peut être étendu pour y ajouter le temps comme système de coordonnées de référence temporelle dans un système de coordonnées de référence composé (c.-à-d. un référencement spatio-temporel). Enfin, une dernière norme étroitement associée au schéma spatial prend la forme d'un registre des **codes et paramètres géodésiques**, qui contiennent les données d'un système de coordonnées de référence (p. ex. la portée du système, la zone valide et le type de système de référence) et les données de transformation des coordonnées (ISO, 2009).

Les normes de **schéma de la géométrie de couverture** établissent la relation entre le domaine de couverture (p. ex. les matrices, les réseaux triangulés irréguliers, les couvertures de points et les

<sup>4</sup> Voi[r http://www.geobase.ca/geobase/fr/index.html.](http://www.geobase.ca/geobase/en/index.html)

<sup>5</sup> Voi[r http://inspire.jrc.ec.europa.eu/index.cfm/pageid/2.](http://inspire.jrc.ec.europa.eu/index.cfm/pageid/2)

<sup>6</sup> Voi[r http://www.fgdc.gov/standards/projects/FGDC-standards-projects/fgdc-endorsed-standards.](http://www.fgdc.gov/standards/projects/FGDC-standards-projects/fgdc-endorsed-standards)

couvertures de polygones) et une gamme d'attributs connexes (ISO, 2009). Un des domaines de la couverture prend la forme d'une collection de positions de coordonnées directes qui peuvent être exprimées en un maximum de trois dimensions spatiales (position horizontale et hauteur) ainsi que par une dimension temporelle.

Les **schémas temporels** sont utiles pour suivre le cycle de vie des objets spatiaux quand ils sont mis à jour individuellement, auquel cas les informations de version sont généralement jointes à l'objet spatial individuel. On peut les traiter, par exemple, comme des attributs de l'objet spatial (p. ex. en utilisant les données « début » et « fin » des estampilles d'heure et de date ou en les associant à un numéro de version) ou comme des métadonnées d'étendue temporelle jointes à l'objet spatial. Ces schémas peuvent également être utilisés pour les descriptions spatiotemporelles (p. ex. la position d'un avion en mouvement) et pour décrire l'existence temporelle d'un objet (p. ex. la période géologique précambrienne) au lieu des indications sur le moment où les données ont été recueillies ou mises à jour. Il est important de noter que des informations temporelles différentes peuvent être requises par les différentes applications qui utilisent les données (équipe de rédaction des spécifications des données d'INSPIRE, 2009). En voici une liste.

- Date et heure de transaction (moment où la version de l'objet a été inscrite dans la base de données)
- Durée de validité (moment où la version de l'objet est devenue valable dans le monde réel)
- Date et heure de la publication (moment où la version de l'objet a été publiée)
- Date et heure de vérification (moment où l'exactitude de la version de l'objet a été vérifiée ou, dans le cas de prévisions, moment où l'exactitude sera vérifiée)

Les normes de **qualité des données** constituent un important moyen de décrire la qualité des données spatiales de sorte que les utilisateurs puissent sélectionner l'ensemble de données qui répond le mieux à leurs besoins ou à leurs exigences pour leurs applications. Les aspects suivants de la qualité des données sont généralement utilisés pour décrire à quel point un ensemble de données répond aux critères énoncés dans le cahier des charges du produit (ISO, 2009).

- *Exhaustivité* : Présence et absence d'entités, ainsi que leurs attributs et leurs relations.
- *Cohérence logique :* Degré d'adhésion aux règles logiques de structure de données, attribution et relations (la structure de données peut être conceptuelle, logique ou physique).
- *Précision de positionnement* : Précision de la position des entités.
- *Précision temporelle :* Précision des attributs temporels et des relations temporelles des entités.
- *Exactitude thématique :* Précision des attributs quantitatifs et exactitude des attributs non quantitatifs et des classifications des entités et de leurs relations.

L'équipe du CT 211 de l'ISO a élaboré les normes internationales ci-dessous en ce qui a trait à la géométrie (ISO, 2009).

- *ISO 19107:2003 Information géographique – Schéma spatial*
- *ISO 19108:2002 Information géographique – Schéma temporel*
- *ISO 19111:2007 Information géographique – Système de références spatiales par coordonnées*
- *ISO 19113:2002 Information géographique – Principes qualité\**
- *ISO 19114:2007 Information géographique – Procédures d"évaluation de la qualité\**
- *ISO 19123:2005 – Information géographique – Schéma de la géométrie et des fonctions de couverture*
- *ISO/TS 19127:2005 Information géographique – Codes et paramètres géodésiques*
- *ISO/TS 19138:2006 Information géographique – Mesures de la qualité des données\* <sup>7</sup>*

# **Métadonnées**

Les connaissances entourant l'information géographique sont colligées sous forme de **métadonnées**. Les métadonnées constituent une description des données saisies ou modélisées dans des bases de données ou des applications. Ce type de description comporte les éléments cidessous.

- Contenu (p. ex. les entités incluses)
- Structure (p. ex. la représentation d'objets, la topologie, etc.)
- Sémantique (c.-à-d., la correspondance entre une représentation et la réalité représentée)
- Origine (p. ex. la source ou le processus de collecte)
- Qualité (p. ex. la précision du positionnement et du contenu)
- Document d'époque
- Résolution

 $\overline{a}$ 

- Format de distribution
- Personnes ou institutions responsables des données

# **Bonne pratique**

*La norme sur les données géospatiales (Secrétariat du Conseil du Trésor du Canada, 2012) adopte des mesures endossées dans le cadre de l'Infrastructure canadienne de données géospatiales. La norme exige que les gestionnaires et les spécialistes fonctionnels responsables de la création ou de l'utilisation des données géospatiales ou des systèmes qui utilisent des données géospatiales :*

- *appliquent la norme* ISO 19115 Information géographique – Métadonnées*;*
- *appliquent le Profil nord-américain de la norme*  ISO 19115 Information géographique – Métadonnées (PNA – Métadonnées);
- *appliquent tous les éléments de la norme* ISO 19128 Information géographique – Interface de carte du serveur Web*.*

Si ces descriptions normalisées des informations spatiales sont disponibles et accessibles, les utilisateurs peuvent interpréter les informations et juger de la pertinence des données pour leur application spécifique (c.-à-d. la « compatibilité d'utilisation »).

L'équipe du CT 211 de l'ISO a élaboré une norme internationale pour les métadonnées géographiques, *ISO 19115:2003 Information géographique – Métadonnées* (CT 211 de l'ISO, 2003), qui formalise le contenu et la structure des métadonnées géographiques et simplifie leur

<sup>7</sup> Les normes ISO19113:2002, ISO19114:2003 et ISO 19138:2006 seront remplacées par la norme ISO 19157 Information géographique – Qualité de données.

utilisation (Brodeur et Danko, 2007). Comme il est indiqué dans la boîte de texte ci-dessus, une bonne pratique consiste à établir un profil pour la norme ISO, comme le *Profil nord-américain de la norme ISO 19115:2003 Information géographique – Métadonnées* (*PNA – Métadonnées*), que le Canada et les États-Unis ont élaboré conjointement.

La norme *ISO 19115:2003 Information géographique – Métadonnées* établit les éléments des métadonnées, énonce le schéma requis pour décrire les informations et les services géographiques et établit un ensemble commun de terminologie, de définitions et de procédures d'extension pour les métadonnées (ISO, 2009). Elle fournit des informations sur l'identification, la portée, la qualité, le schéma spatial et temporel, le référencement spatial et la distribution des données géographiques numériques. La norme ISO 19115:2003 établit :

- des sections de métadonnées obligatoires et conditionnelles, des entités de métadonnées et des éléments de métadonnées;
- l'ensemble minimal de métadonnées requis pour servir toute la gamme des applications de métadonnées (données de découverte, tests d'utilisation, accès aux données, transfert de données et utilisation de données numériques);
- des éléments de métadonnées optionnels pour permettre une description standard plus détaillée des données géographiques, au besoin;
- une méthode pour étendre les métadonnées de manière à leur permettre de combler des besoins spécialisés.

Le *Profil nord-américain (PNA)* de la norme *ISO 19115 :2003 Information géographique – Métadonnées* étend la normalisation au-delà des frontières nationales. Il remplace la norme sur le contenu des métadonnées géospatiales numériques du FGDC, qui avait été largement adoptée aux États-Unis et au Canada. Ce profil présente les caractéristiques énumérées ci-dessous.

- Moins d'éléments obligatoires et davantage d'éléments optionnels.
- Des éléments étendus et de nouveaux éléments pour recueillir des informations plus pointues.
- Une structure hiérarchique qui crée des « paquets » de métadonnées qui peuvent être réutilisées et combinées pour former de nouveaux enregistrements de métadonnées.
- Un soutien à la documentation de nouvelles topologies et technologies entourant les données spatiales, y compris les bases de données géographiques, les applications de cartographie basées sur le Web, les modèles de données, les portails de données et les ontologies.
- Des suggestions de bonnes pratiques pour intégrer les éléments des métadonnées de manière à améliorer la qualité et l'utilité des métadonnées.

# **6.1.2 Syntaxe**

## **Codages**

Les règles édictées dans les normes de codage permettent de traiter des informations spatiales inscrites dans un schéma d'application pour les coder dans une structure de données indépendante du système et appropriée pour le transport ou le stockage de ces données. Les **règles de codage** spécifient les types de données à coder, ainsi que la syntaxe, la structure et les systèmes de codage utilisés dans la structure de données qui en résulte et qui peut être stockée sur un support numérique et transférée conformément à des protocoles (ISO, 2009). Pour établir une règle d'encodage, on doit spécifier les trois aspects importants suivants : la structure des données d'entrée, la structure de données de sortie et les règles de conversion entre les éléments des structures de données d'entrée et de sortie.

La norme de **langage de balisage géographique** (Geography Markup Language [**GML**]) est un codage du langage de balisage extensible (Extensible Markup Language [XML]) utilisé pour le transport et le stockage des informations géographiques modélisées en fonction du cadre de modélisation conceptuelle de l'information géographique ISO, qui englobe les propriétés spatiales et non spatiales des entités géographiques. La norme GML définit la syntaxe, les mécanismes et les conventions du schéma XML (ISO, 2009) qui :

- « offrent un cadre ouvert indépendant du fournisseur pour la description des schémas d'application géospatiale pour le transport et le stockage des informations géographiques en langage XML;
- autorisent les profils prenant en charge les sous-ensembles appropriés de fonctions descriptives du cadre GML;
- prennent en charge la description des schémas d'application géospatiale pour les domaines et communautés d'informations spécialisés;
- permettent de créer et d'entretenir des schémas d'application géographique associés et des ensembles de données;
- prennent en charge le stockage et le transport des schémas d'application et des ensembles de données;
- augmentent les possibilités d'organisation pour partager des schémas d'application géographique et les informations qu'ils décrivent. »

Le GML spécifie les codages XML pour les classes conceptuelles suivantes, définies dans les normes ISO de la famille « Information géographique » (ISO, 2009) :

- **ISO/TS** 19103 *Langage de schéma conceptuel* (unités de mesure, types de base)
- *ISO* 19107 *Schéma spatial* (géométrie spatiale et topologie)
- **ISO** 19108 *Schéma temporel* (géométrie temporelle et topologie, systèmes de références temporelles)
- *ISO 19109 – Règles de schéma d"application* (caractéristiques)
- *ISO 19111 – Système de références spatiales par coordonnées* (systèmes de référence par coordonnées)

*ISO 19123 – Schéma de la géométrie et des fonctions de couverture* (couvertures, grilles)

La norme *Métadonnées – Implémentation de schémas XML* établit les schémas XML qui contribuent à améliorer l'interopérabilité en formulant une spécification commune pour la description, la validation et l'échange de métadonnées (ISO, 2009).

L'équipe du CT 211 de l'ISO a élaboré les normes internationales ci-dessous pour encadrer l'encodage (ISO, 2009).

- *ISO 19118:2005 Information géographique – Codage*
- *ISO 19136:2007 Information géographique – Langage de balisage en géographie (GML)*
- *ISO/TS 19139:2007 Information géographique – Métadonnées – Implémentation de schémas XML*

### **Représentation**

Les normes de **schéma de présentation** établissent des schémas pour décrire la présentation de l'information géographique sous une forme compréhensible par les humains. Cela englobe notamment la méthodologie employée pour décrire les symboles et les correspondances entre les schémas et les schémas d'application (ISO, 2009). Elles fournissent des orientations générales aux développeurs d'applications en ce qui a trait à la façon de représenter les instances d'entités d'un ensemble de données. Les mécanismes de présentation permettent de s'appuyer sur des règles générales valables pour tout l'ensemble de données, ainsi que sur des règles valables pour une valeur particulière ou un seul attribut d'entité.

L'équipe CT 211 de l'ISO a élaboré la norme *ISO 19117:2012 Information géographique – Présentation* pour la présentation de données spatiales. Cette norme établit un mécanisme de présentation axé sur les entités et fondé sur des règles (ISO, 2009). Les informations de présentation sont traitées comme des spécifications de présentation appliquées selon des règles de présentation précises, ce qui permet de présenter le même ensemble de données de différentes manières sans modifier l'ensemble de données lui-même. Les règles de présentation sont stockées dans un catalogue de présentation et les spécifications de présentation sont stockées séparément de l'ensemble de données et référencées selon les règles de présentation. On peut procéder à la spécification des informations de présentation soit par l'envoi d'un catalogue de présentation et des spécifications de présentation avec l'ensemble de données, soit en intégrant une référence à un catalogue de présentation existant et à des spécifications de présentation dans les métadonnées. Cependant, il demeure possible d'appliquer un catalogue de présentation et une spécification de présentation définis par l'utilisateur.

# **6.1.3 Services**

L'interopérabilité des services Web a pour objectifs de fournir des connexions transparentes et automatiques d'une application logicielle à une autre et d'assurer le flux continu des données entre des applications et des services Web. Les services Web regroupent des ressources et des outils linguistiques dans une architecture orientée services commune. Pour que ces services Web

soient interopérables, leurs responsables doivent d'abord se mettre d'accord sur des protocoles définissant l'interaction entre ces services (p. ex. WSDL/SOAP, REST ou XML-RPC) et ils doivent également utiliser un format d'échange de données commun et normalisé. De préférence, ce format doit être basé sur des formats largement reconnus et déjà utilisés (p. ex. UTF-8 ou XML) (CLARIN, 2010). Les sections suivantes décrivent les services Web couramment utilisés dans le domaine de l'information spatiale.

### **Services Web**

Le World Wide Web Consortium (W3C) décrit un service Web comme « un système logiciel conçu pour permettre l'interopérabilité machine-machine sur un réseau » (W3C, 2004b). Le W3C a rédigé une vaste gamme de normes pour faciliter l'interopérabilité sur le Web<sup>8</sup> et des organismes comme l'OGC et l'ISO (voir la section 6.4.1 pour des informations détaillées sur ces organismes) élaborent des normes pour les services Web d'information spatiale, comme celles décrites ci-dessous.

#### **Service de cartographie Web**

Selon une norme initialement rédigée et éditée par l'OGC en 1999 puis adoptée comme norme internationale par l'ISO en 2005 (*ISO 19128:2005 Information géographique – Interface de carte du serveur Web*), un service de cartographie Web (Web Map Service [WMS]) est un protocole normalisé pour les images cartographiques géoréférencées sur Internet. Ses images sont générées dynamiquement par un serveur de cartographie qui puise dans une base de données. La norme décrit les opérations à effectuer pour récupérer une description des cartes offertes par un serveur, pour récupérer une carte et pour interroger un serveur sur les entités affichées sur une carte. Cette norme internationale est applicable aux rendus illustrés de cartes dans un format graphique (p. ex. PNG, GIF ou JPEG). Cependant, elle ne s'applique pas à la récupération des données sur les entités ou des valeurs des données de couverture comme telles (OGC, 2006). Un WMS de base classe ses collections de renseignements géographiques en « couches » et propose un nombre fini de « styles » prédéfinis pour afficher ces couches. La norme internationale sur les WMS ne prend en charge que les calques et styles nommés et ne comporte pas de mécanisme pour la personnalisation de la symbolisation de données d'entités<sup>9</sup>.

Voice les trois opérations définies pour un WMS (ISO, 2009).

■ *GetCapabilities* (obligatoire) – Pour obtenir des métadonnées du service. La réponse à une demande *GetCapabilities* prend la forme d'un document XML contenant des métadonnées de service formatées conformément au schéma XML présenté à la section E.1 de

 $\overline{a}$ 

<sup>8</sup> Voi[r http://www.w3.org/TR/](http://www.w3.org/TR/)

<sup>&</sup>lt;sup>9</sup> REMARQUE : La spécification de l'OGC au sujet des descripteurs de couches stylisées (Styled Layer Descriptor [SLD]) établit un mécanisme défini par l'utilisateur pour la symbolisation des données sur les entités. Les WMS supportant les SLD extraient les données d'un service Web des entités géographiques et appliquent les informations explicites sur les styles fournies par l'utilisateur pour produire une carte.

l'annexe E de la *WMS Implementation Specification*, qui précise le contenu obligatoire et facultatif des métadonnées de service et la façon dont le contenu est formaté.

- *GetMap* (obligatoire) Pour renvoyer une carte. La réponse à une demande *GetMap* est une carte de la couche d'information à référence spatiale demandée, dans le style souhaité. Cette carte a les caractéristiques spécifiées : système de référence des coordonnées, cadre d'objet, taille, format et transparence.
- *GetFeatureInfo* (facultatif) Pour fournir de plus amples informations sur les entités présentes dans les images de cartes renvoyées par des demandes de cartes précédentes. En règle générale, un utilisateur voit la réponse d'une demande de carte et choisit un point (I,J) sur cette carte pour laquelle il souhaite obtenir plus d'informations. Il peut préciser le pixel sur lequel porte la demande, les couches à examiner et le format dans lequel les informations doivent être renvoyées.

# **Service Web des entités géographiques**

L'OGC a d'abord publié sa spécification pour le *service Web des entités géographiques* en 2005 (OGC, 2005). L'ISO a ensuite adopté cette dernière, donnant ainsi naissance à la norme internationale *ISO 19142:2010 Information géographique – Service d'accès aux entités géographiques par le web* en 2010 (ISO, 2010a). Le service Web des entités géographiques (WFS) offre un accès direct à l'information géographique, au niveau des entités et des propriétés de ces entités. Le service Web des entités géographiques permet aux clients de récupérer les données qu'ils recherchent plutôt que de récupérer un fichier qui pourrait contenir beaucoup d'autres données en plus de celles qu'ils recherchent.

Le WFS détaille les types d'opérations énumérés ci-dessous (OGC, 2005).

- *Recherche –* Permet l'interrogation du service afin de déterminer ses capacités et de récupérer le modèle d'application qui définit les types d'entités offertes (c.-à-d. *GetCapabilities* et *DescribeFeatureType*).
- *Interrogation –* Permet la récupération des entités ou de la valeur de leurs propriétés à partir du dépôt de données sous-jacent, en fonction de contraintes imposées aux propriétés et définies par le client (c.-à-d. *GetPropertyValue*, *GetFeature* et *GetFeatureWithLock*).
- *Verrouillage –* Permet d'établir un accès exclusif à des entités dans le but de les modifier ou de les effacer (c.-à-d. *GetFeatureWithLock* et *LockFeature*).
- *Transaction* Permet de créer, modifier, remplacer et supprimer des entités à partir du dépôt de données sous-jacent (c.-à-d. *Transaction*).
- *Requête enregistrée –* Permet aux clients de créer, de supprimer, de lister et de décrire des requêtes paramétrées qui sont enregistrées sur le serveur et qui peuvent être lancées à répétition au moyen de divers paramètres. (c.-à-d. *CreateStoredQuery*, *DropStoredQuery*, *ListStoredQueries* et *DescribeStoredQueries*).

# **Service de catalogue sur le Web**

L'OGC a publié le document *OpenGIS® Catalogue Services Specification* en 2007 (OGC, 2007a). Un service de catalogue sur le Web (Catalogue Services for the Web [CSW]) offre un service de registres pour soutenir la capacité d'effectuer des recherches dans des métadonnées pour trouver des données, des services et des objets informationnels connexes et de procéder à des publications. Les services de catalogue sont incontournables pour aider à découvrir l'information et à lier ces découvertes aux ressources d'information enregistrées au sein d'une communauté de l'information. Les CSW spécifient les interfaces entre les clients et les services de catalogue, grâce à la présentation de modèles abstraits et de modèles axés sur la mise en œuvre. Les CSW exigent la création de profils spécifiques avant de pouvoir utiliser la plupart des registres.

### **Service de couverture Web**

La norme OGC*® WCS 2.0 Interface Standard – Core*, publiée en 2010, établit la façon dont un service de couverture Web (Web Coverage Service [WCS]) offre un accès à des données de couverture multidimensionnelles par l'intermédiaire d'Internet (OGC, 2010). Contrairement au WMS (qui présente des données spatiales pour retourner des cartes statiques, rendues par le serveur sous forme d'images), le WCS fournit les données disponibles parallèlement à leurs descriptions détaillées. Aussi, il établit une riche syntaxe pour les interrogations portant sur ces données et retourne les données avec leur sémantique originale (au lieu de photos). Ainsi, il est possible d'interpréter les données, de faire des extrapolations, etc., car les données ne sont pas simplement « présentées ». Contrairement au WFS (qui renvoie des caractéristiques spatiales distinctes), le WCS retourne des couvertures représentant des phénomènes variables dans l'espace sous forme de valeurs de grille (p. ex. sous forme de fichier GeoTIFF) qui associent un domaine spatio-temporel à une gamme de propriétés possiblement multidimensionnelles.

L'interface WCS spécifie les opérations énumérées ci-dessous.

- *GetCapabilities* Similaire au WMS. Permet à un client de demander des renseignements sur les fonctions et les couvertures offertes par le serveur.
- **DescribeCoverage** Permet à un client de demander des métadonnées détaillées (descriptions complètes) d'au moins une couverture choisie sur le serveur visé.
- *GetCoverage* Permet à un client de demander une couverture qui respecte les propriétés de la plage d'un ensemble choisi de lieux spatio-temporels, produit dans un format de codage bien connu de la couverture.

# **Codage de filtres**

La norme *OpenGIS Filter Encoding 2.0 Encoding Standard*, publiée par l'OGC en 2010 (OGC, 2010), a ensuite été adoptée par l'ISO cette même année (*ISO 19143:2010 Information géographique – Codage de filtres*) (ISO, 2010b). Cette norme établit un codage XML et KVP pour exprimer les clauses de projection, de sélection et de tri. Par exemple, il est possible de

désigner un sous-ensemble d'entités afin de faire afficher ces dernières dans une couleur particulière ou de les convertir dans un format défini par l'utilisateur). Ces clauses sont collectivement appelées « expression d'interrogation » ou « expression de filtre ». Ces éléments communs sont modulaires et peuvent être utilisés ensemble ou individuellement par un certain nombre de services Web. Le codage de filtres peut traiter à la fois des aspects spatiaux et des aspects non spatiaux d'une interrogation et il limite les enregistrements qui sont retournés en réponse à l'interrogation.

La norme *ISO 19143:2010 établit le codage XML pour les prédicats énumérés ci-dessous (ISO, 2010).*

- Un ensemble standard de prédicats logiques : *and*, *or* et *not* (*et*, *ou* et *non*).
- Un ensemble standard de prédicats de comparaison : *equal to*, *not equal to*, *less than*, *less than or equal to*, *greater than*, *greater than or equal to*, *like*, *is null* et *between* (*égal à*, *pas égal à*, *inférieur à*, *inférieur ou égal à*, *supérieur à*, *supérieur ou égal à*, *comme*, *est nul* et *entre*).
- Un ensemble standard de prédicats spatiaux : *equal*, *disjoint*, *touches*, *within*, *overlaps*, *crosses*, *intersects*, *contains*, *within a specified distance*, *beyond a specified distance* et *BBOX* (*égal*, *disjoint*, *touche*, *dans*, *chevauche*, *croise*, *intersecte*, *contient*, *à une distance spécifiée*, *au-delà d'une distance spécifiée* et *boîte englobante*)*.*
- Un ensemble standard de prédicats temporels : *after*, *before*, *begins*, *begun by*, *contains*, *during*, *ends*, *equals*, *meets*, *met by*, *overlaps and overlapped by* (*après*, *avant*, *commence*, *commencé par*, *contient*, *pendant*, *se termine*, *égal à*, *satisfait*, *satisfait par*, *chevauche et chevauché par*).
- Un prédicat pour vérifier si l'identifiant d'un objet correspond à la valeur spécifiée.

# **Service de répertoire toponymique**

Approuvé au début de 2012, le répertoire toponymique (« gazetteer » en anglais) *OGC® Gazetteer Service – Application Profile of the Web Feature Service Best Practice* (OGC, 2012a) permet à un client de chercher et de récupérer les éléments d'un vocabulaire géoréférencé de noms de lieux bien connus. Un répertoire toponymique est un « dictionnaire » électronique des mots et des termes géospatiaux, avec ou sans les géométries pertinentes des entités géographiques. Par exemple, un système de répertoires toponymiques peut transformer le nom d'une ville en un polygone ou un point unique qui représente cette ville. Il peut comporter une fonction de géocodage, ce qui signifie qu'il peut convertir une adresse de voirie en un lieu géographique (GéoConnexions, 2012d). Pour assurer la compatibilité sémantique, ce profil définit les éléments du schéma de réponse en fonction du modèle de données du répertoire toponymique défini dans la norme *ISO 19112:2003 Information géographique – Système de références spatiales par identificateurs géographiques*.

Un service de répertoire permet les opérations énumérées ci-dessous.

- *GetCapabilities –* Le service doit être capable de décrire ses capacités (en particulier, il doit indiquer les SI LocationInstances et les opérations qu'il prend en charge.)
- *DescribeFeatureType –* Le service doit être capable, sur demande, de décrire la structure du type d'entité SI\_LocationInstance qu'il dessert.
- *GetFeature –* Le service doit permettre de récupérer des instances d'entités géographiques, de préciser les propriétés de l'entité géographique qui seront récupérées et de restreindre la requête de manière spatiale et non spatiale.
- *Transaction –* Le service doit être capable de traiter des demandes de transaction composées d'opérations qui modifient les entités (c.-à-d. opérations de création, de mise à jour et de suppression d'entités géographiques).

# **6.1.4 Exemples d'adoption de normes dans les Amériques**

Plusieurs pays des Amériques ont élaboré des normes pour l'information spatiale ou ont adopté ou approuvé des normes internationales pour leurs initiatives en matière d'IDS. Par exemple, le comité technique de normalisation CTN 028 (Comité Técnico de Normalización 028) fondé en Colombie en 1996 sous la supervision de l'ICDE et soutenu par l'institut colombien de normes techniques ICONTEC (Instituto Colombiano de Normas Técnicas y Certificación) (ICONTEC, 2011), est responsable de l'adaptation et de l'adoption de normes internationales en géomatique et de leur application par les producteurs d'information géographique et autres intervenants de l'ICDE. Depuis 2007, le CTN 028 a travaillé à la rédaction des normes énumérées ci-dessous.

- *DE054/08 Métadonnées géographiques – Seconde mise à jour* (ISO [19115\)](http://www.iso.org/iso/iso_catalogue/catalogue_tc/catalogue_detail.htm?csnumber=26020)
- *DE052/08 Concepts de qualité de base – Première mise à jour* (ISO [19113\)](http://www.iso.org/iso/iso_catalogue/catalogue_tc/catalogue_detail.htm?csnumber=26018)
- *DE053/08 Méthodologie de catalogage des entités* (ISO [19110\)](http://www.iso.org/iso/iso_catalogue/catalogue_tc/catalogue_detail.htm?csnumber=39965)
- *DE055/08 Spécifications techniques des produits géographiques* (ISO [19131\)](http://www.iso.org/iso/iso_catalogue/catalogue_tc/catalogue_detail.htm?csnumber=36760)
- *DE051/08 Évaluation de la qualité – Processus et mesures* (ISO [19114](http://www.iso.org/iso/iso_catalogue/catalogue_tc/catalogue_detail.htm?csnumber=26019) et ISO [19138\)](http://www.iso.org/iso/iso_catalogue/catalogue_tc/catalogue_detail.htm?csnumber=32556)

Afin de soutenir le développement harmonieux de l'infrastructure de données géospatiales de l'**Équateur**, le CONAGE a mis sur pied un groupe de travail spécial dédié à la normalisation de l'information géographique, qui est coordonnée par le secrétariat national de planification et de développement (Secretaría Nacional de Planificación y Desarrollo [SENPLADES]) (SENPLADES, 2012) et reliée à un organe national de normalisation, l'Instituto Ecuatoriano de Normalización (INEN), qui est membre du CT 211 de l'ISO. Dans son plan d'action pour 2012, le CONAGE établit la portée des travaux du groupe de travail pour la normalisation de l'infrastructure de données spatiales de l'Équateur (Infraestructura Ecuatoriana de Datos Geoespaciales [IEDG]). Voici la description de ces travaux.

- Élaboration des spécifications techniques pour la cartographie de base et la cartographie thématique.
- Compilation d'un glossaire des termes pour l'information géographique.
- Traduction et adoption des normes de la famille ISO 19100.

Le profil de métadonnées de l'Équateur (Perfil Ecuatoriano de Metadatos [PEM]), publié dans le journal officiel n<sup>o</sup> 288 de septembre 2010 grâce à l'approbation de la résolution 003–CONAGE-2010 (Registro Oficial – Ecuador, 2010), est basé sur les normes internationales en matière de métadonnées *ISO 19115:2003* et *ISO 19115:2009*.

L'institutionnalisation des normes d'interopérabilité du gouvernement électronique (Padrões de Interoperabilidade de Governo Eletrônico [e-PING]), au **Brésil**, au moyen de l'ordonnance normative nº 05 du 14 juillet 2005 (GOV.BR, 2005), établit la méthode de mise à jour des versions du document de référence de l'e-PING (CEGE, 2012). Tous les organismes du gouvernement fédéral doivent se conformer aux politiques et aux normes énoncées par ce document de l'e-PING. La version 2012 décrit les politiques générales entourant la mise en place de l'e-PING et les classe dans les catégories suivantes :

- priorité à l'adoption de normes ouvertes;
- logiciels du domaine public ou logiciels libres;
- transparence;
- sécurité;
- soutien du marché;
- dimensions techniques, sémantiques et organisationnelles de l'interopérabilité.

Ce document de l'e-PING régit l'échange d'informations entre les domaines transversaux du gouvernement dont la normalisation est nécessaire pour assurer l'interopérabilité des services gouvernementaux électroniques, qu'il s'agisse par exemple des données et des processus, de l'information comptable ou de l'information géographique. En ce qui concerne les données relatives au domaine du traitement des données géographiques, l'e-PING établit un ensemble de normes ouvertes obligatoires. Ces normes sont basées principalement sur les définitions de l'OGC (CONCAR, 2010). Le répertoire brésilien de données géospatiales (DBDG) doit être conforme aux normes et politiques de l'e-PING.

En vertu de la résolution n<sup>o</sup> 1 du 30 novembre 2009 du secrétaire de la planification stratégique et des investissements, le profil des métadonnées géospatiales au Brésil (Metadados Geoespaciais do Brasil [MGB]) a été approuvé comme norme nationale de cartographie, en conformité avec les normes techniques nationales en matière de cartographie (*Normas Técnicas da Cartografia Nacional*) *(DOU, 1984)* en appui à la mise sur pied de l'INDS (CONCAR, 2009). La CONCAR, par l'intermédiaire du comité de structuration des métadonnées géospatiales (Comitê de Estruturação de Metadados Geoespaciais [CEMG]) et d'un groupe de travail spécial (GT1-CEMG), a créé le profil MGB en se basant sur la norme *ISO 19115* (CONCAR, 2009). Le profil MGB englobe la plupart des sections de métadonnées de la norme ISO 19115, y compris les aspects les plus pertinents de la documentation de l'information géographique (IG) produite dans le pays. Le profil doit être appliqué principalement aux métadonnées des produits de cartographie de base, mais le GT1-CEMG a également spécifié une version résumée du profil, basée sur les métadonnées de base pour les « ensembles de données géographiques » de la norme ISO 19115. Les autres producteurs d'IG doivent adopter cette version.

L'institut national de statistique et de géographie du **Mexique** (INEGI), conformément à sa fonction de normalisation et de coordination du système national d'information statistique et géographique, a publié les normes techniques ci-dessous, en lien avec l'infrastructure de données spatiales du Mexique (INEGI, 2011a) :

- *Norme technique pour le système géodésique national*
- *Norme technique pour la génération, la captation et l"intégration de données de cadastre et de registres à des fins statistiques et géographiques*
- *Norme technique sur les adresses géographiques*
- *Norme technique sur la précision positionnelle*

L'institut national de normalisation (Instituto Nacional de Normalización [INN]) du **Chili** a été intégré comme membre « P » (participant) au sein du comité technique 211 de L'ISO, responsable des normes d'information géographique. Cela illustre la maturité atteinte par le cadre normatif du SNIT, qui travaille à la mise en œuvre d'un projet visant à évaluer l'adoption de dix-neuf normes de la famille ISO 19100 provenant du CT 211 de l'ISO (SNIT, 2012).

Le Comité sur la géomatique de l'Office des normes générales du Canada (CG-ONGC) est la contrepartie canadienne du CT 211 de l'ISO et est responsable de l'approbation des normes ISO pour le Canada, ainsi que de l'élaboration de profils nationaux (p. ex. PNA-Métadonnées) et de normes nationales. La *Norme sur les données géospatiales* du Secrétariat du Conseil du Trésor (SCT) du **Canada** représente l'institutionnalisation de deux normes adoptées (19115 – Métadonnées pour les données géographiques et 19128 – Visualisation des données géospatiales), appliquées à l'ensemble des collections de données géospatiales du gouvernement du Canada. Ce processus d'institutionnalisation a suivi les étapes décrites ci-dessous (McLeod et Mitchell, 2012a).

- Un groupe de travail interministériel dirigé par Ressources naturelles Canada a été créé en mars 2006 pour rédiger des plans de conformité et de mise en œuvre décrivant la portée, la mise en œuvre progressive, les estimations de coûts et d'autres aspects de ces deux normes.
- Vingt-huit ministères et organismes ont été officiellement consultés par le biais d'un processus de vote dans le cadre du programme de normes du dirigeant principal de l'information du Conseil du Trésor.
- Les organismes qui ont répondu ont massivement soutenu la *Norme sur les données géospatiales.*
- Le Groupe de travail a répondu de manière satisfaisante à toutes les questions soulevées.
- La *norme sur les données géospatiales* du Conseil du Trésor a été approuvée et est devenue obligatoire en juin 2009.

Aux **États-Unis**, le comité « inter-national » sur les normes en matière de technologies de l'information (InterNational Committee for Information Technology Standards – L1 Geographic Information Systems [GIS] [INCITS-L1]) est la contrepartie américaine du CT 211 de l'ISO. La politique du FGDC sur la reconnaissance des normes et spécifications en matière d'information

géographique non rédigées par des organismes du gouvernement fédéral (*Policy on Recognition of Non-Federally Authored Geographic Information Standards and Specifications*) (FGDC, 2005c) établit un mécanisme qui permet au FGDC de reconnaître des normes ou des spécifications qui n'ont pas été préparées par des organismes du gouvernement fédéral. Cette politique établit un mécanisme pour l'identification, la sélection et la mise en œuvre coordonnée de normes qui n'ont pas été préparées par des organismes du gouvernement fédéral. Elle décrit les catégories de normes et de spécifications traitant d'information spatiale; elle établit deux niveaux de reconnaissance du FGDC (« approbation » et « recommandation »); elle établit les étapes à suivre pour obtenir une approbation ou une recommandation par le FGDC et elle prévoit des exceptions à ce processus dans des circonstances particulières.

La norme du FGDC sur les acquisitions de logiciels pour la NSDI (*NSDI Standards in Software Acquisitions*) établit l'obligation de s'assurer que les logiciels de traitement de données spatiales acquis sont compatibles avec la NSDI (c.-à-d. qu'ils peuvent communiquer entre eux grâce à des normes ouvertes bien définies et généralement prises en charge). Ce document contient un tableau articulé autour de trois catégories d'exigences en matière de données spatiales : (i) l'accès aux données spatiales et leur visualisation, (ii) l'accès aux métadonnées ou au catalogue et (iii) les systèmes de référence spatiale et les codes de lieux. Ces catégories se reflètent dans les exigences fonctionnelles d'acquisition de logiciels. Ce tableau englobe les normes pertinentes de la NSDI en matière d'interopérabilité des services et vise à aider les organismes à acquérir des logiciels qui prennent en charge la norme applicable.

# **6.2 Profils**

Un **profil** d'information spatiale est un sous-ensemble d'une ou de plusieurs normes en matière d'information spatiales. La norme *ISO 19106:2004 Information géographique – Profils* établit comme suit les objectifs pour lesquels les profils sont utilisés (ISO, 2004) :

- « identifier les normes de base, ainsi que les classes appropriées, les sous-ensembles conformes, les options et les paramètres nécessaires pour accomplir les tâches identifiées à des fins comme l'interopérabilité;
- fournir un outil pour améliorer les possibilités de mise en œuvre cohérente de groupes de normes de base établis selon les fonctionnalités, censés être les principaux composants des systèmes d'applications réelles;
- promouvoir l'uniformité dans les travaux d'élaboration d'essais de conformité pour les systèmes qui mettent en œuvre la fonctionnalité des profils. »

Par exemple, pour la norme *ISO 19110:2005 Information géographique – Méthodologie de catalogage des entités*, un profil correspond à un sous-ensemble des éléments nécessaires pour cataloguer des types d'entités. Certains éléments facultatifs peuvent être laissés de côté si une communauté n'en a pas besoin.

Plusieurs catalogues peuvent être mis sur pied en utilisant la méthodologie de la norme *ISO 19106:2004*. Cela garantit que les définitions d'entités qui en résultent contiennent les mêmes composantes et sont cataloguées de la même manière, mais cela ne garantit pas que les définitions des entités et de leurs attributs dans le catalogue ne sont pas contradictoires. Par exemple, chaque organisme de normalisation ou organisme national qui met sur pied un catalogue d'entités pourrait définir les « routes », les « rivières » ou les « limites administratives » différemment. Les catalogues qui en résultent sont conformes, mais les définitions qui s'y trouvent ne le sont pas.

# **6.3 Adaptabilité culturelle et linguistique**

Dans les Amériques, il est nécessaire de favoriser l'adaptabilité culturelle et linguistique dans les normes sur les métadonnées, le schéma conceptuel et les catalogues d'entités. En fait, ces éléments doivent permettre de prendre plusieurs langues en charge. Dans le *PNA – Métadonnées*, l'anglais et le français sont pris en charge, mais plusieurs langues comme l'espagnol et les langues des communautés autochtones peuvent être facilement intégrées (Brodeur et Danko, 2007). Cette capacité d'adaptation est rendue possible, dans le *PNA – Métadonnées*, grâce à la description des éléments de métadonnées en texte libre dans d'autres langues que celle signalée dans l'information sur les enregistrements de métadonnées. Les éléments dans le registre du profil (un ensemble de fichiers contenant des identifiants assignés à des éléments, avec la description des éléments associés) peuvent également être décrits en plusieurs langues.

# **6.4 Processus normatif**

# **6.4.1 Rédaction et examen des normes internationales**

Les deux plus grands joueurs dans le domaine de la rédaction et de la mise à jour de normes sont le [Comité technique 211 de l'ISO \(CT 211 de l'ISO\)](http://www.isotc211.org/) et l'OGC. Dès le début, lorsque le CT 211 de l'ISO et l'OGC ont été formés, en 1994, on plaçait la rédaction et la mise en œuvre des normes relatives aux informations spatiales sous l'égide d'autres normes en matière de technologies de l'information et des communications (TIC). Ces deux groupes collaborent étroitement en vertu d'un accord de coopération pour l'établissement et le maintient de deux types de normes dans le domaine de la gestion de l'information spatiale (New Zealand Geospatial Office, 2011).

- *Normes d'invocations de services* Établissent les interfaces qui permettent à différents systèmes de travailler ensemble ou le comportement attendu des systèmes logiciels de traitement de l'information géographique.
- *Normes pour les transactions informationnelles –* Permettent de définir le contenu de l'information spatiale ou son codage pour les échanges entre différents systèmes de traitement.

#### **Organisation internationale de normalisation**

Le Comité technique 211 de l'ISO a été formé pour élaborer un ensemble intégré de normes relatives aux informations spatiales. On peut estimer que son mandat et ses orientations stratégiques englobent la rédaction et le déploiement des normes, ainsi que le processus sousjacent de coordination et d'atteinte de consensus qui intègre ces deux phases pour parvenir à la normalisation. Comme l'information spatiale est devenue un produit de consommation courante dans les communautés utilisant les technologies électroniques, l'Internet et les technologies sans fil, les besoins en matière de normalisation ont considérablement augmenté au cours de la dernière décennie, en termes de diversité, de coûts et de complexité.

Signe d'une reconnaissance de la nécessité de se doter d'orientations stratégiques pour que les travaux de normalisation des données spatiales permettent de relever ces défis, le programme de normalisation du CT 211 de l'ISO est articulé autour de trois « générations » (ISO, 2009).

- *Première génération –* Les normes en matière de données spatiales
- *Deuxième génération –* Les normes en matière de services de localisation et d'imagerie
- *Troisième génération –* Les communautés de l'information et les cadres pour la rédaction de normes adaptées aux différents domaines

Chaque norme internationale élaborée par les comités techniques de l'ISO passent par un processus uniforme en six phases, illustré à la Figure 6.1 (ISO, 2012a). Voici la description de ces phases (ISO, 2012b).

- *Phase de la proposition –* Confirmation de la nécessité d'une norme internationale particulière. Une proposition de nouvel élément de travail est soumise au vote des membres du comité technique (CT) ou du sous-comité (SC) pertinent afin de statuer sur l'inclusion de cet élément de travail dans le programme des travaux. La proposition est acceptée si la majorité des membres participants du CT ou du SC votent en faveur et si au moins cinq des membres participants s'engagent à participer activement au projet. On nomme alors un chef de projet.
- *Phase préparatoire –* Création d'un groupe de travail composé d'experts chargés de préparer un avant-projet. Les experts peuvent produire plusieurs avant-projets jusqu'à ce que le groupe de travail soit convaincu qu'il a mis au point la meilleure solution technique pour le problème à résoudre. La version définitive du projet est transmise au comité responsable du groupe de travail (p. ex. le CT 211 de l'ISO) pour la phase de recherche de consensus.

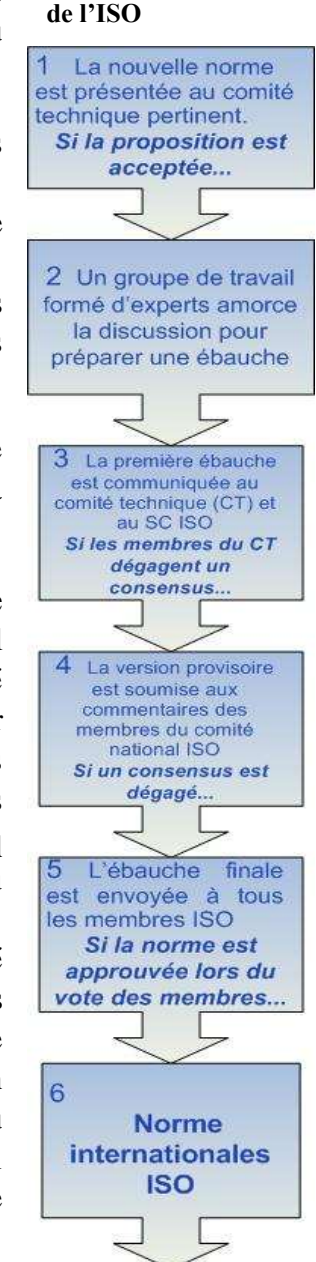

**Figure 6.1 : Processus de rédaction de normes** 

- *Phase des comités –* Enregistrement du projet déposé par le premier comité auprès du Secrétariat central de l'ISO et distribution du document aux fins de commentaires. Le cas échéant, les membres permanents du CT ou du SC votent sur le projet. Plusieurs versions examinées par le comité peuvent être prises en considération jusqu'à ce qu'un consensus soit atteint sur le contenu technique. Une fois qu'un consensus est atteint, on achève le texte en vue de sa soumission en tant que projet de norme internationale (Draft International Standard [DIS]).
- *Phase de sondage –* Diffusion du DIS à tous les organismes membres de l'ISO par le Secrétariat central de l'ISO aux fins de vote et de commentaires dans un délai de cinq mois. Il est approuvé en tant que projet final de norme internationale (Final Draft International Standard [FDIS]) si les deux tiers des membres participants du CT ou du SC sont en faveur et si le nombre de voix défavorables n'excède pas le quart du nombre total des voix exprimées. Si le FDIS n'est pas approuvé, le texte est renvoyé au CT ou au SC d'origine pour une étude plus approfondie, à la suite de quoi un document révisé est à nouveau distribué en tant que DIS pour vote et commentaires.
- *Phase de l"approbation –* Distribution du FDIS à tous les organismes membres de l'ISO par le Secrétariat central de l'ISO pour un vote positif ou négatif dans un délai de deux mois. Le texte est approuvé en tant que norme internationale si les mêmes critères que ceux présentés pour la phase de sondage sont remplis. Si ces critères d'approbation ne sont pas remplis, le texte est renvoyé au CT ou au SC d'origine pour réexamen à la lumière des arguments techniques formulés à l'appui des votes négatifs.
- *Phase de publication –* Renvoi du texte final au Secrétariat central de l'ISO, qui publie la norme internationale. Une fois que le texte final du FDIS a été approuvé, il n'est plus possible de lui apporter que des modifications rédactionnelles mineures, si nécessaire.

Si un document ayant atteint un certain degré de « maturité » est disponible dès le début d'un projet de normalisation (p. ex. une norme élaborée par un autre organisme, comme l'OGC), il est possible d'utiliser la procédure dire « accélérée ». Un tel document peut être soumis directement pour approbation en tant que projet de norme internationale (DIS, phase 4) ou, si le document a été élaboré par un organisme international de normalisation reconnu par le Conseil de l'ISO, en tant que projet final de norme internationale (FDIS, phase 5).

# **Open Geospatial Consortium**

L'Open Geospatial Consortium, inc. (OGC) a été créé en 1994 pour concrétiser la vision formulée par son prédécesseur, le projet OpenGIS : « divers systèmes de traitement de données géographiques communiquant directement sur les réseaux au moyen d'un ensemble d'interfaces ouvertes basées sur la spécification sur l'interopérabilité des données géographiques ouvertes (Open Geodata Interoperability Specification [OGIS]) » (OGC, 2012b). Depuis 1994, l'OGC a porté le nombre de ses membres à plus de 470 organismes gouvernementaux, milieux universitaires et organisations du secteur privé, y compris des revendeurs traditionnels de SIG, des intégrateurs de technologies, des fournisseurs de données et des entreprises de services de localisation. Depuis l'approbation et la mise sur pied de son programme de normes en 1997, l'OGC a rédigé plus de 55 normes pour répondre aux problèmes relevés au moment de la

création de l'OGC, puis pour surmonter de nombreux autres défis qui ont émergé depuis lors. Plusieurs de ces normes ont été adoptées par l'ISO comme normes internationales.

L'OGC a adopté un processus axé sur l'utilisateur. Cela encourage la collaboration entre les membres de l'OGC et au sein de chacun de ces organismes, dans le but d'établir, de préparer, de tester, de documenter, de démontrer et de mettre en place des normes ouvertes qui permettent de résoudre les problèmes d'interopérabilité dans le domaine des données spatiales. Voici la description des étapes du processus de préparation et de mise en place de normes de l'OGC (OGC, 2012C).

- *Identification des problèmes d"interopérabilité –* Les membres de l'OGC relèvent les problèmes d'interopérabilité et les questions spécifiques de l'industrie, des gouvernements et des milieux universitaires. Ils discutent ensuite de ces enjeux qui couvrent de nombreux sujets et les hiérarchisent.
- *Élaboration de solutions* Les membres travaillent ensemble pour formuler les besoins qui sous-tendent la création d'une nouvelle norme d'interface ou l'apport d'améliorations à une norme existante de l'OGC. On peut alors recourir à plusieurs processus formels de l'OGC.
	- o Appel de commentaires Des membres ou des équipes de membres travaillent à part et soumettent des propositions de normes.
	- o Programme d'interopérabilité Les membres utilisent un banc d'essai ou un projet pilote pour amener rapidement leurs idées à l'étape du prototype, de manière à rédiger des projets de normes, mettre en place des technologies qui s'appuient sur ces projets de normes ou valider la qualité de leurs solutions à l'aide de démonstrations officielles.
	- o Programme de normes Une approche théorique et délibérée qui repose sur une discussion de haut niveau et la rédaction d'un document pour ouvrir un élément de travail axé sur le problème d'interopérabilité au sein de groupes de travail qui fonctionnent sous l'égide du Comité technique de l'OGC. Les résultats des deux premiers procédés, l'appel de commentaires et le programme d'interopérabilité, aboutissent aussi dans programme de normes, car c'est là qu'on applique le processus de recherche de consensus à tous les projets de normes.
- *Évaluation et approbation des propositions de normes –* Tous les membres de l'OGC et, finalement, le grand public, ont une chance de commenter les propositions, de donner leur avis et d'y proposer des changements. Les membres collaborent pour s'assurer que tous les commentaires sont examinés et intégrés dans le produit final : un projet de norme prêt à être soumis à un vote formel des membres. Une fois qu'une norme est approuvée par les membres de l'OGC, elle est mise à la disposition du public sans frais sur le site Web de l'OGC.
- *Mise en œuvre des normes –* Les responsables du programme de marketing et de communications de l'OGC prennent des mesures supplémentaires pour aider à informer les développeurs de technologies et ceux qui utilisent les produits d'information spatiale au sujet des avantages des produits conformes aux normes de l'OGC. L'objectif est

d'encourager les développeurs à intégrer les normes à leurs produits et d'inciter les acheteurs de produits et de logiciels à privilégier les développeurs qui ont procédé à cette intégration.

## **Comité permanent – [Infrastructure de données spatiales pour les Amériques](http://www.cp-idea.org/)**

Le Comité permanent – [Infrastructure de données spatiales pour les Amériques \(CP-IDSA\)](http://www.cp-idea.org/) est activement engagé dans l'examen des normes en matière d'information spatiales pour la région des Amériques. En 2011, on a mis sur pied un groupe de travail sur les normes et les spécifications techniques (Standards and Technical Specifications Working Group [NET]) afin d'établir un ensemble de normes et de spécifications techniques applicables à l'ensemble de la région, au-delà des spécifications nationales (NET, 2012a). Le NET a procédé à une évaluation dans dix-sept pays des Amériques au sujet de l'utilisation des normes en matière de « données de base » ou de « données-cadres »/normes de base ou des normes-cadres en matière de données. Les pourcentages ainsi obtenus sont présentés dans la figure 6.2.

#### **Figure 6.2 : Utilisation des normes-cadres dans les Amériques**

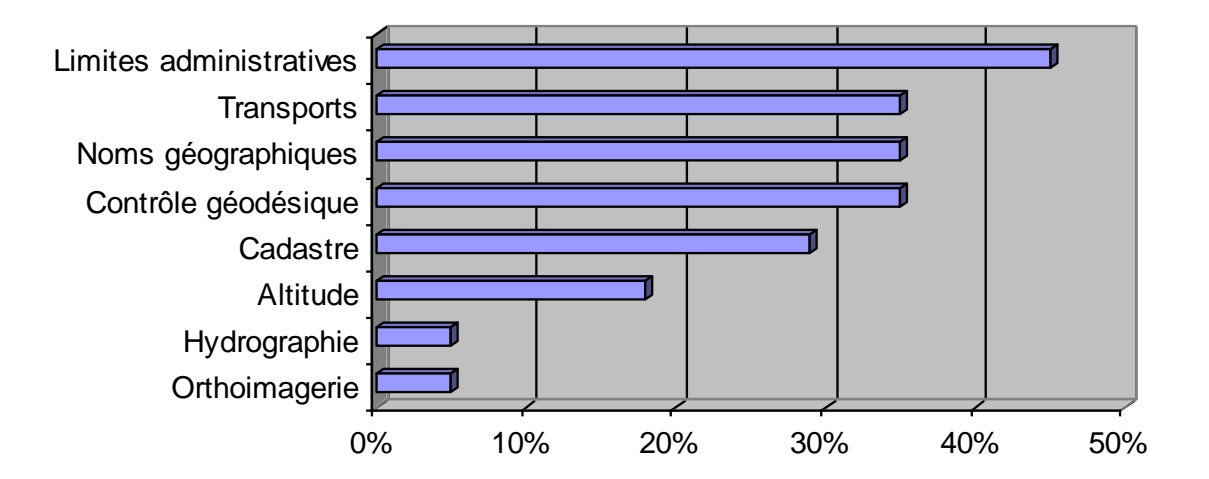

Le NET a identifié un ensemble de projets de normes de base qui pourraient être utilisées dans les Amériques et qui portent entre autres sur les systèmes de référence géodésiques, les frontières, les reliefs et les modèles altimétriques numériques, les noms géographiques, l'hydrographie, le cadastre, la topographie, le modèle de données géospatiales, les métadonnées et l'interopérabilité. Le NET a également préparé une proposition visant à former un groupe de travail permanent sur les normes au sein du CP-IDSA afin de guider l'élaboration d'un ensemble de normes et de spécifications applicables à la région. Ce groupe aurait pour objectif d'adopter l'ensemble de normes régionales d'ici la moitié de l'année 2013, en collaboration avec le groupe de travail sur les normes internationales formé du CT 211 de l'ISO et du Pan-American Institute of Geography and History [\(PAIGH\)](#page-223-0)<sup>10</sup>, créé en 2010 (NET, 2012b).

 $\overline{a}$ 

 $10$  Pan-American Institute of Geography and History

# **6.4.2 Présentation et adoption des normes**

Les sections précédentes ont montré que des ressources considérables sont investies et que des processus rigoureux sont utilisés pour créer des normes en matière d'information spatiale qui peuvent être efficacement utilisées pour la mise sur pied d'initiatives en matière d'IDS. Le principal défi pour les intervenants dans une initiative en matière d'IDS ne consiste pas à trouver la façon d'élaborer des normes en matière d'information spatiale. La difficulté réside plutôt dans le choix de la série de normes à utiliser, puis dans les mesures pour présenter les normes et promouvoir leur adoption et leur utilisation par les intervenants de l'initiative.

#### **Choix d'une série de normes**

Une première considération est le choix d'un groupe minimal de normes compatibles et matures sur lesquelles l'IDS sera basée. Comme l'explique le document *The SDI Cookbook*, les problèmes d'interopérabilité peuvent résulter de la sélection et de l'utilisation de normes incompatibles en raison de versions différentes qui affectent les interdépendances. Voici quelques critères qui peuvent être utilisés pour décider de la série de normes à employer (IGDS, 2009).

- *Preuve de mise en œuvre –* On doit veiller à la stabilité et s'assurer d'établir la preuve qu'une norme donnée est largement mise en œuvre et soutenue tant par les technologies commerciales que par les technologies basées sur l'accès libre*.* Le site Web de l'OGC énumère les produits auxquels on a intégré ses normes. En outre, plusieurs membres de l'OGC ont conçu des outils de recherche qui parcourent le Web à la recherche de serveurs compatibles avec le service Web de l'OGC et accessibles au public.
- *Liens de dépendance –* On doit cerner les liens de dépendance

#### **Bonne pratique**

*GéoConnexions a créé un* **Groupe consultatif sur la technologie** *pour aider à constituer un ensemble de normes internationales reconnues dont on fait la promotion dans le cadre de l'ICDG (GéoConnexions, 2012e).*

- *OpenGIS® Catalogue Service Implementation Specification*
- *Profil nord-américain de la norme ISO 19115:2003 - Information géographique - Métadonnées*
- *OpenGIS® Filter Encoding Standard (FES)*
- *Service de répertoire toponymique - Profil d'application de la spécification sur la mise en place des WFS*
- *OpenGIS® Geography Markup Language (GML) Encoding Standard*
- *OpenGIS® City Geography Markup Language (CityGML) Encoding Standard*
- *OpenGIS® GML in JPEG 2000 for Geographic Imagery Encoding Standard*
- *GeoRSS Simple et GeoRSS-GML*
- *OGC® KML*
- *OpenGIS® Styled Layer Descriptor (SLD) Profile of the Web Map Service Implementation Specification*
- *OpenGIS® Symbology Encoding (SE) Implementation Specification*
- *OpenGIS® Georeferenced Table Joining Service Implementation Standard*
- *[OGC® W](http://www.opengeospatial.org/standards/wcs)eb Coverage Service (WCS) Implementation Standard*
- *OGC® WCS 2.0 Interface Standard - Core and Protocol Extensions*
- *OpenGIS® Web Coverage Processing Service (WCPS) Language Interface Standard*
- *OpenGIS® Web Feature Service (WFS) Implementation Specification*
- *OpenGIS® Web Feature Service 2.0 Interface Standard*
- *OpenGIS® Web Map Context Implementation Specification*
- *OpenGIS® Web Map Service (WMS) Implementation Specification*
- *OpenGIS® Web Map Tile Service (WMTS) Implementation Standard*
- *OGC® Web Processing Service (WPS)*

implicites et explicites entre les normes. L'établissement de liens de dépendance envers d'autres normes qui n'ont pas atteint le même degré de maturité ou dont l'adoption est moins généralisée peut causer des problèmes d'interopérabilité. En réduisant au minimum le nombre de liens de dépendance, on peut faciliter la migration vers des versions plus récentes des normes, puisque les normes interreliées sont susceptibles d'évoluer à un rythme distinct.

- *Stabilité et conformité –* On doit élaborer des moyens d'évaluer ou de vérifier la conformité des normes techniques ou le respect de ces dernières. Un exemple d'environnement d'essai de conformité est le programme Compliance and Interoperability Testing and Evaluation (CITE) de l'OGC qui permet de tester la conformité des WMS et des  $WFS<sup>11</sup>$ . Le programme CITE propose un mécanisme par lequel les utilisateurs et acheteurs de logiciels intégrant les normes de l'OGC peuvent vérifier si ces logiciels respectent les règles de mise en œuvre obligatoires édictées dans la norme.
- *Statut (normes « de base » ou « facultatives ») –* On doit identifier les normes en matière d'information spatiale qui semblent être communes aux intervenants et nécessaires à la mise en place d'IDS et les distinguer des autres normes qu'on pourrait qualifier de « facultatives ». Les normes « de base » devraient encadrer des fonctionnalités de base d'une IDS, alors que les normes supplémentaires devraient être associées à des capacités facultatives bien connues.

# **Publication et promotion**

 $\overline{a}$ 

Après qu'on ait décidé d'une série de normes pour l'IDS, on doit déployer un effort concerté pour les présenter et promouvoir leur utilisation dans la communauté des utilisateurs. Pour cela, on doit entre autres concevoir et mettre sur pied un programme de communication et d'information au sujet des normes, ainsi qu'un programme de renforcement des capacités (voir la section 9.1 pour une présentation plus détaillée de ces sujets).

Le succès des démarches visant l'adoption des normes en matière d'information spatiale dépend d'un certain nombre de facteurs. Un aspect majeur est le modèle d'application pour l'adoption des normes. Dans les pays où la mise sur pied d'une IDS et son utilisation sont prescrites par les législateurs par l'entremise de lois, de règlements, de directives ou de politiques formelles, l'adoption des normes est implicite. Par exemple, dans l'Union européenne, la directive *INSPIRE* fixe des dispositions techniques détaillées dans les règles d'application relatives à un certain nombre de domaines techniques et stratégiques, comme les métadonnées, l'interopérabilité des ensembles de données spatiales et des services de données spatiales, les services de réseaux, le partage et la coordination des données et des services ou les mesures pour la surveillance et la préparation de rapports. Bien que les règles d'application sont contraignantes et ne font pas spécifiquement référence à des normes, les documents d'orientation technique accompagnant les règles, qui ne sont pas juridiquement contraignants, font eux référence aux normes de l'ISO et de l'OGC et à d'autres normes (OGC, 2012d).

<sup>&</sup>lt;sup>11</sup> Voir<http://www.opengeospatial.org/resources/?page=testing>

Dans les pays où l'utilisation de normes géospatiales n'est pas obligatoire, les responsables de la mise en place d'IDS doivent élaborer des stratégies pour encourager les intervenants à adopter volontairement des normes. Par exemple, il est possible de présenter de solides arguments en ce qui a trait à la valeur commerciale qu'apporte l'adoption de normes. Certains de ces arguments sont les énumérés ci-dessous (Geonovum, 2009; ASTM, 2001; Booz Allen Hamilton, 2005).

- *Indépendance envers les fournisseurs –* Les normes permettent d'éviter la dépendance envers un seul fournisseur. Les solutions logicielles peuvent fonctionner sur différentes plates-formes et davantage de parties peuvent y contribuer.
- *Transparence, responsabilisation et « gérabilité » –* Les normes aident à rendre compte clairement de la conformité avec les dispositions légales, pour la réalisation de vérifications et pour les essais de sécurité des données.
- *Interopérabilité –* Des liens vers des services indépendants des logiciels et des normes ouvertes dans des domaines d'application comme la télédétection, les SIG et des services géoréférencés sont disponibles.
- *Durabilité numérique –* Les solutions logicielles peuvent être tenues à jour par des parties autres que le premier fournisseur, laissant ainsi place à l'innovation.
- *Avantage concurrentiel –* Les organisations qui participent à la normalisation et influencent le contenu d'une norme y gagnent un avantage sur les organisations non participantes, puisqu'elles acquièrent des connaissances d'initié.
- *Réduction des coûts –* Les coûts globaux du projet sont plus faibles (on a démontré une réduction des coûts de plus de 25 %) et les coûts de transaction baissent en raison de la plus grande disponibilité et de la plus grande facilité d'emploi des données (on a démontré une réduction des coûts d'exploitation et de maintenance de plus de 30 %).
- *Formation d"alliances stratégiques –* Le fait de contribuer à la constitution d'une collection de règles techniques harmonisées ou au « codage » des connaissances peut aider les organisations à coopérer entre elles et à nouer des alliances stratégiques.
- *Satisfaction de la demande du marché –* Les normes sont nécessaires pour répondre à la demande d'interopérabilité et de connectivité entre une gamme de plus en plus vaste d'appareils électroniques.

Le livre blanc du Groupe GPC, *Geospatial Standards*, contient un résumé utile des types d'avantages tirés de l'adoption des normes, comme le montre le tableau 6.1 (GPC Group, 2012).

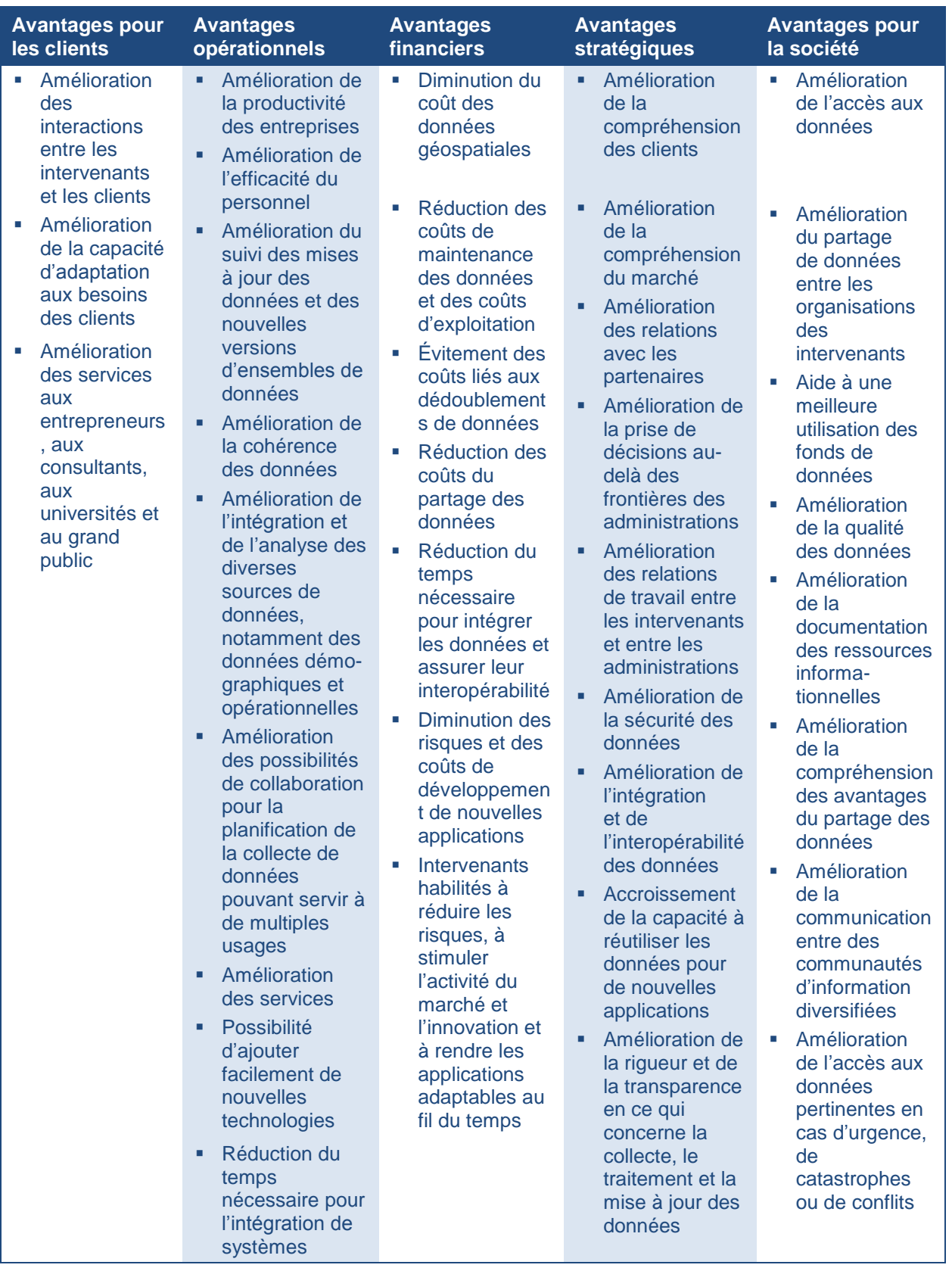

#### **Tableau 6.1 : Avantage des normes en matière de données géospatiales**

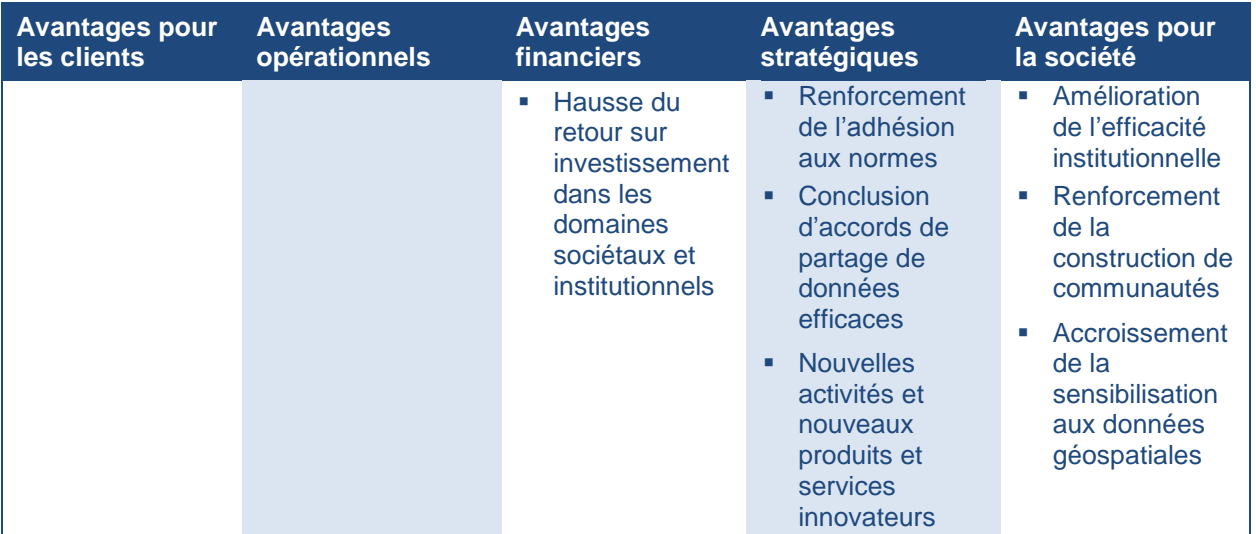

Bien que cela soit aussi important dans les pays où l'utilisation des normes est obligatoire, une stratégie particulièrement importante pour encourager l'adoption volontaire de normes consiste à créer des processus et outils efficaces en matière de communication, de sensibilisation et de renforcement des capacités. La promotion des normes et le soutien à leur utilisation peuvent prendre diverses formes. Par exemple, un certain nombre de portails d'IDS et de sites Web nationaux contiennent des informations détaillées sur les normes approuvées ou recommandées (p. ex. l'*Index des normes géospatiales*<sup>12</sup> de l'ICDG – les *Endorsed External Standards*<sup>13</sup> du FGDC ou le *SDI Cookbook v1.1*<sup>14</sup> en Nouvelle-Zélande).

Les initiatives de renforcement des capacités visant à aider les nouveaux utilisateurs à s'informer sur les normes et sur la façon de les mettre en œuvre peuvent prendre la forme de modules de formation en ligne (p. ex. la formation *Les métadonnées* d'Information sur les terres de l'Ontario<sup>15</sup> et la formation *Introduction to the NSDI Standards*<sup>16</sup> du FGDC) ou de forums de partage des connaissances. Par exemple, les responsables de l'INDS néerlandaise ont créé un site wiki pour partager un large éventail de savoir-faire concernant les normes spatiales (Geonovum, *Background initiative WIKI on geo-standards*<sup>17</sup>). Les outils pour aider les utilisateurs à utiliser les normes sont également importants. Le *Guide de consultation rapide sur les tests de conformité et l"optimisation de la performance des services de l"ICDG* (GéoConnexions, 2009b) relève et décrit les ressources disponibles pour réaliser les tests sur les services Web de l'OGC (OGC Web Services [OWS]) et présente les pratiques exemplaires pour optimiser la performance des OWS. Voici quelques-uns des OWS abordés par ce guide : WMS, Web WFS, serveur réparti z39.50 utilisé pour la mise en œuvre du catalogue des services pour le Web (CSW) de l'OGC, GeoRSS et services KML. Le secrétaire de direction du SNIT, au Chili, travaille quant à lui à

 $\overline{a}$ 

<sup>12</sup> Voir<http://geoconnexions.rncan.gc.ca/985>

<sup>13</sup> Voir [http://www.fgdc.gov/standards/fgdc-endorsed-external-standards/index\\_html](http://www.fgdc.gov/standards/fgdc-endorsed-external-standards/index_html)

<sup>14</sup> Voir<http://www.geospatial.govt.nz/sdi-cookbook-v1-1-home>

<sup>15</sup> Voir<http://www.mnr.gov.on.ca/fr/Business/LIO/2ColumnSubPage/266895.html>

<sup>&</sup>lt;sup>16</sup> Voir [http://www.fgdc.gov/training/nsdi-training-program/materials/NSDIStandards\\_Intro\\_20100604.pdf](http://www.fgdc.gov/training/nsdi-training-program/materials/NSDIStandards_Intro_20100604.pdf)

<sup>&</sup>lt;sup>17</sup> Voir [http://geostandards.geonovum.nl/index.php/Main\\_Page](http://geostandards.geonovum.nl/index.php/Main_Page)

l'élaboration d'un guide de mise en place d'IDS afin de fournir des orientations et des recommandations d'ordre général au sujet de la mise œuvre des normes en matière d'IDS.

# **6.5 Maintenance des normes**

Une fois que les normes sont élaborées et adoptées, on doit prendre des précautions pour assurer leur viabilité à long terme malgré les facteurs comme l'évolution des technologies et des besoins des utilisateurs. On doit aussi veiller à leur compatibilité avec les normes sous-jacentes aux technologies de l'information. Les gestionnaires d'IDS ont l'obligation de maintenir le contact avec la communauté des intervenants pour : (i) déceler la nécessité de modifier les normes existantes ou de préparer de nouvelles normes visant à combler les lacunes identifiées; (ii) rester au courant de l'évolution des normes et promouvoir et soutenir l'adoption de nouvelles normes ou de normes mises à jour. Dans cet environnement en perpétuel changement, il peut s'avérer difficile de maintenir la compatibilité entre les normes adoptées.

Les principaux organismes d'élaboration de normes se sont dotés de processus pour gérer la maintenance des normes. Par exemple, l'OGC utilise le processus formel de « demande de changement » par lequel les demandes soumises en ligne en lien avec des normes OpenGIS existantes ou proposées sont examinées par le personnel de l'OGC ou un groupe de travail sur les normes. Ces demandes sont ensuite affichées sur la page Web de l'OGC intitulée *Change Request*, où le statut de la demande est mis à jour au fur et à mesure que cette dernière traverse les phases d'examen et d'approbation (OGC, 2012e). Le CT 211 de l'ISO a créé les groupes de travail présentés ci-dessous et les a chargés des travaux de maintenance des normes (ISO, 2012C).

- *Groupe de la maintenance de la terminologie –* Groupe chargé de passer en revue et de mettre à jour la banque terminologique en ligne du CT 211 de l'ISO.
- *Groupe de la maintenance des modèles harmonisés –* Groupe chargé de s'assurer que les modèles UML des projets et des normes du CT 211 de l'ISO sont harmonisés.
- *Groupe de maintenance du codage XML –* Groupe chargé de s'assurer que le codage XML utilisé dans les projets du CT 211 de l'ISO est à jour et accessible.
- *Groupe de la maintenance des ontologies –* Groupe chargé de s'assurer que les ontologies utilisées dans les projets du CT 211 de l'ISO sont à jour et accessibles.

# **6.6 Surveillance de la mise en œuvre des normes**

La tâche de surveiller la mise en œuvre des normes en matière de données spatiales est également liée au modèle d'application pour l'adoption des normes. Lorsque l'adoption de normes est obligatoire, il est possible pour les gouvernements de mettre en place et d'exécuter des processus formels de suivi et de préparation de rapports. C'est d'ailleurs le cas en vertu de la directive *INSPIRE*, qui comporte des clauses qui imposent aux États membres de l'UE de faire rapport annuellement sur un certain nombre d'indicateurs de suivi de la mise en œuvre et de l'utilisation de leurs infrastructures d'information spatiale (p. ex. une liste des ensembles de données géographiques et des services associés à ces infrastructures). De plus, les États membres

doivent préparer et soumettre, tous les trois ans, un rapport portant entre autres sur les structures de coordination, l'utilisation de l'infrastructure pour l'information spatiale, les accords de partage de données et les coûts et avantages de la mise en œuvre de la directive *INSPIRE* (INSPIRE, 2012). Bien qu'aucune exigence particulière ne soit formulée en ce qui a trait à la mise en œuvre des normes, cet aspect peut être déduit de l'information sur l'accès aux données et sur l'utilisation des services Web.

L'application de normes de surveillance est plus difficile dans les contextes où l'adoption des normes repose sur une base volontaire. Un moyen d'y parvenir consiste à adopter un cadre de gestion du rendement à la lumière duquel on mesure le rendement sur une base régulière (voir la section 10.1.2 pour une présentation plus détaillée de ce mécanisme). Par exemple, un tel cadre a été créé pour le programme GéoConnexions. On a donc réalisé des vérifications du rendement indépendantes pour déterminer dans quelle mesure les stratégies de mise en place et de déploiement de l'ICDG (y compris celles ayant trait à l'utilisation des normes) avaient été exécutées correctement et pour constater si on avait obtenu les extrants et les résultats escomptés (GéoConnexions, 2009c). Bien que ce mécanisme prévoit une évaluation moins formelle (et possiblement moins fréquente) de la mise en œuvre des normes, il s'agit là d'une solution viable dans un contexte d'adoption volontaire.

# **6.7 Faits saillants du chapitre**

En résumé, voici les principaux fondements que le lecteur devrait retenir de ce chapitre, en ce qui a trait aux normes.

- Les normes, qui constituent un autre pilier des IDS, jouent un rôle crucial en aidant à assurer l'interopérabilité entre les systèmes et les composantes des systèmes.
- Les normes peuvent être classées d'un certain nombre de façons. Dans ce chapitre, on établit une classification par la sémantique, par la syntaxe, ainsi que par les services et profils, et on donne des détails sur chaque type de norme. Il est essentiel de faire appel à une expertise spécialisée pour les démarches d'élaboration et d'adoption de normes dans le contexte d'une IDS.
- L'élaboration de normes internationales est un processus complexe impliquant de multiples intervenants et de longs délais, car on doit parvenir à des consensus et obtenir une approbation formelle auprès d'organismes comme l'Organisation internationale de normalisation (ISO) et l'Open Geospatial Consortium (OGC), les deux plus grands joueurs dans ce domaine.
- Le CP-IDSA joue un rôle proactif dans la création d'un groupe de normes communes pour la mise sur pied d'IDS partout dans les Amériques.
- Les responsables de la mise sur pied et de la mise en place d'IDS doivent se prononcer au sujet des normes nécessaires pour leur propre initiative l'IDS; aussi, l'adoption de normes internationales est une bonne pratique recommandée.
- Il est essentiel de se doter d'une série de normes compatibles. Parmi les critères qui peuvent être utilisés pour décider des normes à inclure dans la série de normes, on

retrouve : la preuve de mise en œuvre, les liens de dépendance entre les normes, la stabilité et la conformité, ainsi que le statut (normes « de base » ou « facultatives »).

- On doit assurer le maintien des normes et leur mise à jour pour s'adapter à l'évolution des besoins technologiques et des besoins des utilisateurs. L'ISO et l'OGC ont des processus en place pour gérer cette maintenance. Néanmoins, le maintien de la compatibilité entre les normes peut être difficile pour les gestionnaires d'IDS.
- L'adoption des normes est un aspect qu'il est important d'aborder dans le cadre de gestion du rendement d'une IDS.

# **7. Politiques**

Le présent chapitre a pour objectif de décrire le rôle que jouent les politiques dans le soutien à l'élaboration et à la mise en place de l'IDS. Ce chapitre insiste sur l'importance de lier les projets d'IDS aux priorités stratégiques du pays et il explique les processus de détermination des besoins en matière de politiques et de préparation des politiques nécessaires. Ce chapitre aborde un certain nombre d'enjeux stratégiques courants qui ont des effets sur l'IDS. Il donne des exemples de politiques pour aborder ces enjeux, en mettant l'accent sur les politiques opérationnelles.

# **7.1 Contexte de l'élaboration de politiques**

Le succès des initiatives d'IDS est étroitement lié au contexte stratégique global de l'administration dans laquelle cette IDS est mise en place. L'IDS s'harmonise particulièrement bien avec les orientations politiques en faveur d'un « gouvernement ouvert ». On constate une forte mouvance en faveur d'initiatives pour faciliter l'accès du public aux données détenues par les gouvernements pour développer de nouveaux produits et de nouvelles applications utiles qui tirent parti de la valeur des données d'origine. Un bon exemple de ce lien avec les politiques gouvernementales est le programme de localisation du Royaume-Uni (UK Location Program) mis en place pour créer l'infrastructure d'information de localisation du Royaume-Uni, en partie orienté par la politique du gouvernement du Royaume-Uni en matière de données ouvertes (*Open Data Policy*) (Boguslawski, 2010).

Dans le cas de l'infrastructure européenne d'information géographique (INSPIRE), les efforts visent d'abord l'harmonisation avec la politique environnementale européenne. L'objectif est de rendre accessible l'information spatiale nécessaire pour soutenir la politique environnementale de la Communauté et des pays et les politiques qui touchent l'environnement (CCR, 2012). En outre, INSPIRE se penche sur les principales préoccupations d'une autre orientation stratégique européenne majeure, l'*Agenda numérique pour l"Europe*. Cet « agenda » se penche sur la fragmentation des marchés numériques et sur le manque d'interopérabilité qui entravent l'élaboration de services innovants, transfrontaliers et multilingues.

Voici d'autres exemples de politiques avec lesquelles les projets d'IDS peuvent être harmonisés ou qui ont des effets sur les IDS : l'innovation et le développement technologique, les approches collaboratives pour la gouvernance horizontale, l'amélioration de l'engagement des citoyens, la disponibilité des données contre paiement ou gratuitement, la réduction des charges administratives et réglementaires et la réduction des dédoublements et des coûts au sein de l'appareil gouvernemental.

# **7.2 Définitions des politiques**

# **7.2.1 Catégories de politiques**

Comme discuté dans la section 1.2, les politiques sont une des composantes principales d'une IDS. Les instruments de politique des IDS peuvent être divisés en deux catégories : les politiques stratégiques et les politiques opérationnelles.

Les **politiques stratégiques** contribuent à créer une structure officielle au sein de laquelle le projet d'IDS est élaboré et aident à inviter les intervenants à s'engager à participer à l'élaboration et à l'utilisation de l'infrastructure. La signature de l'*Accord canadien de géomatique* par les organismes de géomatique fédéraux, provinciaux et territoriaux a marqué la conclusion d'un accord commun sur une politique de collaboration pour l'élaboration de l'ICDG. En l'absence de lois ou de règlements en matière d'IDS, de telles politiques peuvent aussi fournir un moyen d'aider à assurer l'adoption et l'utilisation de normes. Par exemple, le Secrétariat du Conseil du Trésor du Canada (SCT) a adopté en 2009 une politique pour exiger que tous les gestionnaires et tous les spécialistes fonctionnels du gouvernement fédéral responsables de la création ou de l'utilisation de données spatiales ou de systèmes qui utilisent des données spatiales (SCT, 2009) :

- appliquent la norme *ISO : 19115 Information géographique – Métadonnées*;
- appliquent tous les éléments de la norme *ISO : 19128 Information géographique – Interface de carte du serveur Web*;
- appliquent le profil nord-américain de l'*ISO : 19115 Information géographique – Métadonnées (PNA – Métadonnées)*.

Les **politiques opérationnelles** sont des outils pratiques qui aident à faciliter l'accès à l'IDS et son utilisation et qui abordent des sujets liés à la collecte, à la gestion, à l'accès, à l'utilisation et à la diffusion des données spatiales. Elles comprennent un large éventail de lignes directrices, directives, procédures et manuels qui s'appliquent à la gestion au jour le jour des organisations en ce qui a trait à l'élaboration, à l'exploitation et à l'utilisation d'une IDS. Les politiques opérationnelles sont essentielles pour surmonter les obstacles au partage des données et permettre l'échange efficace, efficient et interopérable des informations de géolocalisation, ce qui rend les enjeux comme l'accès, la qualité, la propriété et l'intégrité des données plus faciles à gérer. La figure 7.1 illustre une série de

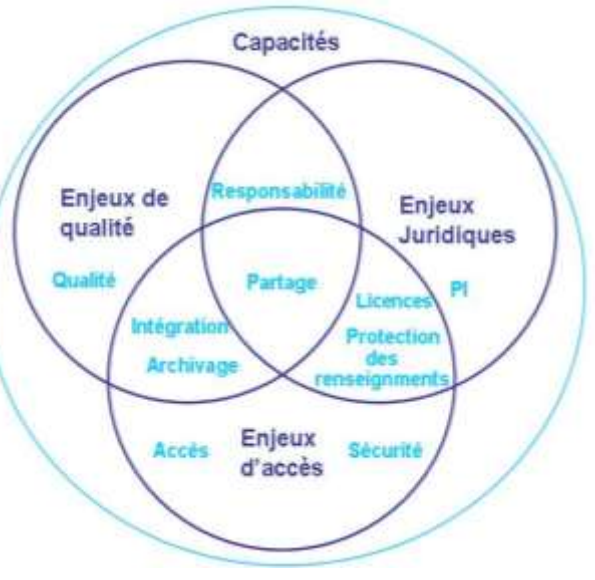

Source : Analyse des besoins en matière de politiques opérationnelles pour l'ICDG

#### **Figure 7.1 : Enjeux entourant les politiques opérationnelles des IDS**

considérations possibles liées aux politiques opérationnelles dans le cadre du développement d'IDS (GéoConnexions, 2011a). Les enjeux soulevés ont de nombreux points en communs et sont étroitement interreliés. Ils peuvent être regroupés dans trois grands domaines : les enjeux entourant la qualité, les enjeux juridiques et les enjeux entourant l'accès. La figure montre la répartition générale de ces enjeux dans les intersections entre ces domaines. Les capacités représentent aussi une préoccupation.

# **7.2.2 Détermination et hiérarchisation des politiques**

La détermination des besoins en matière de politiques peut être réalisée de diverses façons. Dans certains projets d'IDS, on crée un comité des politiques ou un autre mécanisme pour déterminer les politiques nécessaires à la satisfaction des besoins des intervenants et pour veiller à la préparation de ces politiques. Voici quelques exemples de tels mécanismes d'élaboration de politiques.

- Le **Comité directeur du FGDC** a approuvé plusieurs politiques et directives visant à promouvoir le partage des données, à assurer un accès adéquat aux données spatiales et à protéger les renseignements personnels dans les bases de données spatiales (p. ex. des énoncés stratégiques en matière de partage de données à l'échelle fédérale [*Policy Statements for Federal Geographic Data Sharing*], une politique sur l'accès à l'information publique et sur la protection des renseignements personnels dans les bases de données géospatiales fédérales [*FGDC Policy on Access to Public Information and the Protection of Personal Information Privacy in Federal Geospatial Databases*] et une politique sur la reconnaissance des normes qui n'ont pas été préparées par des organismes du gouvernement fédéral [*FGDC Policy on Recognition of Authored Standards*]) (FGDC, 2006).
- Durant les phases I et II de GéoConnexions, les membres du **noyau consultatif sur les politiques de GéoConnexions** ont pris des mesures dans un certain nombre de domaines revêtant un intérêt crucial pour les intervenants de l'ICDG (p. ex. les politiques sur les données [KPMG Consulting, 2001], l'archivage, la gestion et la préservation des données géospatiales [Brown et Welch, 2006] et l'octroi de licences d'utilisation des données [GéoConnexions, 2008 b]).
- Pour aider à la mise en œuvre technique de l'IDS de l'UE, le**s groupes de travail d'INSPIRE** ont élaboré un certain nombre de lignes directrices qui relèvent de la catégorie des politiques opérationnelles (ces lignes directrices portent entre autres sur la mise en place de services de découverte et de services de visualisation et sur les services de transformation de coordonnées) (INSPIRE, 2010 et 2011).

Deuxièmement, comme il est indiqué à la section 2.2, il est possible de cerner les politiques nécessaires pour résoudre les problèmes des utilisateurs au cours des exercices d'évaluation des besoins des utilisateurs. Dans ce cas, les instruments de collecte de données sont conçus pour repérer les principaux défis et problèmes auxquels les utilisateurs de données spatiales sont confrontés, ainsi que pour trouver des idées de types de politiques qu'on pourrait adopter pour surmonter ces difficultés. Une troisième approche consiste à utiliser un processus d'analyse environnementale officielle pour cerner les tendances et les facteurs de changements dans l'avenir (p. ex. facteurs économiques, politiques ou technologiques) qui peuvent avoir des effets sur le projet d'IDS. Cette approche peut mener à la préparation proactive d'instruments de politiques opérationnelles qui aident les intervenants d'une IDS à prendre conscience des répercussions potentielles de ces changements sur leurs activités et à planifier des mesures d'atténuation.

L'établissement de priorités dans l'élaboration de politiques implique normalement des consultations auprès des intervenants, suivies de l'exécution d'un processus décisionnel officiel par les dirigeants de l'IDS. Un certain nombre de facteurs peuvent influer sur le niveau de priorité accordé au traitement de chacun des enjeux en matière de politiques. En voici quelquesuns.

- *Portée –* Le nombre de parties qui doivent être engagées dans l'élaboration et la mise en œuvre de la politique (p. ex. un seul ministère, comparativement à plusieurs paliers de gouvernement).
- *Effet* Les manières dont ces politiques touchent les systèmes existants, les processus opérationnels et les ressources humaines et financières.
- *Importance* L'intensité de la demande pour la politique et la mesure dans laquelle les enjeux afférents sont cruciaux.
- *Complexité –* Niveau de difficulté de l'élaboration et de la mise en œuvre de la politique (p. ex. la complexité technique, juridique ou administrative).

Un examen rationnel de l'ensemble de ces facteurs peut conduire, par exemple, à accorder la priorité à une politique moins importante en raison du caractère limité de ses effets et de sa complexité. Dans d'autres cas, bien que la « portée » ainsi analysée peut englober un grand nombre d'intervenants, il se peut que la question revête une si grande importance que les dirigeants de l'IDS décident de consacrer du temps et des ressources à cette politique.

# **7.3 Initiatives d'élaboration de politiques dans les Amériques**

En **Équateur,** les politiques nationales en matière d'information géospatiale sont élaborées en conformité avec les principes de pertinence, d'opportunité, de qualité, de publicité et d'accessibilité, de transparence, d'interopérabilité, d'interdépendance et de décentralisation (Registro Oficial-Ecuador, 2010). Leurs orientations stratégiques se concentrent sur les points détaillés ci-dessous.

 *Génération et mise à jour de l"information géographique –* Établir les rôles des producteurs, des propriétaires et des gestionnaires en conformité avec les principes des politiques nationales en matière d'information géospatiale et avec les normes approuvées, tout en veillant à l'harmonisation avec le système d'information national, sous l'égide du secrétariat national de la planification et du développement (SENPLADES).

- *Utilisation de l"information géographique –* Reconnaître les droits de propriété intellectuelle des producteurs et l'utilisation massive de l'information géographique officielle sous licence libre ou commerciale selon les cas précis.
- *Diffusion de l"information géographique –* Garantir l'exhaustivité, l'exactitude et l'accessibilité de l'information publique.
- *Livraison, échange et commercialisation de l'information spatiale* Établir les rôles, ainsi que la publication obligatoire de l'information spatiale à titre de « bien d'État », conformément aux normes établies.

En vue de la régulation des processus de production, d'acquisition, de documentation, d'octroi d'accès et d'utilisation de l'information géographique à l'échelle de l'État, le conseil national de la politique économique et sociale de la République de **Colombie** (CONPES) a approuvé le document nº 3585 portant sur la consolidation de la politique nationale de l'information géographique et de l'infrastructure de données spatiales de la Colombie (*Consolidación de la Política Nacional de Información Geográfica y la Infraestructura Colombiana de Datos Espaciales*) (CONPES, 2009). Cette politique oblige les organismes d'État à utiliser les informations géographiques officielles produites par les institutions responsables en fonction de leurs missions fonctionnelles. En outre, elle établit la nécessité de conclure des accords spéciaux pour la génération de nouvelles informations géographiques, qui doivent être négociés entre les parties prenantes lorsque les informations nécessaires ne sont pas disponibles. La politique régit aussi l'utilisation du système de référence MAGNA-SIRGAS, tel qu'il a été adopté par la Colombie. La politique nationale de la Colombie en matière d'informations géographiques (IG) traite des enjeux énumérés ci-dessous.

- Utilisation des informations géographiques de base officielles
- Coordination de la génération des IG
- Production et gestion des IG
- Normalisation et documentation des IG
- Consolidation de la banque d'images nationale
- Utilisation des mécanismes conçus pour l'accès aux IG
- Promotion de l'utilisation efficace des ressources pour la production des IG
- Responsabilité de la propriété des IG
- Garantie de la propriété intellectuelle, de la sécurité et de la qualité des IG
- Harmonisation des IDS à tous les niveaux
- Promotion d'une culture de l'utilisation des IG

Conformément à l'article 4 du décret suprême n<sup>o</sup> 28 émis au Chili en 2006 (Ministerio de Bienes Nacionales de Chile, 2006), le système national de coordination de l'information territoriale (SNIT) est chargé de conseiller les responsables de la politique de gestion de l'information sur le territoire (*Política de Gestión de la Información Territorial*). Les lignes directrices suivantes sont utilisées :

- Communications permanentes sur les nouvelles informations territoriales à caractéristiques publiques et gérées par des fournisseurs publics.
- Publication des caractéristiques (métadonnées) des informations territoriales produites et gérées par des institutions publiques.
- Conformité aux normes établies par le SNIT, en coordination avec l'agence spatiale chilienne et d'autres organismes de normalisation chiliens concernés.
- Échange gratuit d'informations au sein des institutions publiques (à l'exclusion des institutions publiques disposant d'un permis de revente) dans les cas où ces informations sont financées par les fonds publics.
- Garantie que les citoyens sont mis au courant de l'existence des informations territoriales mises à la disposition du public et des conditions d'accès à ces informations.

Les conditions d'utilisation des données géographiques de l'infrastructure de données spatiales de l'**Uruguay** (Infraestructura de Datos Espaciales [IDE-Uruguay]) sont fixées dans une politique établie par l'agence pour l'administration électronique et la société de l'information et du savoir (AGESIC) (AGESIC, 2011). Ces conditions englobent les enjeux ci-dessous.

- *Source des informations* Couvre la question des institutions publiques dans le cadre de l'IDE-Uruguay.
- *Utilisation des données* L'utilisation publique, ouverte et gratuite est possible, mais tous les types de commercialisation sont interdits.
- *Qualité de l"information –* En raison de la variété des sources de données, aucune responsabilité n'est assumée pour les possibles conséquences découlant de leur utilisation.
- *Traitement de l"information –* Toute diffusion associée à l'information contenue dans l'ensemble de données géographiques (métadonnées) doit inclure la référence appropriée à l'AGESIC, les conditions d'utilisation, la date et la version, ainsi qu'un avis sur les modifications apportées par les utilisateurs.
- *Responsabilité de l"utilisateur –* L'utilisateur est responsable de l'utilisation des données géographiques et des produits obtenus à partir de ces données.
- *Mise à jour –* Il est possible que des mises à jour soient apportées aux données géographiques sans avis préalable aux utilisateurs.
- *Refus d"accès –* Il est possible de refuser l'accès à des données si cela est dans l'intérêt du public ou imposé par une loi.
- *Protection –* Toute utilisation directe ou indirecte des données géographiques pour produire ou fournir des services, des applications et des publications à des utilisateurs est conditionnelle à l'acceptation de ces conditions.

Au **Canada**, on a associé à l'ICDG une série complète de politiques conçues pour englober non seulement des politiques stratégiques, mais aussi une suite complète de politiques opérationnelles en ce qui a trait aux données spatiales, totalement soutenues par les intervenants nationaux de l'ICDG et mises à leur disposition pour adoption et mise en œuvre. Ces ressources opérationnelles traitent entre autres des enjeux ci-dessous.

- Responsabilité
- Qualité des données
- Protection de la vie privée
- Confidentialité, renseignements de nature délicate et sécurité
- Propriété intellectuelle et octroi de licences
- Archivage et préservation
- Partage et intégration de données
- Informatique en nuage
- Information géographique volontaire (IGV)

# **7.4 Enjeux sous-jacents aux politiques**

Les sections suivantes présentent brièvement les enjeux qui ont mené à l'élaboration de certaines des politiques les plus courantes et donnent des exemples de bonnes pratiques en matière d'élaboration de politiques.

# **7.4.1 Production de données**

Comme les données-cadres constituent l'un des piliers de la plupart des projets d'élaboration d'IDS, leur production et leur maintenance continues ont généralement été à l'avant-plan. Dans les cas où la responsabilité des données-cadres repose entièrement sur une seule organisation (p. ex. l'organisation nationale de cartographie [ONC]), on n'a généralement pas besoin d'instruments de politique. Cependant, lorsque cette responsabilité incombe à un certain nombre de gestionnaires de données, il se peut qu'on doive se doter de politiques pour s'assurer que tous ces gestionnaires créent et révisent les données conformément à des spécifications et à des règles communes. Tel est le cas avec le produit de données-cadres GéoBase, placé sous la responsabilité conjointe de l'ONC du **Canada**, Ressources naturelles Canada, et de ses contreparties provinciales et territoriales. Deux instruments ont été conçus comme politiques entourant la production des données de GéoBase.

- *Accord canadien de géomatique –* La politique stratégique susmentionnée qui établit un engagement de haut niveau envers la production et la maintenance des données de GéoBase.
- *Principes, politiques et procédures de GéoBase –* Le document de politique opérationnelle qui reflète les décisions prises par le Conseil canadien de géomatique (COCG) en ce qui a trait au développement et à la direction de GéoBase (Mepham, 2008).

Un type similaire d'environnement distribué de production et de maintenance de données existe dans l'État **australien** de Victoria, où les responsabilités entourant des couches ou des thèmes de données particuliers ont été assignées à plusieurs gestionnaires de données en vertu du cadre de gestion de l'information spatiale de cet État (*Victoria"s Spatial Information Framework*). Le document de politique *Spatial Information Custodianship Guidelines* établit les lignes directrices pour la gestion de l'information spatiale. Il donne un aperçu des principes de gestion de l'information spatiale articulés dans le cadre et il constitue un guide pratique détaillé pour la mise en place de mécanismes de gestion par les gestionnaires de données (Victorian Spatial Council, 2009).

# **7.4.2 Partage et intégration des données**

Les initiatives en matière d'infrastructures de données spatiales visant à faciliter le partage et l'intégration des données s'inscrivent dans le grand mouvement en faveur des « données ouvertes », dont les objectifs communs sont les suivants : l'élimination des restrictions à l'utilisation et à la diffusion, la diffusion des produits à un coût minime ou nul et l'amélioration de l'accès aux données et de l'utilisation que le public en fait, le tout dans l'intérêt public. Par « partage de données spatiales », on entend le transfert d'informations géoréférencées entre deux organisations ou plus. Le partage des données peut prendre plusieurs formes, qu'il s'agisse de couches de données individuelles, de métadonnées ou de bases de données complètes. Pour sa part, l'intégration de données peut être décrite comme le processus d'appariement géométrique et topologique de différents ensembles de données et l'établissement de correspondances entre les attributs pour créer un nouveau produit plus riche en contenu que les sources originales (Mohammadi, Rajabifard et Williamson, 2009).

# **Principes de partage de données**

L'échange complet et ouvert des données spatiales s'inscrit dans un contexte établi par des principes importants en matière de partage de données (GéoConnexions, 2012a). En voici quelques-uns.

- *Simplicité –* Les accords de partage de données doivent être simples à comprendre et conçus pour réduire les coûts associés à la conformité. L'application d'approches cohérentes (comme l'utilisation de modèles communs pour le partage de données) contribue à la simplification des accords de partage de données.
- *Non-exclusivité –* Les accords de partage des données devraient être structurés de manière à ce que les parties ne soient pas exclues en raison de leur manque de connaissances approfondies du domaine des données spatiales, de leur manque de familiarité avec les données et les technologies connexes ou de leur incapacité de payer.
- *Équité –* Le partage des données doit se dérouler dans des conditions équitables pour toutes les parties. Aussi, les conditions établies dans les accords doivent reconnaître les avantages du partage de données ainsi visé, tant pour le fournisseur que pour l'utilisateur, ainsi que pour des tiers.
- *Non-discrimination* Les conditions de l'accord doivent être étendues équitablement à toutes les parties qui utilisent les données à des fins similaires, de sorte que, pour des utilisations comparables, certains utilisateurs ne reçoivent pas d'avantages auxquels les autres n'auraient pas accès.
- *Reconnaissance et mention des sources –* Dans tous les cas, les utilisateurs des données partagées doivent reconnaître et mentionner les sources des données intégrées dans leurs produits. Une telle transparence est particulièrement importante si le destinataire des

données partagées vend des produits dérivés des données. Dans ce cas, les acheteurs potentiels sont plus à même de juger de la pertinence des frais entourant ces produits.

- *Transparence –* Les organisations doivent démontrer qu'elles se sont engagées à échanger les données spatiales de manière complète et ouverte. Elles doivent se montrer proactives, en diffusant leurs politiques en matière de partage de données et en rendant les conditions de partage de données aussi accessibles que possible pour les utilisateurs potentiels.
- *Rapidité –* Les utilisateurs doivent avoir accès aux données partagées dans les plus brefs délais possible. Ces délais ne doivent pas excéder le temps absolument nécessaire pour exercer un contrôle efficace de la qualité. L'utilisation de conditions simplifiées et normalisées facilite ce processus.

# **Difficultés entourant le partage de données**

Bien que le succès des IDS repose sur le principe du partage de données, les organisations se heurtent souvent à des obstacles et à des difficultés, même si elles souhaitent partager leurs données et intégrer les données d'autres intervenants à leurs propres données (GéoConnexions, 2011b). Par exemple, les **normes culturelles et institutionnelles** au sein des communautés et des organisations peuvent avoir une influence sur la volonté des personnes de partager leurs données. Cela est particulièrement vrai dans les collectivités autochtones, où le partage du savoir traditionnel autochtone avec des communautés externes ou des chercheurs est une question passablement délicate. Cette barrière existe aussi dans les domaines des soins de santé et de la finance, où les intervenants s'inquiètent des liens qui pourraient être établis entre leurs informations et les informations géographiques, donnant ainsi lieu à des atteintes à la vie privée. Dans d'autres cas, les organisations peuvent avoir une aversion particulière pour le risque. Elles peuvent avoir vécu de mauvaises expériences après avoir dépendu de données fournies par une autre organisation. Elles peuvent aussi craindre d'exposer des données de qualité inférieure à une base d'utilisateurs élargie.

Le **cadre légal** de l'administration (pays, province, État, municipalité, etc.) peut aussi constituer une barrière au partage de données ou à la communication de ces données au public (p. ex. les droits de propriété intellectuelle, la protection des renseignements personnels ou confidentiels, les secrets d'État ou la sécurité nationale). Bien que dans la plupart des cas, un organisme gouvernemental peut être légalement autorisé à partager des ensembles de données, on doit s'assurer de respecter toutes les lois qui peuvent s'appliquer à un type de données en particulier. Les **politiques** qui encadrent les activités des gens peuvent aussi créer des obstacles au partage des données spatiales. Dans certains cas, des politiques explicites découragent le partage des données en raison de préoccupations au sujet de l'incapacité à prévenir l'utilisation abusive des données ou des réclamations pour responsabilité ou en raison de l'incertitude quant à l'exactitude ou l'utilisabilité des données, des exigences de production de recettes, etc. Dans d'autres cas, l'absence de politique peut être un inhibiteur. Lorsque les membres de l'organisation sont incertains au sujet de la politique sur les données et ont peur de faire une erreur, ont des doutes sur les questions de propriété intellectuelle, ou qui n'ont pas accès à des outils efficaces pour faciliter le partage des données, ils se cantonnent souvent à la protection et à la rétention des données. Les initiatives en matière de partage et d'intégration des données peuvent également
faire face à une myriade de **défis techniques**. Par exemple, GéoConnexions a effectué une étude pour examiner les bonnes pratiques en matière d'intégration d'informations spatiales, en se basant sur des études de cas dans quatre communautés de pratique. Cette étude a aussi permis de constater que ces communautés avaient des défis en commun (GéoConnexions, 2008).

- *Normes –* Incohérence entre les normes en matière de données des organisations qui souhaitent partager ou échanger des données ou absence totale de telles normes.
- *Services Web –* Mise en œuvre incomplète ou inadéquate des normes de services Web dans les produits logiciels commerciaux.
- *Sécurité –* Incertitudes au sujet de la capacité d'empêcher les utilisateurs non autorisés d'accéder à des informations privées ou confidentielles, le tout d'une manière économique.

Voici d'autres obstacles techniques au partage et à l'échange de données qu'on rencontre souvent : manque d'interopérabilité sémantique, en raison des différences sémantiques entre les ensembles de données qui ont des définitions différentes pour les entités; spécifications différentes concernant la qualité; différences au chapitre des systèmes de références, de projections et de coordonnées; concurrence de plusieurs formats de trames et de formats vectoriels et existence de modèles de données différents (Mohammadi, Rajabifard et Williamson, 2009).

#### **Accords de partage des données**

Les accords de partage et d'échange de données spatiales peuvent couvrir un large spectre, mais ils s'inscrivent généralement dans l'une des catégories décrites ci-dessous.

- *Partage de données entre un fournisseur et de nombreux utilisateurs –* Mode de fonctionnement le plus typique et le plus répandu, pour les organismes de cartographie gouvernementaux dont le mandat est de diffuser leurs données au public le plus large possible, habituellement à un coût nul ou minime, en n'imposant que peu de restrictions pour leur réutilisation, voire aucune restriction.
- *Partage de données entre un fournisseur et un utilisateur –* Généralement utilisé dans le cadre d'un projet, ce type d'accord comporte souvent des conditions particulières pour l'utilisation des données fournies et peut exiger le paiement de ces données.
- *Échange de données entre deux fournisseurs –* Confère des avantages mutuels aux fournisseurs de données, car les deux parties s'échangent des données qu'elles mettent à jour de part et d'autre. Ce type d'accord peut prévoir une compensation financière pour la partie qui fournit les données.
- *Échange de données entre plusieurs fournisseurs –* Cet échange peut prendre la forme d'une « coopérative de données » ou d'un « échange de données » dans lequel toutes les parties fournissent des données et ont accès à des données fournies par les autres parties. Sinon, il peut prendre la forme d'un ensemble ou d'un produit de données créé et maintenu dans une démarche de collaboration.

Ces accords peuvent être formalisés à l'aide des types d'instruments (HAL, 2011b) décrits cidessous.

- *Instruments non contractuels –* Instruments caractérisés par l'utilisation d'un type d'**accord de partage de données** plus général et non contraignant pour encadrer le partage ou l'échange de données entre des organisations qui ne s'échangent normalement pas de fonds. L'accord énonce clairement les conditions. Il peut également être qualifié de « protocole d'accord », de « protocole d'entente », de « lettre d'accord » ou de « lettre  $d'$ entente »<sup>18</sup>.
- *Instruments contractuels –* Instruments caractérisés par un **accord de licence** contraignant (voir la section 7.4.6) ou une **entente de niveau de service** entre un fournisseur de services et un client. Ces instruments établissent une compréhension commune des services, des priorités, des responsabilités, des garanties et des sûretés et précisent la nature, la qualité et la portée du service à fournir, le plus souvent en termes mesurables (p. ex. sous forme d'accès aux données par l'intermédiaire de services Web).

#### **Projets de politiques nationales de partage et d'intégration de données**

Le partage et l'intégration de données constituent un enjeu largement répandu et un certain nombre de pays prennent des mesures pour éliminer les obstacles dans ces domaines. Par exemple, le rapport de l'**Union européenne** sur les bonnes pratiques pour le partage de données et de services intitulé *Good practice in data and service sharing* (Commission européenne, 2010) donne des exemples de bonnes pratiques existantes en ce qui a trait au partage des données pour trois scénarios : pour les partages entre les États membres et les institutions et organismes communautaires, entre les États membres et entre les autorités publiques d'un État membre. Ce rapport se penche sur les pratiques en Europe et dans plusieurs pays non européens et il aborde les sujets suivants, considérés comme particulièrement cruciaux pour la conclusion d'un accord de partage de données et de services.

- Coordination (du partage de données et de services)
- Accords-cadres
- **Transparence (sur les données)**
- Licences

 $\overline{a}$ 

- Mécanismes de tarification
- Accès public
- Utilisation dans les situations d'urgence
- Données de tierces parties

On a examiné les pratiques à la lumière des critères suivants, considérés comme essentiels pour la réussite d'un partage de données.

<sup>&</sup>lt;sup>18</sup> Les recherches montrent que les termes « accord de partage de données », « protocole d'entente », « protocole d'accord », « lettre d'accord » et « lettre d'entente » sont souvent utilisés de façon interchangeable. Bien que le format peut varier (par exemple, les lettres ont tendance à être plus courtes et à utiliser un langage moins formel ou juridique), les intentions sont les mêmes : établir par écrit une compréhension des conditions dans lesquelles les données doivent être partagées ou échangées entre les signataires.

- Une politique clairement définie et bien communiquée pour faciliter la coordination
- Des mesures pour une communication efficace entre les intervenants
- Une information claire et transparente pour les intervenants en place ou les possibles nouveaux venus
- Mesures pour le partage efficace entre les différents paliers de gouvernement
- Offre d'un soutien pratique
- Offre d'infrastructures administratives et techniques

Au **Canada**, le rapport *Les bonnes pratiques dans l"intégration de l"information à l"échelle régionale* (GéoConnexions, 2008c) présente une analyse d'études de cas détaillées de quatre projets dont GéoConnexions s'était fait le promoteur, afin d'identifier les bonnes pratiques pour les organisations qui cherchent à partager des données géospatiales. Il met également en évidence les facteurs de réussite pour la poursuite du déploiement de l'ICDG et formule des recommandations sur la façon d'accélérer la livraison d'applications et de données de confiance aux utilisateurs finals grâce à des cadres de collaboration.

**En Australie**, on a rédigé le protocole d'accès aux données et de gestion de ces dernières, le *Data Access and Management Protocol* (ANZLIC – The Spatial Information Council, 2003), pour soutenir une approche collaborative, cohérente et « pan-australienne » dans ce domaine. Cette directive décrit les mécanismes d'accès, de propriété, de gestion, d'archivage et de mise à jour des données recueillies, créées et utilisées dans des projets en partenariat. Elle vise à assurer la cohérence avec les protocoles, normes et lignes directrices encadrant l'élaboration d'une infrastructure de données spatiales pour l'Australie. Le protocole comme tel fait référence aux principes de gestion de données dont il a été convenu en Australie et il distingue les deux catégories d'accès aux données décrites ci-dessous.

- *Accès communautaire –* Permet la consultation et le téléchargement des données sans frais par l'intermédiaire d'Internet, par d'autres parties et par le grand public, pourvu que les droits d'auteurs des propriétaires soient protégés.
- *Accès restreint –* Les clauses de confidentialité et d'utilisation ne s'appliquent et les données ne sont mises à la disposition des parties que sur permission des propriétaires des données, aux conditions établies dans un accord de licence.

Le protocole contient également des dispositions sur l'archivage des données, les métadonnées et la gestion et la mise à jour des données, ainsi que des conditions standard qu'on retrouve généralement dans les contrats et les accords de financement de projets ayant trait aux données. Enfin, ce document présente un modèle d'accord de licence pour la fourniture de données dans la catégorie de l'*« accès communautaire »* (*Model Licence Agreement for the Supply of Data Categorised as "Community Access"*)*.*

L'objectif général des énoncés de politique des **États-Unis** pour le partage des données géographiques fédérales (*Policy Statements for Federal Geographic Data Sharing*) (FGDC, 1992) consiste à faciliter l'accès total et ouvert aux données géographiques fédérales par les utilisateurs du gouvernement fédéral et du grand public. Ces énoncés ont été formulés de manière à ce qu'ils soient compatibles avec les objectifs du Federal Geographic Data Committee,

de la circulaire A-16 de l'Office of Management and Budget, des énoncés de politique pour la gestion des données dans le cadre de la recherche sur les changements climatiques (*Data Management for Global Change Research Policy Statements*) et de la proposition de révision de la circulaire A-130 de l'Office of Management and Budget. Les énoncés de politique insistent sur les points suivants : l'importance du cycle de vie complet de la gestion de l'information; l'utilisation de normes internationales; la maximisation de l'utilité des données concurremment à la réduction des coûts pour les gouvernements et le public et la fixation des redevances d'utilisation des produits de données à un niveau ne dépassant pas le coût de leur diffusion.

Au Brésil, comme prévu par l'article 3 du décret n<sup>o</sup> 6666/08 (Planalto, 2008), le partage et la diffusion des données et des métadonnées géospatiales sont obligatoires pour tous les organismes et entités du pouvoir exécutif fédéral, mais ils reposent sur une base volontaire, pour les pouvoirs exécutifs des organismes et entités des États, des comtés et des municipalités. Une exception à cette obligation touche l'information dont le secret est essentiel à la sécurité de la société et de l'État, conformément à l'article 5, paragraphe XXXIII de la Constitution et à la loi 11.111 du 5 mai 2005. Les données géospatiales disponibles dans le répertoire brésilien de données géospatiales (DBDG) et provenant d'organismes et d'entités du gouvernement fédéral, des États, des comtés et des municipalités sont accessibles par l'intermédiaire du SIG-Brasil, gratuitement et sans taxe, aux utilisateurs adéquatement identifiés.

## **7.4.3 Protection de la vie privée**

Un certain nombre de pays ont soulevé l'inquiétude que l'utilisation croissante des données spatiales compromette le respect de la vie privée, qui est généralement protégée par des lois en matière de respect de la vie privée et de protection des renseignements personnels. Le problème majeur est la possibilité que la combinaison de flux disparates de renseignements personnels avec des informations spatiales apparemment non identificatoires aboutisse à la constitution de profils de comportements individuels très détaillés (Canada Privacy Services, 2010). Trois aspects soulèvent des préoccupations.

- *Vie privée « spatiale »* L'invasion de la vie privée d'une personne par l'utilisation de l'imagerie spatiale (p. ex. images satellitaires, aériennes ou prises au niveau de la rue).
- *Géolocalisation –* L'information géoréférencée sur des personnes pourrait permettre le suivi de leurs mouvements en temps réel ou sur une période particulière (les coordonnées GPS, les titres de propriété et autres titres acquis par acte d'archives, etc.).
- *« Ré-identification » des personnes –* Les nouveaux défis que représente la possibilité de combiner des couches ou des types de données accessibles au public et d'autres couches ou types de données privées avec des coordonnées géographiques.

En **Australie**, la directive entourant les pratiques exemplaires en matière de respect de la vie privée dans le domaine de l'information spatiale, *Spatial Information Privacy Best Practice Guideline* (ANZLIC – The Spatial Information Council, 2004) poursuit les objectifs suivants :

- *s"assurer que chaque organisme gouvernemental a la certitude que les renseignements personnels communiqués à d"autres continueront d"être protégés conformément à la même norme ou à une norme encore plus stricte;*
- *encourager les bonnes pratiques en matière de protection de la vie privée dans l"ensemble de l"industrie de l"information spatiale;*
- *gagner la confiance des communautés envers l"engagement à protéger la vie privée.*

Le public cible de ces directives en matière de protection de la vie privée était constitué des organismes du secteur public qui assurent la gestion, la collecte, la maintenance ou la distribution d'informations à composante spatiale. Aux fins de cette directive, les « informations spatiales personnelles » sont définies comme des « informations associées ou liées à tout objet ou emplacement spatial ou contenues dans un tel objet ou emplacement. Il peut s'agir par exemple de la mise en correspondance du nom d'une personne et de son adresse ou de l'établissement d'un lien entre le nom d'un propriétaire de téléphone mobile, son numéro de téléphone mobile et la "cellule" géographique dans laquelle le téléphone est utilisé. »

Aux **États-Unis**, la politique du FGDC sur l'accès à l'information et la protection des renseignements personnels dans les bases de données géospatiales du gouvernement fédéral (*Policy on Access to Public Information and the Protection of Personal Information Privacy in Federal Geospatial Databases*) (FGDC, 1998) appuie à la fois l'accès du public à l'information et la protection appropriée de la confidentialité des renseignements personnels dans les bases de données spatiales fédérales.

#### **Bonne pratique**

Le guide de gestion des risques et de sensibilisation en matière de **vie privée « spatiale »** pour les organismes fédéraux (*Geospatial Privacy Awareness and Risk Management Guide for Federal Agencies*) a été élaboré par GéoConnexions avec les objectifs suivants à l'esprit (*Canada Privacy Services Inc.*, 2010) :

- *définir les termes clés liés à la question de la vie privée dans un contexte géospatial;*
- *donner un aperçu du contexte entourant le développement de l'information géospatiale;*
- *évaluer les effets de l'information géospatiale sur la vie privée;*
- *examiner l'environnement juridique et politique dans lequel s'inscrivent les activités des institutions fédérales en lien avec des données géospatiales;*
- *explorer le sens de l'expression « renseignements personnels » en droit et évaluer s'il est possible de cerner avec exactitude les points où les informations géospatiales deviennent des renseignements personnels;*
- *établir des lignes directrices pour déceler et atténuer les risques liés à la protection de la vie privée et les problèmes découlant de la collecte, de l'utilisation, de la rétention, de la divulgation et de l'élimination de l'information géospatiale identificatoire;*
- *communiquer les résultats de l'inventaire d'un échantillon de données géospatiales détenues par des institutions du gouvernement fédéral, qui a permis de faire certaines découvertes au sujet de la collecte et de la diffusion de renseignements personnels géospatiaux.*

Cette politique s'applique à toutes les bases de données spatiales fédérales à partir desquelles des renseignements personnels sont récupérés. Ces bases de données peuvent être considérées comme des « systèmes d'enregistrement » soumis à la loi sur la protection des renseignements personnels (*Privacy Act*) de 1974. La politique précise les mesures que les organismes fédéraux chargés d'informations spatiales doivent prendre pour assurer le respect de cette loi.

Les *pratiques d"anonymisation* (Laboratoire des dossiers de santé électroniques, 2012) font partie du Laboratoire des dossiers de santé électroniques du **Canada**, une base de connaissances

qui compile des articles, des recommandations et des tutoriels pour traiter de questions touchant le respect de la vie privée et la confidentialité, surtout dans les cas où elles s'appliquent à la santé publique. Cette ressource en ligne est une collection d'articles présentés sous la forme de « foire aux questions » décrivant les risques et les défis que posent les données dans le secteur de la santé publique, ainsi que des mesures et des outils auxquels on peut recourir pour gérer ces enjeux, y compris l'anonymisation des données.

#### **7.4.4 Informations confidentielles/sensibles et sécurité**

Comme dans le cas des enjeux entourant la vie privée, les risques liés à la protection des renseignements commerciaux confidentiels ou sensibles<sup>19</sup> peuvent restreindre l'utilisation de l'IDS. Voici quelques facteurs qui influent sur la confidentialité ou la sensibilité des données (AMEC Earth and Environmental, 2010) :

- *Contexte –* Influencé par le temps et les événements récents. Il s'agit du contexte à la lumière duquel on évalue la sensibilité ou la confidentialité des données. Par exemple, la prise de conscience au sujet de la vulnérabilité des infrastructures cruciales, en partie à cause de la catastrophe du 11-Septembre, s'est traduite, aux États-Unis, par des restrictions d'accès à de nombreux types de données qui n'étaient pas considérées comme sensibles auparavant.
- *Environnement réglementaire –* En plus des lois relatives à la vie privée et à la protection des renseignements personnels mentionnées à la section précédente, les organisations peuvent être assujetties à d'autres lois, règlements ou politiques. Il peut s'agir, par exemple, de mesures législatives portant sur les espèces en péril ou menacées d'extinction, l'eau potable, les sites archéologiques ou les zones humides ou d'autres habitats essentiels.
- *Gouvernements –* L'interprétation de la sensibilité des données varie d'un gouvernement à l'autre. Par exemple, l'abondance d'une espèce peut varier assez considérablement dans son aire de répartition. Ainsi, une espèce abondante dans

#### **Bonne pratique**

*Voici quelques-unes des bonnes pratiques pour gérer les facteurs qui influent sur la confidentialité ou la sensibilité des données (AMEC Earth and Environmental, 2010).*

- *Revoir périodiquement les ensembles de données organisationnelles afin de déterminer si le contexte a changé avec le temps.*
- *S'assure de bien comprendre les implications et, dans de nombreux cas, les contradictions de l'environnement réglementaire.*
- *Porter attention à la façon dont des gouvernements voisins estiment la sensibilité de la même information.*
- *S'assurer de la compréhension de toute notion de confidentialité associée aux données si elle est explicitement énoncée dans un accord ou implicite dans les implications économiques de l'information.*
- *Établir des définitions claires des rôles et des responsabilités de manière à pouvoir éliminer les vues personnelles du processus d'évaluation.*
- *Appliquer les normes et les processus qui permettent d'évaluer systématiquement la sensibilité des données spatiales.*

 $\overline{a}$ 

<sup>19</sup> L'expression « renseignements commerciaux confidentiels ou sensibles » se réfère à des données géospatiales dont la diffusion peut être limitée (par exemple, parce qu'elles pourraient fournir à l'utilisateur un avantage commercial, menacer la sécurité nationale ou mettre en danger des espèces menacées ou des sites culturels sensibles) et qui nécessitent donc une certaine forme de protection.

un pays peut être en danger sur le territoire d'un gouvernement voisin. Les chercheurs pourraient par conséquent se retrouver avec des données de localisation très détaillées dans une région et des informations très générales dans un autre, pour une même espèce.

- *Concurrence –* Une question d'importance pour le secteur privé est la divulgation de renseignements fournis par des organisations du secteur privé à un gouvernement, ce qui pourrait les placer dans une situation désavantageuse. Les informations dont il est question ici peuvent prendre la forme d'adresses, de cartographie de base des terres et de l'orthophotographie afférente, d'inventaires forestiers et d'informations sur des zones d'exploration minière.
- *Rôles et responsabilités –* Les points de vue des personnes concernées auront toujours une influence sur l'évaluation de la sensibilité des données. Les éléments de subjectivité personnelle comme la réticence à partager des données par crainte d'un mésusage ou d'une diffusion prématurée qui empiéterait sur les droits de publication des recherches peuvent amener des intervenants à alléguer de la « sensibilité » de ces données. Il est essentiel d'établir clairement les rôles et responsabilités entourant l'évaluation de la sensibilité des données.
- *Gestion du risque –* Les effets négatifs potentiels de la diffusion de données pourraient inclure le mésusage ou la divulgation non autorisée de données ou des atteintes à la vie privée. Les organisations s'exposent aux conséquences juridiques ou disciplinaires découlant de violations de leur cadre réglementaire, ainsi qu'à la perte de crédibilité de leurs bases de données ou de l'ensemble de leur structure.

Au **Canada,** les pratiques exemplaires pour le partage de données géospatiales environnementales sensibles présentées dans le document *Best Practices on Sharing Sensitive Environmental Geospatial Data Version 1.0, 2010* (AMEC, 2010) cherchent à éduquer les fournisseurs, gestionnaires, responsables et consommateurs de données au sujet des enjeux et des concepts liés à la protection, au partage et à l'utilisation des données spatiales sensibles. Ce document offre des conseils pratiques à ceux qui souhaitent développer leurs propres politiques et protocoles en matière de partage de données spatiales environnementales sensibles, en particulier la communauté de l'environnement et du développement durable. Il sensibilise aussi les lecteurs aux possibles conséquences sur la crédibilité des organisations dans les cas où des données sensibles étaient utilisées de façon inappropriée.

Toujours au **Canada**, le rapport *Mapping for Preparedness: A Guide to Improved Emergency Management Through Location-Based Solutions* (Conference Board du Canada, 2009) examine l'utilisation et le potentiel de l'information géoréférencée dans les pratiques de gestion des urgences. Deux obstacles ont été constatés, pour la poursuite des progrès dans l'amélioration de la gestion des urgences grâce à l'infrastructure de données spatiales : un manque de connaissance de la valeur des données spatiales et la difficulté à avoir accès aux données sur les infrastructures, qui sont en majorité détenues par des entreprises privées. Pour relever ces défis, le rapport :

- explique le rôle de l'information géoréférencée dans la gestion des urgences;
- aide les organisations canadiennes à comprendre la valeur du partage de données spatiales aux fins de gestion des urgences;
- présente les approches prises dans d'autres pays pour favoriser l'échange d'informations;
- cerne et analyse les obstacles à l'échange d'informations entre le public et le privé;
- cerne six stratégies essentielles à la réalisation de l'engagement du secteur privé en ce qui a trait à l'utilisation de l'information spatiale pour la gestion des urgences.

Aux **États-Unis**, les lignes directrices pour l'offre d'un accès approprié aux données géospatiales en tenant compte des préoccupations liées à la sécurité, intitulées *Guidelines for Providing Appropriate Access to Geospatial Data in Response to Security Concerns* (FGDC, 2005d), établissent des procédures normalisées pour :

- identifier le contenu informationnel sensible des données spatiales qui présente un risque pour la sécurité;
- examiner les décisions sur le contenu informationnel sensible pendant les réévaluations des mécanismes de protection des données spatiales.

Ces lignes directrices établissent une méthode pour parvenir à un équilibre entre les risques sécuritaires et les avantages de la diffusion des données spatiales. Dans les cas où la protection des données est justifiée, les lignes directrices aident les organisations à sélectionner les mécanismes de protection appropriés qui permettent d'accéder aux données spatiales tout en protégeant le contenu informationnel sensible. Elles exposent aussi une procédure consistant en une séquence de décisions illustrée sous la forme d'un arbre décisionnel pour fournir un accès approprié aux données spatiales tout en tenant compte des préoccupations liées à la sécurité.

## **7.4.5 Propriété intellectuelle**

 $\overline{a}$ 

Dans le contexte de l'IDS, la protection des droits de propriété intellectuelle est étroitement liée à l'octroi de licences d'utilisation des ensembles de données spatiales (voir la section 7.4.6 pour une description plus détaillée de l'octroi de licences). Les droits de propriété intellectuelle se répartissent généralement en trois catégories : les droits d'auteur, les marques de commerce et les brevets. Seuls les droits d'auteur offrent un moyen de protéger les droits de propriété intellectuelle, dans le domaine de l'information spatiale<sup>20</sup> (GéoConnexions, 2011c). Typiquement, les lois sur le droit d'auteur ne protègent que les « œuvres originales » (c.-à-d. que les travaux ne doivent pas être copiés et doivent être le résultat de l'exercice du talent et du jugement) et les tribunaux ont conclu, par exemple, que les processus automatisés pour la récolte, le tri ou la génération de données pourraient ne pas répondre aux critères d'originalité<sup>21</sup>. Par conséquent, les prétentions aux droits d'auteur pour certaines compilations de données

 $20$  Les droits d'auteur couvrent normalement les compilations de données telles que les bases de données, les cartes, les graphiques ou les photographies géoréférencées, de même que d'autres documents et produits, mais pas les données spatiales brutes.

<sup>21</sup> *Telstra Corporation Limited c. Phone Directories Company Pty Ltd*. (2010) FCA 44 (voir [http://www.austlii.edu.au/au/cases/cth/FCA/2010/44.html\)](http://www.austlii.edu.au/au/cases/cth/FCA/2010/44.html).

spatiales peuvent être difficiles à évaluer et la question ne peut être vraiment tranchée que par les tribunaux.

Au **Canada**, le document d'information **s**ur le droit de propriété intellectuelle intitulé *IP Law Backgrounder* (GéoConnexions, 2011c) décrit les trois principaux domaines de la propriété intellectuelle : le droit d'auteur, les brevets et les marques de commerce. Son but est de circonscrire chacun de ces domaines pour les responsables des données spatiales et de se concentrer sur la pertinence de chacun de ces domaines en ce qui a trait à la protection des données, informations et produits spatiaux. Le document d'information explique d'abord les difficultés que pose la protection des renseignements confidentiels sous le régime du droit civil, à commencer par l'affirmation selon laquelle les données spatiales ne sont pas intrinsèquement des « biens ». La protection de ces données est difficile, voire impossible, lorsque des parties n'ayant aucun rapport avec la source de données et n'étant pas liées par un quelconque contrat accèdent à ces données. Le document souligne également la tendance, chez ceux qui compilent les données, à tenter de protéger les informations importantes en procédant à des compilations de données. Le mécanisme de protection le plus couramment utilisé est le droit d'auteur.

Le document *[Geospatial Digital Rights Management Reference Model](http://www.opengeospatial.org/standards/as/geodrmrm)* (OGC, 2007b) est un modèle de référence concernant la fonctionnalité de gestion numérique des droits (Digital Rights Management] [DRM]) pour les ressources spatiales publiées par l'OGC. Son objectif consiste à accroître l'accès aux marchés pour les ressources spatiales grâce à un mécanisme de DRM facile à comprendre et similaire à ceux déjà en usage. Le document établit les éléments suivants :

- un modèle conceptuel pour la gestion numérique des droits associés aux ressources spatiales proposant un cadre de travail et des références pour l'adoption de spécifications plus détaillées dans ce domaine;
- un modèle de métadonnées pour l'expression des droits et pour l'information connexe utilisée dans l'application et l'octroi de ces droits, comme les métadonnées propriétaires, l'existence des droits et l'émetteur de ces droits;
- le respect des exigences pour les systèmes de gestion des droits (ces systèmes ne doivent mettre en place que les restrictions nécessaires pour faire respecter les droits établis et doivent comporter des mécanismes suffisants pour faire respecter ces droits);
- un concept de mise en œuvre pour favoriser la distribution des ressources spatiales partout dans le marché des services généraux.

Au **Royaume-Uni**, la troisième partie du document d'orientation opérationnelle pour le partage de données de localisation traitant des droits et des obligations de confidentialité pour la protection de la propriété intellectuelle lors de la publication de données (*UK Location Data Sharing Operational Guidance Part 3 – Intellectual Property: Rights and Confidentialities in Data Publishing*) (Department for Environment, Food and Rural Affairs, 2012) s'inscrit dans la stratégie de localisation du Royaume-Uni (UK Location Strategy). Ce document dresse un aperçu général des droits de propriété intellectuelle et des droits contractuels. Il met en évidence trois exemples de bonnes pratiques pour montrer comment différentes organisations gèrent certains enjeux particuliers.

Conformément aux instructions de la direction nationale des droits d'auteur du ministère de l'Intérieur et de la Justice (Dirección Nacional de Derecho de Autor del Ministerio del Interior y de Justicia) de la **Colombie**, le document du CONPES nº 3585 (CONPES, 2009) établit la garantie du droit moral des auteurs et des droits patrimoniaux des producteurs d'informations géographiques. Il intègre également la qualité et la sécurité des informations géographiques au cœur des fonctions des entités créées par les producteurs, conformément aux politiques de l'ICDE.

## **7.4.6 Octroi de licences**

La diffusion ou le partage officiel de données en vertu d'un instrument contractuel se caractérise généralement par l'utilisation d'un **accord de licence** en vertu duquel le propriétaire des données permet à un titulaire de licence d'utiliser des données originales, d'en faire des copies et de vendre ces dernières. L'accord limite généralement la portée ou le champ d'application de la licence. Il indique si la licence est exclusive ou non et si le titulaire doit verser des redevances ou une autre contrepartie. Les licences se répartissent en quatre catégories générales, résumées dans le tableau 7.1 (GéoConnexions, 2012a).

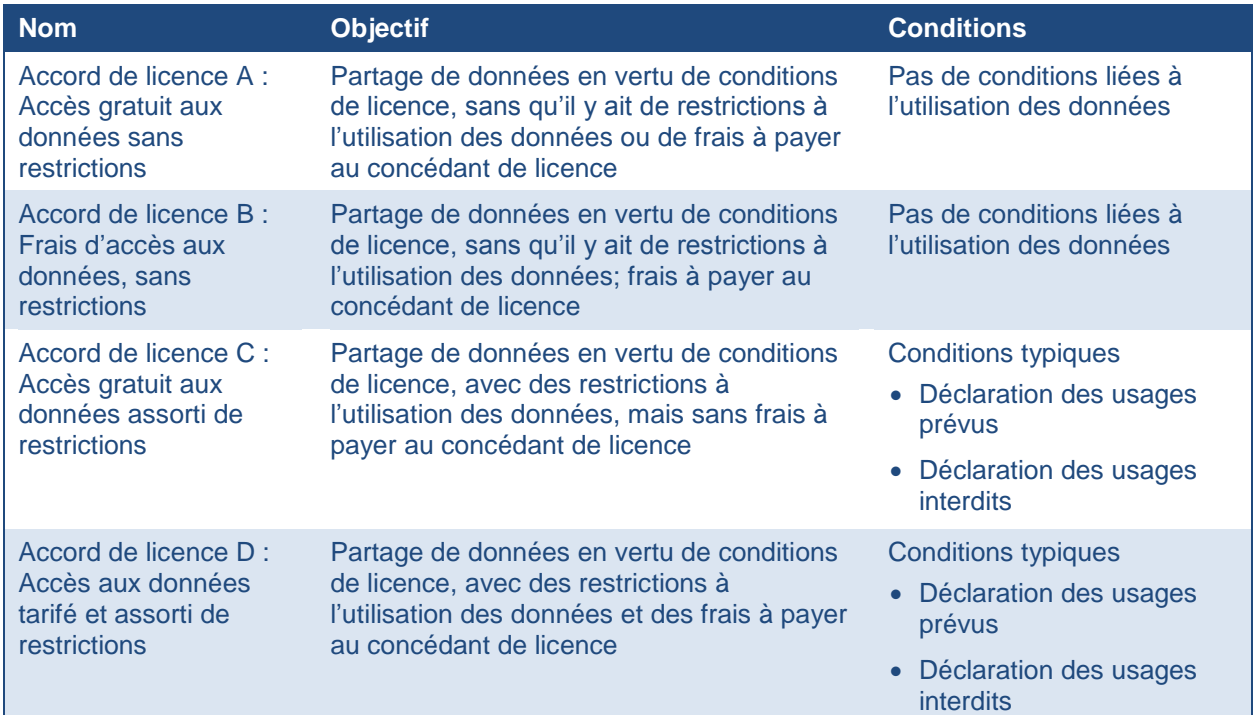

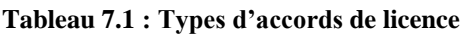

La version 2 du guide des pratiques exemplaire en matière de diffusion des données géographiques du gouvernement du **Canada** (*[La diffusion des données géographiques](ftp://ftp2.cits.rncan.gc.ca/pub/geott/ess_pubs/288/288854/cgdi_ip_08_f.pdf)  [gouvernementales au Canada : guide des pratiques exemplaires](ftp://ftp2.cits.rncan.gc.ca/pub/geott/ess_pubs/288/288854/cgdi_ip_08_f.pdf)*) (GéoConnexions, 2008) établit un cadre intégré de recommandations pour la diffusion des données géographiques et les modèles

d'octroi de licences couramment utilisés au Canada pour les données géographiques. Ce guide énonce des directives claires pour aider les spécialistes de l'octroi de licences à choisir le modèle d'accord de licence qui convient le mieux pour l'atteinte des objectifs. Ce document recommande également des approches relativement aux concepts fondamentaux comme le droit de propriété intellectuelle, la responsabilité juridique, la durée et la résiliation des accords et les activités de documentation afférentes afin d'assurer la conformité aux directives énoncées dans les politiques en matière de diffusion de données actuellement en vigueur dans tous les ministères et organismes fédéraux. Les données-cadres de GéoBase au Canada sont publiées en vertu de l'*Accord de licence d'utilisation sans restriction de GéoBase*<sup>22</sup>, un exemple d'accord de licence de type A dans le tableau 7.1.

Au **Royaume-Uni**, la partie 2 du document d'orientation opérationnelle pour le partage de données de localisation (*UK Location Data Sharing Operational Guidance Part 2 – Licensing and Charging*) (Department for Environment, Food and Rural Affairs, 2011) porte principalement sur le partage de données entre autorités publiques et fixe les modalités de partage des données dans ce domaine. Ses objectifs consistent à établir le cadre d'octroi de licences du gouvernement britannique (*UK Government Licensing Framework* [UKGLF]) comme base pour autoriser l'utilisation des ensembles de données publiées par UK Location, à expliquer la politique et à proposer des solutions pratiques pour l'octroi de licences, ainsi qu'à décrire les circonstances dans lesquelles des frais peuvent être imposés en vertu du règlement sur INSPIRE. La licence du gouvernement ouvert (*Open Government Licence* [OGL]<sup>23</sup> est le type de licence par défaut pour les données de localisation, dans les cas où il n'est pas nécessaire d'ajouter des restrictions, des conditions ou des frais. Il s'agit d'un autre exemple de modèle d'accord de licence de type A. Les responsables préparent actuellement des modèles d'accords de licence conformes au UKGLF pour répondre aux besoins de UK Location. Entre-temps, la directive fournit des exemples de bonnes pratiques sous forme d'exemples de clauses qui peuvent être adaptées pour répondre à des besoins particuliers.

L'institut géographique militaire (Instituto Geográfico Militar [IGM]) de l'**Équateur**, au moyen de la résolution IGM-e-2011-04 du 4 avril 2011, a annoncé la publication de 204 feuilles de cartographie numérique à l'échelle 1:50 000, version 2.0 (format SHP), sur la base de la version 4 de son catalogue d'entités (*Catálogo de Objetos del IGM*) (Instituto Geográfico Militar de Ecuador, 2011). D'autres diffusions de données ont été réalisées au format JPG (p. ex. la carte géographique de l'Équateur à l'échelle 1:500 000 et le plan de la ville de Guayaquil à l'échelle 1:6 000) (IGM del Ecuador, 2012). Il est possible de télécharger de l'information gratuite directement à partir du géoportail de l'IGM en vertu d'une licence générale d'accès et d'utilisation libre de l'information géographique (*Licencia General de Acceso y Uso Libre de la*  Información Geográfica)<sup>24</sup>. Les données ainsi acquises ne peuvent être redistribuées ou utilisées

 $\overline{a}$ 

<sup>22</sup> Voir<http://www.geobase.ca/geobase/fr/licence.jsp>

<sup>&</sup>lt;sup>23</sup> L'OGL est un modèle d'octroi de licence qui encourage l'utilisation et la réutilisation d'un large éventail d'informations du secteur public, y compris les données de localisation, sans frais pour l'utilisateur ou le « réutilisateur ».

<sup>&</sup>lt;sup>24</sup> Voir [http://www.geoportaligm.gob.ec/portal/recursos-1/cartografia-gratis/licencia-de-uso-de-la-informacion](http://www.geoportaligm.gob.ec/portal/recursos-1/cartografia-gratis/licencia-de-uso-de-la-informacion-geografica)[geografica](http://www.geoportaligm.gob.ec/portal/recursos-1/cartografia-gratis/licencia-de-uso-de-la-informacion-geografica)

pour la production de produits à valeur ajoutée; il s'agit donc d'un exemple d'accord de licence de type C, dans le tableau 7.1.

Le conseil national de la politique économique et sociale (CONPES) de la République de Colombie, dans son document nº 5535 (CONPES, 2009), rend obligatoire la publication des produits des services d'informations géographiques contenant des informations publiques, conformément aux normes internationales et nationales. Après avoir reconnu que l'État colombien est propriétaire des informations géographiques produites ou acquises par des entités publiques, ce document permet l'utilisation de ces informations à des fins institutionnelles et limite les frais qui peuvent être imposés aux coûts associés à l'administration, à la maintenance, à la reproduction et à la distribution. Le principal fournisseur de données spatiales de la Colombie, l'institut géographique Agustín Codazzi (IGAC), donne accès à ses informations de base par l'intermédiaire de l'infrastructure de données spatiales de la Colombe (ICDE) depuis 2011. Jusqu'à présent, des cartes de base aux échelles 1:100 000 et 1:500 000 sont disponibles, ainsi que des cartes thématiques nationales sur les sols, la couverture terrestre et l'utilisation des terres (1:100 000) et la carte des écosystèmes (1:500 000).

L'institut géographique militaire (IGM) du **Chili** est le fournisseur de la majeure partie des informations de base du SNIT. Conformément à son orientation favorisant l'autofinancement, l'Institut a mis en place un mécanisme opérationnel permettant la distribution de sa carte à l'échelle 1:50 000 dans les institutions publiques moyennant une redevance de 10 %. Le ministère des Travaux publics a réalisé le premier investissement, en achetant des cartes à cette échelle pour l'ensemble du pays au prix initial.

## **7.4.7 Information géographique volontaire**

L'information géographique volontaire (IGV) peut être décrite comme une application de contenu généré par les utilisateurs sur Internet au domaine de l'information spatiale. L'utilisation de l'IGV pour aider à créer ou à maintenir des ensembles de données est une tendance en pleine croissance. On a certes déjà recensé des cas de personnes intéressées offrant des contributions géographiques et des rétroactions à des producteurs de données spatiales faisant autorité et à des communautés d'intérêt (écologistes, planificateurs de l'utilisation du sol, etc.), mais dans le cadre de l'IGV, la communauté joue un rôle plus organisé et plus influent. Le terme retenu pour ce type de contributeurs, « producteurs-utilisateurs » (Produsage.org, 2007; Coleman, Georgiadou et Labonte, 2009), signifie que les participants de l'IGV sont en règle générale des utilisateurs de contenu en information géographique du Web qui souhaitent améliorer le contenu en question en envoyant des avis sur les modifications apportées aux données ou sur les erreurs repérées.

L'éventail de contributeurs d'IGV est assez large. En fonction de leurs connaissances relatives sur l'information géographique, on peut les répartir dans les catégories suivantes qui se recoupent : néophytes, amateurs intéressés, amateurs experts, professionnels experts et autorités expertes (Coleman, Georgiadou et Labonte, 2009). Comme l'indique la figure 7.2, jusqu'à présent, les degrés de contribution de contenu de l'IGV ne sont pas nécessairement harmonisés avec les niveaux de connaissance de la matière.

#### **Figure 7.2 : Spectre des contributeurs d'IGV**

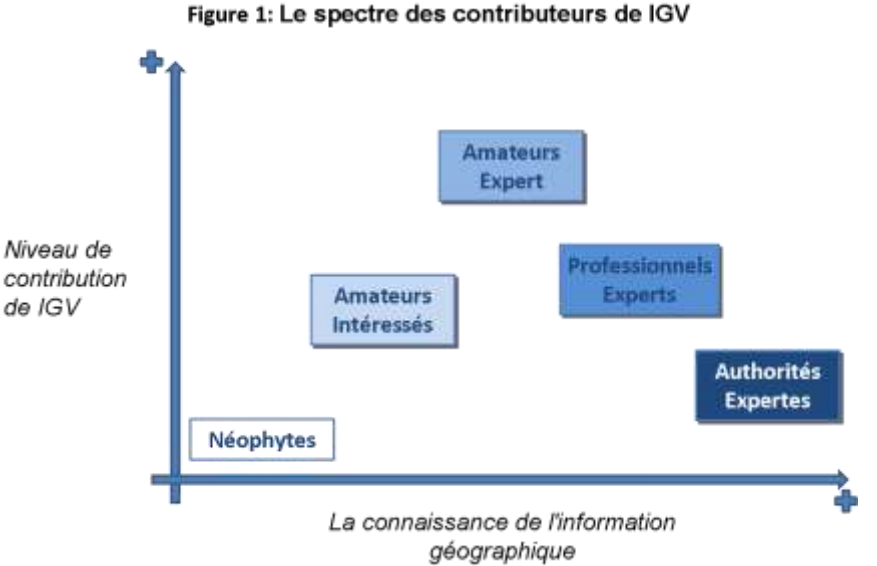

Source : *Introduction sur l"information géographique volontaire*

Voici quelques-unes des préoccupations qui sont liées à l'utilisation de l'IGV et qui soulèvent des questions de politiques, dans le contexte d'une IDS (GéoConnexions, 2012b).

- *Qualité des données –* En règle générale, les préoccupations touchent quatre aspects ayant trait à la qualité : la précision des positions et des attributs, l'intégralité des données, l'actualité des données et la crédibilité des sources de données (Coleman et coll., 2010). Un certain nombre de méthodes sont employées pour évaluer la crédibilité des sources (confirmations indépendantes des mises à jour de données, algorithmes et méthodes automatisées). Différentes approches s'avèrent nécessaires pour le contrôle de la qualité des contributions sous forme d'IGV.
- *Aspects juridiques –* Pour éviter d'éventuels problèmes de **droits d'auteur**, les contributeurs doivent

#### **Bonne pratique**

**Changements procéduraux et culturels** *qui peuvent s"avérer nécessaires pour l'utilisation de l"IGV (Coleman et coll., 2009)*

- *Acceptation et respect des règles imposées par les communautés de contributeurs (acceptation et utilisation rapide des contributions, mention de la source, etc.).*
- *La tolérance des valeurs des communautés de contributeurs doit avoir préséance sur les pratiques et politiques traditionnelles (par exemple, en laissant un certain contrôle à « la foule » sur les décisions de publier une contribution ou non).*
- *Acceptation des données produites grâce à l'IGV comme autant de produits perpétuellement inachevés (c.-à-d., de l'information géographique faisant autorité dans un état constant d'imperfection et de fluidité).*
- *Parvenir à un équilibre entre les droits des contributeurs individuels de la communauté des contributeurs et de l'organisation du producteur.*
- *Axer moins les activités de planification et de production sur une orientation basée sur la couverture que sur une orientation axée sur les entités.*
- *Passer du mode « production de données » au mode « filtrage de contributions de données ».*
- *Évoluer vers un modèle reposant sur une mixité composée de contrôleurs de la qualité professionnels et de réseaux de consommateurs de données éclairés, pour le contrôle de la qualité.*

normalement garantir qu'ils disposent de tous les droits nécessaires sur les documents qu'ils soumettent. Ils doivent également indemniser le site d'accueil pour toutes les actions en justice qui pourraient survenir en raison des documents qu'ils ont soumis. Lorsque les données proviennent d'autres fournisseurs de données, il se peut qu'on doive concilier les conditions contradictoires des **licences** d'utilisation des données de ces organisations. Les bénéficiaires des contributions sous forme d'IGV ont aussi l'obligation de protéger la **vie privée** de leurs contributeurs. Les organisations qui utilisent de l'IGV pourraient engager leur **responsabilité** dans plusieurs circonstances (p. ex. l'utilisation non autorisée de données protégées par un droit d'auteur soumises par un autre fournisseur de données, la violation des lois ou des règlements en matière de protection de la vie privée ou l'utilisation de données erronées soumises par une personne mue par des intentions malveillantes ou criminelles).

- *Archivage et préservation –* Les organisations doivent tenir compte des possibles demandes futures au sujet de leurs données, dans la planification de leurs initiatives basées sur l'IGV. Par exemple, les changements apportés aux entités cartographiées au fil du temps peuvent revêtir un intérêt pour les chercheurs. Il pourrait aussi s'avérer nécessaire de déterminer l'état des données d'une organisation à un point donné dans le temps pour des raisons juridiques (p. ex. les processus basés sur l'administration de la preuve électronique).
- Sécurité L'ouverture d'applications spatiales aux contributions grâce à l'IGV peut entraîner certains problèmes de sécurité particuliers (p. ex. des attaques malveillantes comme l'injection  $SQL^{25}$  ou les attaques sur les éléments dynamiques  $[XSS^{26}]$ ). Il est essentiel d'adopter de bonnes pratiques de gestion des données, comme des procédures d'authentification des utilisateurs.

Au **Canada**, l'*Introduction sur l'information géographique volontaire (IGV)* (GeoConnexions et Hickling Arthurs Low Corporation, 2012) aborde des enjeux de politique spatiale opérationnelle indispensables à la réussite de tout projet lié à l'IGV. Elle permet aux lecteurs de mieux comprendre la popularité croissante de l'IGV et elle

#### **Bonne pratique**

*Voici dix caractéristiques d'un bon dépôt de préservation numérique (Center for Research Libraries, 2007 ) :*

- *s'engage à poursuivre la maintenance des objets numériques pour les communautés établies;*
- *fait preuve de solidité organisationnelle (ce qui englobe le financement, la structure des effectifs et les processus) lui permettant de respecter son engagement;*
- *acquiert et maintient les droits contractuels et légaux requis et assume ses responsabilités;*
- *dispose d'un cadre de politiques efficace et efficient;*
- *acquiert et intègre des objets numériques en se basant sur des critères énoncés qui correspondent à ses engagements et à ses capacités;*
- *maintient et assure l'intégrité, l'authenticité et la convivialité des objets numériques qu'il détient au fil du temps;*
- *crée et maintient les métadonnées nécessaires liées aux mesures appliquées aux objets numériques pendant leur préservation, ainsi que les métadonnées touchant la situation qui prévalait en ce qui a trait à la production, au soutien à l'accès et aux processus d'utilisation avant la préservation;*
- *respecte les exigences en matière de diffusion;*
- *dispose d'un programme stratégique pour la planification de la préservation et la mise en œuvre de cette planification;*
- *dispose d'une infrastructure technique adéquate pour assurer la maintenance continue et la sécurité de ses objets numériques.*

 $\overline{a}$ 

<sup>25</sup> Langage d'interrogation structuré (Structured Query Language [SQL])

 $26$  Cross-site scripting (XSS)

aborde des aspects connexes en lien avec la politique opérationnelle, dont on trouve une brève description ci-dessus. L'examen de toutes ces questions s'appuie sur des recherches sur les bonnes pratiques et sur des études de cas portant sur trois exemples de l'utilisation opérationnelle de l'IGV.

Un prototype collaboratif d'application basée sur l'IGV a été créé dans le cadre du « Geoportal Viçosa-Digital », dans une municipalité du Minas Gerais au Brésil (Silva Miranda, 2010). Les participants ont mis sur pied une base de données collaborative et l'ont mise à la disposition des utilisateurs, dans le but de faciliter la collaboration. L'application permet d'enregistrer, de gérer et d'intégrer les contributions. On a aussi mis en place des mécanismes de gestion de la réputation. Ainsi, une IDS municipale a été élargie grâce aux contributions de collaborateurs.

#### **7.4.8 Archivage et préservation des données**

L'accès à long terme aux immenses fonds de données des IDS sera compromis si les gestionnaires de données spatiales ne s'affairent pas à élaborer et à mettre en place des politiques et des procédures pour assurer la préservation et la disponibilité permanente de ces données. Les recherches montrent que les politiques de préservation des données spatiales, lorsqu'elles existent, sont contradictoires et ne règlent pas la vaste gamme de problèmes de gestion des informations inhérents à l'environnement numérique (Brown et Welch, 2006; GéoConnexions et Hickling Arthurs Low Corporation, 2011d). En outre, il n'existe que très peu d'indications sur la façon d'assurer la préservation et l'archivage des données géospatiales dans un environnement numérique caractérisé par des changements très rapides dans les données. Quelques-uns des principaux défis et approches pour les résoudre sont présentés dans le tableau 7.2 (GéoConnexions et Hickling Arthurs Low Corporation, 2011d).

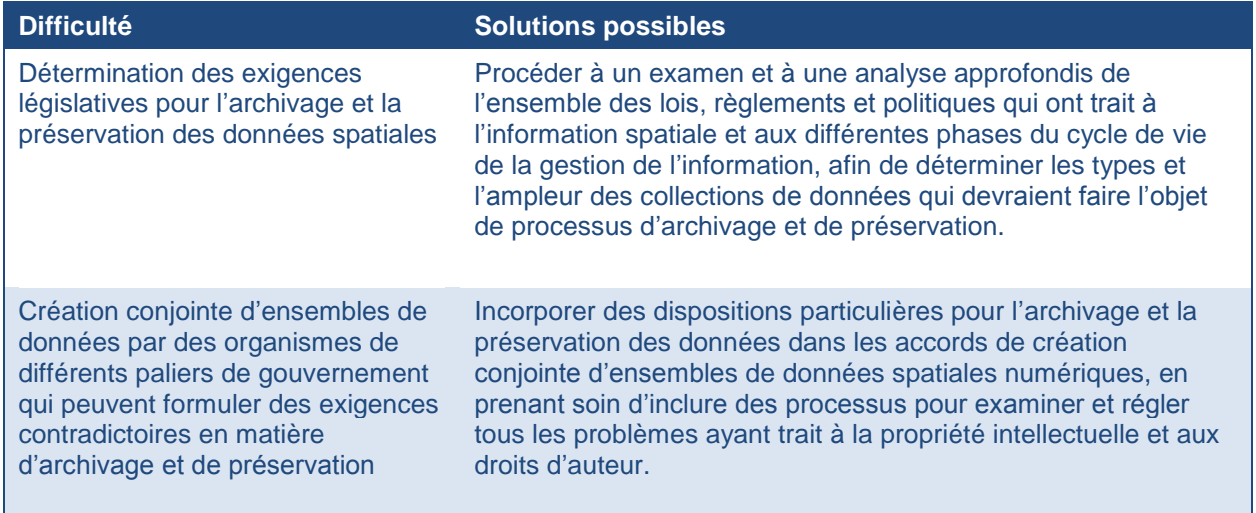

**Tableau 7.2 : Principales difficultés liées à l'archivage et à la préservation des informations spatiales et solutions possibles**

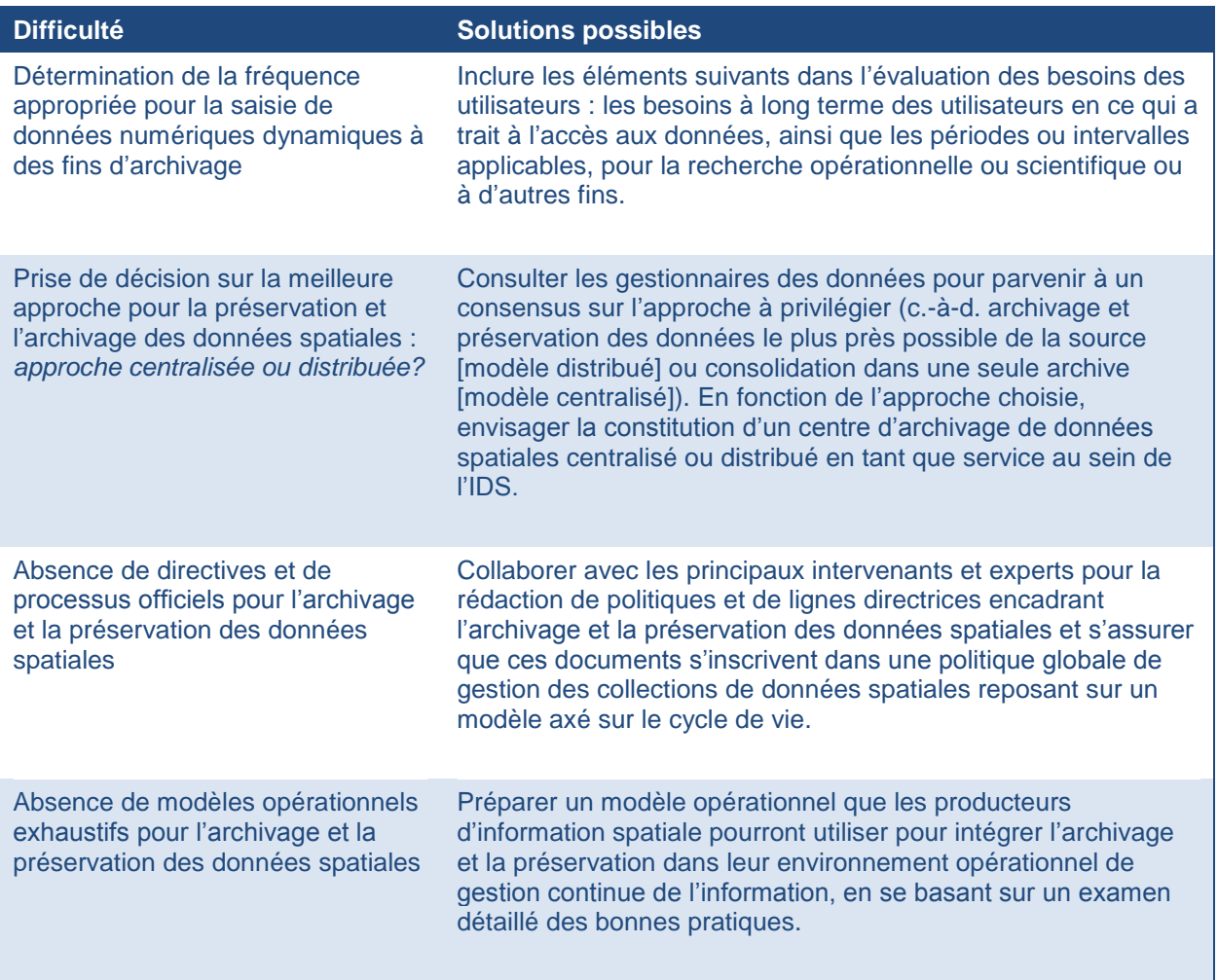

#### **Initiatives nationales en matière d'archivage et de préservation**

Les recherches menées pour la préparation de ce manuel n'ont permis de découvrir que très peu d'information sur les initiatives entourant l'archivage et la préservation des informations spatiales numériques. Au **Canada**, le document *[Archivage et préservation des données](http://geoscan.ess.nrcan.gc.ca/cgi-bin/starfinder/0?path=geoscanf.fl&id=fastlink&pass=&format=FLFULLF&search=R=292110)  [géospatiales : Sommaire des résultats des recherches et recommandations](http://geoscan.ess.nrcan.gc.ca/cgi-bin/starfinder/0?path=geoscanf.fl&id=fastlink&pass=&format=FLFULLF&search=R=292110)* (GéoConnexions et Hickling Arthurs Low Corporation, 2011d) contient une analyse de la situation et des recommandations pour les producteurs et les gestionnaires d'informations géospatiales confrontés à la complexité croissante des collections de données générés et à l'accélération de leur constitution. Ce document propose également une analyse et des recommandations sur la question de l'archivage et de la préservation des collections de données de l'Infrastructure canadienne de données géospatiales (ICDG) et propose des solutions pour assurer un accès permanent à ces données. Le rapport évalue principalement la présence ou l'absence de dispositions particulières pour la création d'ensembles de données géospatiales qui assureraient la conformité aux lois et règlements mentionnés. Les documents examinés illustrent les divers

types de données disponibles, les logiciels et systèmes utilisés pour gérer ces données et les méthodes employées pour s'assurer que les données sont authentiques.

Le document n<sup>o</sup> 3585 du conseil national de la politique économique et sociale de la République de **Colombie** (CONPES, 2009) a établi une politique de production et de gestion de l'information géographique visant à établir la responsabilité des entités publiques qui exercent des compétences fonctionnelles pour la production et la gestion des données fondamentales. En vertu de cette politique, les entités publiques doivent identifier et exploiter les possibilités de production, de collaboration et d'utilisation commune du cadre de données pour l'information géographique, dans le but de partager les coûts et d'éviter les dédoublements, tout en améliorant les échanges entre les institutions. Dans la foulée des objectifs énoncés dans le document nº 3585/2009 (CONPES, 2009), on travaille à la préparation d'une méthodologie pour préserver et conserver l'information géographique. Cette méthodologie sera conforme aux lignes directrices de l'Organisation des Nations unies pour l'éducation, la science et la culture (United Nations Educational, Scientific and Cultural Organization [UNESCO]) et de la Fédération internationale des associations de bibliothécaires et des bibliothèques (International Federation of Library Associations and Institutions [IFLA]) et elle tiendra compte des méthodologies de préservation de l'IGAC et de l'institut d'hydrologie, de météorologie et d'études environnementales de la Colombie (Instituto de Hidrología, Meteorología y Estudios Ambientales [IDEAM]) (CCE, 2009).

#### **7.4.9 Informatique en nuage**

L'informatique en nuage permet d'accéder, de manière flexible et indépendamment du lieu où on se trouve, à des ressources de calcul, d'applications logicielles, de données, et de stockage qui sont allouées ou libérées rapidement et de façon transparente en fonction de la demande. Pour les fournisseurs de données spatiales et de logiciels connexes, l'informatique en nuage offre la possibilité d'une nouvelle manière de faire des affaires, car elle propose des options plus économiques, voire gratuites, pour permettre aux clients d'accéder aux produits et services en ligne. Le « nuage » est en passe de devenir l'« endroit » reconnu pour permettre à un large éventail d'utilisateurs de données spatiales relativement peu expérimentés d'accéder à cette puissante technologie et de l'utiliser. Cependant, une recherche menée en 2011 relève plusieurs questions de politique associées à l'utilisation du nuage dans un contexte d'IDS. Celles-ci sont résumées et associées à d'éventuelles stratégies d'atténuation des risques, dans le tableau 7.3 (GéoConnexions, 2012c).

*Dans une enquête menée par Trend Micro en mai 2011, auprès de 1 200 décideurs, 43 % de ceux qui utilisaient un service d'informatique en nuage ont fait état d'au moins une défaillance de la sécurité des données ou d'un problème à ce chapitre, cette année-là* 

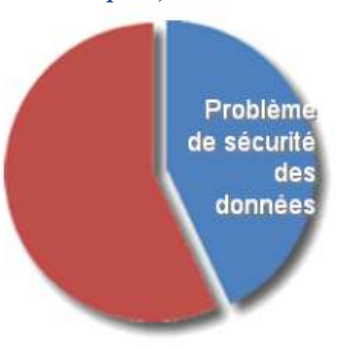

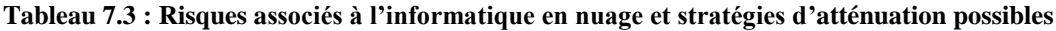

| <b>Risques</b>                                                                                                    | <b>Stratégies d'atténuation</b>                                                                                                    |
|----------------------------------------------------------------------------------------------------|----------------------------------------------------------------------------------------------------|
| Sécurité - L'informatique en nuage a<br>été associée aux risques suivants,<br>pour la sécurité : utilisation abusive et<br>frauduleuse de l'informatique en nuage<br>par les polluposteurs, les auteurs de<br>codes malveillants et autres criminels;<br>lacunes au chapitre de la sécurité des<br>interfaces de programmation<br>d'applications; vulnérabilités<br>technologiques communes; pertes et<br>fuites de données et détournement de<br>comptes, de services ou de trafic.    | • Opter pour des nuages privés protégés par un pare-feu ou<br>hébergés à même les installations de l'organisation.<br>· Insister pour que les données ne soient pas stockées sur<br>les serveurs de nuages publics situés dans des pays dont<br>les failles de sécurité soulèvent des préoccupations.<br>• Protéger les informations sensibles en retirant certains<br>attributs des données spatiales avant de les envoyer vers<br>le nuage.<br>• Mettre en œuvre la sécurité partout (p. ex. transfert chiffré<br>vers le nuage, codage sécurisé et contrôle de l'accès dans<br>les applications et chiffrement des données stockées), à la<br>place de la méthode normale de périmètre de sécurité.<br>• S'assurer que l'ensemble des interfaces de programmation<br>d'applications (Application programming interfaces [API]) et<br>des sources de données est vérifié par le biais d'épreuves<br>de pénétration <sup>27</sup> et qu'il est analysé en détail.<br>- Répartir les responsabilités entre les administrateurs de<br>l'organisation et les administrateurs du fournisseur du<br>nuage de sorte qu'aucune organisation ne dispose d'un<br>accès libre à toutes les couches de sécurité.<br>• Créer un énoncé de politique et des documents de<br>formation sur les types de données autorisés sur les<br>services d'informatique dans le nuage et établir un<br>processus pour mener des examens de la sécurité,<br>conformément à la politique. |
| Vie privée et confidentialité - Les<br>risques suivants ont été rapportés :<br>conditions de service et politiques de<br>confidentialité variables; divulgation<br>d'informations à un fournisseur de<br>nuage; emplacement de l'information<br>dans le nuage, lois obligeant un<br>fournisseur de nuage à examiner les<br>dossiers des utilisateurs et intrusions<br>dans les données des personnes, que<br>ce soit accidentellement ou<br>délibérément, à des fins non<br>autorisées. | · Impliquer le personnel chargé de la protection de la vie<br>privée dans l'évaluation des aspects préoccupants à la<br>lumière des lois applicables, y compris les aspects ayant<br>trait au transfert d'informations vers le nuage, au modèle de<br>prestation de services proposé et à la proposition du<br>fournisseur du nuage, avant l'attribution du contrat.<br>• Chiffrer les données avant de les transférer vers le nuage.<br>- Recourir à des initiatives de sécurité axées sur le matériel,<br>comme le module de plateforme sécurisée (Trusted<br>Platform Module [TPM]), et conçues pour assurer à un<br>utilisateur distant que les données qu'il soumet à un<br>fournisseur de services d'informatique en nuage sont<br>traitées conformément à une politique dont il a été<br>convenu.<br>• Se méfier de l'informatique en nuage « informelle »; se<br>doter de règles standardisées pour que les employés<br>sachent dans quelles circonstances ils peuvent utiliser<br>l'informatique en nuage ou non et quelles données ils<br>peuvent soumettre.                                                                                                    |

 $27$  Méthode d'évaluation de la sécurité d'un système informatique ou d'un réseau en simulant des attaques d'intrus malveillants extérieurs sans accès autorisé aux systèmes de l'organisation et de gens malveillants à l'interne qui disposent d'un certain niveau d'accès autorisé (version anglaise de Wikipédia, 2012).

 $\overline{a}$ 

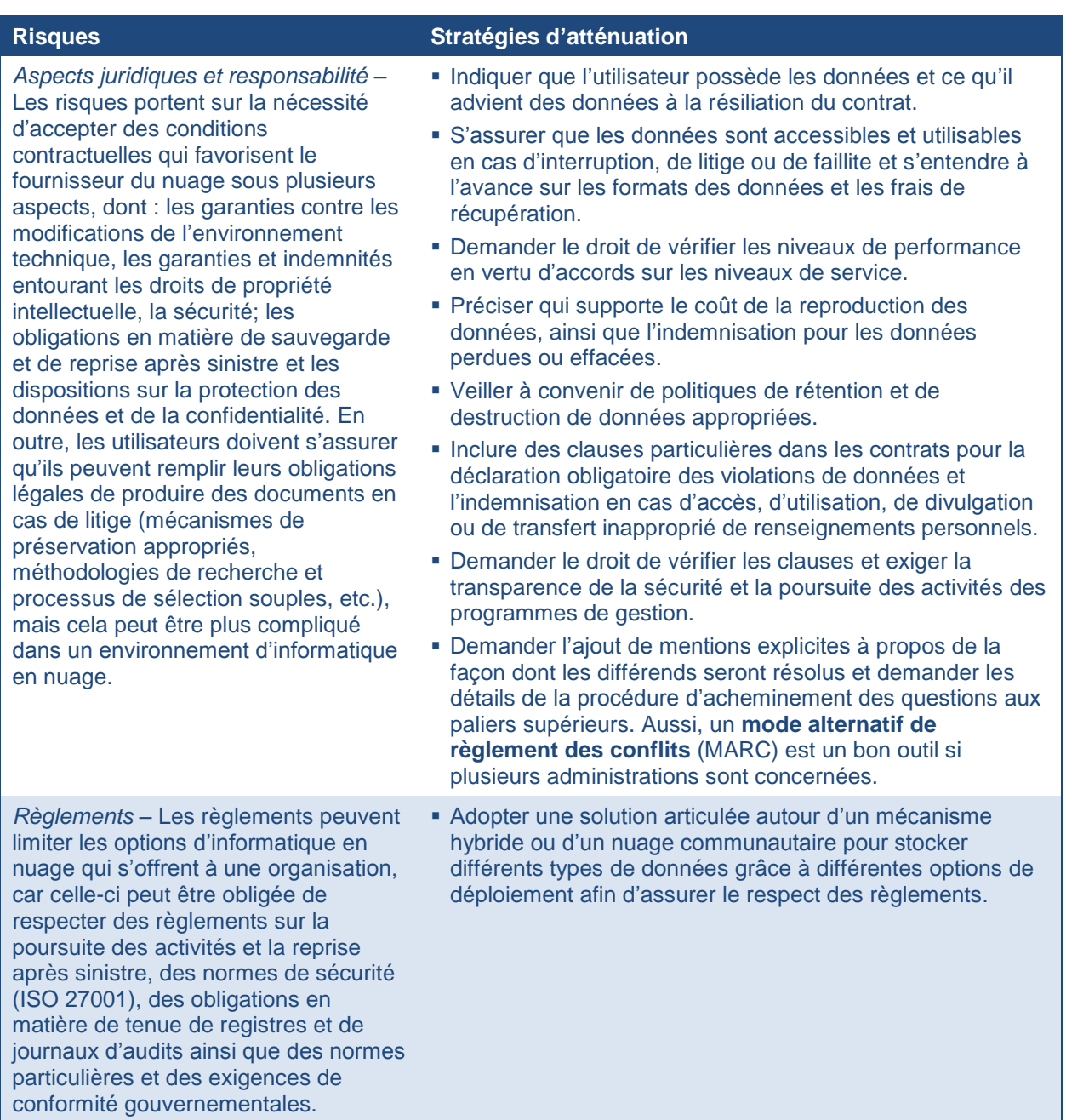

La croissance rapide de l'adoption du nuage a au moins deux conséquences pour les gestionnaires d'IDS, surtout lorsque les compétences de gestion et de traitement des connaissances spatiales sont limitées dans les organisations impliquées (GéoConnexions et Hickling Arthurs Low Corporation, 2012b).

- *Demande de données-cadres –* Comme plusieurs clients des nuages n'ont pas les compétences techniques ou ne disposent pas du personnel nécessaire pour créer, acquérir et maintenir leurs propres données spatiales de base, ils se fient à la disponibilité de ces données sous forme de services.
- *Accroissement des fonctionnalités spatiales –* Les besoins en données thématiques (p. ex. pour la gestion des ressources, l'agriculture, l'environnement, la démographie, l'économie ou l'éducation) et en fonctionnalités de traitement supplémentaires pour les données spatiales vont également croître.

Si un projet d'IDS n'est pas en bonne position pour répondre à cette demande en proposant des services Web de qualité et à grande capacité afin de fournir des données et des fonctionnalités, il risque d'être écarté par des entrepreneurs privés qui s'empresseront de combler le vide.

#### **7.4.10 Services géoréférencés**

Les services géoréférencés (SGR) peuvent être décrits comme des « services d'information accessibles à l'aide d'appareils mobiles par l'intermédiaire du réseau mobile et utilisant la capacité de faire usage de l'emplacement de l'appareil mobile » (Virrantaus, Markkula, Garmash et Terziyan, *Developing GIS-Supported Location-Based Services*, 2001). Les SGR peuvent être considérés comme le croisement de trois technologies, comme l'illustre la figure 7.3 (Brimiscombe, 2002). Il est évident que les SGR sont totalement dépendants de l'amélioration de l'interopérabilité, de l'accessibilité et de la facilité d'utilisation des données géospatiales sur l'Internet qui s'est produite au cours des cinq dernières années.

#### **Bonne pratique**

Une **évaluation de la menace et des risques (EMR)** constitue un moyen efficace de s'assurer que les risques de l'informatique en nuage sont bien compris. *L'enquête d'EMR porte entre autres sur la disponibilité et l'exploitation continue du service en nuage, la confidentialité et la sécurité des données clés, les liens avec d'autres services et systèmes externes, ainsi que la confiance et la collaboration des partenaires et des utilisateurs (GéoConnexions et HAL, 2012b). Ce faisant, l'EMR se penche sur l'ensemble du système et de ses livrables, les clients, les composants du système, l'architecture des applications, l'architecture du réseau, le contrôle de l'accès des utilisateurs, les fonctions de sécurité du système d'hébergement et du système client, ainsi que les normes et exigences connexes en place, en matière de technologies de l'information.*

*Sur la base de cette enquête, l'EMR englobe ensuite les volets ci-dessous.*

- *Évaluation de la sensibilité – On note et on évalue chaque actif en termes de confidentialité, d'intégrité et de disponibilité.*
- *Évaluation de la menace – On identifie et on décrit les menaces qui pèsent sur le système et leurs répercussions possibles sur la confidentialité, l'intégrité, la disponibilité et les attributs des informations et des actifs.*
- *Évaluation de la vulnérabilité - On examine le système pour en déceler les faiblesses ou les lacunes en matière de sauvegarde.*
- *Évaluation des risques - On quantifie le degré jusqu'auquel un risque donné est acceptable.*

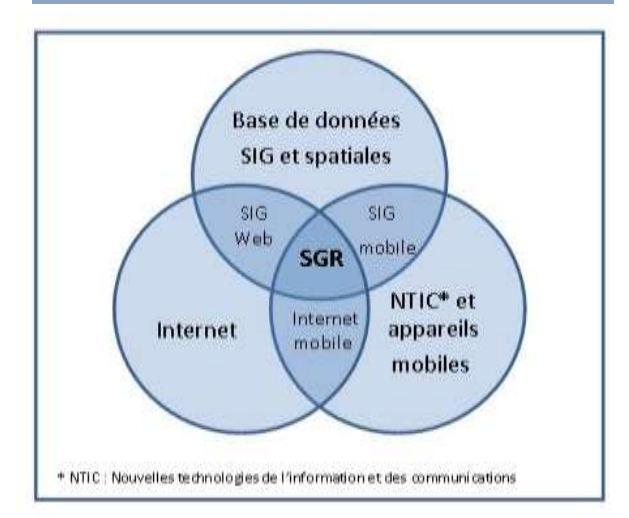

Source : A.J. Brimicombe, 2002

**Figure 7.3 : Les SGR à la croisée de plusieurs technologies**

Même si un SGR et un système d'information géographique (SIG) ont des similitudes (p. ex. le traitement des données à référence géographique et les fonctions d'analyse spatiale), les deux technologies d'information géospatiale ont des origines très diverses et des types d'utilisateurs distincts (Steiniger, Neun et Edwardes, 2006). Alors que les SIG ont été développés pour les utilisateurs professionnels avec des ressources informatiques importantes (d'abord utilisés dans le milieu des années 1960), les SGR ont été développés pour des groupes d'utilisateurs non professionnels avec des ressources informatiques restreintes sur des appareils mobiles (introduits au Japon en 2001). Le SIG est devenu la technologie dominante dans le secteur géospatial, tandis que les SGR constituent une technologie émergente dans le secteur des télécommunications mobiles. Les composantes de base des SGR sont illustrées à la figure 7.4.

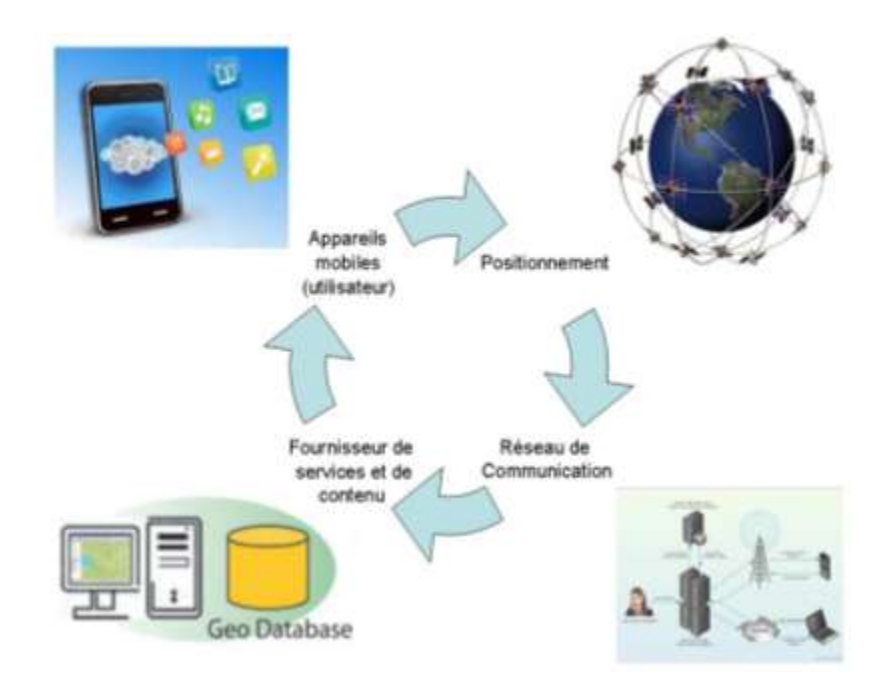

Source : Steiniger, Neun et Edwardes, 2006

**Figure 7.4 : Les composantes de base des SGR : l'utilisateur, le réseau de communication, le positionnement et le fournisseur de services et de contenu**

#### **Bonnes pratiques en matière de SGR**

En **Australie**, les lignes directrices de l'association nationale des télécommunications mobiles pour les fournisseurs de services de localisation (FSL) au sujet de l'utilisation des technologies mobiles pour l'offre de services géoréférencés passifs (*AMTA Guidelines: Location Service Providers. For the Use of Mobile Technology to Provide Passive Location-Based Services in Australia*) (Australian Mobile Telecommunications Association [AMTA], 2010) posent les principes des bonnes pratiques pour fournir des SGR. Ces lignes directrices sont conçues pour fournir des conseils aux fournisseurs de services de localisation en ce qui a trait aux mesures de protection des consommateurs qu'ils devraient mettre en place lorsqu'ils offrent des services géoréférencés. Elles fournissent un cadre pour aider les FSL à évaluer et à atténuer adéquatement les risques que les services qu'ils offrent fassent l'objet d'usages impropres. On y trouve aussi des indications supplémentaires sur la mise en place de mécanismes de protection de la vie privée pour l'utilisation de SGR passifs.

Au **Royaume-Uni**, le code de pratique de l'industrie encadrant l'utilisation des technologies de téléphonie mobile pour fournir des services de localisation passive, intitulé *Industry Code of Practice for the Use of Mobile Phone Technology to Provide Passive Location Services in the UK* (Mobile Telecommunications Industry Working Group, 2006), met l'accent sur les services de localisation « passifs » et il est conçu pour mettre de l'avant des mesures de protection des consommateurs (et plus particulièrement des enfants) qui complètent les exigences légales et réglementaires comme celles découlant des lois en matière de protection de la vie privée et de protection des données. Il contient des codes de pratique pour les services de localisation d'enfants, les services de localisation d'adultes ou d'amis, les jeux mobiles et autres services similaires intégrés dans les services de localisation passifs et les services de localisation d'entreprises.

Aux **États-Unis**, le document de pratiques exemplaires et de lignes directrices pour les services géoréférencés (*CTIA – Best Practices and Guidelines for Location Based Services*) (CTIA – The Wireless Association, 2010) vise à sensibiliser les intervenants à la protection de la vie privée des utilisateurs en mettant l'accent sur l'utilisateur dont les informations de localisation sont utilisées ou divulguées. Comme beaucoup de participants potentiels (à savoir, les fournisseurs de SGR) jouent un rôle dans l'offre des SGR aux utilisateurs, on a adopté le point de vue de l'utilisateur pour identifier clairement quelles entités de la chaîne de valeur des SGR doivent être assujetties aux lignes directrices. Les lignes directrices se fondent sur deux principes fondamentaux :

- les fournisseurs de SGR doivent veiller à ce que les utilisateurs soient avisés, de manière intelligible, de la façon dont l'information de localisation sera utilisée, divulguée et protégée;
- les fournisseurs de SGR doivent veiller à ce que les utilisateurs consentent à l'utilisation ou à la divulgation de l'information de localisation et les utilisateurs doivent avoir le droit de révoquer leur consentement ou de résilier les SGR à tout moment.

# **7.5 Processus entourant les politiques**

## **7.5.1 Élaboration**

Comme les politiques opérationnelles se concentrent sur des questions pratiques, l'engagement des intervenants est essentiel pour la formulation de ces politiques. Le processus opérationnel typique pour l'élaboration d'une politique suit les étapes décrites ci-dessous (McLeod et Mitchell, 2012b).

- *Analyse de l"environnement –* Une évaluation complète de l'environnement dans lequel l'IDS sera élaborée est le principal moyen d'établir s'il est nécessaire de préparer des politiques de soutien. Cette analyse devrait permettre une compréhension de l'environnement politique global du pays et le rôle que les politiques opérationnelles jouent dans le soutien aux diverses dimensions de l'IDS. Elle devrait aussi permettre de recenser les politiques opérationnelles existantes et de les classer en fonction du cycle de vie de la gestion des données spatiales. Enfin, l'évaluation doit également relever les lacunes ou les incohérences dans les politiques existantes.
- *Analyse des besoins –* Comme discuté dans la section 2.2, la compréhension des besoins des utilisateurs, y compris leurs besoins en matière de politiques opérationnelles, est essentielle à la réussite de la mise en place d'une IDS. Plusieurs techniques différentes peuvent être utilisées pour amener les intervenants à formuler ces besoins : sondages, ateliers, forums, groupes de discussion et entrevues, pour n'en nommer que quelquesunes. En outre, les besoins peuvent être déduits de l'analyse portant sur les études et rapports antérieurs, la documentation émanant de l'industrie et la couverture médiatique. Par exemple, le sondage que le CP-IDEA a récemment mené auprès des organisations chargées d'IDS dans les Amériques est une ressource utile qui aide à comprendre les besoins en matière de politiques opérationnelles.
- *Détermination et hiérarchisation des sujets –* Une fois qu'on a compris les besoins en matière de politiques, on peut procéder à la sélection et à la hiérarchisation des sujets précis de ces politiques opérationnelles*.* Dans certains cas, un sujet peut faire écho à plus d'un enjeu (p. ex. le droit de propriété intellectuelle est un sujet qui touche le partage des données, l'octroi de licences et l'utilisation de l'IGV et de l'informatique en nuage).
- *Participation des intervenants –* Il est important de mobiliser les intervenants, non seulement pour connaître leurs besoins, mais aussi pour les faire participer à l'élaboration des politiques. Selon le sujet de la politique opérationnelle, les groupes d'intervenants peuvent être très grands (p. ex. les décideurs, les responsables et les utilisateurs de données de différents paliers de gouvernement, l'industrie, les universités, les conseillers juridiques, les dirigeants principaux de l'information, les commissaires à la protection de la vie privée et la communauté de l'élaboration de politiques). Il s'avère parfois difficile d'établir quel est l'organisme chargé de prendre les devants pour le sujet couvert par la politique; il est donc important de déterminer quel organisme a la responsabilité de l'enjeu et quels seront les rôles respectifs des principaux intervenants.
- *Création de la politique –* Dans tout projet d'élaboration de politique, il est important de préparer une feuille de route pour orienter le processus, comme l'illustre la figure 7.5. Un certain nombre d'options existent pour la création de la politique, y compris l'adaptation d'un instrument existant, l'élaboration de la politique avec une équipe gouvernementale interne ou un groupe de travail rassemblant plusieurs administrations, ou l'embauche d'un consultant ou d'un organisme de recherche universitaire.

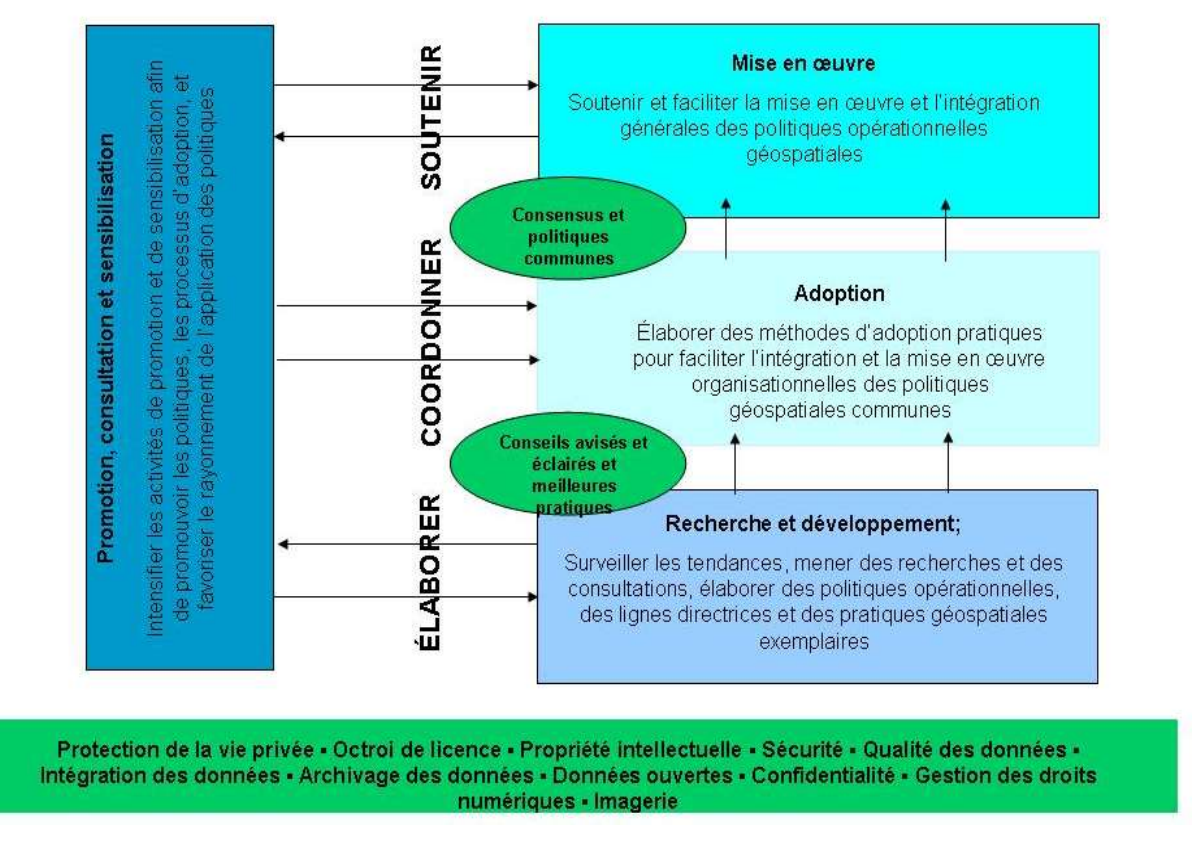

**Figure 7.5 : Exemple de feuille de route pour l'élaboration et la mise en place d'une politique opérationnelle**

Source : Atelier du SNIT sur l'élaboration de politiques opérationnelles pour l'IDS

## **7.5.2 Adoption**

Après la phase d'élaboration des politiques, on doit se concentrer sur les activités visant à garantir ou à encourager leur adoption. Si le projet d'IDS est conçu comme un modèle obligatoire, ce processus est plus simple. Effectivement, comme cela est le cas pour l'adoption de normes et pour l'utilisation de l'infrastructure et de ses données, on doit prendre des mesures pour faire adopter les politiques. Dans le cadre du modèle volontaire, des efforts supplémentaires peuvent s'avérer nécessaires pour convaincre les intervenants de l'IDS que la mise en place des politiques dans leurs organisations sera à leur avantage et qu'elle contribuera à l'atteinte des objectifs d'interopérabilité (Mcleod et Mitchell, 2012b). Si possible, on doit recourir à des processus officiels de mise en place, d'examen et d'adoption des politiques. Ces processus d'adoption de politiques peuvent également être incorporés à de nouveaux accords ou arrangements administratifs habilitants ou à de nouvelles versions de tels documents. Ils peuvent aussi s'appuyer sur de nouvelles structures de gouvernance et de nouveaux groupes d'intervenants ou sur les structures et groupes existants.

Un programme de communication constitue un outil important pour faire connaître les nouvelles politiques opérationnelles et encourager leur adoption et leur mise en place. Il existe des outils de sensibilisation efficaces pour promouvoir les avantages des politiques opérationnelles en tant que

moyens d'améliorer l'interopérabilité. Parmi ces outils, on retrouve les ateliers et séminaires, les webinaires, les publications sur des sites Web et dans des médias et des bulletins d'information de l'industrie et le partage d'études de cas et de rapports de pratiques exemplaires (voir la section 9.1 pour plus de détails à ce sujet).

## **7.5.3 Mise en place**

Que les intervenants soient tenus d'adopter les politiques (modèle d'IDS obligatoire) ou qu'ils aient été convaincus du bien-fondé de le faire (modèle volontaire), la mise en place des politiques nécessite encore des efforts considérables. La mise en place de nouvelles politiques nécessite souvent des changements aux processus de travail et des ajustements logiciels. Elle implique aussi normalement l'amélioration de certaines compétences. Ainsi, la gestion du changement est un facteur important dont les gestionnaires d'IDS doivent tenir compte. On doit continuellement réaliser des activités de mobilisation et de sensibilisation et prendre des mesures ciblées pour le renforcement des capacités afin de contribuer à la réussite de la mise en place des politiques. Les projets collaboratifs à frais partagés peuvent s'avérer un moyen efficace d'encourager la mise en place des politiques opérationnelles dans le cadre d'un modèle d'IDS volontaire. La collaboration avec les communautés de pratique pour la mise en place des politiques opérationnelles (p. ex. en obtenant le soutien de la communauté s'occupant de données-cadres pour l'adoption des orientations stratégiques opérationnelles en matière d'IGV) constitue un autre bon moyen d'assurer la mise en place efficace des politiques.

#### **7.5.4 Surveillance de la mise en place**

Les gestionnaires d'IDS doivent surveiller l'utilisation de ces politiques de soutien par les intervenants afin de s'assurer que les politiques permettent d'atteindre les objectifs et de déceler les nouvelles lacunes ou incohérences. Le chapitre 10 traite en détail des concepts et des outils pour mesurer et surveiller les IDS. Ceux-ci s'appliquent aussi à la surveillance de la mise en place des politiques.

Par exemple, en vertu de la directive *INSPIRE* de l'**Union européenne**, l'« état des lieux » des projets d'IDS est vérifié une fois par année. Ainsi, les États membres sont tenus de soumettre des rapports qui décrivent, analysent et évaluent l'état de leur IDS nationale. Les thèmes de politiques énumérés ci-dessous figurent parmi les 32 indicateurs utilisés pour ces rapports (Vandenbroucke, 2011).

- Il existe un cadre stratégique pour l'échange de l'information géographique entre les institutions publiques.
- Il existe un cadre de tarification pour l'échange, l'utilisation ou la commercialisation de l'information géographique.
- Le système de référence géodésique et les systèmes de projection sont normalisés, documentés et interconvertibles.
- Il existe une procédure documentée de contrôle de la qualité des données appliquée à l'ensemble de l'IDS.
- La langue nationale est la langue opérationnelle de l'IDS.
- Les responsables du projet d'IDS consacrent une grande attention aux questions de normalisation.

Au **Canada**, l'application de la politique du Secrétariat du Conseil du Trésor sur les normes de données géospatiales (dont la mise en place par les ministères et organismes fédéraux devrait être achevée en 2014) est surveillée sur une base annuelle. En 2011, par exemple, sur les seize organisations qui ont déclaré des activités liées aux normes :

- un ministère a indiqué qu'il se conformait à la politique;
- trois ministères ont fait état de projets en cours pour assurer la conformité;
- neuf ministères planifiaient leurs mesures en vue d'atteindre la conformité;
- un ministère était en train d'évaluer la pertinence de la norme pour ses activités;
- quatre ministères ont fait état de difficultés à parvenir à la conformité.

# **7.6 Faits saillants du chapitre**

En résumé, voici les principales considérations que le lecteur devrait retenir de ce chapitre, en ce qui a trait aux politiques qui encadrent les IDS.

- Les politiques officielles et les lois qui forment l'environnement dans lequel le projet d'IDS s'inscrit constituent une considération importante. Aussi, l'harmonisation avec les priorités mises de l'avant par les politiques est essentielle au succès d'une IDS.
- Les politiques en matière d'IDS peuvent être classées comme suit.
	- o *Politiques stratégiques –* Politiques de haut niveau et officielles qui dépendent du contexte gouvernemental.
	- o *Politiques opérationnelles –* Outils pratiques pour faciliter l'accès à l'infrastructure et à ses données et services et pour en faciliter l'utilisation. Ces outils sont communs, au-delà des frontières des pays.
- La détermination des politiques peut être réalisée à l'aide d'un véhicule de gouvernance comme un comité d'orientation, une évaluation des besoins des utilisateurs ou une analyse de l'environnement, et la hiérarchisation des activités d'élaboration de politiques doit tenir compte de facteurs comme la portée, la complexité, les effets et l'importance de ces politiques.
- Les recherches ont permis de cerner les thèmes suivants, qui ont une importance particulière pour l'élaboration des politiques : la production et le partage de données; la protection de la vie privée et des données confidentielles ou sensibles; la protection de la propriété intellectuelle; l'octroi de licences d'utilisation de données; l'archivage et la préservation des données; l'adoption de l'information géographique volontaire et de l'informatique en nuage, ainsi que les services géoréférencés. Chacun de ces domaines a été brièvement examiné.
- Il est important, dans l'élaboration des politiques, de s'appuyer sur un processus structuré. Nous avons décrit une approche typique de l'élaboration des politiques opérationnelles

s'articulant autour des étapes suivantes : analyse de l'environnement, analyse des besoins, détermination et hiérarchisation des thèmes, participation des intervenants et création des politiques.

- L'adoption de politiques nécessite encouragements et soutien, en particulier dans le cadre du modèle d'IDS volontaire. Il est aussi essentiel de mettre de l'avant des initiatives efficaces de sensibilisation, de mobilisation et de renforcement des capacités. Les utilisateurs ont également besoin d'un soutien dans leurs efforts de mise en place des politiques. Les mesures axées sur les communautés de pratique et les projets collaboratifs à frais partagés constituent des outils importants pour fournir un tel soutien.
- L'adoption de politiques est un aspect important que le cadre de gestion du rendement d'une IDS doit couvrir.

# **8. Technologies**

Ce chapitre donne un aperçu des considérations technologiques entourant l'élaboration et la mise en œuvre d'une IDS. Ce chapitre présente les modèles d'architecture d'IDS et une description des services et options pour la découverte et la visualisation des données, ainsi que pour l'accès à ces données. Il examine aussi brièvement d'autres outils.

# **8.1 Modèles d'architecture**

Le principe selon lequel l'accès distribué en réseau rend les données plus facilement accessibles est l'une des principales forces motrices des projets d'IDS. L'architecture d'une IDS est conçue pour faciliter cet accès et permettre la mise en place de systèmes pour appuyer les fournisseurs de services, les fournisseurs de données et les développeurs d'applications, à l'aide de composantes interopérables et réutilisables. Le modèle de référence pour le traitement distribué ouvert (*Reference Model for Open Distributed Processing* [RM-ODP]), une norme commune de l'ISO et de la Commission électrotechnique internationale (CEI) qui établit la vision d'un système de systèmes distribués, propose un solide cadre d'architecture sur lequel on peut bâtir une IDS. Tenant compte du fait qu'une architecture est complexe et ne peut être décrite à l'aide d'une seule représentation, le RM-ODP décrit une architecture à partir d'un certain nombre de « points de vue », comme le montre le tableau 8.1 (GéoConnexions, 2005).

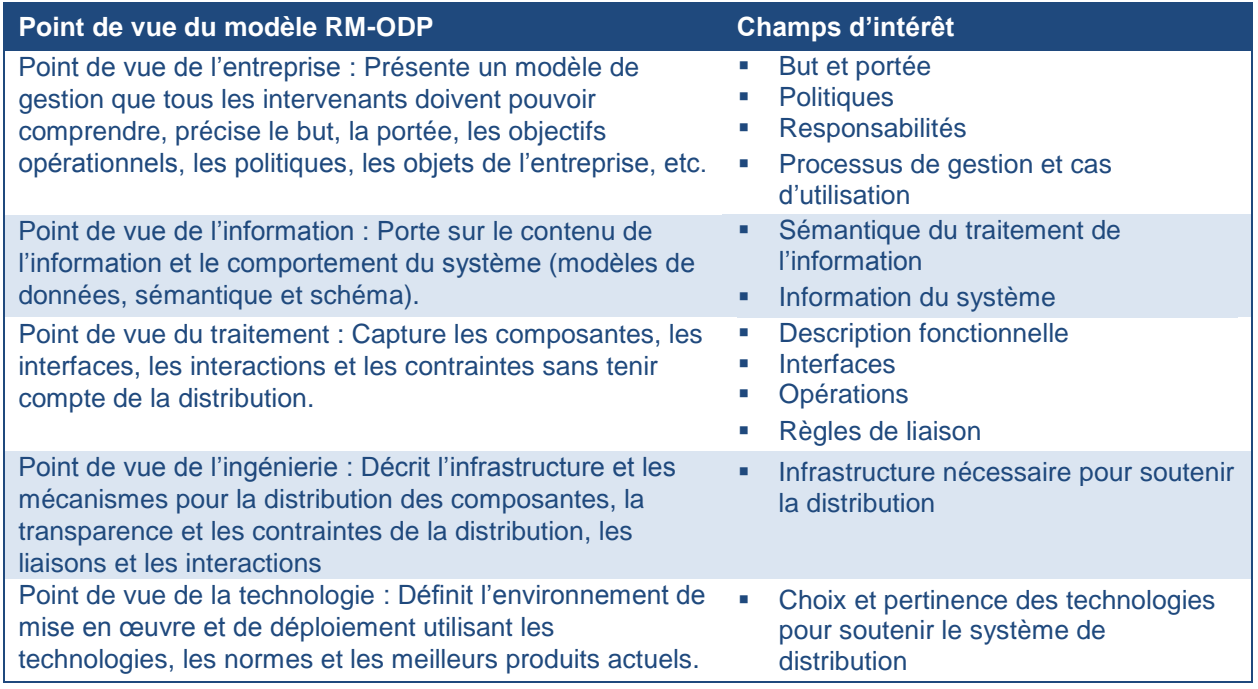

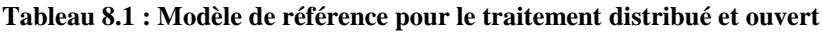

Source : *GOS Implementation Architecture*, document de l'Open Geospatial Consortium® , 2003

Les sections suivantes traitent des points de vue conceptuels (GéoConnexions, 2005), opérationnels, techniques et systémiques (C4ISR AWG, 1997) par rapport à l'architecture des IDS.

#### **8.1.1 Architecture conceptuelle**

D'un point de vue conceptuel, l'architecture d'une IDS consiste en un réseau de fournisseurs de données, de fournisseurs de services et de consommateurs qui utilisent des applications pour accéder à l'information géospatiale. La figure 8.1 illustre ces quatre éléments principaux et leur relation avec un exemple d'IDS, l'ICDG. Elle répartit les utilisateurs en quatre catégories distinctes : fournisseurs, développeurs, distributeurs et utilisateurs finals.

- *Données –* La réussite de toute IDS repose sur sa capacité à assurer un accès rapide et sécurisé à des données exactes et à jour.
- *Services –* L'IDS est basée sur des services Web ouverts qui donnent accès aux données géospatiales.
- *Applications –* Les applications utilisent des services Web pour permettre aux utilisateurs de produire et d'analyser l'information géospatiale afin de prendre des décisions éclairées.
- *Utilisateurs –* Les utilisateurs consomment de l'information géospatiale. Ils appartiennent à l'une des quatre catégories présentées ci-dessous.
	- 1. *Fournisseurs –* Fournisseurs de données spatiales et de services Web.
	- 2. *Développeurs –* Créateurs d'applications pour les autres groupes d'utilisateurs afin de faciliter leurs interactions avec l'IDS.
	- 3. *Distributeurs :* Vendeurs des applications spatiales pour les utilisateurs finals. Ils font aussi la promotion de ces applications.
	- 4. *Utilisateurs finals –* Consommateurs de données spatiales.

#### **Figure 8.1 : L'architecture conceptuelle de l'ICDG**

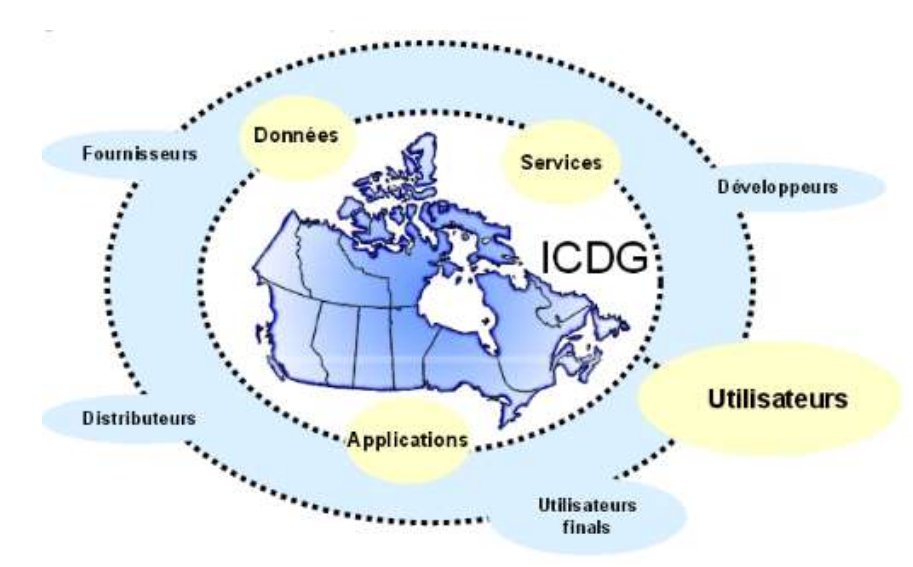

Source : L'Infrastructure canadienne de données – Description de l'architecture, Version 2.0

## **8.1.2 Architecture opérationnelle**

D'un point de vue opérationnel, l'architecture de l'IDS contient des descriptions (souvent graphiques) des éléments opérationnels, des tâches et des activités attribuées ainsi que des flux d'information nécessaires au soutien des utilisateurs. Ce point de vue décrit les types de données échangées, la fréquence des échanges, les tâches et les activités prises en charge par les échanges et la nature des échanges avec suffisamment de détails pour déterminer les exigences spécifiques d'interopérabilité. Les points de vue de l'architecture opérationnelle sont généralement indépendants des structures et systèmes organisationnels.

#### **8.1.3 Architecture technique**

Le point de vue de l'architecture technique de l'IDS présente les directives techniques de mise en œuvre des systèmes sur lesquelles les devis techniques sont basés, les composantes communes établies et les lignes de produits développées. Le point de vue de l'architecture technique comprend une collection de normes techniques, de conventions, de règles et de critères qui régissent les services, les interfaces et les relations entre les divers points de vue particuliers de l'architecture des systèmes et de l'architecture opérationnelle. Les normes et critères doivent refléter plusieurs paradigmes de mise en place des systèmes d'information. Les architectures techniques doivent permettre l'intégration de nouvelles technologies et l'élimination progressive des technologies désuètes, ainsi que s'adapter à l'évolution des normes.

### **8.1.4 Architecture des systèmes**

Le point de vue de l'architecture des systèmes d'IDS montre comment plusieurs systèmes sont reliés et interopérables. Il peut également décrire la construction interne et les opérations de systèmes particuliers au sein de l'architecture. Dans le cas d'un système particulier, le point de vue de l'architecture des systèmes comprend la connexion physique, l'emplacement et l'identification des nœuds clés, les circuits, les réseaux, les plateformes, etc., et précise les paramètres de rendement des composantes et du système (p. ex. temps moyen entre défaillances, maintenabilité et disponibilité). Le point de vue de l'architecture des systèmes associe les ressources physiques et leurs attributs de rendement au point de vue de l'architecture opérationnelle et à ses exigences selon les normes définies dans l'architecture technique. Les architectures de systèmes sont basées sur des architectures techniques et sont restreintes par ces dernières. Par ailleurs, elles dépendent des technologies et montrent comment de multiples systèmes sont reliés et interagissent.

Pour être cohérente et intégrée, une description de l'architecture doit établir des liens explicites entre ses différents points de vue. La figure 8.2 illustre certains des liens qui aident à décrire les interrelations entre les points de vue de l'architecture opérationnelle, de l'architecture technique et de l'architecture des systèmes. L'« interopérabilité » est une caractéristique typique de l'architecture des IDS qui démontre à quel point l'établissement de ces relations entre les points de vue est crucial ( $C^4$ ISR AWG, 1997).

**Figure 8.2 : Liens fondamentaux entre les points de vue de l'architecture opérationnelle, de l'architecture technique et de l'architecture des systèmes**

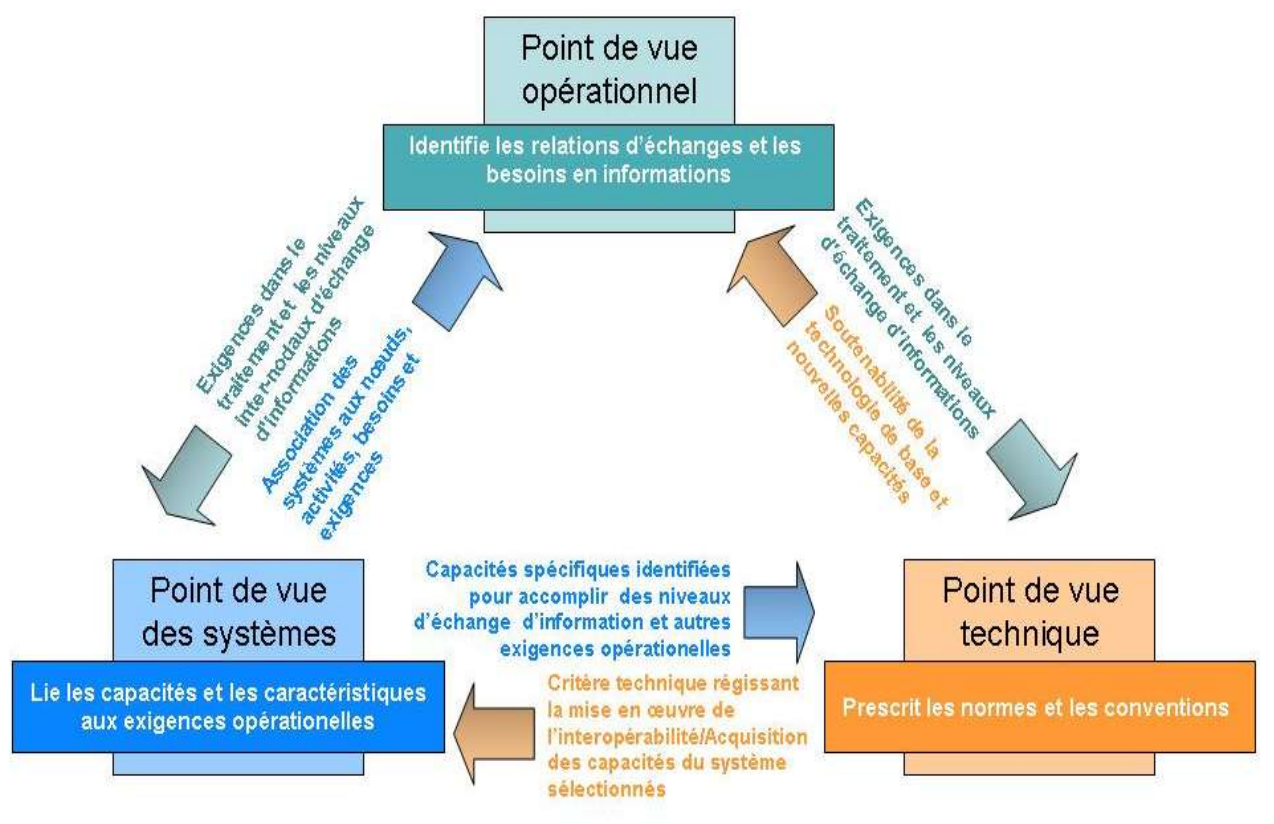

Source : *C4ISR Architecture Framework Version 2.0*

#### **8.1.5 Exemples de modèles d'architecture nationaux**

Le document *L"Infrastructure canadienne de données – Description de l"architecture, Version 2.0* (GéoConnexions, 2005) est une mise à jour et une révision de la description originale de l'architecture de l'ICDG et fournit un aperçu de haut niveau de l'architecture de l'ICDG. Ce document décrit la gamme de services qui composent l'ICDG et fournit des informations contextuelles et des renseignements de référence pour les normes et documents de spécifications plus « techniques » qui décrivent en détail les différents services et autres composantes particulières à l'architecture. Il décrit également l'architecture sous-jacente commune à tous les services.

Le répertoire **brésilien** de données géospatiales (*Diretório Brasileiro de Dados Geoespaciais*) est basé sur une architecture multicouche, décrite en détail dans le chapitre 5 du plan d'action de l'INDE (*Plano de Ação da INDE*) (CONCAR, 2010). Il subdivise l'ensemble des services dans chaque couche : application, intermédiaire et serveurs. D'autres exigences sont également indiquées, ainsi que leur lien avec les schémas d'interopérabilité du gouvernement électronique établis par la norme e-PING du gouvernement fédéral.

# **8.2 Composantes de l'architecture des IDS**

Les architectures d'IDS contiennent généralement les composantes décrites dans le tableau 8.2 (GéoConnexions, 2005).

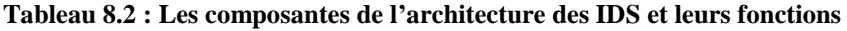

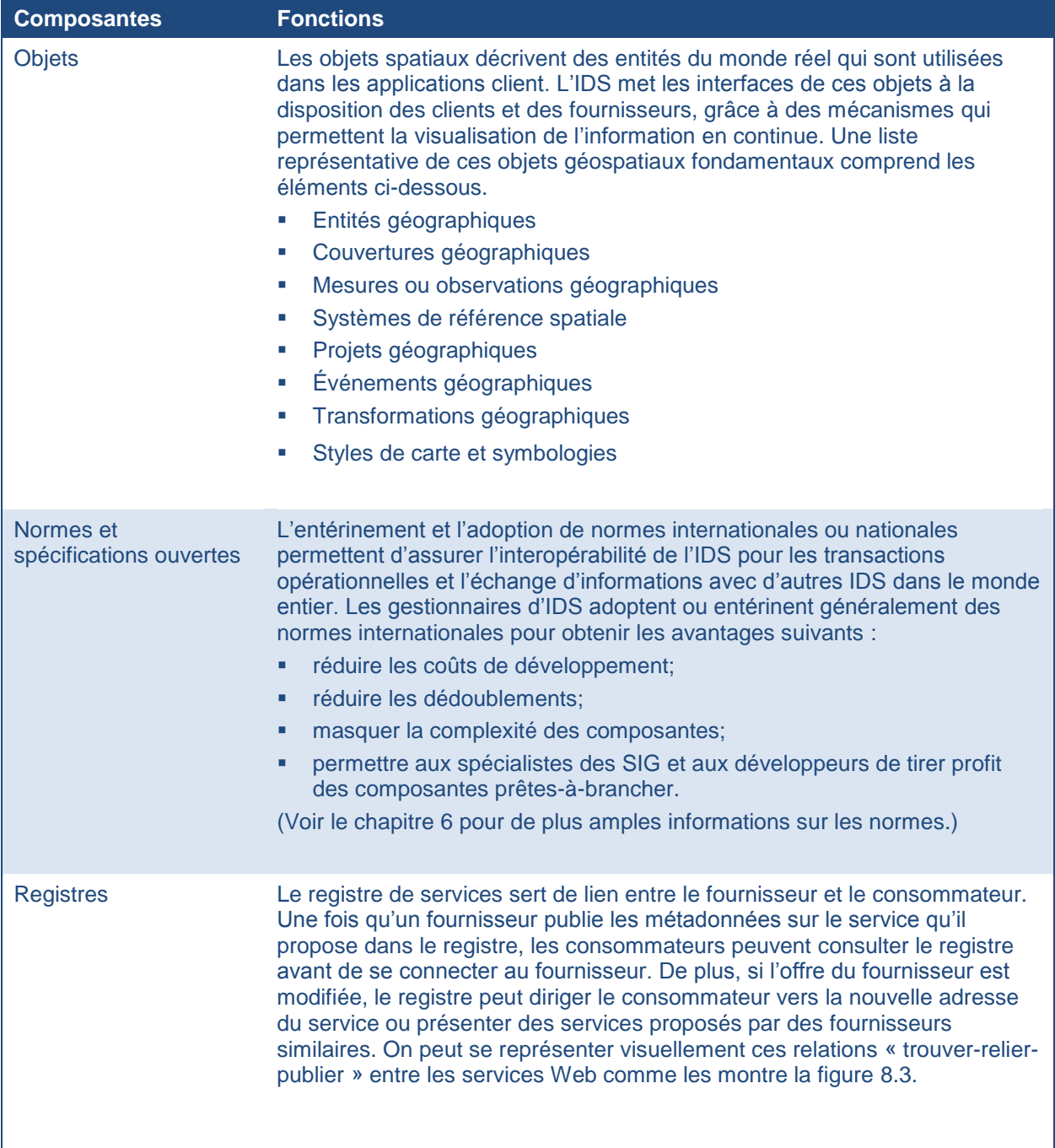

| <b>Composantes</b>              | <b>Fonctions</b>                                                                                                    |
|---------------------------------|----------------------------------------------------------------------------------------------------|
| <b>Métadonnées</b>              | Les métadonnées répondent aux questions « Qui? », « Quoi? », « Où? »,<br>« Quand? », « Pourquoi? » et « Comment? » pour chacune des facettes des<br>données ou des services disponibles à travers l'IDS. À l'aide des<br>métadonnées, les utilisateurs de l'IDS peuvent :<br>savoir quelles données géospatiales sont offertes;<br>évaluer la pertinence des données pour leur utilisation;<br>٠<br>accéder aux données;<br>transférer et traiter les données;<br>٠<br>accomplir ces choses dans l'ordre qui leur convient.<br>(Voir la section 6.1 pour plus d'informations sur les métadonnées.)                                                                                                    |
| Sécurité et<br>authentification | La nécessité de recourir à des mécanismes de sécurité et d'authentification<br>augmente dès que le partage de l'information s'effectue de façon ouverte et<br>interopérable, en particulier lors d'activités de création ou de mise à jour de<br>données. Pour permettre l'accès aux services et aux données, une<br>infrastructure sécurisée doit être dotée des mécanismes décrits ci-dessous.<br>Accès protégé – Les interactions entre les composantes sont privées<br>(évite l'interception illicite) et l'intégrité est assurée (empêche toute<br>tentative d'altération).<br>Accès vérifié - Les communications sont authentifiées (vérification de<br><b>COL</b><br>l'identité ou de la fonction pour contrer les usurpateurs d'identité) et<br>signées (ne peuvent être démenties).<br>Accès autorisé – L'accès aux services et aux données est contrôlé par la<br>$\mathcal{L}_{\mathcal{A}}$<br>vérification de l'identité ou de la fonction de l'utilisateur ou du client<br>demandeur. |

**Figure 8.3 : Registres dans une architecture de services Web**

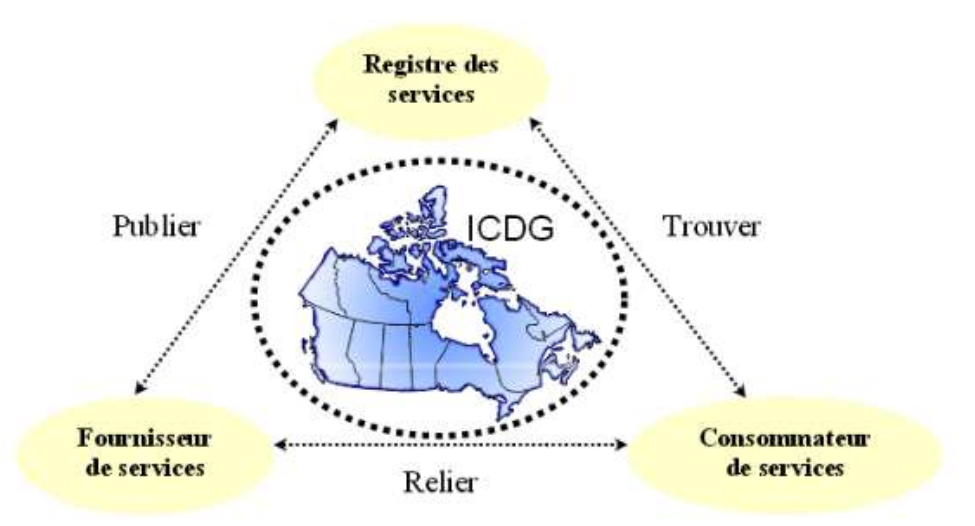

Source : *L"Infrastructure canadienne de données – Description de l"architecture, Version 2.0*

## **8.3 Découverte, visualisation et accès aux données**

Une architecture d'IDS pleinement fonctionnelle offre aux utilisateurs une fonctionnalité leur permettant de découvrir le type de données qu'ils cherchent, de visualiser les données en ligne pour vérifier qu'elles répondent à leurs besoins et, le cas échéant, d'accéder directement aux données. Comme nous l'avons expliqué à la section 6.1, des normes et spécifications internationales en matière de services Web ont été rédigées pour faciliter l'intégration d'une telle fonctionnalité dans les projets d'IDS. Les sections suivantes décrivent ces trois fonctions.

## **8.3.1 Découverte**

La fonctionnalité qui permet la découverte des données est désignée de plusieurs manières. On parle entre autres de « services de catalogue », de « répertoires de données » ou de « centres d'échange ». Les catalogues distribués sont préférables aux index de métadonnées centralisés parce que la synchronisation entre les métadonnées détaillées et de tels index est extrêmement difficile et coûteuse dans un environnement de données dynamiques et parce que les gestionnaires de données sont ceux qui sont les mieux à même de publier et de tenir les métadonnées (IMDS, 2012b). Un utilisateur qui souhaite trouver de l'information spatiale utilise une interface de recherche utilisateur et remplit un formulaire de recherche, pour demander des données ayant les propriétés recherchées. La demande de recherche est transmise à une **passerelle de catalogues** qui soumet l'interrogation à un ou à plusieurs **services de catalogue** inscrits dans un **registre**. Chaque service de catalogue gère une collection d'**entrées de métadonnées ou de catalogue**. Les entrées de métadonnées comportent des instructions sur la façon d'accéder à l'**ensemble de données spatiales** qui a été décrit. Les **métadonnées** jouent trois rôles : 1) documenter l'emplacement de l'information, 2) documenter le contenu et la structure de l'information et 3) décrire en détail les utilisations appropriées. On met un catalogue distribué en place en s'appuyant sur une architecture logicielle à plusieurs niveaux qui inclut un niveau client, un niveau intermédiaire ou « passerelle » et un niveau serveur, comme illustré à la figure 8.4. Le niveau client prend la forme d'un navigateur Web classique, dont les communications reposent sur le protocole conventionnel de transfert hypertexte (HyperText Transport Protocol [HTTP]) ou d'une application de recherche propre au client, qui utilise dans ce cas le protocole ISO 23950 pour communiquer directement avec un ensemble de serveurs.

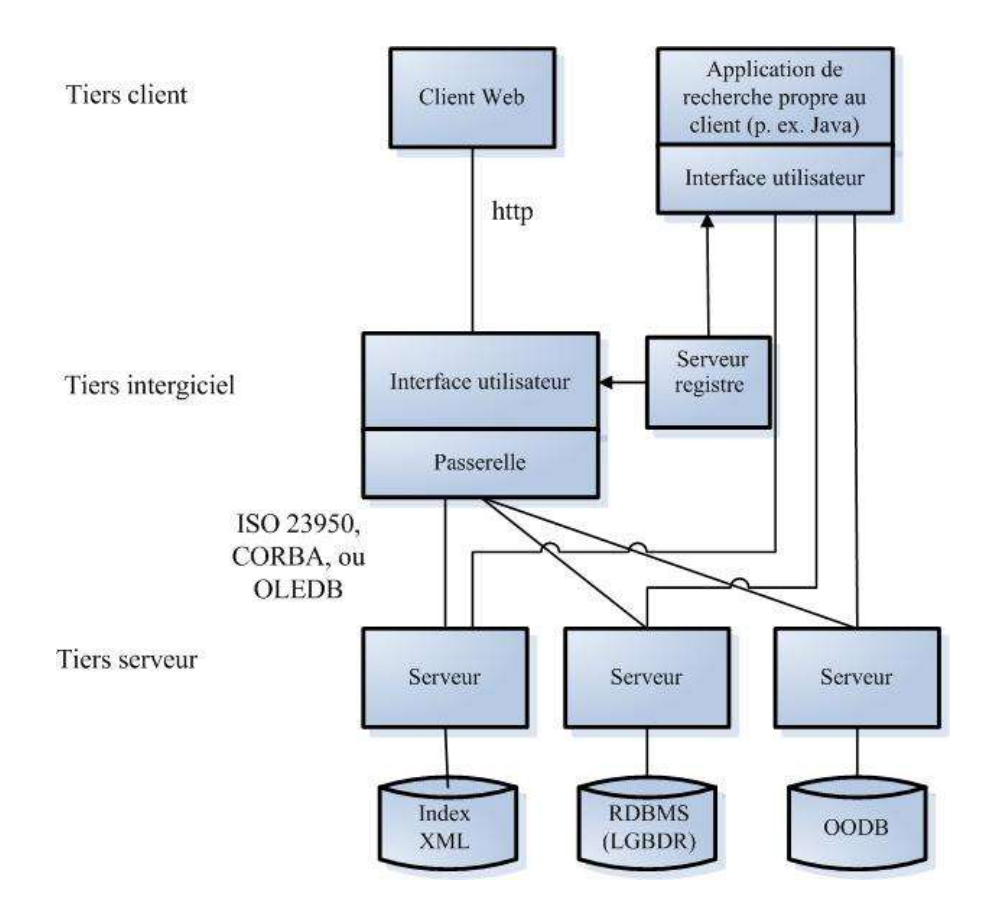

**Figure 8.4 : Perspective de la mise en place de services de catalogue distribués**

Source : The SDI Cookbook

Le niveau intermédiaire de l'architecture comprend une passerelle entre le Web et les services de catalogue. Cette passerelle permet d'effectuer des recherches parallèlement distribuées dans plusieurs serveurs de catalogue à partir d'une même session Web client. Il est possible d'effectuer des recherches dans un répertoire de serveurs ou un registre, utilisé alors comme un catalogue spécial. Cela permet de procéder à une interrogation monopasse et intelligente auprès des serveurs retenus. De cette façon, l'utilisateur n'a pas besoin de sélectionner des serveurs à partir d'une liste et il n'est pas nécessaire de soumettre toutes les interrogations à tous les serveurs.

Au niveau inférieur de l'architecture des services, on retrouve les serveurs de catalogue, qu'on peut consulter en utilisant le profil GEO du protocole ISO 23950 ou des implémentations de l'architecture commune pour les courtiers de requêtes objet (Common Object Request Broker Architecture [CORBA]). Le profil GEO inclut les coordonnées spatiales (latitude et longitude) et les champs temporels, en plus de permettre du texte libre (ce qui permet, par exemple, de chercher un mot n'importe où dans l'entrée de métadonnée). Les serveurs reposant sur l'ISO 23950 peuvent être mis en place « par-dessus » des bases de données de documents XML ou des systèmes de gestion de bases de données relationnelles ou relationnelles-objet dans lesquels sont stockées les métadonnées structurées pour la recherche et la présentation.

Voici un scénario typique d'utilisation par un utilisateur qui cherche à découvrir des données (IMDS, 2012a).

- 1. L'utilisateur utilise un logiciel client pour découvrir l'existence d'un service de recherche de catalogue distribué (une passerelle de catalogue).
- 2. L'utilisateur ouvre l'interface utilisateur et assemble les éléments d'interrogation nécessaires pour affiner sa recherche dans les données disponibles.
- 3. La demande de recherche est transmise à un ou plusieurs serveurs en fonction des besoins de l'utilisateur grâce à la passerelle de catalogue. La recherche peut être itérative, en répétant ou en affinant les interrogations sur la base de nouvelles interactions avec l'utilisateur.
- 4. Chaque serveur renvoie ses résultats, qui sont rassemblés et présentés à l'utilisateur. Les réponses peuvent entre autres prendre la forme de « fiches » présentant le titre et le lien correspondant, d'une mise en forme concise de l'information, ou d'une présentation complète des métadonnées. Il se peut aussi qu'il soit possible de visualiser des résultats multiples grâce à l'affichage des emplacements des ensembles de données sur une carte, de regroupements thématiques ou de périodes.
- 5. L'utilisateur sélectionne l'entrée correspondant aux métadonnées pertinentes à l'aide de l'intitulé ou de la référence, puis il sélectionne le contenu (p. ex. bref, complet) et le format (p. ex. HTML, XML, texte) de la présentation pour un examen plus approfondi.
- 6. L'utilisateur décide d'acquérir ou non l'ensemble de données par des liaisons dans les métadonnées. En cliquant sur les localisateurs de ressources uniformes (Uniform Resource Locator [URL]) incorporés, l'utilisateur peut accéder directement à des ressources qu'il peut commander en ligne ou télécharger ou à de l'information de distribution qui répertorie les autres formes d'accès.

#### **8.3.2 Visualisation**

On peut parvenir à la visualisation ou à l'affichage des données en utilisant des concepts et des outils de cartographie Web simples (p. ex. dans le cadre d'un service de présentation pour montrer de l'information spatiale en ligne lorsque l'information provient de plusieurs serveurs de données discrètes qui peuvent se trouver dans des organisations différentes). Un service de cartes Web (Web Map Service [WMS]) permet de découvrir et de visualiser des informations spatiales référencées à partir de services de catalogue. Un utilisateur d'IDS qui accède à un service de catalogue peut découvrir des données et des WMS, puis demander des cartes de serveurs différents et les faire afficher. Le WMS peut (IMDS, 2012C) :

- produire une carte sous forme d'image, de série d'éléments graphiques ou d'ensemble de données d'entités géographiques clé en main;
- répondre aux interrogations de base au sujet du contenu de la carte;
- annoncer à d'autres programmes quelles cartes il peut produire et lesquelles de ces cartes peuvent faire l'objet d'interrogations plus approfondies.
Si un utilisateur choisit les mêmes paramètres (cadre d'objet, système de référence spatiale et taille de sortie) pour des interrogations auprès de plusieurs serveurs cartographiques, les résultats peuvent être superposés. En standardisant la façon dont ils demandent les cartes, les utilisateurs de WMS peuvent affiner leurs recherches en précisant quelles couches ils souhaitent obtenir de quels serveurs, élaborant ainsi des cartes dont la composition aurait été ardue, n'eût été les normes et spécifications de cartographie Web, qui sont abordées à la section 6.1.3.

Un gestionnaire d'IDS peut utiliser un certain nombre de progiciels commerciaux ou à code source ouvert conformes aux normes et spécifications des WMS. L'OGC publie une liste des produits conformes à ses normes, comme la norme  $WMS^{28}$ . Le programme d'essais de conformité de l'OGC établit un processus officiel pour tester la conformité des produits qui intègrent les normes OGC®. Un produit est conforme si l'intégration d'une norme OGC® dans un produit comporte tous les éléments obligatoires spécifiés dans la norme et si ces éléments fonctionnent conformément à la description énoncée dans la norme (OGC, 2012f).

# **8.3.3 Accès**

L'accès aux données implique la commande, l'empaquetage et la livraison, hors ligne ou en ligne, des données demandées. Les enjeux centraux de l'accès aux données géospatiales se sont déplacés du côté « fournisseur » (grande importance accordée aux technologies et aux normes et spécifications pour chacune des communautés) vers le côté « utilisateur » (activité axée sur la demande). Les consommateurs s'attendent à pouvoir découvrir des données dans des formats standards et simples qui peuvent être utilisés dans des applications bureautiques ou sur des appareils mobiles. Ils s'attendent aussi à pouvoir y accéder à peu de frais, voire gratuitement.

Le chevauchement entre les informations gérées par les communautés d'intérêt dans des infrastructures possiblement parallèles peut aggraver les problèmes de découverte de données et d'accès à ces dernières. Par exemple, alors que des personnes dans des communautés d'intérêt comme celles de la biodiversité ou des géosciences tentent de tirer parti d'une infrastructure de données spatiales combinée pour atteindre leurs propres objectifs, elles introduisent de nouveaux facteurs (p. ex. de nouvelles normes ou conventions dont elles partagent le besoin, de nouvelles conditions d'attribution sur les données non encore réalisées ou la nécessité de fournir un accès commun à des données qui, autrement, ne seraient pas visibles à partir d'une infrastructure de données spatiales) (OGC, 2012g).

La mise en place d'un environnement de soutien organisationnel, stratégique et technologique est très importante pour le succès de la composante « accès aux données » d'une IDS. Les intervenants potentiels ne deviennent des participants actifs que s'ils voient des avantages pour leur organisation et qu'ils ne se sentent pas menacés par l'infrastructure. Par exemple, la composante « accès » doit proposer plusieurs niveaux de participation, de la simple publicité de base pour les produits et services à des connexions de recherches distribuées en passant par les stocks du fournisseur. Cela permet aux fournisseurs de choisir un niveau de participation qui

 $\overline{a}$ 

<sup>&</sup>lt;sup>28</sup> Voir<http://www.opengeospatial.org/resource/products/compliant>

répond le mieux à leurs objectifs commerciaux et opérationnels. Ceci est particulièrement important au début du déploiement de la composante « accès », car plusieurs fournisseurs voudront simplement « essayer », sans être disposés pour autant à consacrer beaucoup d'efforts jusqu'à ce qu'ils aient vu comment le tout fonctionne. La mise sur pied d'un modèle opérationnel durable pour l'accès aux données est essentielle à la réussite à long terme de l'ensemble de l'infrastructure.

Voici quelques exemples de services d'accès aux données qui pourraient être mis en place (OGC, 2012g).

- Services hors ligne (p. ex. empaquetage et livraison physique d'ensembles de données en version papier ou électronique).
- Services d'accès direct aux dépôts de données (p. ex. livraison par protocole de transfert de fichier [file transfer protocol {FTP}]), comme demandé dans le bon de commande électronique).
- Services par l'intermédiaire de courtiers (p. ex. fournir les spécifications d'une demande d'accès aux données à un service d'accès secondaire en ligne ou hors ligne).
- Service de données en ligne (p. ex. protocole d'accès au dépôt de données par « interrogation/réponse » en soutien à des opérations en ligne comme la recherche détaillée, l'agrégation et la généralisation).

Les IDS bien établies offrent un accès aux données entièrement fonctionnel grâce à des services de données en ligne, de sorte que les utilisateurs peuvent demander seulement les données dont ils ont besoin, puis y accéder et les intégrer. C'est donc dire qu'ils peuvent moduler leur demande en fonction de la fenêtre, de la qualité et des entités géographiques dont ils ont besoin pour leurs applications, le tout en puisant à de multiples sources sur Internet, sans avoir à télécharger les données. Les services de cartographie Web décrits à la section 6.1.3 (les WMS pour les images statiques géoréférencées, les WFS pour les données de niveau « entités » et « propriétés des entités », les WCS pour les données d'imagerie et le codage de filtres pour restreindre les informations retournées en fonction des critères de projection, de sélection et de tri) facilitent ce processus d'accès.

# **8.3.4 Rôle des géoportails**

La mise en place d'une IDS fait généralement appel à un géoportail qui est utilisé comme guichet unique pour l'accès à l'infrastructure et qui fournit des fonctionnalités de découverte, de visualisation et d'accès. Les fournisseurs d'informations spatiales utilisent les géoportails pour publier des descriptions de leurs informations. Les consommateurs des informations spatiales utilisent ces portails pour chercher les informations dont ils ont besoin et pour y accéder.

Des géoportails d'IDS ont déjà été mis en place à travers les Amériques. Par exemple, le portail géospatial de l'infrastructure de données spatiales de la **Colombie** (ICDE) permet d'accéder à une grande variété de services de cartographie offerts par dix fournisseurs différents, dirigés par l'IGAC à titre de principal producteur d'information géographique (ICDE, 2012). Les

utilisateurs peuvent effectuer des recherches par cartes, par galeries, par services de catalogue, par services Web géographiques ou par applications exploitant des services de base de l'ICDE (visualiseurs, SIG, etc.). La cartographie de base disponible en Colombie est également accessible sous forme de services géographiques sur le géoportail. L'IGAC fournit des produits de cartographie de base à l'échelle 1:100 000, 1:500 000 et 1:2 100 000, ainsi que des plans cadastraux, des photos aériennes, d'autres cartes thématiques, etc.

L'infrastructure de données géospatiales de l'**Équateur** (IEDG) comporte un géoportail fonctionnel qui donne accès à des services de type WMS pour les produits de cartographie de l'institut géographique militaire (IGM), ainsi qu'un service de répertoire toponymique. De plus, un service de catalogue pour chercher et découvrir des métadonnées et des données géospatiales permet au public d'accéder aux principales ressources spatiales de l'IEDG (IGM del Ecuador, 2012).

L'institut national de géographie et de statistique du **Mexique** (INEGI) permet la découverte des cartes et orthophotographies disponibles. Il permet également de télécharger gratuitement des produits de cartographie choisis, y compris une carte topographique (1:250 000), des données vectorielles (1:1 000 000) et le réseau hydrographique (1:50 000) (INEGI, 2011b). Le service de découverte des métadonnées et des données intégré au portail géographique du Mexique (INEGI, 2012) propose des critères de recherches avancées, ce qui permet de chercher sur plusieurs serveurs de cartes nationaux distribués et auprès de nombreuses antennes de centres d'échange internationaux.

Depuis son lancement en 2008, le portail géospatial du **Chili** permet non seulement la découverte et la visualisation des produits de cartographie disponibles auprès des fournisseurs du SNIT, mais il comporte également des outils d'analyse capables d'intégrer des données provenant de différentes sources pour obtenir de nouvelles cartes à très fort potentiel (SNIT, 2012). Les développeurs du géoportail améliorent ses fonctionnalités à la lumière des demandes formulées par les utilisateurs.

Les données géographiques de base de l'IDE-**Uruguay** sont fournies par le service géographique militaire (Servicio geográfico militar [SGM]) et elles sont accessibles et téléchargeables à partir de son géoportail (SGM del Uruguay, 2012). Parmi ses principales fonctionnalités, le géoportail du SGM permet la découverte des données et des métadonnées en utilisant le populaire catalogue de services GeoNetwork, compatible ISO, ou d'avoir un accès direct à des services précis parmi une liste des WMS offerts. En outre, il dispose d'un visualiseur générique pour visualiser les informations demandées.

Le portail de données géospatiales du **Brésil,** le SIG-Brasil, sert de point d'entrée dans le répertoire brésilien de données géospatiales (DBDG) (CONCAR, 2010) et il offre les possibilités suivantes pour la publication de métadonnées et de données géospatiales :

- à partir des propres serveurs de l'institution, qui fournissent les métadonnées et les données géospatiales;
- à partir de serveurs gérés directement par l'institut brésilien de géographie et de statistique (IBGE) et qui hébergent des métadonnées et des données géospatiales provenant d'institutions qui ne disposent pas de l'infrastructure nécessaire pour répondre aux exigences de l'e-PING et de l'INDS.

Selon le plan d'action de l'INDS au Brésil, les fonctionnalités du SIG-Brasil incluent la recherche et la gestion de métadonnées géospatiales, la visualisation de cartes, le téléchargement de données et différentes capacités pour la recherche et la découverte de données géospatiales (CONCAR, 2010).

En conformité avec les normes de l'OGC, l'institut géographique militaire (Instituto Geográfico Militar [IGM]) de la **Bolivie** fournit des services pour la visualisation des WMS, la découverte de métadonnées (GeoNetwork) et le téléchargement des produits de cartographie disponibles à l'échelle 1:250 000 (IGM de Bolivia, 2012). Dans le cadre du projet « GeoBolivia », l'infrastructure de données spatiales de l'État plurinational de Bolivie (Infraestructura de Datos Espaciales del Estado Plurinacional de Bolivia [IDE-EPB]) a émergé comme une initiative interinstitutionnelle visant à favoriser l'accès à l'information géographique numérique par les organismes gouvernementaux, le secteur public et le grand public et l'utilisation de cette information par ces secteurs (GeoBolivia, 2011). Cette initiative est axée sur les produits et services de réseaux sociaux comme *OpenStreetMap<sup>29</sup>* et *GeoNames<sup>30</sup>* . Plus de 500 couches sont accessibles par l'intermédiaire du WMS faisant appel à GeoServer*.* <sup>31</sup> Le portail GeoBolivia permet d'effectuer des recherches de métadonnées à l'aide de GeoNetwork*.* 32

L'infrastructure des données spatiales du **Venezuela** comporte un portail géospatial construit sur les principes du décret n<sup>o</sup> 3390, qui oblige l'administration publique nationale à utiliser des logiciels libres basés sur des normes ouvertes dans ses services et projets informatiques (Gaceta Oficial de Venezuela, 2004). Le géoportail est hébergé sur le site Web de l'institut géographique « Simón Bolívar » et comporte un visualiseur qui présente les principales couches cartographiques nationales disponibles. De nouveaux nœuds sont intégrés, comme le système d'information géographique pour la planification et la gestion du territoire (Sistema de información geográfica para la planeación y el ordenamiento territorial [SIGOT]), un nœud de partage des cartes hydrographiques sous forme de système d'information pour la gestion intégrale des eaux (Sistema de Información para la Gestión Integral de las Aguas [SIGIA]), ainsi que le nœud de données physiques, économiques et géographiques que constitue la direction

 $\overline{a}$ 

<sup>&</sup>lt;sup>29</sup> OpenStreetMap (OSM) est un [projet collaboratif](http://en.wikipedia.org/wiki/Virtual_community) visant la création d'une [carte](http://en.wikipedia.org/wiki/Map) du monde [gratuite](http://en.wikipedia.org/wiki/Free_content) et modifiable [\(http://www.openstreetmap.org/\)](http://www.openstreetmap.org/).

<sup>&</sup>lt;sup>30</sup> GeoNames est une [base de données géographiques](http://en.wikipedia.org/wiki/Geographical_database) accessible par l'intermédiaire de divers [services Web,](http://en.wikipedia.org/wiki/Web_services) sous licence [Creative Commons](http://en.wikipedia.org/wiki/Creative_Commons) « paternité » [\(www.geonames.org\)](file:///C:/Temp/Répertoire%20temporaire%201%20pour%208589678_Dernière_tranche.zip/AppData/Roaming/Microsoft/AppData/_Translation%20Documents/01%20To%20translate/SDI%20Manual%20for%20the%20Americas/draft/www.geonames.org).

 $31$  GeoServer est un serveur [à code source ouvert](http://en.wikipedia.org/wiki/Open_source) qui repose sur le langage [Java](http://en.wikipedia.org/wiki/Java_(programming_language)) et qui permet aux utilisateurs de partager et de modifier des [données géospatiales,](http://en.wikipedia.org/wiki/Geographic_information_system) à l'aide de normes ouvertes.

<sup>&</sup>lt;sup>32</sup> Le projet GeoNetwork est une application [gratuite à code source ouvert](http://en.wikipedia.org/wiki/Free_software) pour le catalogage de ressources géoréférencées.

technique des zones côtières (Dirección técnica de zonas costeras [DTZC]) (Instituto Geográfico de Venezuela Simón Bolívar, 2012).

Au **Canada**, le Portail de découverte de GéoConnexions est un catalogue de métadonnées qui permet aux utilisateurs, aux développeurs et aux fournisseurs de données de trouver, d'évaluer, de visualiser et de publier des produits et des services Web de données géospatiales et géoscientifiques canadiennes. Le portail propose trois méthodes principales pour trouver des données ou des services.

- *Recherche rapide –* Permet de lancer une recherche en entrant un terme.
- *Catalogue de recherche*  Permet d'affiner une recherche en sélectionnant une ou plusieurs options de recherche de données en fonction du type de ressource, de l'emplacement ou de la catégorie.
- *Recherche avancée –* Permet aux utilisateurs d'effectuer une recherche en fonction d'un domaine géospatial.

# **8.4 Outils**

Les technologies de l'information spatiale évoluent. Elles délaissent le modèle traditionnel basé sur des systèmes autonomes (dans lesquels les données spatiales sont étroitement couplées avec les systèmes utilisés pour les créer) pour épouser un modèle distribué basé sur des services spatiaux fournis par des sources indépendantes, spécialisés et interopérables. Les services peuvent fournir aux utilisateurs seulement les fonctionnalités et les données dont ils ont besoin, sans qu'ils aient à installer, apprendre ou payer des fonctionnalités qu'ils n'utiliseraient pas. Grâce aux interfaces de services communes, il est possible d'ajouter, de modifier ou de remplacer des applications et des services sans qu'il y ait d'effets sur les autres applications. Cette approche du développement de systèmes basée sur un couplage lâche et sur des normes peut produire des systèmes très souples, qui peuvent être adaptés sans heurts à l'évolution des besoins et des technologies.

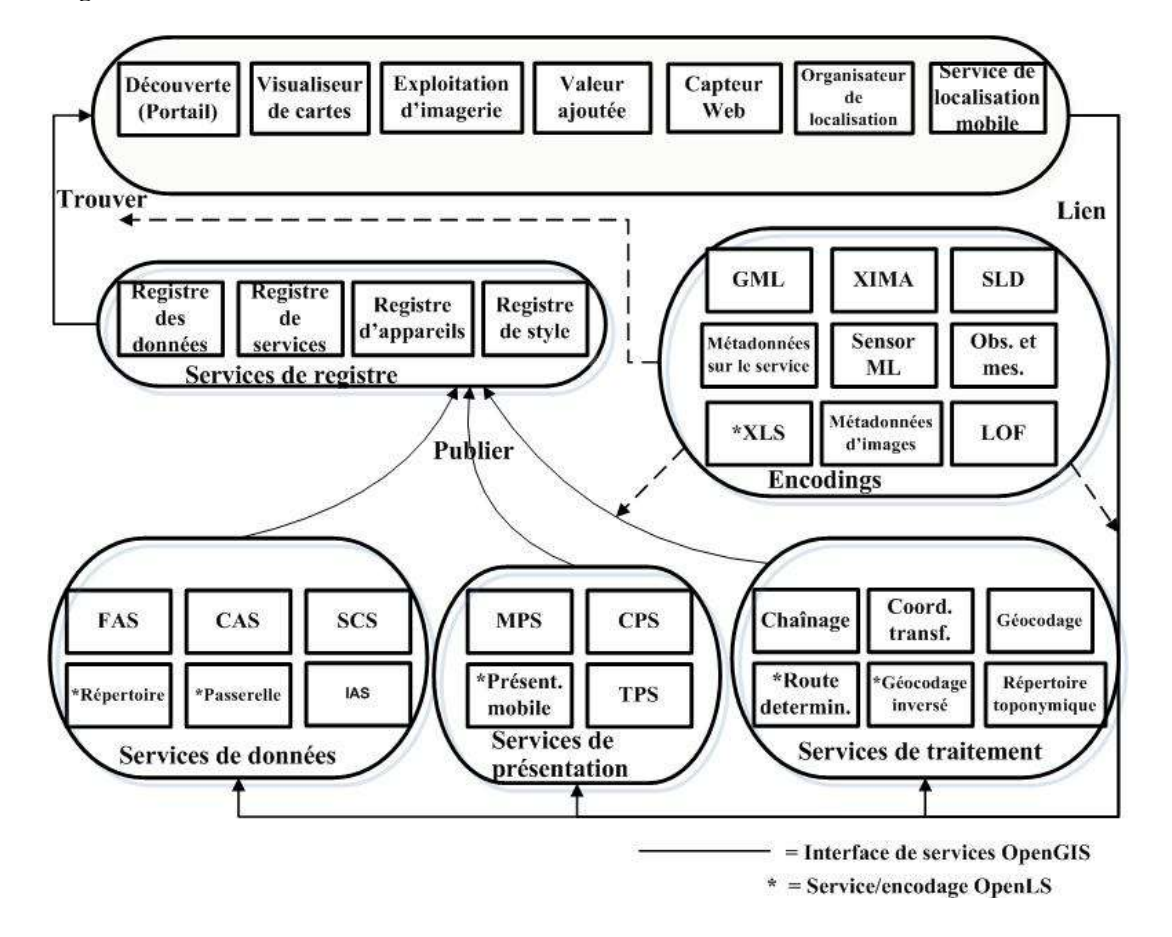

#### **Figure 8.5 : Cadre de service des services Web ouverts**

Source : Modèle de référence de l'OGC

Bien que les services d'accès aux données et les services de découverte et de visualisation de ces données soient fondamentaux pour toutes les IDS, il est possible de mettre au point une vaste gamme d'autres services spatiaux, comme les sections suivantes l'expliqueront brièvement. La figure 8.5 illustre le cadre de service de l'OGC, qui peut être mis en œuvre de différentes manières et qui propose d'abord et avant tout une base pour le développement coordonné de nouveaux services spatiaux ou pour l'expansion des services existants (OGC, 2003).

### **8.4.1 Services d'application**

Les services d'application fonctionnent sur des terminaux d'utilisateurs (p. ex. ordinateurs de bureau, ordinateurs portables, appareils mobiles) ou des serveurs pour fournir un accès aux différents autres services. Les utilisateurs les emploient pour accéder aux services de catalogue, de présentation, de traitement et de données en fonction des besoins et du plan de mise en place de l'application. Ils proposent souvent des modes d'affichage du contenu géospatial orientés utilisateur et une capacité d'interaction à même le terminal de l'utilisateur.

# **8.4.2 Services de catalogue ou de registre**

Les services de catalogue ou de registre fournissent un accès aux métadonnées sur des données, des services et des appareils et sont présentés à la section 8.3.1.

### **8.4.3 Services des données**

En plus des services d'accès aux données décrits à la section 8.3.3 (c.-à-d. les services d'accès aux entités, ou les WFS, et les services d'accès aux couvertures, ou les WCS), les services de données géospatiales peuvent inclure le service d'archivage d'images pour fournir un accès à de grands ensembles d'images numériques et de métadonnées connexes et permettre d'en assurer la gestion, en plus de fournir l'accès à des données géoréférencées, sous la forme des services décrits ci-dessous.

- *Services de répertoire –* Pour fournir un accès à des répertoires en ligne afin de permettre de trouver l'emplacement de lieux, de produits ou de services précis, ou les plus proches.
- *Services de géocodage –* Pour transformer la description d'un lieu (nom ou adresse) en description normalisée de l'emplacement.
- *Services de navigation –* Pour déterminer les itinéraires et la navigation entre deux points.
- *Services de passerelle* Pour identifier la position d'un terminal mobile connu depuis le réseau.

# **8.4.4 Services de présentation**

Les services de présentation permettent la visualisation de l'information géospatiale, comme nous l'avons vu à la section 8.3.2. Lorsqu'on leur soumet une ou plusieurs entrées, les services de présentation produisent des extrants sous forme de rendus (c.-à-d. des cartes, des vues en perspective d'un terrain, des images commentées, etc.). Ils peuvent être étroitement ou lâchement couplés avec d'autres services comme les services de données et de traitement et ils peuvent transformer, combiner ou créer des présentations. Les services de présentation peuvent être séquencés dans une « chaîne de valeur » formée de services, pour des traitements spécialisés en soutien aux flux de production d'information et à la prise de décisions. Voici quelques exemples de ces services.

- *Services de présentation cartographique –* Comme les WMS décrits à la section 8.3.2.
- *Services de présentation de couvertures –* Comme le service de présentation de couvertures de l'OGC.
- *Services de présentation mobile –* Pour la présentation de l'information spatiale sur les appareils mobiles

### **8.4.5 Services de traitement**

Ces services exécutent des opérations de traitement ou de transformation des données en fonction des paramètres fixés par les utilisateurs et peuvent être étroitement ou lâchement

couplés avec d'autres services, comme des services de données et de traitement. Voici quelques exemples de services de traitement.

- *Services de transformation des coordonnées –* Pour transposer des coordonnées géospatiales d'un système de référence à un autre.
- *Services de chaînage –* Pour permettre la combinaison ou le traitement en pipeline des résultats renvoyés par différents services en réponse aux interrogations des utilisateurs (p. ex. un service de présentation de couvertures récupère plusieurs couvertures d'images de différents WCS, puis assemble des mosaïques à partir de ces couvertures pour finalement présenter l'image composite qui en résulte).
- *Services d"analyses géospatiales –* Pour exploiter les informations disponibles dans une entité ou une compilation d'entités de manière à en tirer des résultats quantitatifs orientés application qui ne peuvent être obtenus à partir des données brutes.
- *Services de géocodage –* Pour trouver l'emplacement géographique d'une adresse donnée*.*
- *Services de répertoire toponymique –* Pour donner accès aux données géospatiales indexées par nom de lieu plutôt que par coordonnées d'emplacement.

# **8.5 Faits saillants du chapitre**

En résumé, voici les principales considérations d'ordre technologique que le lecteur devrait retenir de ce chapitre.

- L'architecture des IDS est conçue pour faciliter l'accès distribué aux données en réseau, mais une telle architecture est complexe et peut être considérée de plusieurs points de vue.
	- o *Point de vue conceptuel –* L'architecture est composée de fournisseurs et de consommateurs de données et de services qui utilisent des applications pour accéder à des informations spatiales.
	- o *Point de vue opérationnel –* L'architecture contient des descriptions des éléments opérationnels, des tâches et activités assignées et des flux d'informations nécessaires pour desservir les utilisateurs.
	- o *Point de vue technique –* L'architecture fournit les directives techniques de mise en œuvre des systèmes sur lesquelles les spécifications techniques sont basées, les composantes communes sont établies et les lignes de produits sont développées.
	- o *Point de vue des systèmes –* L'architecture montre comment plusieurs systèmes sont reliés et interopérables et elle peut décrire la structure interne et le fonctionnement de systèmes particuliers.
- Les composantes typiques qu'on retrouve dans la plupart des architectures d'IDS incluent des objets spatiaux, des normes et des spécifications ouvertes, des registres de services, des métadonnées et des mécanismes de sécurité et d'authentification.
- Une architecture d'IDS pleinement fonctionnelle offre aux utilisateurs une fonctionnalité leur permettant de découvrir le type de données qu'ils cherchent, de visualiser les données en ligne pour vérifier qu'elles répondent à leurs besoins et, le cas échéant, d'accéder directement aux données.
- La découverte des données est facilitée par des services de catalogue, et les catalogues distribués sont préférables aux index de métadonnées centralisés parce que la synchronisation entre les métadonnées détaillées et de tels index est extrêmement difficile et coûteuse dans un environnement de données dynamiques et parce que les gestionnaires de données sont les mieux outillés pour publier et tenir les métadonnées.
- En encourageant la mise en place de WMS, les gestionnaires d'IDS aident les utilisateurs à intégrer et à visualiser rapidement et facilement des données provenant de sources multiples. L'OGC publie une liste de produits conformes à ses normes.
- L'élaboration d'un modèle durable pour l'accès aux données est essentielle à la réussite à long terme de l'ensemble de l'infrastructure et l'instauration d'un environnement politique, technologique et organisationnel favorable est très importante pour le succès de la composante « accès aux données » de l'IDS.
- Les projets d'IDS facilitent l'évolution des technologies de l'information spatiale, qu'on peut ainsi faire passer du modèle traditionnel basé sur des systèmes autonomes (dans lesquels les données spatiales sont étroitement couplées avec les systèmes utilisés pour les créer) à un modèle distribué basé sur des services spatiaux fournis par des sources indépendantes, spécialisés et interopérables.
- En complément aux fonctionnalités de base de l'IDS que sont la découverte et la visualisation des données et l'accès à ces données, l'IDS peut proposer une gamme d'autres outils de grande valeur pour les utilisateurs, comme des services d'application, des services de registre, des services de données, des services de présentation et des services de traitement.

# **9. Projets et activités**

Ce chapitre propose des orientations sur deux derniers enjeux relatifs à l'élaboration et à la mise en œuvre réussie d'une IDS : le renforcement de la mobilisation et de la sensibilisation et le renforcement des capacités, d'une part, et l'utilisation d'études de cas, d'autre part.

# **9.1 Renforcement de la mobilisation et de la sensibilisation et renforcement des capacités**

Comme nous l'avons indiqué précédemment à plusieurs reprises ((p. ex. aux sections 2.2 [Identification des besoins des utilisateurs], 4.1.3 [Sources de données faisant autorité], 4.4 [Cadre stratégique de l'IDS], 6.4.2 [Présentation et adoption des normes], 6.5 [Maintenance des normes], 7.2.2 [Détermination et hiérarchisation des politiques] ou 7.5 [Processus entourant les politiques]), la participation des intervenants grâce à la mobilisation, à la sensibilisation et au renforcement des capacités est essentielle pour réussir à planifier, à élaborer et à mettre en œuvre un projet d'IDS. À partir du moment où on a commencé par désigner les champions et dirigeants du projet d'IDS jusqu'à l'élaboration de processus pour aider à soutenir l'adoption et la mise en place des politiques et des normes, la communication est essentielle.

# **9.1.1 Renforcement de la mobilisation et de la sensibilisation**

Comme il a été mentionné ailleurs, le renforcement des communications, de la mobilisation et de la sensibilisation peut prendre plusieurs formes, y compris des publications imprimées et en ligne, des ateliers, des groupes de discussion, des webinaires, des forums ouverts ou des rencontres en personne avec des intervenants clés pour discuter de sujets d'une importance cruciale. L'intégration des intervenants aux groupes et comités de travail pour traiter d'enjeux ou de problèmes particuliers est une autre façon de veiller à ce qu'ils participent activement à la planification et à la mise en œuvre de l'IDS et cela aide à élargir le processus de mobilisation.

Il peut s'avérer utile d'encourager les organisations à devenir partenaires et utilisateurs de l'IDS en soutenant leur participation à des **projets pilotes**. En leur apportant de l'aide et des conseils pour qu'elles puissent tester une application qui tire parti des données et des services offerts par l'infrastructure, les gestionnaires de l'IDS peuvent amener les organisations à adopter davantage l'IDS pour l'intégrer à leurs opérations quotidiennes. Les applications pilotes constituent un moyen de faire l'essai de l'IDS, avec un risque relativement faible. En cas de succès, ces applications représenteront un atout important pour convaincre les organisations d'utiliser l'infrastructure et de s'engager dans la réussite du projet d'IDS en rendant leurs données découvrables et accessibles. On pourrait même envisager de faire participer ces organisations à la gouvernance de l'IDS. Par exemple, aux **États-Unis**, en vertu d'une initiative de projets de démonstrations auprès des communautés menée par le FGDC entre 1998 et 2000, on a conçu des

projets pilotes basés sur la NSDI pour démontrer la valeur des données spatiales et de la NSDI pour l'amélioration de la prise de décisions au sein des communautés<sup>33</sup>. Dans la phase initiale du programme GéoConnexions au **Canada**, on a accordé un financement à des communautés dans le cadre de l'Initiative relative au développement durable des collectivités pour la création d'applications pilotes basées sur l'ICD $G^{34}$ .

# **9.1.2 Renforcement des capacités**

Le renforcement des capacités est un élément important de la stratégie de mise en œuvre d'une IDS. Les concepteurs de systèmes ont besoin de savoir comment interagir avec l'infrastructure et les utilisateurs de données spatiales doivent comprendre et apprivoiser la découverte de données, les processus de visualisation et d'accès et toutes sortes d'autres applications et outils spatiaux proposés par l'IDS. Pour exploiter le potentiel d'une IDS pleinement opérationnelle, on doit parvenir à un changement de paradigme et passer d'un environnement de GIS fermé à un environnement de services Web ouvert. En outre, les utilisateurs de données spatiales expérimentés doivent être informés des avantages de ce changement et ils doivent acquérir la capacité d'exploiter efficacement l'IDS.

Les personnes responsables de la mise en place de l'IDS peuvent renforcer cette capacité à l'aide d'outils d'apprentissage en ligne, de webinaires, de séminaires, d'ateliers et de cours, par leurs propres moyens ou en collaboration avec des établissements d'enseignement. Les démarches pour incorporer les éléments de renforcement des capacités de l'IDS dans les programmes d'information spatiale des collèges et des universités porteront leurs fruits, car elles aideront à faire en sorte que les futurs diplômés auront les compétences pour devenir des utilisateurs actifs de l'IDS. Bien sûr, l'un des principaux objectifs de ce manuel est de contribuer au renforcement des capacités au sein de la communauté de l'information spatiale dans les Amériques. Comme nous l'avons mentionné à la section 1.1.3, il existe aussi plusieurs guides procéduraux qui fournissent des indications utiles pour les planificateurs et les personnes responsables de la mise en place d'IDS. Un certain nombre d'autres ressources utiles ont été mentionnées dans ce manuel.

# **9.1.3 Exemples d'initiatives nationales de renforcement de la mobilisation et de la sensibilisation et de renforcement des capacités**

Un certain nombre d'outils en ligne ont été créés pour l'ICDG du **Canada** afin d'aider les développeurs et les utilisateurs à accéder à l'infrastructure et aux données et à les utiliser<sup>35</sup>. Le *Manuel pour les développeurs de l"ICDG : produire et publier l"information, les données et les services géographiques* (GéoConnexions, 2007b) a été créé par dans le cadre du programme GéoConnexions pour informer et éduquer le public au sujet de l'abondance de l'information et

 $\overline{a}$ 

<sup>33</sup> Voir<http://www.fgdc.gov/library/whitepapers-reports/sponsored-reports/cdp>

<sup>34</sup> Voir<http://geoconnexions.rncan.gc.ca/11>

<sup>35</sup> Voir<http://geoconnexions.rncan.gc.ca/19>

des ressources englobées par l'ICDG. Il décrit la composition de l'ICDG et la façon dont le lecteur peut l'utiliser pour accroître l'accessibilité et la visibilité des données et des services d'une organisation. Il indique aussi comment concevoir une application conforme aux normes et spécifications approuvées par l'ICDG. L'insertion de résumés utiles dans les introductions de chaque section et de chaque chapitre permet de s'assurer que le document aidera les utilisateurs, même inexpérimentés, à comprendre les concepts qui sous-tendent les programmes de géomatique.

La formation sur ordinateur *Computer-Based Training* (GéoConnexions, 2012g) repose sur une série de vidéos de formation en ligne qui présentent aux utilisateurs des instructions par étapes pour apprendre et comprendre rapidement le potentiel et l'interopérabilité du Portail de découverte de GéoConnexions. Ces vidéos de formation permettent aux utilisateurs de se pratiquer avant d'utiliser l'application. Les six modules portent sur les aspects de l'application décrits ci-dessous.

- *Module 1* Comment effectuer une recherche dans le catalogue
- *Module 2* Comment effectuer une recherche avancée
- *Module 3* Travailler avec les résultats de la recherche
- *Module 4* Comment créer un compte
- *Module 5* Comment publier du contenu
- *Module 6* Comment utiliser la carte qui en résulte

Le *Guide de l"utilisateur* (GéoConnexions, 2012h) qui accompagne cette formation donne des instructions plus détaillées pour l'utilisation du Portail de découverte. Ce guide aborde les points suivants : la création d'un compte d'utilisateur; le contenu de la page d'accueil; la recherche dans le catalogue et la recherche avancée; les ressources et services de publication et la saisie de métadonnées; l'utilisation de la carte interactive, ainsi que la fonction d'aide. Le guide *API de catalogue* (GéoConnexions, 2012i) présente aux développeurs des détails sur l'API de catalogue du Portail de découverte de GéoConnexions, en donnant des exemples d'utilisations de ce service accessible par l'intermédiaire du réseau. Ce guide commence par une description du service de catalogue pour le Web (CSW) et décrit ensuite les méthodes qui sont disponibles dans l'API de catalogue, y compris GetCapabilities, GetRecordByID, GetRecords, GetRepositoryItem, GetDomain, DescribeRecord, le regroupement d'interrogations du CSW, la fonction « wrapper » de l'API, le codage du portail, l'API pour le répertoire toponymique et le rendu contextuel.

Aux **États-Unis**, les responsables du FGDC ont préparé un programme de formation en ligne complet pour la NSDI et ils organisent régulièrement des séances de formation<sup>36</sup>. Par exemple, ils ont rédigé des lignes directrices pour encourager la collaboration dans le développement de l'infrastructure nationale de données géographiques (*Guidelines to Encourage Cooperation in Development of the National Spatial Data Infrastructure*) (FGDC, 1996) afin d'établir des politiques et des critères qui permettent au comité fédéral sur les données géographiques (FGDC)

 $\overline{a}$ 

<sup>36</sup> Voir<http://www.fgdc.gov/training>

et aux groupes partenaires de coopérer dans des activités et des initiatives visant à poursuivre le développement de l'infrastructure nationale, la National Spatial Data Infrastructure (NSDI). Ces lignes directrices favorisent la mise sur pied de groupes de collaboration au sein du gouvernement fédéral, des gouvernements des États, des administrations locales, du secteur privé et des milieux universitaires et elles établissent les rôles que ces groupes peuvent jouer. Cette publication articule également le rôle de soutien du FGDC auprès de ces groupes et elle établit une procédure pour la reconnaissance d'un groupe de collaboration.

L'atelier *Introduction to Framework Data: Concepts, Standards, and Applications* (Hamerlinck et Lanning, 2007) a proposé une introduction aux concepts, normes et applications entourant les données-cadres, tout en soulignant la composante « cadre » de la NSDI et la norme du FGDC sur les données-cadres. L'atelier a abordé les points ci-dessous.

- *Contexte du cadre –* Aperçu du cadre, orientations futures pour la NSDI, thèmes-cadres et normes-cadres du FGDC.
- *Pourquoi le cadre est-il si important?* Interopérabilité des données, qualité des données, économies de coûts, collaboration entre les organismes gouvernementaux et missions du gouvernement.
- *Comment mettre le cadre en place –* Outils de développement, livres blancs, matériel éducatif, normes et adhésion des utilisateurs.
- *Enseignement du cadre –* Approches et norme de base pour le cadre*.*
- Résumé Examen des points et concepts clés.

Dans le cadre de sa politique nationale en matière d'information géographique (*Política Nacional de Información Geográfica*) (CONPES, 2009), la **Colombie** promeut une culture d'utilisation de l'information géographique dans tous les secteurs de l'administration publique et dans tous les paliers de gouvernement. L'ICDE a établi une stratégie particulière pour faire contrepoids à la faible capacité de gestion des institutions qu'elle avait décelée. Cette stratégie intègre des activités visant à améliorer la capacité institutionnelle à gérer les problèmes d'information géographique, en élaborant et en mettant en œuvre des cadres de recherche, de formation, de diffusion et de développement de projets au niveau institutionnel et au niveau sectoriel. L'IGAC, en tant que coordonnateur de l'ICDE, a élaboré un modèle de gestion des connaissances et une méthodologie de recherche et de développement, qui sont intégrés dans son système de gestion de la qualité.

Toujours en **Colombie**, le centre de recherche et développement pour l'information géographique (Centro de Investigación y Desarrollo en Información Geográfica [CIAF]) de l'IGAC offre quatre programmes de formation avancée en vertu d'accords avec des universités. Ces programmes sont adaptés aux besoins particuliers des utilisateurs. En outre, le CIAF dispense, sur demande, des cours de courte durée dans trois catégories : les infrastructures de données spatiales, les systèmes d'information géographique et la télédétection (IGAC, 2012). Ces cours et programmes d'enseignement ont non seulement atteint les principaux intervenants et utilisateurs de l'ICDE au niveau national, mais ils ont aussi laissé une empreinte au niveau régional en Amérique latine et dans les Caraïbes.

Le « secrétariat exécutif » du SNIT promeut et développe des activités de renforcement des capacités destinées aux secteurs et régions du **Chili**. Ces activités de formation visent d'abord à améliorer les connaissances techniques entourant l'outil Geonodo et le géoportail, bien qu'on mette d'autres formations spéciales sur pied en fonction de la demande (p. ex. sur les logiciels à code source ouvert).

Avec l'appui de l'Agence canadienne de développement international (ACDI), l'Université du Nouveau-Brunswick (UNB) et l'Instituto Brasileiro de Geografia e Estatística (IBGE) ont apporté une aide au **Brésil** en transférant les méthodes et technologies canadiennes dans les domaines des techniques et systèmes nationaux de référence spatiale (IBGE-UNB, 2011). Le principal résultat de ce programme a pris la forme d'un nouveau cadre géospatial national, qui servira de base pour de futurs progrès en ce qui a trait à la réforme agraire, à la gestion de l'environnement et à l'exploitation des ressources naturelles. Ceci a été réalisé en renforçant la capacité des institutions brésiliennes à développer, mettre en œuvre et maintenir un cadre géodésique national, tout en coordonnant l'effet d'un tel changement fondamental sur les communautés publiques et privées. Des modules de formation ont été adaptés aux communautés autochtones *Guarani* à Rio de Janeiro et aux communautés de descendants *Quilombola* au Pernambouc.

# **9.2 Études de cas et bonnes pratiques**

# **9.2.1 Études de cas**

La documentation des études de cas est un mécanisme efficace qui aide à faire connaître les facteurs sous-jacents qui ont conduit à la croissance des infrastructures de données spatiales et aux réussites dans la mise en œuvre d'IDS. Une fois intégrées à la pratique normale, les études de cas sur les projets d'IDS permettent d'obtenir les types d'informations ci-dessous.

- Historique, contexte et justification du projet d'IDS
- Brefs détails sur la mise en œuvre de l'IDS, dont les faits saillants organisationnels et techniques
- Bonnes pratiques
- Leçons apprises (dont les planificateurs et les personnes responsables de la mise en place d'autres IDS peuvent tirer profit)

# **9.2.2 Bonnes pratiques**

Les bonnes pratiques sont souvent incorporées dans les études de cas. Il s'agit des mesures, approches et méthodes les plus efficaces, aujourd'hui ou dans le passé, auxquelles on peut attribuer en tout ou en partie l'atteinte d'un objectif, et qui sont partagées avec les pairs afin de contribuer à l'apprentissage collectif. L'identification des bonnes pratiques fait appel au jugement, ce qui nécessite une analyse préalable à l'aide de critères comme ceux énumérés dans le tableau 9.1 (OMS, 2009; Julien, 2010). Il n'est pas nécessaire qu'une « bonne pratique » réponde à tous les critères présentés, car il peut s'agir de n'importe quelle pratique qui fonctionne, qui permet d'atteindre des résultats sans utiliser des ressources démesurées et qui peut s'avérer utile en raison des leçons apprises qu'elle véhicule.

| <b>Critères</b>   | <b>Explication</b>                                                                                                    |
|-------------------|----------------------------------------------------------------------------------------------------|
| Efficacité        | La pratique doit fonctionner et permettre d'atteindre les résultats escomptés. Cela<br>doit être corroboré par des mesures quantitatives ou qualitatives.  |
| <b>Efficience</b> | La pratique doit produire des résultats avec des ressources raisonnables, sans<br>exiger trop de temps.                                                    |
| Pertinence        | La pratique doit concerner les questions prioritaires ou les défis opérationnels dans<br>le domaine en question.                                           |
| Viabilité         | La pratique doit pouvoir être appliquée sur une longue période de temps sans<br>injection massive de ressources supplémentaires.                           |
| Reproductibilité  | On doit être en mesure de transférer la pratique (reproduction ou adaptation) dans<br>d'autres contextes et d'obtenir des succès comparables.              |
| Innovation        | La pratique introduit de nouvelles approches et méthodes qui n'ont pas été utilisées<br>avant, ou propose une application créative d'approches existantes. |

**Tableau 9.1 : Critères communs pour la sélection des bonnes pratiques**

Dans le contexte de l'IDS, il est important que les premiers participants documentent les bonnes pratiques dans les domaines de la planification, de l'élaboration et de la mise en œuvre de l'infrastructure de données spatiales afin que ceux qui prendront le relais puissent éviter des erreurs coûteuses. En outre, le partage des bonnes pratiques contribue à l'atteinte de l'objectif de créer une infrastructure mondiale de données spatiales basée sur des IDS nationales et régionales compatibles et interopérables. Pour s'assurer de présenter clairement et lisiblement ce qui rend ces pratiques innovantes, intéressantes et informatives et qui leur vaut le titre de « bonnes pratiques », on doit utiliser un format commun. L'annexe C donne un exemple de modèle de collecte d'informations et de documentation des bonnes pratiques.

### **9.2.3 Exemples d'études de cas nationales et internationales**

La documentation contient de nombreux exemples d'études de cas qui ont été menées par des organisations internationales et nationales chargées d'IDS et qui revêtent un intérêt pour les projets d'IDS. Au niveau international, le guide procédural *SDI Cookbook* pour l'**Infrastructure mondiale de données spatiales** (**IMDS**) contient des études de cas portant sur la mise en place d'IDS locales, nationales, régionales et mondiales. Aux **États-Unis**, une étude de cas portant sur la gestion du crime est présentée comme l'une des nombreuses illustrations des avantages que les collectivités locales tirent des investissements dans les IDS. L'expérience **colombienne** d'élaboration et d'harmonisation de systèmes d'information géographique est examinée comme exemple de mise en œuvre d'une IDS nationale. Une étude de cas de l'unité régionale de la télédétection (Regional Remote Sensing Unit [RRSU]) de la Communauté de développement de l'Afrique australe (Southern African Development Community [SADC]) illustre comment la concentration des efforts sur des enjeux régionaux cruciaux permet d'obtenir des éléments d'infrastructure qui s'avèrent précieux pour les pays engagés dans cette collaboration. Enfin, les auteurs ont examiné les principaux systèmes, processus et organisations qui concourent à la mise sur pied d'un ou de plusieurs aspects de l'infrastructure mondiale de données spatiales, aux fins d'étude de cas mondiale.

Aux **États-Unis**, le rapport *Toward a Coordinated Spatial Data Infrastructure for the Nation* (Mapping Science Committee (MSC), National Research Council, 1993) contient une évaluation et une critique des travaux de mise sur pied de la National Spatial Data Infrastructure. Cette étude a abordé la question « *Que pourrait-on faire mieux ou plus efficacement si le contenu, l"exactitude, l"organisation et le contrôle des données spatiales étaient différents?* » Le MSC a examiné les activités d'un certain nombre d'organismes fédéraux dans la mesure où elles avaient trait aux données spatiales et a identifié plusieurs enjeux et obstacles d'ordre général à résoudre pour bâtir une INDS plus robuste. Voici quelques-uns de ces points.

- Il n'existe pas de vision nationale qui ferait consensus au sujet de l'INDS ou des dispositifs pour la mettre en œuvre.
- Il y a beaucoup de chevauchements et de dédoublements dans la collecte de données spatiales.
- Il n'y a pas de mécanismes pour identifier les données recueillies, l'endroit où elles sont stockées, les personnes qui en contrôlent l'accès, ou le contenu et la couverture des données.
- Il n'y a pas de mesures ou de normes particulières en ce qui a trait au contenu, à la qualité et à l'actualité des données ou en ce qui concerne le rendement des différentes composantes de l'INDS.
- Il existe des obstacles majeurs au partage des données spatiales entre les organismes du gouvernement fédéral, des États et des administrations locales et il y a peu d'incitatifs en faveur de ce partage.

L'étude comprenait une évaluation en profondeur de deux grands domaines liés aux données spatiales où l'activité est intense : le tissu urbain et les zones humides. Elle contenait aussi un certain nombre de recommandations visant à résoudre les problèmes relevés.

Le document **canadien** *Introduction sur l"information géographique volontaire (IGV)* est basé en partie sur des études de cas portant sur trois exemples opérationnels de l'utilisation de l'IGV.

- Pour le service d'alerte et de modification [\(Notification and Editing Service \[NES\]\)](http://nes.land.vic.gov.au/WebSite/Login.aspx?ReturnUrl=%2fWebSite%2fDefault.aspx) du gouvernement de l'État de Victoria, en Australie, on a adopté le modèle de l'IGV pour répondre à la demande croissante pour des données géospatiales de meilleure qualité (en particulier pour des données à jour) malgré les ressources limitées. Les contributeurs de demandes de modifications soumettent des avis de nouvelles entités ou de modifications apportées aux entités existantes, puis ces avis sont transmis aux organismes chargés de ces entités (les gestionnaires de données).
- Chaque jour, les contributeurs d['OpenStreetMap \(OSM\),](http://www.openstreetmap.org/) qui compte plus de 530 000 utilisateurs inscrits, ajoutent des entités, modifient des entités inexactes et suppriment des données obsolètes ou invalides. Des organisations ont également fait don

de séries complètes de données à OSM, qui a versé intégralement certaines de ces séries dans sa base de données. Bien qu'OSM ne fasse appel à aucun expert du contrôle de la qualité pour contrôler les contributions, la qualité de ses données s'affine au fil du temps grâce à l'accumulation des corrections apportées par les contributeurs subséquents.

 Le [Programme de cartes communautaires](http://www.esri.ca/fr/content/programme-de-cartes-communautaires-desri-canada) d'Esri Canada n'accepte pour le moment que les contributions de fournisseurs de données géospatiales autorisés, mais Esri Canada prévoit de permettre au public de relever les erreurs de données et de soumettre de nouvelles entités. Cet organisme entend ensuite transmettre ces alertes aux fournisseurs de données faisant autorité afin qu'ils apportent les modifications nécessaires. En décembre 2011, Ressources naturelles Canada et quelque 20 municipalités participaient aux cartes communautaires et environ 80 autres organisations envisageaient de s'impliquer.

Le document **canadien** *Introduction : les conséquences stratégiques de l"informatique en nuage* est basé en partie sur des études de cas portant sur deux exemples opérationnels d'utilisation de l'informatique en nuage.

- Le service de cartographie de la Grande-Bretagne, [Ordnance Survey Great Britain,](http://www.ordnancesurvey.co.uk/oswebsite/indexA.html) fait un usage important de l'informatique en nuage dans le cadre de ses services Web de cartographie en ligne, qui envoient directement les données de cartographie d'Ordnance Survey dans les sites Web ou les systèmes d'entreprise des clients. Ordnance Survey a choisi d'héberger ces services sur la plate-forme publique Amazon Web [Services \(AWS\)](http://aws.amazon.com/) et a lancé, en 2011, un projet de consolidation consistant à s'appuyer sur du matériel de base et sur la virtualisation pour construire une infrastructure de nuage privé plus efficace à même son propre centre de données.
- Le [GéoPortail Ontario](http://www.ontariogeoportal.com/) est un service d'hébergement de données, de logiciels et d'infrastructure d['Infrastructure Ontario,](http://www.infrastructureontario.ca/Templates/Buildings.aspx?id=2147487990&langtype=1036) une société d'État responsable de la gestion des biens immobiliers de la province. Le Géoportail Ontario fournit une plate-forme géographique dans le nuage pour intégrer, publier et visualiser des données opérationnelles tabulaires et du contenu non structuré et rend ces informations accessibles aux utilisateurs en toute sécurité grâce à une interface cartographique. En début 2012, le service avait pris en charge plus de 1 600 utilisateurs au sein du gouvernement de l'Ontario et disposait de quatorze applications ministérielles qui comblaient une gamme de besoins opérationnels.

Dans le domaine de la gestion des urgences et des risques, les responsables de l'ICDE de la **Colombie** ont recouru à de bonnes pratiques pour la mise en œuvre des politiques de l'infrastructure. Pour faire face au phénomène *La Niña* en 2010-2011, l'IGAC, l'IDEAM<sup>37</sup> et le département administratif national de statistique (Departamento Administrativo Nacional de Estadística [DANE]) ont combiné leurs efforts pour recenser les zones inondables à partir d'images patrimoniales remises volontairement à l'IGAC. Dans une deuxième phase (2011-2012), un projet évalué à près de neuf millions de pesos (cinq millions CAD) est en cours pour la surveillance des zones inondables à l'aide des technologies géospatiales. Ce projet

 $\overline{a}$ 

<sup>&</sup>lt;sup>37</sup> IDEAM – Institut d'hydrologie, de météorologie et d'études environnementales

consiste à acquérir et à traiter des images satellitaires et des images radar couvrant le territoire national aux échelles 1:10 000 et 1:25 000, respectivement. Cette pratique s'inscrit dans la foulée d'une priorité nationale en faveur du renforcement des institutions du système national de veille et de prévention des catastrophes (Sistema Nacional para la Prevención y Atención a Desastres) (ICDE, 2012).

Représenté par le comité consultatif technique de l'information géographique (Comité Técnico Consultivo de Información Geográfica) et coordonné par l'INEGI, l'atlas national interactif du Mexique (*Atlas Nacional Interactivo de México*) (INEGI, 2005) constitue le cadre pour l'intégration et la découverte du patrimoine d'information statistique et géographique disponible au Mexique. Cet *Atlas* constitue une manifestation concrète de l'infrastructure de données spatiales; il intègre les services de catalogue et les services de cartographie, offrant des fonctionnalités conviviales aux utilisateurs finaux. Voici quelques-unes de ces fonctionnalités : génération de cartes thématiques sur mesure à partir de serveurs de cartes distribués, navigation dans les cartes; interrogations sur les entités par attributs, consultation de métadonnées, etc. La « carte numérique du Mexique 5.0 » (Mapa Digital de México V5.0) est une application WMS basée sur l'infrastructure de données spatiales du Mexique (INEGI, 2011c). Elle propose des recherches générales par mot clé et des recherches précises, y compris la sélection d'une couche.

Le déploiement sectoriel et sous-régional d'infrastructures de données géospatiales est un des principaux résultats obtenus par le SNIT au **Chili**, comme en témoigne la mise en œuvre des systèmes régionaux d'information territoriale dans trois régions : Los Rios (SNIT, 2012), « Bio Bio » (Sistema Regional de Información Territorial – Biobío, 2012) et Atacama (INE-Atacama, 2010) grâce à l'utilisation de l'outil *Geonodo.* Au niveau sectoriel, on crée des unités de gestion de l'information territoriale (Unidades de Gestión de Información Territorial [UGIT]) chargées d'élaborer des infrastructures de données spatiales au niveau ministériel. Un exemple est l'UGIT du ministère des Travaux publics, instituée par la résolution n<sup>o</sup> 211 de la direction de la planification (Ministerio de Obras Públicas de Chili, 2012). Ce système territorial du ministère des Travaux publics est une composante stratégique du programme de modernisation du Ministère et facilite l'accès et l'intégration de l'information spatiale, tant par les institutions que par les personnes.

# **9.3 Faits saillants du chapitre**

En résumé, voici les principales considérations que le lecteur devrait retenir de ce chapitre, en ce qui a trait aux projets et aux activités.

 Comme nous l'avons souligné tout au long de ce manuel, l'appel à la participation des intervenants grâce au renforcement de la mobilisation et de la sensibilisation et au renforcement des capacités est essentiel pour la planification, l'élaboration et la mise en œuvre d'un projet d'IDS.

- L'inclusion des intervenants dans les groupes et comités de travail pour traiter d'enjeux ou de problèmes particuliers et l'utilisation de projets pilotes pour tester une application qui tire parti des données et des services disponibles par l'intermédiaire de l'infrastructure sont deux pistes efficaces pour le renforcement de la mobilisation et de la sensibilisation.
- Le renforcement des capacités peut prendre plusieurs formes. Aussi, les ateliers, les forums ouverts, les webinaires, les outils d'apprentissage en ligne et les instruments de politiques opérationnelles représentent autant de bonnes pratiques pour le renforcement des capacités.
- Le fait de documenter les expériences réussies d'élaboration et de mise en place d'IDS constitue un moyen très efficace de contribuer aux efforts de mobilisation et de sensibilisation et aux efforts de renforcement des capacités. Le présent manuel présente aussi des lignes directrices pour l'élaboration d'études de cas et expose de bonnes pratiques en matière de documentation.

# **10. Mesure et suivi des effets et des avantages**

Le principal objectif de ce chapitre consiste à souligner l'importance de mesurer et de surveiller les avantages d'un projet d'IDS. Après une introduction à la notion de mesure et de surveillance des IDS, ce chapitre aborde d'autres sujets, dont les méthodes de mesure et de surveillance, les leçons tirées de plusieurs programmes de mesure et de surveillance existants, ainsi que la voie à suivre pour les Amériques.

# **10.1 Le concept de mesure et de surveillance des IDS**

Dans la société d'aujourd'hui, qui mesure tout à l'aune des marchés, les gestionnaires de programmes du secteur public doivent démontrer le rendement de ces programmes ainsi que les effets qu'ils ont sur la société. De même, la demande de reddition de comptes sur le rendement et les avantages des IDS est un défi croissant dans la communauté des IDS. Pour démontrer les avantages et le rendement de leurs programmes, les gestionnaires du secteur public ont mis en place des systèmes de gestion basés sur le rendement qui facilitent la mesure et le suivi systématiques des processus sous-jacents à ces programmes. Un concept similaire peut être adopté par la communauté des IDS pour démontrer que ces dernières atteignent les objectifs. Cependant, il est difficile d'élaborer des cadres fonctionnels rentables pour mesurer et surveiller le rendement de ces infrastructures complexes (p. ex. composantes multiples et utilisateurs multiples d'infrastructures multidimensionnelles).

La mesure et le suivi du rendement sont essentiels à la bonne gestion d'une organisation en cela qu'ils fournissent des informations clés qui permettent d'établir si l'organisation a atteint ses objectifs de manière efficace, si elle produit les extrants escomptés, si elle permet d'obtenir des résultats de manière efficace et si ses effets entraînent des retombées positives pour la société. La mesure et le suivi permettent aussi de départager clairement les volets d'une organisation qui fonctionnent efficacement et ceux qui doivent être améliorés pour atteindre les buts.

# **10.1.1 Ce que les professionnels des IDS doivent savoir sur la mesure et le suivi du rendement**

Pour tirer la meilleure information possible d'un exercice de mesure et de suivi, on doit s'appuyer sur une planification et une mise en œuvre systématiques. Ainsi, on doit mesurer le rendement et le surveiller régulièrement, à intervalles préétablis. La régularité de ces activités, cependant, dépend des fonctions du programme et de son budget. Afin de s'assurer que le rendement est mesuré en temps opportun et que l'information sur ledit rendement est utilisée dans le processus de gestion, des organismes du secteur public de partout dans le monde ont mis

en place une forme ou une autre de cadre de gestion axée sur le rendement. La gestion axée sur le rendement (GAR) est une technique qui facilite le fonctionnement d'une organisation grâce à des activités régulières d'identification, de surveillance, d'analyse et de gestion des forces et des faiblesses (GSA, 2000). La gestion axée sur le rendement est définie comme suit (PBM SIG 2001) :

« ... une approche systématique pour l'amélioration du rendement grâce à un processus continu reposant sur l'établissement d'objectifs de rendement stratégiques; la mesure du rendement; la collecte, l'analyse, l'examen et la communication des données sur le rendement, et l'utilisation de ces données pour favoriser l'amélioration du rendement ».

La GAR prend généralement la forme d'une opération itérative qui implique au moins six processus clés susceptibles de faciliter le suivi et la mesure d'une manière systématique (Environnement Canada, 2000). L'information tirée des processus est ensuite utilisée pour améliorer en permanence la qualité du programme, ainsi que pour justifier la poursuite des investissements dans le programme (figure 10.1). Ce type de cadre de gestion est important pour les coordinateurs d'IDS, car ces derniers peuvent l'utiliser pour identifier et démontrer les avantages des résultats et des effets d'une IDS, ainsi que pour déceler efficacement les processus qui nécessitent des améliorations.

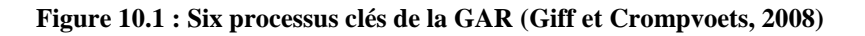

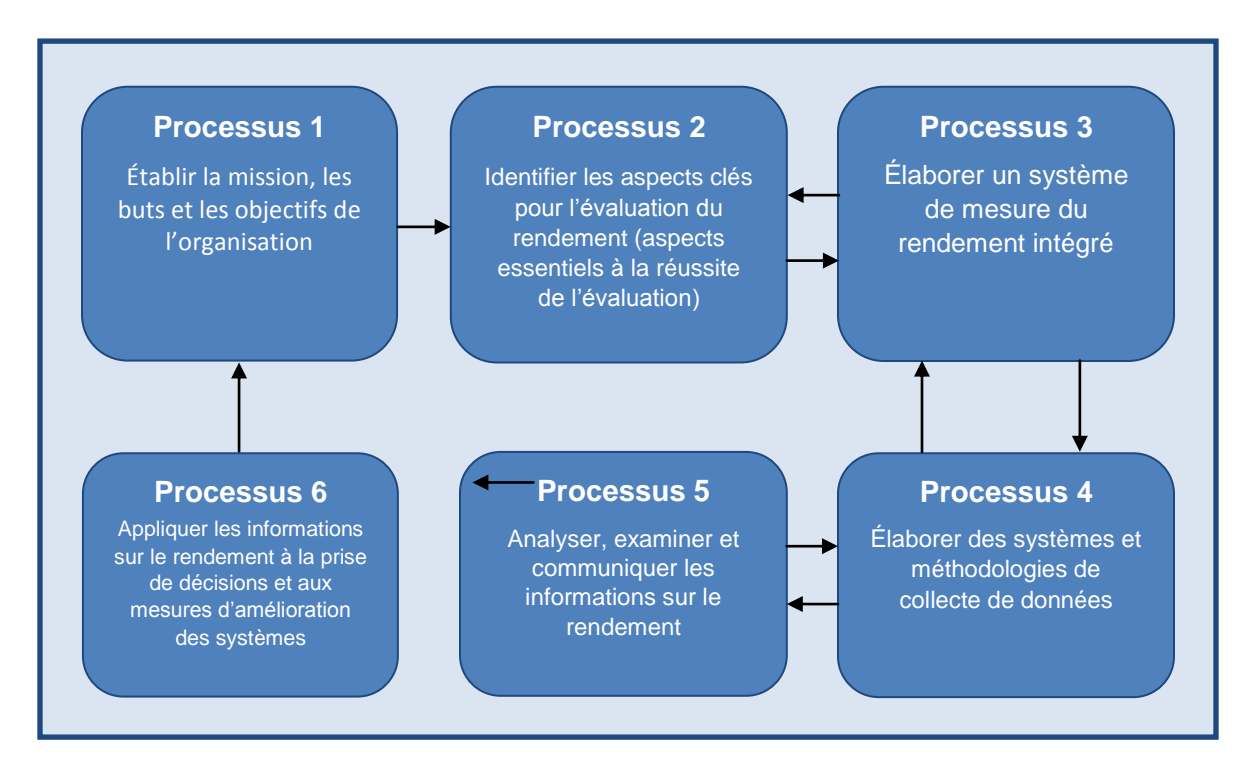

La figure 10.1 dresse la liste des six processus communs à la plupart des cadres de GAR et elle illustre la relation entre les processus pour faciliter la mesure, la surveillance et la communication des données sur le rendement. Le rendement d'un programme est déduit de la relation entre les *objectifs*, les *intrants*, les *processus*, les *extrants*, les *résultats* et, dans certains cas, l'*effet*. Par conséquent, pour mesurer et surveiller le rendement avec précision, on doit impérativement définir clairement les objectifs, intrants, processus, extrants et résultats, ainsi que les relations entre ces éléments. Le tableau 10.1 donne les définitions de ces termes dans le contexte d'une IDS. On doit aussi élaborer des indicateurs clés (ou « mesures ») qui serviront de référence pour mesurer le rendement. Ces indicateurs, appelés « indicateurs de rendement » ou « IR », indiquent dans quelle mesure les fonctions sélectionnées d'une organisation atteignent les buts fixés. Les indicateurs de rendement peuvent être quantitatifs ou qualitatifs, mais leur principale fonction demeure de communiquer le rendement.

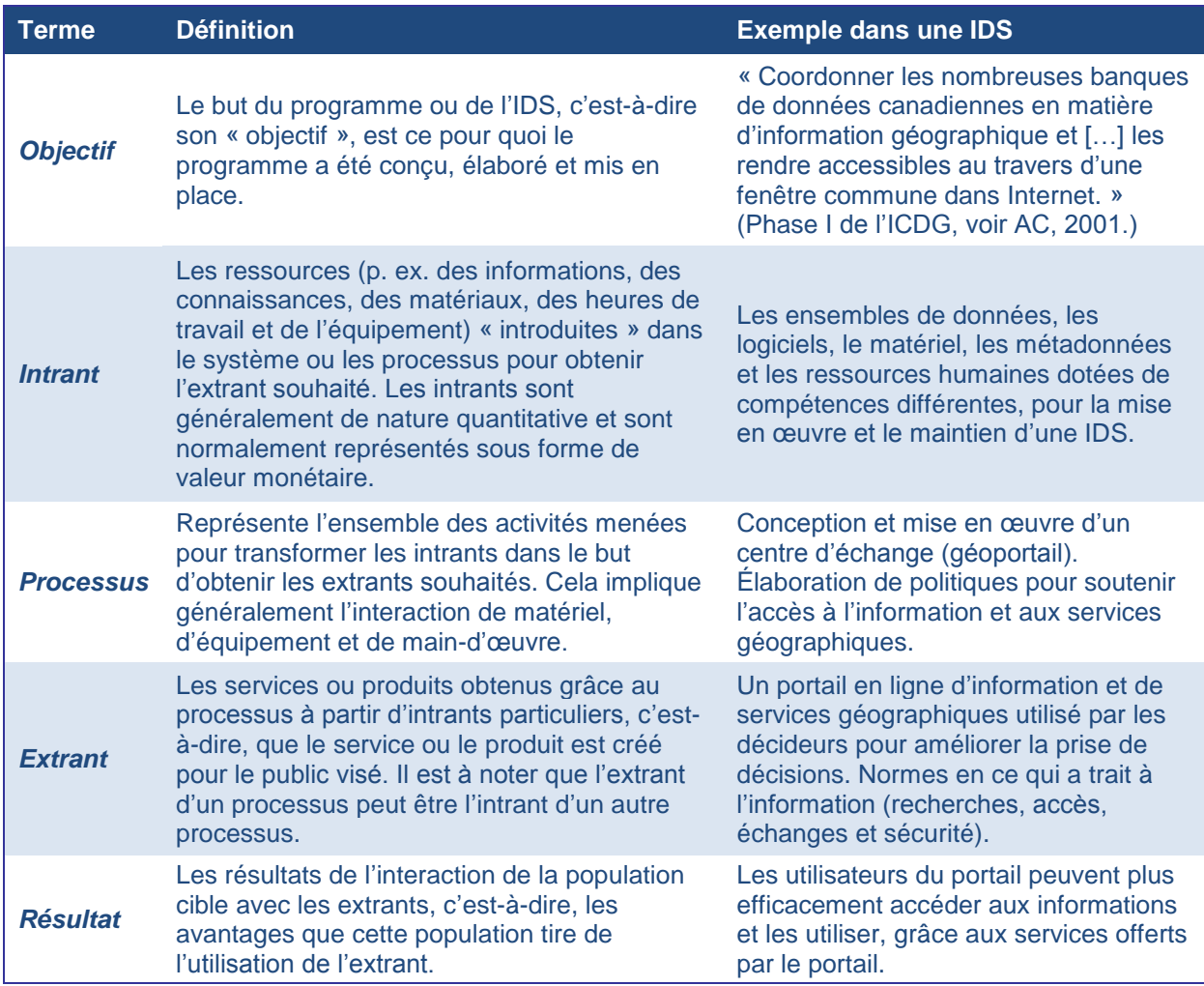

#### **Tableau 10.1 : Définition des termes de la GAR et exemples de leur application aux IDS**

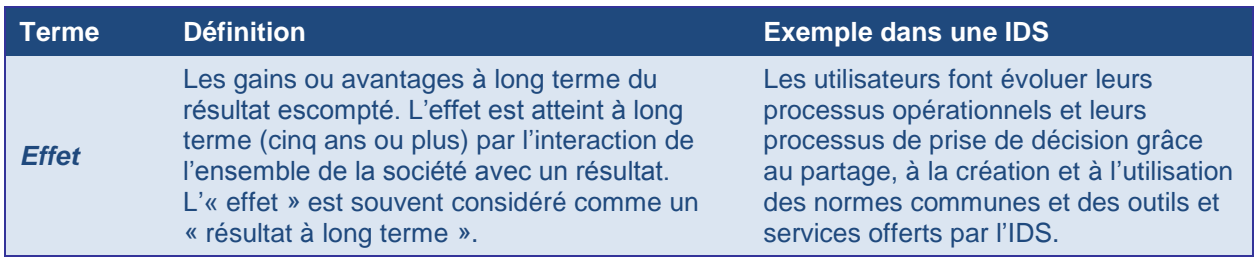

L'encadré de droite résume un document rédigé par Giff et Crompvoets (2008). Les auteurs présentent et décortiquent des exemples concrets de l'application d'indicateurs de rendement stratégiques, mesurables, réalisables, réalistes et limités dans le temps (*specific*, *measurable*, *achievable*, *realistic* et *time-bound* [SMART]) à l'évaluation d'une IDS. Le tableau 10.2 et la figure 10.2 donnent un aperçu des indicateurs de rendement « SMART » utilisés dans les

évaluations d'IDS. Vous trouverez également des informations complémentaires sur l'application des indicateurs de rendement pour l'évaluation des IDS dans des documents préparés par Giff (2008) et par GéoConnexions (2011).

En résumé, on recommande de mesurer et de surveiller les programmes dans un cadre de GAR. Les cadres de GAR s'articulent autour de trois principaux groupes d'activités (c.-à-d. les trois processus décrits dans la figure 10.1) essentielles pour la mesure et le suivi du rendement. Il s'agit de : 1) établir clairement les buts et objectifs du programme, 2) identifier les intrants, les processus, les extrants, les résultats, les effets et les relations entre ces variables et 3) élaborer des indicateurs de rendement. Dans un cadre de GAR, on retrouve un certain nombre d'outils de gestion pour aider à concevoir et à mettre en œuvre ces trois processus clés. Toutefois, le principal outil sur lequel les gestionnaires s'appuient souvent pour les aider à identifier et à établir les trois processus est le *modèle logique*. Tous les coordonnateurs et professionnels des IDS devraient le connaître.

#### **Bonne pratique**

*Dans leur article intitulé* **Performance Indicators a tool to Support Spatial Data Infrastructure Assessment***, Giff et Crompvoets (2008) présentent, décrivent et analysent l"application d"indicateurs de rendement comme un outil possible pour aider à la mesure, à la surveillance et à la préparation de rapports sur le rendement des IDS. Ce document décrit:* 

- *les avantages de l'utilisation d'IR SMART dans l'évaluation des IDS;*
- *le rôle du modèle logique pour faciliter l'élaboration d'IR SMART afin de mesurer à la fois l'efficacité et l'efficience;*
- *un cadre pour guider les coordonnateurs de SDI dans l'élaboration d'IR pour leurs projets, en présentant onze étapes itératives et des méthodes de collecte de données (voir figure 10.3);*
- *l'application pratique du cadre par la présentation de deux études de cas : le programme GéoConnexions et le SIG de la Ville de Fredericton, au Nouveau-Brunswick (Canada);*
- *l'utilisation du cadre, pour relever non seulement les variables qui contribuent à la complexité d'une SDI, mais aussi les méthodologies, les coûts, les besoins en ressources humaines et les subtilités liées à la collecte d'informations sur le rendement des IDS.*

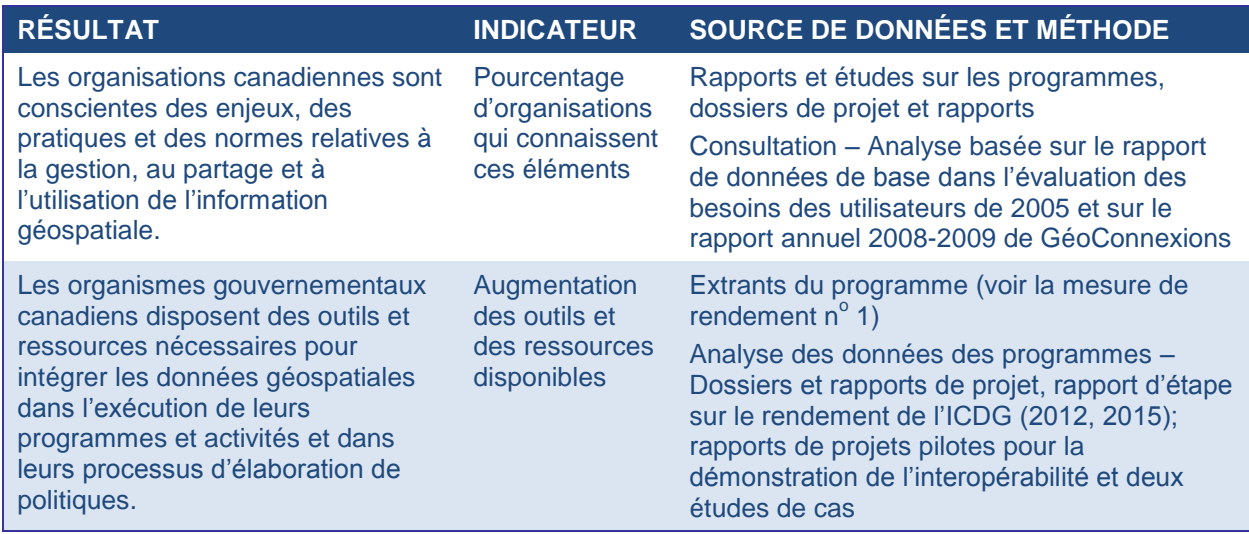

#### **Tableau 10.2 : Aperçu des indicateurs de rendement de GéoConnexions**

#### **Figure 10.2 : Aperçu de l'application du Tableau de bord équilibré pour l'IDS de la Suède**

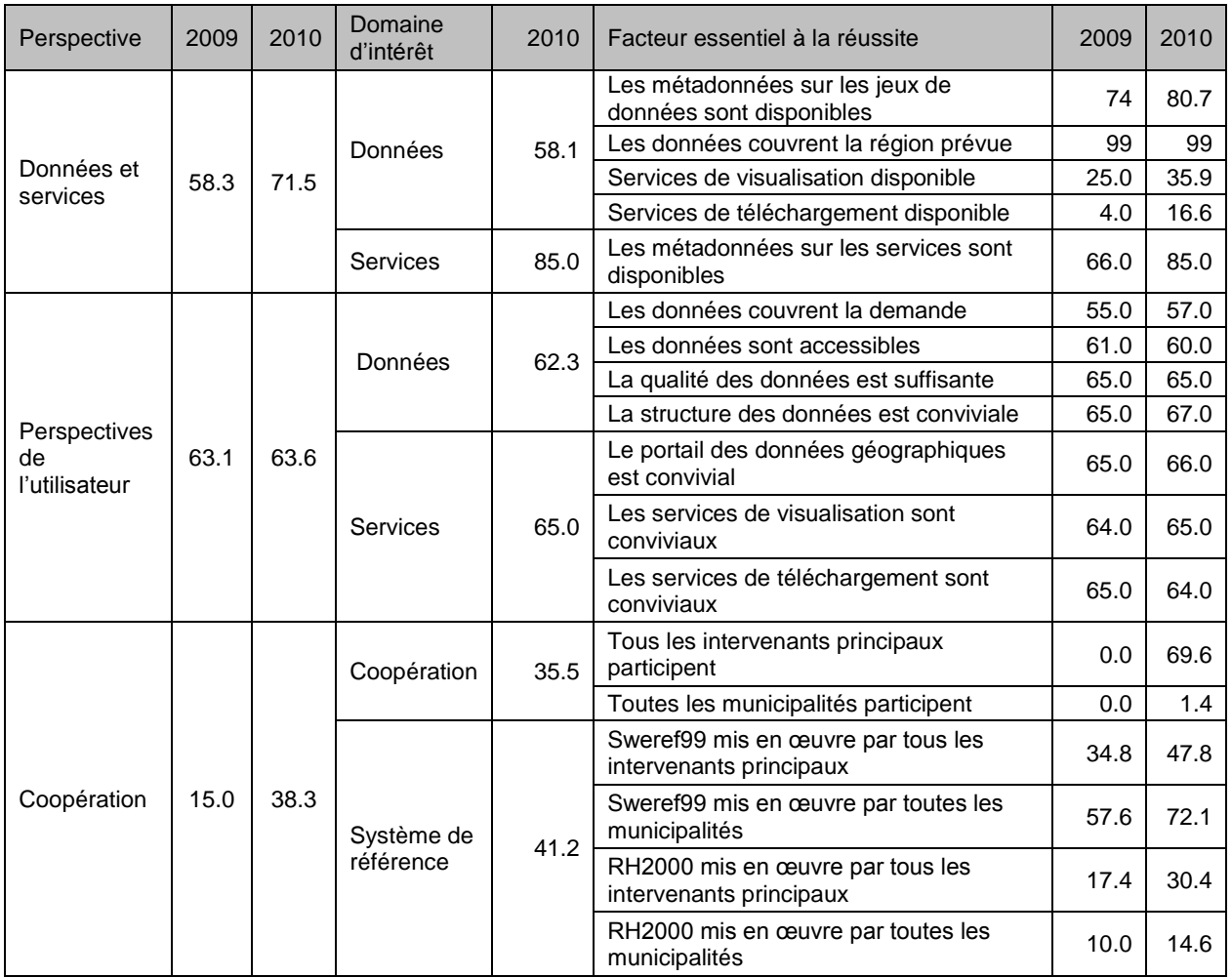

# **Modèle logique**

Le modèle logique est un outil fondamental pour mesurer et surveiller le rendement. Il aide les gestionnaires à identifier clairement et de façon concise les relations logiques entre les objectifs, les intrants, les processus, les extrants, les résultats et les effets d'un programme. Il permet aussi d'illustrer ces relations. En outre, le modèle logique est le fondement de l'élaboration d'indicateurs de rendement « SMART ». Un point de vue largement répandu veut qu'un modèle logique bien conçu donne lieu à l'émergence automatique d'un ensemble d'indicateurs de rendement « SMART » (Schacter, 2002).

Un modèle logique est un schéma visuel qui cherche à exposer explicitement les relations (activités et interactions) supposées entre les intrants, les extrants, les résultats et les effets (Schmitz et Parsons, 1999). Il présente ces relations à l'aide de boîtes, de lignes de connexion, de flèches, de boucles de rétroaction et d'autres métaphores visuelles, comme l'illustre la figure 10.3. En plus d'exprimer visuellement les effets présumés d'un programme, le modèle logique s'avère un outil pour mettre en place un cadre de soutien à la planification, à l'exécution et à l'évaluation du programme.

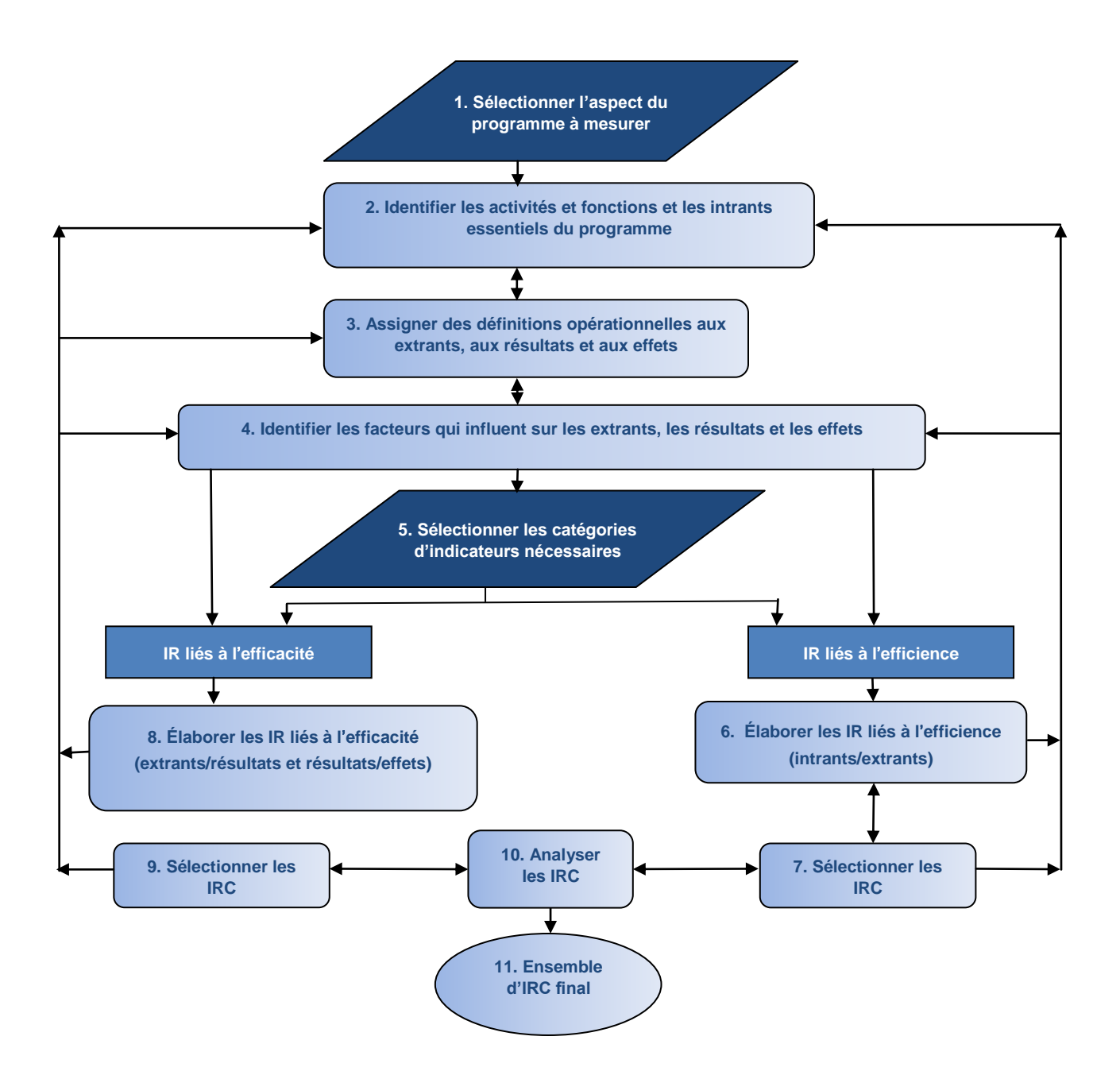

#### **Figure 10.3 : Schéma des principaux processus impliqués dans l'élaboration des IR d'une IDS**

Le modèle logique semble être tout à fait applicable à la planification, à la restructuration et à la recapitalisation d'une IDS, ainsi qu'aux activités de mesure et de suivi de son rendement. Les études de Giff et Crompvoets (2008) et de Giff (2008) donnent des exemples d'application concrète du modèle logique pour les IDS. Pour démontrer l'application du modèle logique aux IDS, la figure 10.4 donne un exemple simplifié de la façon dont il est appliqué pour l'établissement des intrants, processus, extrants, résultats et effets d'une composante d'IDS.

**Figure 10.4 : Application du modèle logique à une composante d'une IDS (Giff et Crompvoets, 2008)**

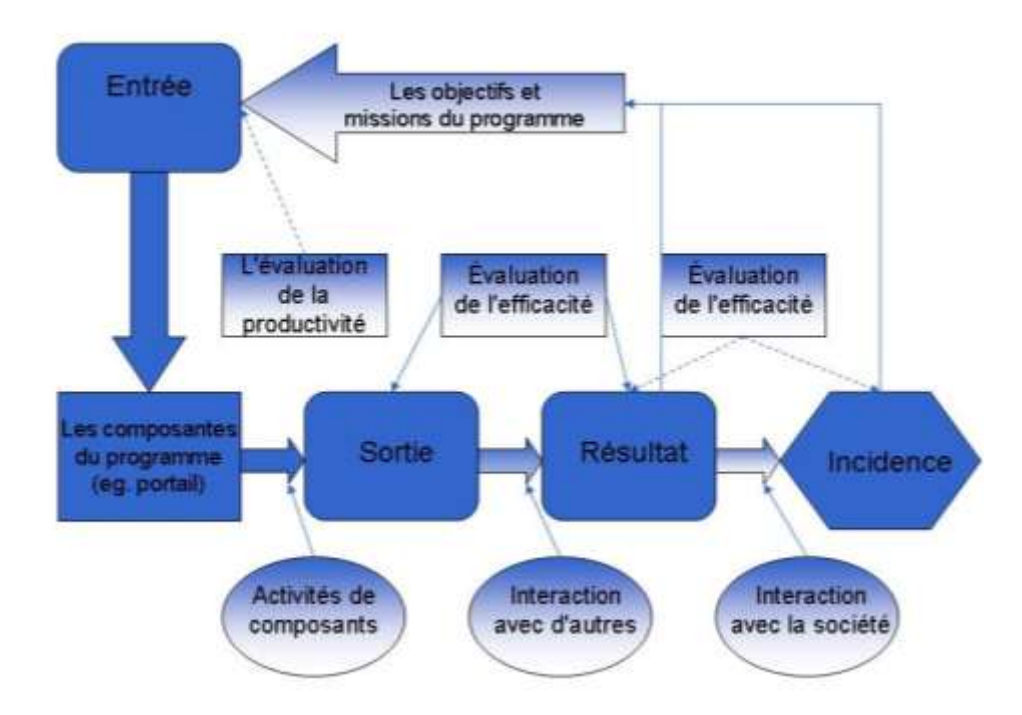

La figure 10.5 donne des exemples d'intrants, processus, extrants, résultats et effets propres à une IDS décortiqués à l'aide d'un modèle logique. Il s'agit de la première phase de l'élaboration des éléments de rendement d'une IDS à l'aide du modèle logique. La phase suivante consiste à concevoir des indicateurs SMART, puis à sélectionner les méthodes de collecte de données pratiques et rentables (Giff et Crompvoets, 2008). La collecte de données sur le rendement d'une IDS peut être difficile, car les résultats et les effets d'une IDS sont qualitatifs de par leur nature même. En outre, la nature complexe et multidimensionnelle de l'IDS, exige de faire appel à plusieurs méthodes de collecte de données, ainsi qu'à une méthode de rendement en plusieurs étapes, pour fournir de l'information exacte sur le rendement de manière à satisfaire les besoins des différents intervenants. La section 10.2 passe en revue les différentes méthodes utilisées pour mesurer et surveiller le rendement des IDS.

**Figure 10.5 : Application du modèle logique à la mesure et au suivi d'une composante d'une IDS**

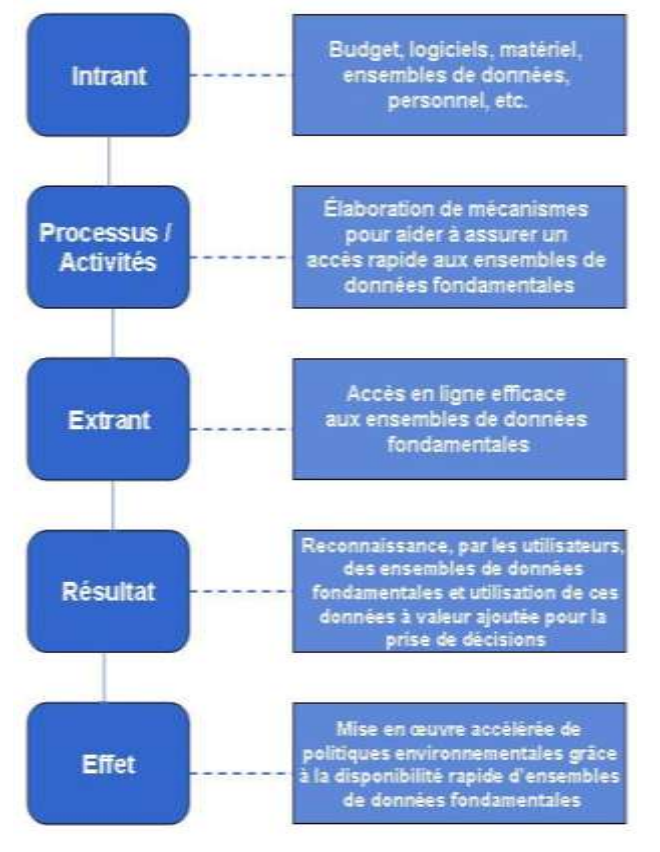

# **10.2 Méthodes utilisées pour mesurer et surveiller les IDS**

Les bailleurs de fonds des projets d'IDS exigent qu'on communique et qu'on démontre clairement les avantages de la mise en œuvre de l'infrastructure. Cela a conduit à une sensibilisation accrue à la nécessité d'évaluer les IDS, ainsi qu'aux activités concrètes de mesure et de suivi du rendement des IDS. En témoignent non seulement le nombre croissant d'IDS évaluées, mais aussi la croissance du corpus documentaire portant sur l'évaluation des IDS et l'élaboration de nouvelles méthodes pour évaluer les IDS. La nouvelle méthode la plus notable est le concept du *cadre multivue* appliqué à l'évaluation des IDS (Crompvoets et coll., 2008). Cette méthode revêt un intérêt particulier, car elle reconnaît que les IDS sont multidimensionnelles et multisectorielles et qu'elles reposent sur différentes perspectives. Par conséquent, toutes les IDS ne peuvent être évaluées à l'aide d'une méthode unique. Le cadre multivue propose un certain nombre de méthodes pour l'évaluation d'une IDS en fonction des objectifs de l'infrastructure, de la finalité de l'évaluation et des utilisateurs potentiels de l'information sur le rendement.

Les techniques actuelles d'évaluation des IDS (mesure et surveillance) peuvent être classées en deux catégories distinctes : *évaluation de l"état d"avancement* et *évaluation du rendement.* Dans ces deux catégories, différentes méthodes sont utilisées pour mesurer et surveiller le rendement. Le choix de la méthode est généralement basé sur les compétences du personnel impliqué, la facilité, le coût, l'information sur le rendement requise et le temps nécessaire pour effectuer l'évaluation. La prochaine section passe en revue les méthodes de mesure et de surveillance du rendement des IDS, classées par catégorie (état d'avancement et rendement) et donne des exemples pratiques de leur application.

# **10.2.1 Méthodes d'évaluation de l'état d'avancement des IDS**

Une évaluation de l'état d'avancement est un exercice de collecte des faits pour déterminer l'état « tel quel » d'un programme. Elle permet de savoir si les outils et le personnel nécessaires pour atteindre les objectifs fixés sont en place (c.-à-d. la mesure dans laquelle le programme est prêt pour l'exécution des activités nécessaires pour atteindre les objectifs fixés). Dans le cas d'une IDS, une évaluation de l'état d'avancement fournit des informations qui permettent de savoir si les éléments essentiels pour atteindre les objectifs de l'infrastructure sont en place, ainsi que de s'informer de la progression de leur mise en place. Cela explique en partie pourquoi les premières évaluations d'IDS étaient surtout des évaluations de l'état d'avancement.

### **État d'avancement des centres d'échange**

L'évaluation de l'état d'avancement la plus populaire et documentée porte sur l'état d'avancement de la mise sur pied des centres d'échange, préparée par Crompvoets et Bregt. Elle a été instituée pour mesurer l'état d'avancement de la mise sur pied des centres d'échange des IDS dans le monde. L'évaluation a été réalisée systématiquement et périodiquement (c.-à-d. en avril 2000, décembre 2000, avril 2001, décembre 2001, avril 2002, décembre 2002 et avril 2005). Vous pouvez consulter l'étude de Crompvoets et Bregt (2007) pour de plus amples détails sur les évaluations de l'état d'avancement de la mise sur pied des centres d'échanges des IDS pour la période 2000-2005. Cette évaluation consistait à cerner les caractéristiques clés d'un centre d'échange (12 en 2000) et à réaliser un sondage en ligne pour déterminer la présence de chacune de ces caractéristiques dans les centres d'échange ciblés et à vérifier l'état de ces caractéristiques (Crompvoets et coll., 2004). Lorsque des informations supplémentaires étaient nécessaires, les chercheurs ont réalisé des entrevues auprès des coordinateurs des centres d'échange. Les résultats ont été utilisés pour comparer l'état d'avancement et l'évolution des centres d'échange au fil du temps.

#### **Qualité des centres d'échange**

Crompvoets et Bregt se sont servis de l'évaluation de l'état d'avancement des centres d'échange pour créer un indice de qualité des centres d'échange, le « Clearinghouse Suitability Index », dont la première version a été présentée en 2005 et la seconde, en 2008. Le Clearinghouse Suitability Index a servi d'étalon pour déterminer la qualité des centres d'échange partout dans le monde. Pour cet indice, on a établi quinze caractéristiques d'un centre d'échange et on a accordé à chacune de ces caractéristiques une valeur pondérée entre 0,00 et 1,00, en fonction de leur importance pour le bon fonctionnement du centre d'échange (Crompvoets et Bregt, 2008 [chapitre 7]). Le Clearinghouse Suitability Index a permis de classer les centres d'échange et il a facilité l'instauration de critères à utiliser pour identifier les changements positifs ou négatifs qui interviennent au niveau des caractéristiques ou du centre d'échange dans son ensemble.

#### **Modèle de l'état d'avancement des IDS**

Une autre méthode utilisée pour évaluer l'état d'avancement des IDS dans le monde est le « modèle de l'état d'avancement des IDS » élaboré par Delgado et coll. et d'abord appliqué à l'évaluation de l'IDS de Cuba (Delgado et coll., 2005). Comme le Clearinghouse Suitability Index, le modèle de l'état d'avancement des IDS s'appuie sur des indices pour déterminer l'état d'avancement d'une IDS. Ce modèle évalue et classe les cinq caractéristiques clés d'une IDS : la structure organisationnelle, l'information, les ressources humaines, les ressources financières et la technologie. On a établi des indices pour chacune des caractéristiques, ainsi que pour les IDS dans leur ensemble, en utilisant un modèle à logique floue auquel une logique compensatoire faisait contrepoids (Delgado et coll., 2008 [chapitre 6]). Le modèle a été appliqué à 27 pays à travers le monde, dont 17 pays des Amériques. Des questionnaires adressés aux coordonnateurs d'IDS ont été utilisés pour recueillir des informations pour la constitution du modèle et l'information ainsi obtenue a été utilisée pour comparer le développement des IDS.

#### **« État des lieux » d'INSPIRE**

L'évaluation de l'état des lieux la plus systématique et périodique effectuée sur une IDS est celle qui porte sur l'infrastructure d'information géographique dans la Communauté européenne [INSPIRE]. L'état des lieux (*State of Play*) a d'abord été utilisé en 2002 pour déterminer l'état de l'IDS en Europe et a été utilisé chaque année depuis lors. Au début, les évaluations de l'état des lieux visaient à évaluer si les 32 IDS nationales en Europe comportaient les cinq composantes

clés d'une IDS (c.-à-d., le cadre juridique, les données géographiques, les métadonnées, les services d'accès et les normes). Grâce à l'expérience acquise lors de chaque évaluation, l'équipe de surveillance d'INSPIRE a continuellement mis à jour la méthodologie de l'évaluation de l'état des lieux. Aussi, en 2006, le cadre d'évaluation de l'état des lieux portait sur sept caractéristiques associées à 30 indicateurs permettant de suivre l'évolution de l'état des IDS au fil du temps (Vandenbroucke et coll., 2008, chapitre 8). L'évaluation de l'état des lieux est en constante évolution en fonction des besoins d'INSPIRE en ce qui a trait à l'obtention d'informations sur le rendement des IDS de ses intervenants. On prévoit que les évaluations de l'état des lieux porteront désormais davantage sur la mesure et le suivi du rendement que sur l'état de préparation. Vous trouverez davantage d'information sur le dernier « État des lieux » (2011) dans le document préparé par Vandenbroucke et coll. en 2011. En outre, le site Web d'INSPIRE contient des copies de tous les rapports de l'état des lieux et des informations supplémentaires sur la méthodologie utilisée, à l'adresse [http://inspire.jrc.ec.europa.eu/.](http://inspire.jrc.ec.europa.eu/)

La méthode d'évaluation de l'état d'avancement est la méthode la plus largement utilisée pour mesurer et surveiller les IDS. Sa popularité est surtout attribuable au fait qu'elle est rentable et simple à mettre en œuvre et à appliquer. La méthode de l'évaluation de l'état d'avancement est la mieux adaptée à l'application aux IDS dans les premières phases de mise en œuvre ou pour déterminer l'état d'une IDS en ce qui a trait à sa capacité à atteindre les objectifs préétablis. La principale faiblesse de la méthode de l'évaluation de l'état d'avancement, cependant, est qu'elle ne fournit pas suffisamment d'informations sur : 1) le niveau d'atteinte des objectifs établis et 2) l'utilisation réelle de l'IDS ou l'utilisation des composantes individuelles. Ceci ne peut être fait qu'à l'aide d'une évaluation du rendement. L'« état des lieux » et le modèle de l'évaluation de l'état d'avancement des IDS sont deux méthodes d'évaluation de l'état d'avancement qui peuvent servir aux organismes de coordination régionaux qui souhaitent comparer le développement des IDS au sein de leur région. Toutes les méthodes examinées dans cette catégorie ont leurs forces et leurs limites pour la mesure et la surveillance des IDS. Ces forces et les limites sont résumées dans le tableau 10.3.

**Tableau 10.3 : Résumé des avantages et inconvénients des méthodes d'évaluation de l'état d'avancement de la mise sur pied des IDS**

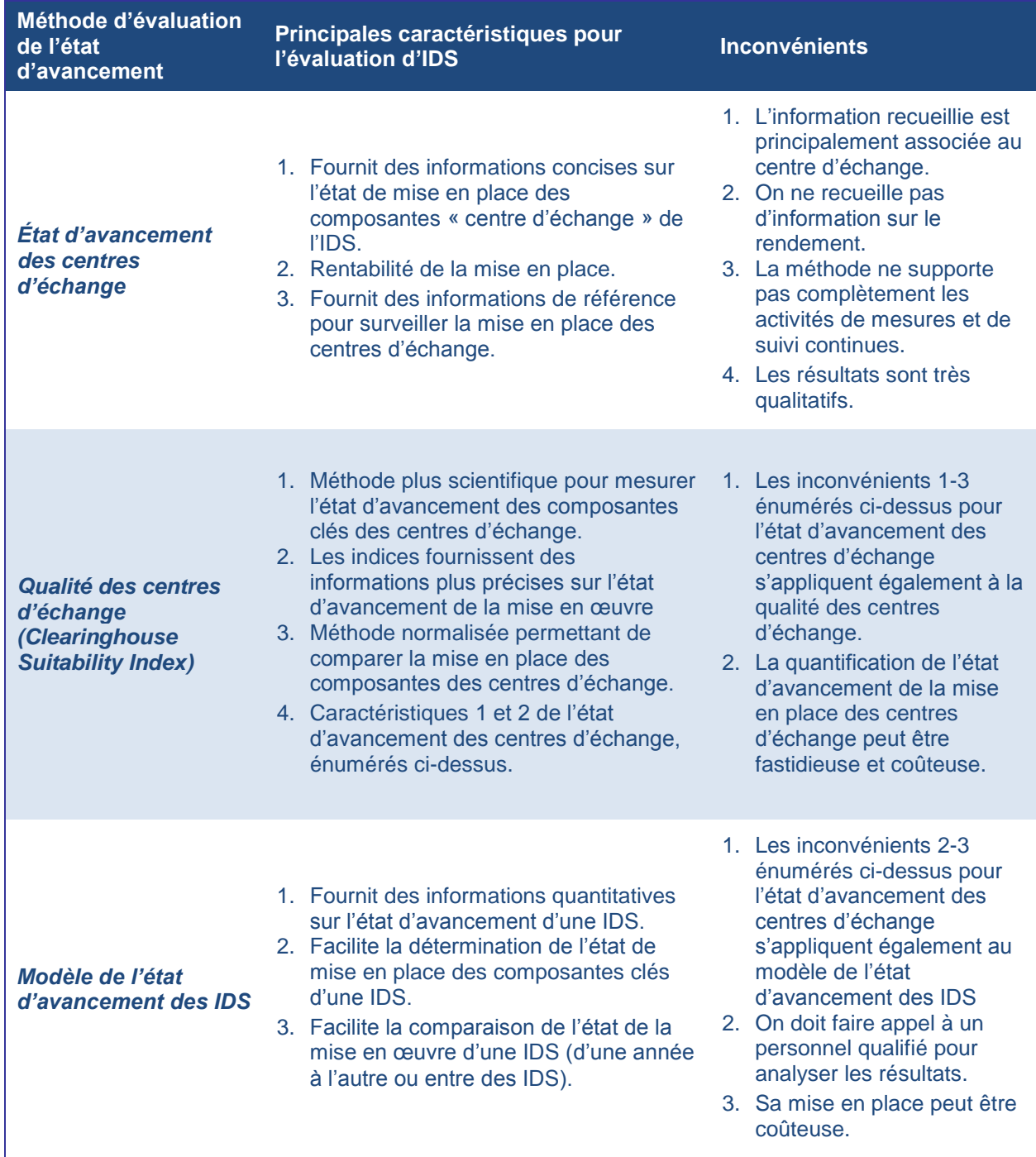

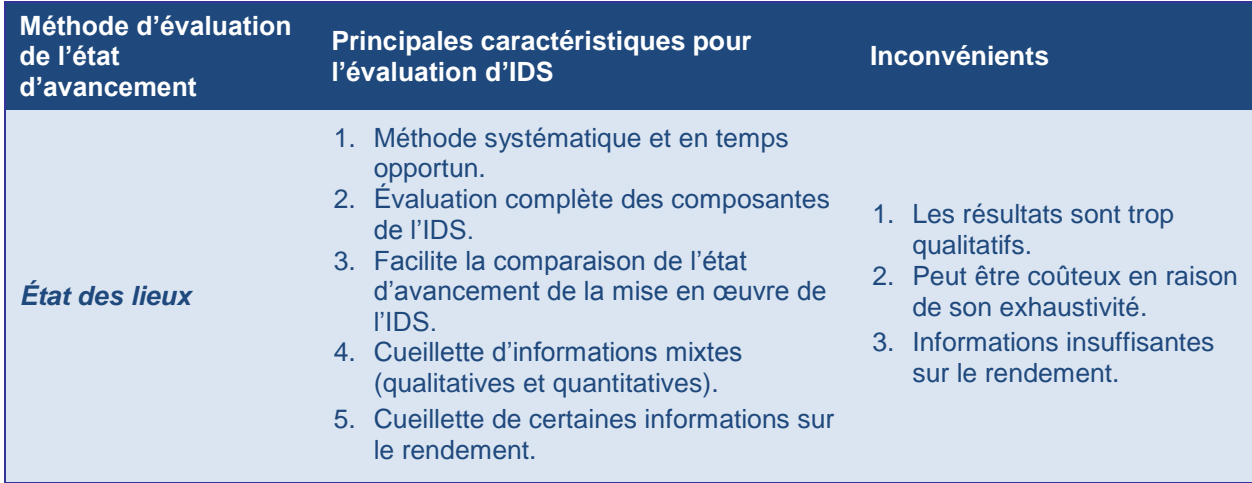

# **10.2.2 Méthodes d'évaluation du rendement des IDS**

L'évaluation du rendement d'une IDS va au-delà du fait de déterminer si des composantes clés ou des composantes souhaitées ont été mises en place. Elle cherche aussi à déterminer si ces composantes choisies sont productives (c.-à-d., si l'IDS atteint ses objectifs). On parvient généralement à savoir si une IDS permet d'obtenir ou non les extrants, les résultats et l'effet désirés en recourant à des indicateurs de rendement constamment mesurés et surveillés.

Le nombre d'évaluations du rendement d'IDS signalées est en constante augmentation, en partie en raison de la demande des bailleurs de fonds des IDS pour ces informations sur le rendement, ainsi que de l'accroissement du corpus de connaissances en ce qui a trait à la mesure et à la surveillance du rendement des IDS. Bien que la majorité des évaluations du rendement soient gérées sous l'égide d'un « cadre de GAR », il convient de noter que de nombreuses IDS n'exploitent pas totalement les outils du cadre de GAR. Dans la plupart des cas, on n'utilise qu'un seul outil dans le cadre de GAR pour améliorer la mesure et le suivi du rendement. Les outils de GAR utilisés par les coordinateurs d'IDS pour évaluer le rendement et en rendre compte varient d'une IDS à l'autre. Les différents choix d'outils utilisés sont influencés par des facteurs comme la qualité d'information sur le rendement nécessaire, le budget disponible pour effectuer l'évaluation, les objectifs de l'IDS, la « maturité » de l'IDS, le nombre d'intervenants et les utilisateurs de l'information sur le rendement.

#### **Cadre de GéoConnexions**

L'un des programmes d'IDS qui utilise un certain nombre d'outils disponibles dans le cadre de GAR est l'ICDG. Le programme GéoConnexions (qui coordonne l'ICDG) utilise les outils de GAR (p. ex. l'évaluation organisationnelle, la planification stratégique, la planification des programmes, la mesure du rendement, la normalisation des processus et le modèle logique) pour mesurer et surveiller à la fois le rendement du programme et celui de l'ICDG, le tout de manière efficiente et efficace. Par exemple, le modèle logique a été utilisé avec succès pour établir les extrants, résultats et effets du programme GéoConnexions. Une fois que les extrants, les résultats et les effets ont été identifiés, l'application suivante du modèle logique a consisté à élaborer des indicateurs de rendement clés (IRC) utilisés pour mesurer le niveau d'obtention des extrants, résultats et effets escomptés.

#### **Cadre GeoMaturity**

L'architecture de données spatiales d'Abu Dhabi (Abu Dhabi Spatial Data Infrastructure [AD-SDI]) est une autre IDS qui utilise des outils d'un cadre de GAR. L'équipe de coordination de l'AD-SDI a élaboré un cadre multiniveau, appelé GeoMaturity, pour mesurer et suivre le rendement de l'AD-SDI. Le cadre GeoMaturity utilise des outils du système de GAR pour identifier les composantes clés de l'AD-SDI et établir les extrants et les résultats pour chaque composante, ainsi que pour élaborer des IRC pour les extrants et les résultats et des indicateurs pour les objectifs généraux (c.-à-d. les effets). Un élément clé du cadre GeoMaturity est sa capacité à évaluer dans quelle mesure les intervenants et les utilisateurs en général sont prêts à utiliser les services offerts par l'AD-SDI.

#### **Tableau de bord équilibré**

L'IDS de la Suède s'appuie elle aussi sur les outils du cadre de GAR. L'outil principal est le tableau de bord équilibré. À l'heure actuelle, les coordinateurs de l'IDS suédoise utilisent le tableau de bord équilibré pour mesurer et surveiller la progression de l'infrastructure au fil du temps. Cependant, ils entendent commencer bientôt à utiliser cet outil pour aider à la planification des améliorations qui seront apportées à l'IDS. Le tableau de bord équilibré a été utilisé pour mesurer et surveiller les trois composantes de l'IDS suédoise décrites ci-dessous.

- *Données et services* La disponibilité des données spatiales et l'accès à ces dernières par l'intermédiaire de l'IDS.
- *Satisfaction des utilisateurs* Le niveau de satisfaction de la communauté des utilisateurs à l'égard des données et des services spatiaux fournis par l'IDS.
- *Collaboration* La volonté des intervenants de participer à l'élaboration et à l'utilisation de l'IDS.

Les coordonnateurs de l'IDS ont fixé des cibles et des objectifs clairs pour chaque composante; ils ont élaboré des indicateurs de rendement pour surveiller les progrès au fil du temps et ils ont recouru à des questionnaires et à des services Web pour la collecte des données. Les rapports sur les activités de mesure et de surveillance de l'IDS suédoise constituent un exercice annuel depuis 2010. Pour plus d'informations sur la façon dont le tableau de bord équilibré est utilisé pour mesurer et surveiller l'IDS suédoise, voir Toomanian et coll. (2011) et Geodata (2010).

Après examen des méthodes de cette catégorie, nous avons découvert qu'elles comportent toutes un certain nombre de caractéristiques qui les rendent très applicables à la mesure et au suivi du rendement des IDS. Le tableau 10.4 présente un résumé des aspects positifs de chaque méthode, ainsi que les caractéristiques qui limitent leur application aux activités de mesure et de suivi du rendement des IDS.

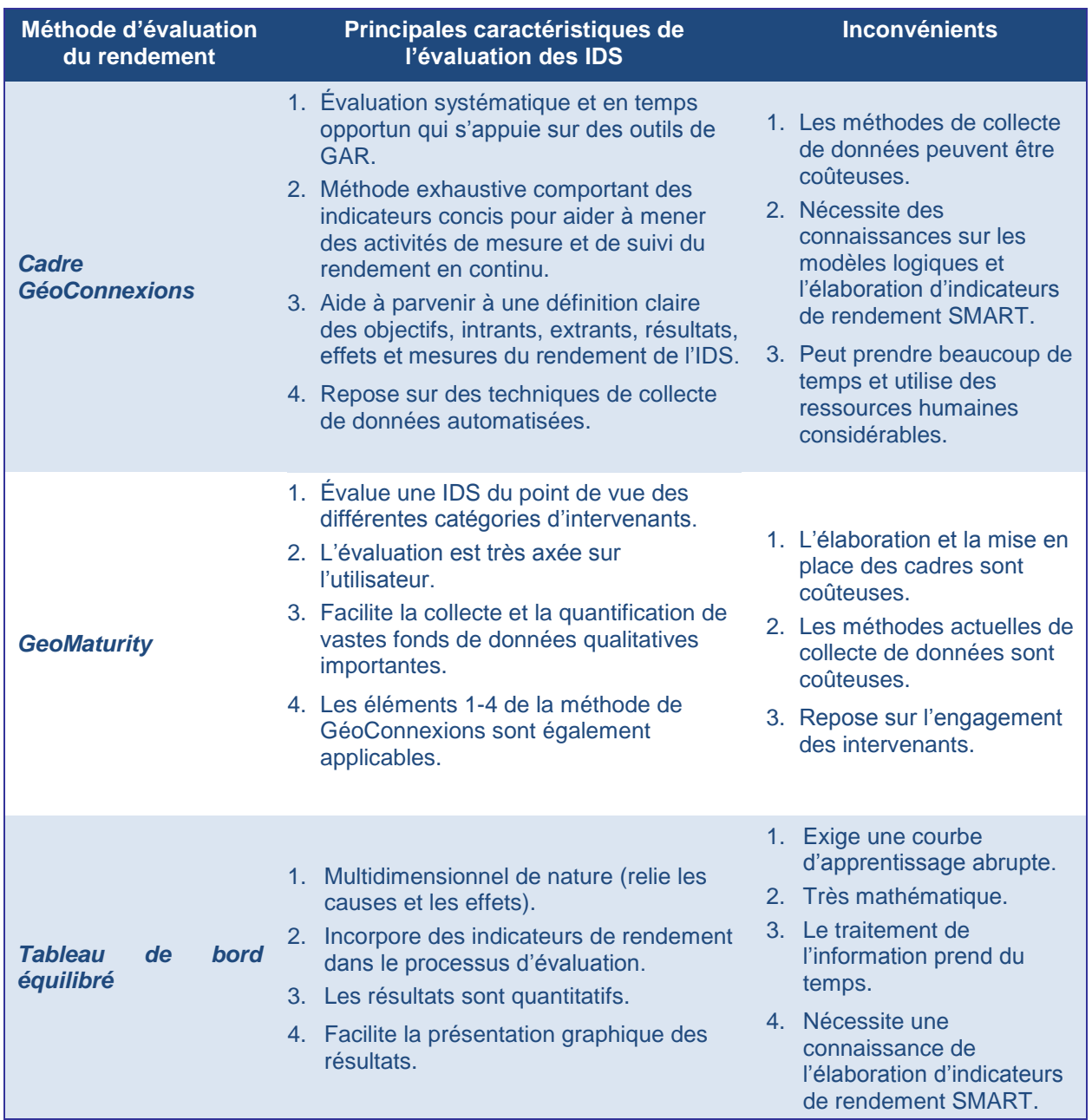

#### **Tableau 10.4 : Résumé des avantages et inconvénients des méthodes d'évaluation du rendement des IDS**

### **10.2.3 Cadre multivue**

Les sections 10.2.1 et 10.2.2 passent en revue des méthodes pour mesurer et surveiller le rendement des IDS, en se concentrant sur les aspects « état d'avancement » et « évaluation du rendement ». Cependant, les IDS sont complexes et multidisciplinaires de par leur nature même. Par conséquent, aucune méthode unique ne permet de recueillir et de communiquer efficacement l'information sur le rendement dont ont besoin les coordinateurs, les professionnels et les intervenants qui gravitent autour des IDS. Conscients de cet état de fait, des professionnels des IDS et des universitaires s'intéressant au domaine se sont réunis en mai 2007 à Wageningen, aux Pays-Bas, pour procéder à un remue-méninges et discuter de méthodes qui permettraient d'évaluer les IDS de manière exhaustive. Cet atelier de trois jours a donné naissance au cadre *multivue*.

Le cadre multivue se compose de neuf méthodes d'évaluation des IDS. Les coordinateurs d'IDS peuvent ainsi choisir une méthode ou une combinaison de méthodes pour évaluer les IDS selon le point de vue souhaité. La structure du cadre est souple et permet l'ajout de nouvelles méthodes. Par conséquent, lorsqu'on trouve de nouvelles méthodes pour améliorer l'évaluation des IDS, on peut facilement les inclure dans le cadre pour obtenir des évaluations plus précises. Le cadre multivue a aussi ses inconvénients. Ainsi, d'une part, l'application de plusieurs cadres exige du personnel ayant des connaissances sur les différents cadres utilisés et, d'autre part, la combinaison de cadres pour répondre aux besoins d'évaluation constitue un processus itératif. En outre, les méthodes de collecte de données associées au cadre multivue peuvent s'avérer coûteuses.

L'évaluation multivue a fait l'objet d'une étude de cas simulée pour dix pays des Amériques (Argentine, Brésil, Canada, Chili, Colombie, Cuba, Équateur, Guyana, Mexique et Uruguay) afin de déterminer si elle convenait (Grus et coll., 2008, chapitre 18). Toutefois, on peut voir un exemple d'application réelle du cadre multivue aux Pays-Bas, où il a été utilisé pour les activités de mesure et de surveillance de l'IDS de ce pays. En 2008, les responsables de l'IDS néerlandaise ont établi quatre objectifs à atteindre en 2011 (VROM, 2008).

- Le public et les entreprises seront en mesure de récupérer et d'utiliser toutes les informations géographiques pertinentes sur n'importe quel lieu.
- Les entreprises seront en mesure d'ajouter de la valeur économique à toutes les informations géographiques fournies par le gouvernement.
- Le gouvernement utilisera les informations disponibles pour chaque lieu dans ses processus de travail et ses services.
- Le gouvernement, les entreprises, les universités et les institutions de savoir collaboreront étroitement pour la poursuite du développement et de l'amélioration de l'IDS.

Pour déterminer le niveau de rendement de l'IDS par rapport à ces quatre objectifs, les coordinateurs ont décidé de mesurer et de surveiller les progrès au fil du temps. En raison de la nature des objectifs, le cadre multivue s'est avéré la méthode la plus appropriée pour mesurer et surveiller les progrès accomplis et pour en faire rapport. On a appliqué simultanément quatre des méthodes du cadre multivue pour mesurer et surveiller l'IDS à la lumière des quatre buts susmentionnés. Les quatre méthodes ont été utilisées pour élaborer douze indicateurs permettant de mesurer et de surveiller les progrès réalisés pour l'atteinte des objectifs. Pour plus d'informations sur l'application du cadre multivue aux activités de mesure et de suivi de l'IDS néerlandaise, voir Grus et coll. (2010) et Castelein et Manso Callejo (2010).

Le cadre multivue est un outil très complet pour mesurer et suivre le rendement des IDS. Il donne aux coordonnateurs et aux professionnels des IDS la possibilité de choisir la méthode ou la combinaison de méthodes d'évaluation la plus appropriée pour mesurer et surveiller le rendement et pour en faire rapport. En outre, l'application simultanée de plusieurs méthodes de mesure et de suivi facilite l'obtention de comparaisons et d'analyses des résultats plus efficaces.

# **10.3 Activités de mesure et de surveillance des IDS pour les Amériques**

Selon l'enquête menée par le CP-IDEA en 2012 sur les IDS dans les Amériques, la majorité des pays des Amériques n'ont pas de cadres en place pour mesurer et suivre le rendement de leurs IDS (CP-IDEA, 2012). Cependant, cette enquête a permis de constater que la sensibilisation à la nécessité de mesurer et de surveiller les IDS s'est accrue dans les Amériques. Le consensus sur la nécessité d'un chapitre dans le présent manuel pour aider les professionnels des IDS à élaborer des méthodes d'évaluation de leurs IDS témoigne de cet état de fait. Le partage des expériences et des leçons apprises accumulées dans le cadre des activités de mesure et de surveillance des IDS déjà déployées ne peut que servir à renforcer le corpus de connaissances sur l'évaluation des IDS dans la région. Le but de cette section consiste à présenter et à analyser des études de cas choisies dans le domaine de la mesure et de la surveillance des IDS. L'analyse portera sur les « leçons apprises » tirées des expériences applicables aux activités de mesure et de surveillance des IDS dans les Amériques. Les expériences présentées porteront surtout sur les IDS auxquelles on applique la méthode d'évaluation du rendement, car il s'agit de l'évaluation de l'avenir. Une évaluation de cette nature fournit généralement de l'information sur le rendement des IDS et sur leur état d'avancement.

### **10.3.1 Mesure et surveillance de l'IDS au Canada**

La mise en œuvre de l'IDS du Canada (ICDG) est articulée autour de plusieurs phases auxquelles on a associé des critères différents, en ce qui a trait aux objectifs, aux extrants escomptés, aux résultats et à l'effet. La mesure et le suivi du rendement constituent un élément clé de chaque phase. La tâche de coordonner l'ICDG et, par conséquent, les activités de mesure et de suivi de son rendement, a été confiée au programme GéoConnexions, une initiative placée sous l'égide de Ressources naturelles Canada. Dans la phase I (1999-2005), les activités de mesure et de surveillance ont porté principalement sur le rendement du programme GéoConnexions (qui correspond au niveau d'efficacité et d'efficience des activités de mise en place de composantes ciblées de l'ICDG). Toutefois, pour établir l'efficacité et l'efficience du programme, on a aussi dû dresser l'inventaire des composantes de l'ICDG qu'on s'affairait à mettre en place. Par conséquent, certains aspects de l'évaluation du programme GéoConnexions pourraient être considérés comme des aspects relevant d'une évaluation de l'état d'avancement de l'ICDG. Les résultats de l'évaluation ont été intégrés à la conception de la phase II et ont permis de justifier l'octroi de fonds supplémentaires pour soutenir cette phase.
Le resserrement des exigences en matière de reddition de comptes a fait en sorte que pour la phase II (2005-2010), on a renforcé la sujétion du programme GéoConnexions au *Cadre de gestion et de responsabilisation axé sur les résultats*, qui est la version canadienne du cadre de la GAR. Cela a mené, en 2007, à l'élaboration d'un nouveau cadre pour mesurer et suivre le rendement du programme GéoConnexions. Ce cadre consistait en un modèle logique utilisé pour établir clairement les extrants (22), les résultats (16) et les effets (4). Le modèle logique a également été utilisé pour préparer des indicateurs de rendement afin d'informer les autorités compétentes de la mesure dans laquelle le programme GéoConnexions permettait d'obtenir les extrants, les résultats et les effets escomptés. Pour en apprendre davantage sur le modèle logique et sur l'élaboration des indicateurs, voir GéoConnexions (2011e) et Giff et Crompvoets (2008).

Le cadre de GéoConnexions s'est appuyé sur trois méthodes distinctes pour recueillir des informations quantitatives et qualitatives sur le rendement. Les informations liées aux indicateurs quantitatifs ont été recueillies dans le cadre des activités régulières de l'ICDG et de GéoConnexions, tandis que les informations qualitatives ont été recueillies à l'aide de sondages et d'entrevues (GéoConnexions, 2011). Il convient également de noter que le logiciel de suivi de projets mis en place par GéoConnexions s'est avéré un outil précieux pour les activités de mesure et de surveillance et qu'il a permis de recueillir des informations importantes au sujet du rendement.

Pour la phase III (2010-2015) du programme, le cadre a été remanié pour mieux le recentrer sur l'IDS et sur

#### **Bonne pratique**

*L'expérience accumulée par GéoConnexions dans le domaine de la mesure et de la surveillance montre ce qui suit.*

- *Les activités de mesure et de surveillance sont plus simples et efficaces lorsqu'elles sont enchâssées dans un cadre de GAR, qui fournit des outils et une structure pour mener ces activités de manière systématique, efficace et efficiente.*
- *L'élaboration d'un cadre de mesure et de surveillance est un processus itératif.*
- *Le cadre doit être suffisamment souple pour faciliter l'apport de modifications à l'IDS.*
- *Les objectifs, les intrants, les extrants, les résultats, les effets et les indicateurs de rendement doivent être clairement définis, et le modèle logique constitue un excellent outil pour ce faire.*
- *La mise en place d'un logiciel de suivi peut réduire considérablement les ressources en temps et en argent consacrées à la collecte des données.*
- *L'échantillonnage (utilisation d'études de cas) peut également réduire le coût de la collecte de données.*
- *Il n'est pas économiquement viable de mesurer et de surveiller toutes les activités de la SDI; on doit donc cerner les activités clés qui seront mesurées et surveillées.*

l'utilisateur, en concentrant l'évaluation sur les activités concrètes de mesure et de suivi du rendement de l'ICDG. Dans le cadre révisé, les activités de l'ICDG ont été classées en cinq volets de composantes : collaboration et leadership, disponibilité et accessibilité des ressources en matière de politiques, disponibilité et accessibilité des normes, disponibilité et accessibilité de la technologie et disponibilité et accessibilité des données-cadre. Pour chaque composante, on a défini les extrants, les résultats et effets, ce qui a donné lieu à la création de 47 sous-niveaux. Le rendement de l'ICDG a été évalué à l'aide d'un tableau de bord qualitatif, en utilisant des couleurs pour représenter les niveaux de rendement. Dans ce schéma de notation, le vert signifie « satisfait pleinement aux critères, », le jaune signifie « satisfait partiellement aux critères » et le rouge signifie « ne satisfait pas aux critères ». Dans certains cas, le système de codage par couleurs a été accompagné de remarques donnant des informations supplémentaires sur le

rendement. On a recouru à des sondages, des entrevues, des études de cas choisies et des activités de suivi pour obtenir des informations exactes et précises sur le rendement.

### **10.3.2 Activités de mesure et de surveillance de l'IDS d'Abu Dhabi**

L'IDS d'Abu Dhabi (AD-SDI) est coordonnée par l'Abu Dhabi Systems and Information Centre (ADSIC). En 2009, l'ADSIC a décidé de mettre en œuvre un programme exhaustif de mesure et de surveillance qui visait non seulement à mesurer le rendement de l'AD-SDI, mais aussi à constater dans quelle mesure les intervenants utilisent les services offerts par l'infrastructure. Ce dernier aspect de l'évaluation était très important, car il a permis d'obtenir des informations vitales pour la réingénierie de l'AD-IDS en ce qui a trait aux services à offrir et au format à proposer pour favoriser une utilisation maximale.

Ce cadre, élaboré pour mesurer et surveiller l'AD-SDI, ainsi que pour constater l'effet de l'AD-SDI sur l'utilisation de l'information géographique pour la prise de décisions à Abu Dhabi, a été appelé « *cadre GeoMaturity* ». Conformément au concept de la GAR, le cadre GeoMaturity s'est appuyé sur le modèle logique pour l'établissement d'indicateurs clairs et concis pour l'évaluation des extrants, des résultats, des effets et du rendement. Comme dans le cas du cadre de l'ICDG, le cadre GeoMaturity était également axé sur l'utilisateur et cherchait à cerner l'utilisation réelle de l'IDS. Ces cadres se distinguent cependant en ce qui concerne l'exhaustivité et les méthodes de collecte de données.

Le cadre GeoMaturity est un cadre d'évaluation multiniveau composé de quatre sous-niveaux associés à un cadre d'évaluation distinct (l'AD-SDI, les intervenants, les secteurs et les citoyens) (ADSIC, 2010). Les cadres pour les intervenants, les secteurs et les citoyens ont été conçus pour évaluer à quel point chaque groupe était prêt à utiliser les services de l'AD-IDS, ainsi que pour rendre compte de leur utilisation réelle de l'infrastructure. Cette caractéristique met en évidence la nature « axée utilisateur » du cadre GeoMaturity et sa capacité à recueillir des données sur le rendement en fonction des intérêts des différents secteurs participant à la mise sur pied de l'AD-SDI. Le

#### **Bonne pratique**

*L'évaluation GeoMaturity 2010-11 d'Abu Dhabi a été une réussite et a fait la preuve des éléments qui suivent.*

- *L'évaluation de l'état de préparation des intervenants et de leur utilisation réelle de l'IDS fournit des informations essentielles sur les services dont les utilisateurs ont besoin et sur le format que devraient prendre ces services.*
- *La participation des intervenants dans l'évaluation et la communication du rendement renforce leur participation à l'IDS.*
- *L'application simultanée de plusieurs cadres permet de combler les lacunes d'un cadre grâce aux autres cadres.*
- *Un cadre multiniveau et complet facilite la collecte d'informations plus détaillées sur le rendement, et ces informations bonifiées peuvent servir à la fois à la réingénierie et à la recapitalisation de l'IDS.*
- *Les coûts de la collecte de données par entrevues peuvent être réduits grâce à un cadre d'auto-évaluation en ligne.*
- *Les évaluations peuvent produire un grand nombre d'informations et l'analyse de ces informations peut être très fastidieuse.*

cadre d'évaluation de l'AD-SDI a établi les éléments clés de l'IDS et les indicateurs pour déterminer dans quelle mesure l'infrastructure avait permis d'obtenir les extrants, les résultats et le rendement escomptés (KU Leuven, 2011). Une autre caractéristique clé du cadre d'évaluation de l'AD-SDI était sa flexibilité. Cela a facilité l'utilisation simultanée des méthodes dites de l'« état d'avancement » de l'IDS et de l'« état des lieux », dans le processus d'évaluation. Cette caractéristique a facilité la comparaison des résultats et a permis à l'ADSIC de comparer les progrès de l'AD-SDI à ceux d'autres IDS dans le monde. Le cadre GeoMaturity s'est appuyé sur un système à cinq niveaux de classement pour noter les composantes évaluées.

Dans la foulée de l'application du cadre GeoMaturity en 2010-2011, un examen de la documentation, des entrevues et un logiciel de suivi du portail ont été utilisés pour mener une vaste collecte de données. Les entrevues avec les intervenants ont constitué l'outil principal. Cette méthodologie est applicable pour Abu Dhabi et les aires géographiques d'étendues similaires, mais elle peut s'avérer trop coûteuse pour les IDS couvrant de plus grandes aires. Une méthode de collecte de données plus rentable pour ces régions consisterait à remplacer certaines des entrevues par des études de cas, comme ce qui a été fait dans le cadre de l'évaluation de l'ICDG. Pour plus d'informations sur l'application du cadre GeoMaturity à l'évaluation de l'AD-SDI, voir le document préparé par l'Université catholique de Leuven (UK Leuven 2011).

### **10.3.3 Acitivités de mesure et de surveillance de MetroGIS**

#### **Bonne pratique**

*L'expérience des nombreuses années de mesure et de surveillance de MetroGIS montre que :* 

- *il est possible d'exécuter des activités de mesure et de surveillance de manière rentable et efficace;*
- *des outils tels que le logiciel Web Trends, des témoignages, des sondages et des études de cas peuvent réduire les coûts de la collecte de données;*
- *il n'est pas toujours nécessaire de tout mesurer, mais il est important de mesurer les composantes clés qui démontrent la valeur du projet aux bailleurs de fonds et aux intervenants;*
- *un cadre de mesure et de suivi peut être simple, mais efficace pour la collecte de l'information pertinente sur le rendement;*
- *la communication volontaire et systématique du rendement par les intervenants et les utilisateurs (c.-à-d. témoignages) peut réduire considérablement les coûts de la collecte de données;*
- *La production d'un rapport annuel sur la mesure et le suivi du rendement fournit une mine de renseignements sur le rendement aux fins de comparaisons.*

MetroGIS est une IDS régionale dans l'État du Minnesota. Elle dessert les régions métropolitaines de Minneapolis et de Saint Paul. Les coordinateurs de MetroGIS mesurent et surveillent son rendement chaque année depuis 2002. Les premières évaluations se concentraient principalement sur l'état d'avancement du portail de MetroGIS, appelé DataFinder. Comme dans le cas d'autres IDS, l'évaluation a évolué jusqu'à devenir un exercice de mesure et de suivi du rendement de toutes les composantes de MetroGIS (soit une approche davantage « axée utilisateur »). En 2009, les coordonnateurs de MetroGIS ont élaboré un nouveau cadre de mesure et de surveillance destiné à mesurer les progrès réalisés dans l'atteinte de quatre résultats attendus de l'IDS : 1) facilité de découverte des données et de l'accès à ces données, 2) actualité des données, 3) efficacité et degré de collaboration à l'interne et 4) prise de décisions et prestation de services (KLD Consulting, 2009). Onze indicateurs de rendement ont été élaborés pour suivre les progrès dans l'atteinte de ces résultats (Johnson et Kline, 2009).

Pour MetroGIS, les activités de mesure et de surveillance de ce nouveau cadre devaient être rentables et monopoliser le moins de ressources humaines possible. Les coordinateurs de MetroGIS ont conçu et mis en place un cadre simple qui a continué à exploiter le logiciel Web Trends et à recourir à d'autres mécanismes de suivi s'appuyant sur des études de cas et des sondages pour la collecte de données. Cependant, les données obtenues grâce au logiciel de suivi ont été bonifiées et rendues plus significatives grâce à des notes explicatives, dans le nouveau cadre. Pour réduire le coût de la collecte d'informations qualitatives sur le rendement, on a recouru à des témoignages pour étayer les études de cas. Pour plus d'informations sur l'évaluation de MetroGIS, veuillez consulter les documents préparés par KLD Consulting (2009) et Johnson et Kline (2009).

### **10.3.4 Activités de mesure et de surveillance de l'IDS de la Colombie**

#### **Bonne pratique**

*Bien qu'elles en sont encore à leurs débuts, les activités de mesure et de surveillance de l'ICDE permettent aux bailleurs de fonds, aux coordonnateurs et professionnels de cette IDS d'acquérir des connaissances sur :*

- *l'application de la méthode COBIT aux activités de mesure et de surveillance de l'IDS;*
- *l'utilisation du tableau de bord équilibré pour appuyer l'application de la méthode COBIT aux activités de mesure et de surveillance de l'IDS;*
- *l'application aux activités de mesure et de surveillance de l'IDS des outils de collecte et d'analyse de données associés au tableau de bord équilibré et à la méthode COBIT;*
- *l'utilisation du cadre multivue pour élaborer un cadre sur mesure qui permet d'assurer la mesure et la surveillance des diverses composantes d'une IDS.*

 $\overline{a}$ 

Les coordonnateurs de l'infrastructure colombienne de données spatiales (ICDE) ont réalisé que le succès des futures générations de l'ICDE dépendra, en partie, de leur capacité à comprendre, à analyser et à communiquer le rendement de l'ICDE (Amaya, 2011). Dans cet esprit, les coordinateurs ont demandé l'aide de l'Instituto Geografico Augustin Codazzi (IGAC), à travers son projet d'observatoire de la technologie géospatiale, pour élaborer une méthode basée sur la GAR qui permettrait de mesurer et de surveiller le rendement de l'ICDE. L'IGAC a travaillé avec Carolina Morera Amaya, une étudiante aux cycles supérieurs, pour élaborer ce cadre. Bien que le cadre n'a pas encore été officiellement appliqué aux activités de mesure et de surveillance de l'ICDE, nous estimons que des connaissances pourraient être acquises grâce à l'application partielle de ce cadre, d'où son inclusion dans le présent chapitre.

Morera Amaya (2011) a signalé qu'un cadre multivue, semblable à celui proposé par Crompvoets et coll., 2008, a été élaboré pour mesurer et surveiller l'ICDE. On a intégré au cadre de l'ICDE les méthodes du cadre « Control Objectives for Information and Related Technology » (COBIT)<sup>38</sup> et le tableau de bord équilibré afin de mieux évaluer la composante informatique de l'IDS. Le cadre a été appliqué avec succès à l'évaluation de la composante informatique de l'ICDE, dans le cadre de laquelle il a été utilisé comme essai des capacités de l'infrastructure (Morera Amaya, 2011).

<sup>&</sup>lt;sup>38</sup> Voir<http://www.isaca.org/> pour de plus amples informations sur les COBIT et leur application dans les activités de mesure et de suivi des TI.

## **10.3.5 Avantages de la mesure et du suivi de rendement relevés grâce aux études de cas**

La mesure et le suivi du rendement constituent une tâche supplémentaire dont les professionnels, les coordonnateurs et les intervenants des IDS doivent tenir compte et il peut s'agir d'une tâche fastidieuse et coûteuse. Dans la section 10.1.1, nous avons souligné les avantages théoriques qui découlent des activités de mesure et de suivi du rendement. Cependant, ces avantages peuvent-ils être obtenus dans un environnement d'IDS? Les études de cas montrent clairement qu'un certain nombre de ces avantages s'appliquent aux IDS et sont utilisés par la communauté des IDS. Le tableau 10.5 présente un résumé des avantages pratiques que des communautés des IDS ont tirés des activités de mesure et de suivi du rendement.

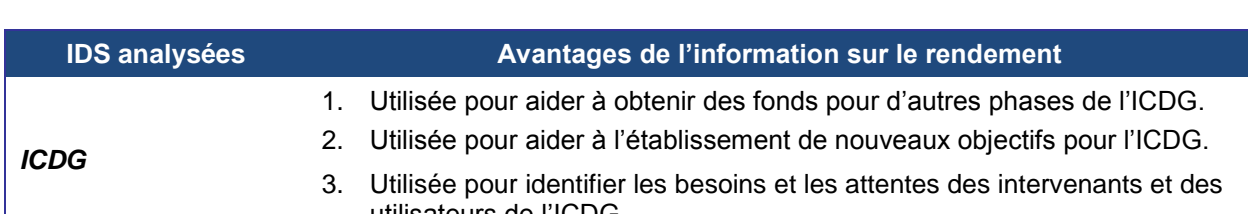

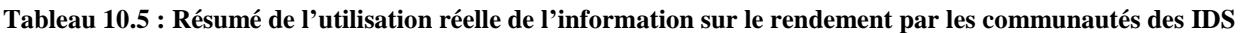

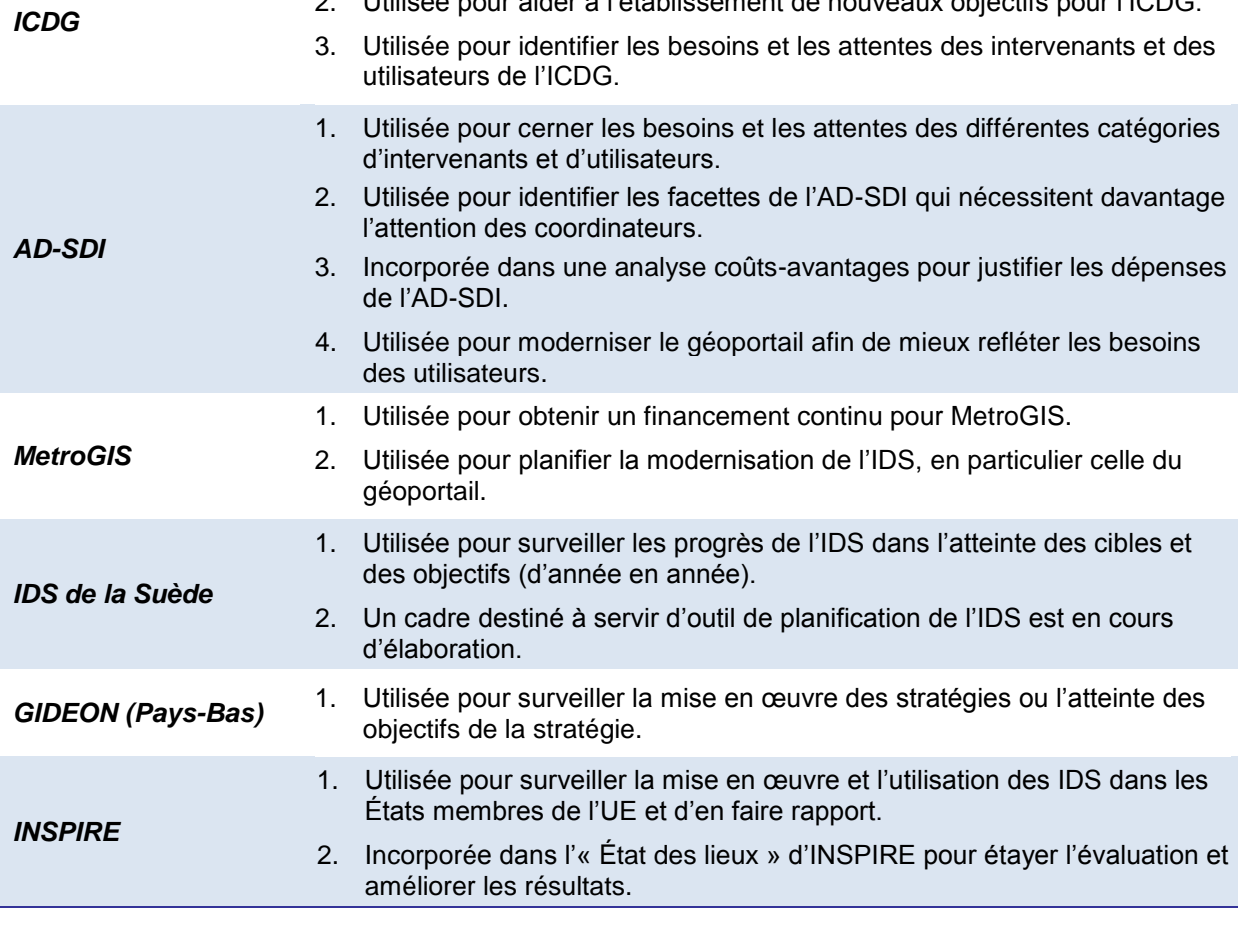

En général, l'utilisation plus fréquente de l'information sur le rendement par les communautés des IDS vise le soutien à la réingénierie et à la recapitalisation des IDS. On peut constater, dans le tableau 10.5, que la majorité des IDS étudiées utilisent l'information sur le rendement pour appuyer leurs demandes de recapitalisation et que toutes ont commencé à explorer l'idée d'utiliser cette même information à des fins de réingénierie.

## **10.4 La voie du futur : parvenir à l'auto-évaluation et à l'autosurveillance des IDS dans les Amériques**

La voie à suivre pour les activités de mesure et de surveillance des IDS dans les Amériques consiste, pour les bailleurs de fonds, les coordonnateurs et les professionnels, à enchâsser ces activités dans la coordination et la gestion (gouvernance) des IDS. La réalisation de cette tâche constituera un énorme défi pour la communauté des IDS des Amériques, car la conception et la mise en place d'un cadre de mesure et de surveillance sont des activités complexes et elles exigent beaucoup de ressources. Cela souligne l'importance d'établir ce qui doit être mesuré et, puisqu'il est impossible de tout mesurer, une hiérarchisation s'avère nécessaire.

Bien que ce chapitre a énuméré un certain nombre de méthodes de mesure et de surveillance, il est important de noter qu'il n'existe pas de « boîte à outils » méthodologique qu'on pourrait remettre à un coordonnateur d'IDS pour lui permettre de réaliser un exercice de mesure et de suivi. Pour parvenir à mener leurs activités de mesure et de suivi de manière efficace et efficiente, les coordinateurs et professionnels des IDS doivent analyser le programme et établir clairement ce qui doit être mesuré. Une analyse du rendement permet d'établir les objectifs (ce que les développeurs d'une IDS veulent réaliser), les processus nécessaires pour atteindre les objectifs (les intrants, les activités, les extrants et les résultats), les ressources nécessaires et disponibles pour l'évaluation et les aspects qu'on souhaitera évaluer pour mieux démontrer le succès. Une fois munis de ces informations, les coordinateurs d'IDS peuvent choisir et personnaliser la méthode la plus appropriée (c.-à-d. faisable et flexible) pour mesurer et surveiller l'atteinte du rendement escompté de façon efficace et efficiente. L'approche la plus appropriée peut être une combinaison des méthodes examinées dans le présent chapitre ou d'autres méthodes qui n'ont pas encore été appliquées aux activités de mesure et de surveillance des IDS.

Il convient de noter que, quelle que soit la méthode choisie, les outils de collecte de données devraient contribuer à rendre les activités rentables et efficaces. Les outils les plus rentables relevés dans le cadre de l'examen des études de cas sont les logiciels de suivi automatisé, les sondages en ligne, les témoignages et les sélections d'études de cas.

En conclusion, le lecteur doit considérer ce chapitre comme un document évolutif. De plus en plus d'IDS font l'objet d'activités de mesure et de surveillance. Ainsi, les connaissances et l'expertise de la communauté en ce qui a trait à ces activités prendront de l'ampleur et le présent chapitre devra être mis à jour. En outre, les IDS évoluent en fonction de la demande, tout comme la technologie. Par conséquent, les méthodes de mesure et de surveillance devront évoluer pour s'adapter aux futures générations d'IDS.

## **10.5 Faits saillants du chapitre**

En résumé, voici les principaux fondements que le lecteur devrait retenir de ce chapitre, en ce qui a trait aux activités d'évaluation.

- Une bonne pratique consiste à inscrire les activités de mesure et de surveillance des IDS dans un cadre de GAR, ce qui permet de s'assurer, par exemple, qu'on parvient à une évaluation systématique et périodique.
- On doit clairement établir ce qui doit être mesuré. On doit aussi préparer des indicateurs de rendement « SMART » sur lesquels on pourra appuyer les activités de mesure et de surveillance.
- Le modèle logique est un outil efficace pour établir les éléments à mesurer et les indicateurs pour ce faire.
- Sélectionnez la méthode ou la combinaison de méthodes qui saura le mieux évaluer le rendement des composantes prioritaires pour les utilisateurs de l'évaluation et qui vous permettra d'en rendre compte de manière optimale.
- La collecte de l'information sur le rendement doit être rentable, rapide et automatisée, dans la mesure du possible.
- La validité de l'information sur le rendement est rehaussée si le cadre d'évaluation du rendement est mis en œuvre par un organisme indépendant qui n'a pas participé à sa conception, comme c'est le cas, par exemple, pour l'AD-SDI et GéoConnexions.
- Enfin, les compromis sont inévitables dans le domaine des activités de mesure et de suivi du rendement.

# **11. Conclusions**

Le présent manuel vise à combler une lacune entourant les orientations données aux responsables gouvernementaux et aux autres intervenants des pays des Amériques pour leurs travaux de planification, d'élaboration et de mise en œuvre de projets d'infrastructures de données spatiales. Il a été structuré de manière à couvrir l'ensemble des sujets que les gens chargés des IDS seront appelés à aborder, et ce, dans l'ordre dans lequel ces sujets devront être pris en considération.

À partir des concepts de base de l'IDS, le lecteur est guidé à travers les étapes de la détermination des utilisateurs et de leurs besoins, qui constitue un aspect clé de la planification des infrastructures. Le manuel aborde ensuite le financement et la justification des dépenses pour les IDS, les notions fondamentales de la conclusion d'arrangements institutionnels, la gouvernance et l'organisation et les cadres stratégiques. Ensuite, le manuel décrit les éléments de base des IDS que sont les données-cadres, les normes, les politiques et les technologies. Il soumet ensuite des éléments à considérer pour la mise en œuvre des IDS, comme le renforcement de la mobilisation et de la sensibilisation et le renforcement des capacités, ainsi que le recours à la documentation d'études de cas et de bonnes pratiques pour le partage des connaissances. Le manuel se termine par l'explication du rôle que les activités de mesure et de surveillance jouent dans les démarches visant à maintenir la viabilité et l'adaptabilité de l'infrastructure.

Ce manuel s'adresse d'abord aux gens responsables de la planification et de la mise en œuvre des projets d'infrastructure de données spatiales dans les Amériques, mais il peut aussi revêtir un intérêt pour les développeurs d'IDS dans d'autres régions et pour les utilisateurs de l'information spatiale. D'autres intervenants dans les projets d'IDS pourraient également en tirer profit, y compris les décideurs qui soumettent des propositions aux politiciens et les gens chargés des détails de la production des données, des normes, des technologies et des politiques. La compilation des informations contenues dans ce manuel s'est largement appuyée sur les travaux de nombreux autres auteurs et de gestionnaires d'IDS qui ont pris le temps de documenter leurs approches, leurs bonnes pratiques et leurs leçons apprises. De telles pratiques contribuent à la poursuite des efforts des professionnels de l'information spatiale pour développer des IDS qui comblent de mieux en mieux les besoins de la société.

Ce guide fait partie d'une série de documents de politiques opérationnelles mis au point par GéoConnexions, qui a retenu les services de [Hickling Arthurs Low](http://www.hal.ca/) Corporation. Il est destiné à demeurer un document évolutif et pourrait être mis à jour au fil de l'évolution des approches et méthodes d'élaboration des IDS. Par conséquent, GéoConnexions invite les lecteurs à lui soumettre tous les éléments qu'ils croient à même d'améliorer ce document : contributions, liens, lignes directrices, études de cas, bonnes pratiques, etc. (Courriel : [info@GeoConnexions.RNCan.gc.ca\)](mailto:info@GeoConnexions.RNCan.gc.ca).

## **A. Références**

- AC. Andari Consultants. (2001). *GeoConnections Business Performance Plan 2001-2002 to 2004-2005*. Rapport de GéoConnexions, Ottawa, Ontario, Canada.
- ADSIC.Abu Dhabi Systems and Information Centre. (2010). *Abu Dhabi"s GeoMaturity Assessment Framework*. Rapport de l'ADSIC, Abu Dhabi
- AGESIC. (2010, 22 janvier). *IDE Documentación.* Consulté le 24 août 2012, sur http://www.agesic.gub.uy/innovaportal/v/784/1/agesic/documentacion.html
- AGESIC. (2011). *Solicitud de Acceso al conjunto de datos geográficos promisorios.* Consulté le 24 août 2012, sur le site IDE – Descargas : http://www.agesic.gub.uy/innovaportal/file/679/1/solicitud\_de\_acceso\_cdp.odt
- ANZLIC. The Spatial Information Council. (2003). *MODEL DATA ACCESS AND MANAGEMENT AGREEMENT.* Consulté le 12 juillet 2012, sur le site UN Economic Commission for Africa : http://geoinfo.uneca.org/sdiafrica/Reference/Ref5/ANZLIC%20data%20access.pdf
- ANZLIC. The Spatial Information Council. (2004). *Spatial Information Privacy Best Practice Guideline.* Canberra : ANZLIC – The Spatial Information Council.
- ASTM. (2001). *The Economic Benefits of Standardization*. Consulté le 15 novembre 2012, sur le site ASTM Business Link : http://www.astm.org/BIZLINK/BusLinkA01/DIN.html
- Australian Mobile Telecommunications Association. (2010). *AMTA Guidelines for the Use of Mobile Technology to Provide Passive Location-Based Services in Australia.* Consulté le 13 juillet 2012, sur le site Location-Based Services : AMTA Guidelines : http://www.amta.org.au/pages/Location-Based.Services.AMTA.Guidelines
- Bacastow, T., Cary, T. et Alter, T. (2007). *Financing SDIs: Lessons Learned from the PAMAP Experience*. Consulté le 17 juillet 2012, sur le site Geospatial Solutions – Local Government : http://www.gpsworld.com/gis/local-government/financing-sdis-lessonslearned-pamap-experience-5423
- Barbaro, M. et Zeller, T. (2006). *A Face Is Exposed for AOL Searcher No. 4417749*. Consulté le 5 mars 2012, sur le site The New York Times Technology : http://www.nytimes.com/2006/08/09/technology/09aol.html?\_r=1
- Boguslawski, R. (2010). *The Bigger Picture: An Introduction to the UK Location Programme.* UK Location presentation. Consulté le 15 novembre 2012, sur le site UK Location : http://location.defra.gov.uk/programme/
- Booz Allen Hamilton. (2005). *Geospatial Interoperability Return on Investment Study.* Consulté le 15 novembre 2012, sur le site NASA : http://www.egy.org/files/ROI\_Study.pdf
- Brand, M. (1995). *The European Geographic Information Infrastructure (EGII)*. Document présenté à l'occasion du congrès de l'ESIG. Lisbonne.
- Brimiscombe, A. (2002). GIS Where are the frontiers now? *Proceedings GIS 2002*, 33−45. Bahreïn.

Brodeur, J. et Badard, T. (2008). *Encyclopedia of GIS – Modeling with ISO 191xx Standards.* Consulté le 1<sup>er</sup> novembre 2012, sur le site Springer – Database Management & Information Retrieval : http://www.springer.com/computer/database+management+%26+information+retrieval/b ook/978-0-387-30858-6

- Brodeur, J. et Danko, D. (2007). *NAP – Metadata: the Content, Structure, and Register.* Consulté le 1<sup>er</sup> novembre 2012, sur le site de Ressources naturelles Canada : http://www.cits.rncan.gc.ca/html/brodeurj/.protege/ed/IPYGeonorth2007JBrodeurPaper.p df
- Brown, D. et Welch, G. (2006). *Archiving, Management and Preservation of Geospatial Data.* Ottawa.
- C4ISR AWG. (1997). *C4ISR Architecture Framework Version 2.0.* Consulté le 27 novembre 2012, sur le site Federation of American Scientists : http://www.fas.org/irp/program/core/fw.pdf
- Câmara, G., Fonseca, F., Monteiro, A. et Onsrud, H. (2006). *Networks of Innovation and the Establishment of a Spatial Data Infrastructure in Brazil.* Consulté le 29 août 2012, sur http://www.terralib.org/docs/papers/sustainability.pdf
- Canada Privacy Services Incorporated. (2010). *Geospatial Privacy Awareness and Risk Management Guide for Federal Agencies.* Consulté le 15 novembre 2012, sur le site de Ressources naturelles Canada : http://ftp2.cits.rncan.gc.ca/pub/geott/ess\_pubs/288/288860/cgdi\_ip\_12.pdf
- Castelein, W. et Manso-Callejo, M. (2010). Monitoring of Spatial Data Infrastructures. I Jornadas Ibéricas de Infraestructuras de Datos Espaciales. Lisbonne, 27−29 octobre 2010 : http://www2.topografia.upm.es/pdi/m.manso/publicaciones/JIDEE2010- Monitoring.pdf
- CEGE. (2012). *Versoes-do-documento-da-e-ping.* Consulté le 28 août 2012, sur le site GOV.BR : http://www.governoeletronico.gov.br/acoes-e-projetos/e-ping-padroes-deinteroperabilidade/versoes-do-documento-da-e-ping
- Center for Research Libraries. (2007). *Archiving and Preservation: Ten Principles*. Consulté le 26 novembre 2012, sur le site Center for Research Libraries : http://www.crl.edu/archiving-preservation/digital-archives/metrics-assessing-andcertifying/core-re
- Centre for Indigenous Environmental Resources. (2010). *Good practices guide: Success in building and keeping an aboriginal mapping program.* Consulté le 12 juillet 2012, sur le site de Ressources naturelles Canada GEOSCAN : http://geoscan.ess.nrcan.gc.ca/starweb/geoscan/servlet.starweb?path=geoscan/geoscanfast link\_e.web&search1=R=288859
- CLARIN. (2010). *Web Services Interoperability.* Consulté le 23 novembre 2012, sur le site Common Language Resources and Technology Infrastructure : www.clarin.eu/system/files/ws\_interop-CLARIN-ShortGuide.pdf
- CNTI. (2011). *Infraestructura de Datos Espaciales de Venezuela – IDEVEN.* Consulté le 30 août 2012, sur le site Proyectos CNTI : http://www.cnti.gob.ve/
- Codagnone, C., Boccardelli, P. et Leone, M. (2006). *e-Government Economic Programme (eGEP) Measurement Framework Final Version.* Consulté le 15 octobre 2012, sur le site ePractice.eu : http://www.epractice.eu/files/media/media1299.pdf
- Coleman, D., Georgiadou, Y. et Labonte, J. (2009). Volunteered Geographic Information : the nature and motivation of produsers. *International Journal of Spatial Data Infrastructures Research, 4*.
- Comité directeur de GéoBase. (2008). *GéoBase : principes, politiques et procédures, version 1.5.* Consulté le 12 juillet 2012, sur GéoBase : http://www.geobase.ca/doc/GeoBase\_PPP\_FR.pdf
- Commission des Communautés européennes. (1995). *GI 2000: towards a European geographic information infrastructure.* Luxembourg : Directorate General XXIII.
- Commission européenne. (2007). *Infrastructure for Spatial Information in the European Community*. Consulté le 9 octobre 2012, sur le site INSPIRE : <http://inspire.jrc.ec.europa.eu/>
- Commission européenne. (2007). *RÈGLEMENT (CE) N<sup>o</sup> 1205/2008 DE LA COMMISSION du 3 décembre 2008 portant modalités d"application de la directive 2007/2/CE du Parlement européen et du Conseil en ce qui concerne les métadonnées.* Consulté le 17 octobre 2012, sur le site INSPIRE Legislation : http://eurlex.europa.eu/LexUriServ/LexUriServ.do?uri=OJ:L:2008:326:0012:0030:FR:PDF
- Commission européenne. (2010). *Good practice in data and service sharing.* Consulté le 13 juillet 2012, sur le site INSPIRE – Infrastructure for Spatial Information in Europe : http://inspire.jrc.ec.europa.eu/documents/Data\_and\_Service\_Sharing/GoodPractice\_%20 DataService%20Sharing\_v1.1.pdf
- CONAGE. (2007). *Plan Estratégico CONAGE 2007.* Consulté le 8 août 2012, sur le site Sistema Nacional de Información : http://www.sni.gob.ec/web/guest/documentos
- CONAGE. (2012). *Plan Operativo 2012.* Consulté le 8 août 2012, sur le site Sistema de Información del Gobierno : http://www.sni.gob.ec/web/guest/documentos
- CONCAR. (2009). *Perfil\_MGB\_homologado\_nov2009\_v1.* Consulté le 2008 août 2012, sur http://www.concar.gov.br/arquivo/111@Perfil\_MGB\_homologado\_nov2009\_v1.pdf
- CONCAR. (2009). *Resolucao\_1\_2009\_CONCAR\_Metadados.* Consulté le 28 août 2012, sur http://www.concar.gov.br/arquivo/Resolucao\_1\_2009\_CONCAR\_Metadados.pdf
- CONCAR. (2010). *Plano de ação da INDE*. Consulté le 28 août 2012, sur le site Comisión Nacional de Cartografía : http://www.concar.gov.br/plano\_acao.aspx
- CONCAR. (2010, janvier). *Plano de ação da INDE.* Consulté le 16 août 2012, sur http://www.concar.gov.br/plano\_acao.aspx
- Conference Board du Canada. (2009). *Mapping for Preparedness: A Guide to Improved Emergency Management Through Location-Based Solutions.* Consulté le 12 juillet 2012, sur le site de la librairie électronique du Conference Board du Canada : http://www.conferenceboard.ca/e-Library/abstract.aspx?did=3118
- CONPES. (2009, 3 mai). *CONSOLIDACIÓN DE LA POLÍTICA NACIONAL DE INFORMACIÓN GEOGRÁFICA.* Consulté le 18 juillet 2012, sur le site 3585 CONPES Politicas.pdf : http://www.ipgh.org/69CB66EC-3C8E-4386-BAF4- BE77E5AEB0BF/FinalDownload/DownloadId-E21F9EB9D2F7AA70E00E946A014CB0FC/69CB66EC-3C8E-4386-BAF4- BE77E5AEB0BF/Difusion/2009/Files/CONPES-3585\_PNIG-e-ICDE-02.PDF
- Conseil canadien de géomatique. (2004). *Accord canadien de géomatique.* Consulté le 16 juillet 2012, sur le site du Conseil canadien de géomatique : http://www.iacgcmoig.org/public/Geomatics-Accord-August-2001-Final.pdf (Hyperlien périmé)
- Conseil canadien de géomatique. (2008). *Mandat du Comité directeur de GéoBase.* Consulté le 17 octobre 2012, sur le site du Conseil canadien de géomatique : www.ccog-cocg.ca
- Conseil de l'Union européenne. (2007). *DIRECTIVE 2007/2/CE DU PARLEMENT EUROPÉEN ET DU CONSEIL du 14 mars 2007 établissant une infrastructure d"information géographique dans la Communauté européenne (INSPIRE).* Consulté le 16 octobre 2012, sur le site de l'Union européenne – INSPIRE : http://eurlex.europa.eu/LexUriServ/LexUriServ.do?uri=OJ:L:2007:108:0001:0014:FR:PDF
- CP-IDEA. (2012). *CP-IDEA*. Consulté le 9 octobre 2102, sur le site CP-IDEA : http://www.cpidea.org/
- Craglia, M. et Campagna, M. (2010). Advanced Regional SDI in Europe : Comparative costbenefit evaluation and impact assessment perspectives. *International Journal of Spatial Data Infrastructures Research, 5*, 145−167.
- Crompvoets, J. et Bregt, A. (2008). Clearinghouse Suitability Index. *A Multi-view Framework to Assess Spatial Data Infrastructures.* In Crompvoets, J., Rajabifard, A., Loenen, B. van et Delgado Fernandez, T. (Eds.). Melbourne : The Melbourne University Press, 135−144.
- Crompvoets, J. et Bregt, A.K. (2007). National Spatial Data Clearinghouses, 2000-2005. In Onsrud, H.J. (Ed.), Research and Theory in Advancing Spatial Data Infrastructure Concepts, 141−154. Redlands : ESRI Press.
- Crompvoets, J., Bregt, A., Rajabifard, A. et Williamson, I. (2004). Assessing the worldwide developments of national spatial data clearinghouses. *International Journal of Geographical Information Science*, *18*(7), 665–689.
- Crompvoets, J., Rajabifard, A., Loenen, B. van et Delgado Fernandez, T. (2008 ). *A Multi-view Framework to Assess Spatial Data Infrastructures*. Melbourne : The Melbourne University Press.
- CTIA The Wireless Association. (2010). *Best Practices and Guidelines for Location Based Services.* Consulté le 13 juillet 2012, sur le site CTIA Consumer Info : http://www.ctia.org/consumer\_info/service/index.cfm/AID/11300
- D.O.U. (1984). *Decreto nº 89.817, de 20 de junho de 1984.* Consulté le 28 août 2012, sur le site NORMAS E ESPECIFICAÇÕES TÉCNICAS : http://www.concar.gov.br/detalheDocumentos.aspx?cod=8
- Darío, I., Arias, L. P. et Morera, C. (2010). *La ICDE: implementación de estrategias nacionales para gestión, acceso y uso de información geográfica.* Consulté le 20 juillet 2012, sur le site Revista Análisis Geográfico No. 45 : http://www.cce.gov.co/web/guest/edicion45
- Delgado-Fernández & Crompvoets. (2008). *Evaluating Spatial Data Infrastructures in the Caribbean for sustainable development*. Consulté le 23 janvier 2013, sur le site Global Spatial Data Infrastructure : http://www.gsdi.org/gsdiconf/gsdi10/papers/TS1.1paper.pdf
- Delgado-Fernandez, T., Delgado-Fernandez, M. et Andrade, R. (2008). Spatial Data Infrastructure Readiness Model and its worldwide application. *A Multi-view Framework to Assess Spatial Data Infrastructures*. In J. Crompvoets, J., Rajabifard, A., Loenen, B. van et Delgado Fernandez, T. (Eds.). Melbourne : The Melbourne University Press, 117– 134.
- Delgado-Fernandez, T., Lance, K., Buck, M. et Onsrud, H. J. (2005). Assessing SDI readiness index. In *Proceedings of the eighth international conference on global spatial data infrastructure*, avril 2005, Le Caire.
- Department for Environment, Food and Rural Affairs. (2011). *UK Location Data Sharing Operational Guidance Part 2 – Licensing and Charging.* Consulté le 13 juillet 2012, sur le site UK Location : http://location.defra.gov.uk/wp-content/uploads/2010/04/Data-Sharing-Operational-Guidance-Part-2-v1-0.pdf
- Department for Environment, Food and Rural Affairs. (2012). *UK Location Data Sharing Operational Guidance Part 3 – Intellectual Property: Rights and Confidentialities in Data Publishing.* Consulté le 13 juillet 2012, sur le site UK Location : http://location.defra.gov.uk/wp-content/uploads/2012/03/DSOG-Intellectual-Property-Rights-v1-0.pdf
- El Emam, K., Brown, A. et AbdelMalik, P. (2009). *Evaluating Predictors of Geographic Area Population Size Cut-offs to Manage Re-identification Risk.* Consulté le 12 juillet 2012, sur le site Journal of the American Medical Informatics Association : http://www.ncbi.nlm.nih.gov/pmc/articles/PMC2649314/?tool=pubmed
- Electronic Health Information Laboratory. (2012). *De-identification Practices*. Consulté le 12 juillet 2012, sur le site Electronic Health Information Laboratory : http://www.ehealthinformation.ca/knowledgebase/category/6/0/10/De-identification-Practices/
- Environnement Canada. (2000). *Guide du gestionnaire de la mise en œuvre de la gestion axée sur le rendement*. Rapport d'Environment Canada.
- FGDC. (1992). *Policy Statements for Federal Geographic Data Sharing.* Consulté le 12 juillet 2012, sur le site Federal Geographic Data Committee : http://www.fgdc.gov/policyandplanning/data%20sharing
- FGDC. (1996). *FGDC Guidelines.* Consulté le 13 juillet 2012, sur le site Federal Geographic Data Committee : http://www.fgdc.gov/policyandplanning/fgdcguidelines/?searchterm=Guidelines
- FGDC. (1998). *FGDC Policy on Access to Public Information and the Protection of Personal Information Privacy in Federal Geospatial Databases.* Consulté le 12 juillet 2012, sur le site Federal Geographic Data Committee : http://www.fgdc.gov/policyandplanning/privacypolicy.pdf
- FGDC. (2005a). *Charter for the Standards Working Group.* Consulté le 17 octobre 2012, sur le site Federal Geographic Data Committee : http://www.fgdc.gov/standards/organization/FGDC-SWG/SWG\_Charter.pdf
- FGDC. (2005b). *NSDI Standards in Software Acquisitions.* Consulté le 13 juillet 2012, sur le site Federal Geographic Data Committee : http://www.fgdc.gov/policyandplanning/nsdi\_standards\_software\_acquisitions.pdf
- FGDC. (2005c). *FGDC Policy on Recognition of Non-Federally Authored Geographic Information Standards and Specifications.* Consulté le 13 juillet 2012, sur le site Federal Geographic Data Committee : http://www.fgdc.gov/standards/standards/standards\_publications/Non-FGDC\_StandardsSpecs\_Policy.pdf
- FGDC. (2005d). *Guidelines for Providing Appropriate Access to Geospatial Data in Response to Security Concerns.* Consulté le 13 juillet 2012, sur le site Federal Geographic Data Committee : http://www.fgdc.gov/policyandplanning/Access%20Guidelines.pdf
- FGDC. (2006). *FGDC Policies*. Consulté le 19 novembre 2012, sur le site Federal Geographic Data Committee : http://www.fgdc.gov/policyandplanning/fgdc-policies
- Gaceta Oficial de Venezuela. (2004). *Decreto 3390. Empleo Prioritario de Software Libre desarrollado con Estándares Abiertos.* Consulté le 30 août 2012, sur le site CNTI – Documentos : http://www.cnti.gob.ve/images/stories/documentos\_pdf/decreto3390softwarelibre.pdf
- Gaceta Oficial de Venezuela. (2012). *Decreto de acceso e intercambio electrónico de datos, información y documentos .* Consulté le 30 août 2012, sur http://www.cnti.gob.ve/
- GeoBolivia. (2011). *Proyecto GeoBolivia: La Infraestructura de Datos Espaciales del Estado Plurinacional de Bolivia.* Consulté le 24 août 2012, sur http://www.geo.gob.bo/inst/?- Institucional,15-
- GéoConnexions, (2012b). *Vision, mission et feuille de route de l"ICDG : la voie à suivre.* Ottawa : GéoConnexions, Ressources naturelles Canada.

GéoConnexions. (2005). *Canadian Geospatial Data Infrastructure (CGDI) Architecture Description Version 2.0.* Consulté le 12 juillet 2012, sur le site de Ressources naturelles Canada GEOSCAN :

http://geoscan.ess.nrcan.gc.ca/starweb/geoscan/servlet.starweb?path=geoscan/geoscanfast link\_e.web&search1=R=288844

- GéoConnexions. (2007a). *Comprendre les processus de l"évaluation des besoins des utilisateurs et de la conception centrée sur l"utilisateur.* Ottawa : GéoConnexions, Ressources naturelles Canada.
- GéoConnexions. (2007b). *Manuel pour les développeurs de l"ICDG : produire et publier l"information, les données et les services géographiques.* Ottawa : GéoConnexions, Ressources naturelles Canada..
- GéoConnexions. Holonics Data Management Group. (2008a). *Rapport du projet de détermination de l"information sur les infrastructures essentielles.* Ottawa: GéoConnexions, Ressources naturelles Canada.
- GéoConnexions. (2008b). *La diffusion des données géographiques gouvernementales au Canada : guide des pratiques exemplaires, version 2.* Consulté le 19 novembre 2012, sur le site de Ressources naturelles Canada : ftp://ftp2.cits.rncan.gc.ca/pub/geott/ess\_pubs/288/288854/cgdi\_ip\_08\_f.pdf
- GéoConnexions, Hickling Arthurs Low Corporation. (2008c). *Les bonnes pratiques dans l"intégration de l"information à l"échelle régionale.* Ottawa : GéoConnexions, Ressources naturelles Canada.
- GéoConnexions. (2009a). *Manuel de GéoConnexions sur les données-cadre.* Consulté le 25 octobre 2012, sur le site de GéoConnexions : ftp://ftp2.cits.rncan.gc.ca/pub/geott/ess\_pubs/288/288856/cgdi\_ip\_09\_f.pdf
- GéoConnexions. (2009b). *Guide de consultation rapide sur les tests de conformité et l"optimisation de la performance des services de l"ICDG.* Consulté le 12 juillet 2012, sur le site de Ressources naturelles Canada GEOSCAN : http://geoscan.ess.nrcan.gc.ca/starweb/geoscan/servlet.starweb?path=geoscan/geoscanfast link\_e.web&search1=R=288858
- GéoConnexions. (2009c). GéoConnexions III Logic Model. Ottawa : Ressources naturelles Canada.
- GeoConnexions, AMEC Earth & Environmental. (2010). *Pratiques exemplaires pour le partage des données géospatiales environnementales sensibles.* Consulté le 11 juillet 2012, sur le site de Ressources naturelles Canada GEOSCAN : [http://geoscan.ess.nrcan.gc.ca/starweb/geoscan/servlet.starweb?path=geoscan/geoscanfast](http://geoscan.ess.nrcan.gc.ca/starweb/geoscan/servlet.starweb?path=geoscan/geoscanfastlink_e.web&search1=R=288864) [link\\_e.web&search1=R=288864](http://geoscan.ess.nrcan.gc.ca/starweb/geoscan/servlet.starweb?path=geoscan/geoscanfastlink_e.web&search1=R=288864)
- GeoConnexions, Canada Privacy Services Incorporated. (2010). *Geospatial Privacy Awareness and Risk Management Guide for Federal Agencies.*, Consulté le 15 Novembre 2012, sur le site de Resources naturelles Canada: http://ftp2.cits.rncan.gc.ca/pub/geott/ess\_pubs/288/288860/cgdi\_ip\_12.pdf
- GéoConnexions, Hickling Arthurs Low Corporation. (2011a). *Analyse des besoins en politiques opérationnelles de l"ICDG : rapport final.* Ottawa : GéoConnexions, Ressources naturelles Canada.
- GéoConnexions, Hickling Arthurs Low Corporation. (2011b). *Research and Analysis Report: Data Sharing Agreements Guide.* Ottawa : GéoConnexions, Ressources naturelles Canada.
- *GéoConnexions, Hickling Arthurs Low Corporation, Scassa, T. (2011c).Document juridique sur la propriété intellectuelle.* Ottawa : GéoConnexions, Ressources naturelles Canada. Consulté le 21 juin 2013, sur le site de Ressources naturelles Canada GEOSCAN : ftp://ftp2.cits.rncan.gc.ca/pub/geott/ess\_pubs/291/291934/cgdi\_ip\_19f.pdf
- GéoConnexions, Hickling Arthurs Low Corporation, Lauriault, T. (2011d). *Archivage et préservation des données géospatiales : sommaire des résultats des recherches et recommandations.* Ottawa : GéoConnexions, Ressources naturelles Canada.
- GéoConnexions. (2011e). *GéoConnexions : rapport annuel 2009-2010*. Rapport de GéoConnexions. Ottawa.
- GéoConnexions, Hickling Arthurs Low Corporation. (2012a). *Guide d"façon de partager des données géospatiales.* Ottawa : GéoConnexions, Ressources naturelles Canada.
- GéoConnexions, Hickling Arthurs Low Corporation, Coleman, D. (2012b). *Introduction sur l"information géographic volontaire (IGV).* Ottawa : GéoConnexions, Ressources naturelles Canada. Consulté le 21 juin 2013, sur le site de Ressources naturelles Canada GEOSCAN : ftp://ftp2.cits.rncan.gc.ca/pub/geott/ess\_pubs/291/291949/cgdi\_ip\_21f.pdf
- GéoConnexions. (2012c). *Normes géospatiales*. Consulté le 1<sup>er</sup> novembre 2012, sur Ressources naturelles Canada : <http://geoconnexions.rncan.gc.ca/986>
- GéoConnexions, Hickling Arthurs Low Corporation, Williams, H. Mclaren, R. (2012c). *Introduction : les conséquences stratégiques de l"information en nuage.* Ottawa : GéoConnexions, Ressources naturelles Canada. Consulté le 21 juin 2013, sur le site de Ressources naturelles Canada GEOSCAN : ftp://ftp2.cits.rncan.gc.ca/pub/geott/ess\_pubs/291/291947/cgdi\_ip\_20f.pdf
- GéoConnexions. (2012d). *Service de répertoires toponymiques*. Consulté le 13 novembre 2012, sur GéoConnexions, Ressources naturelles Canada : http://geoconnexions.rncan.gc.ca/997
- GéoConnexions. (2012e). *Index des normes géospatiales*. Consulté le 14 novembre 2012, sur GéoConnexions, Ressources naturelles Canada : http://geoconnexions.rncan.gc.ca/985
- GéoConnexions. (2012g). *Computer Based Training*. Consulté le 13 juillet 2012, sur le site GéoConnexions – Portail de découverte : http://geodiscover.cgdi.ca/web/guest/cbts
- GéoConnexions. (2012h). *Guide de l"utilisateur*. Consulté le 13 juillet 2012, sur GéoConnexions – Portail de découverte : http://geodiscover.cgdi.ca/help/UsersGuide/French/wwhelp/wwhimpl/js/html/wwhelp.ht m#href=GDP-users\_guide.1.35.html
- GéoConnexions. (2012i). *Catalog API Guide*. Consulté le 13 juillet 2012, sur le site GéoConnexions – Discovery Portal : http://geodiscover.cgdi.ca/help/DevelopersGuide/English/wwhelp/wwhimpl/js/html/wwh elp.htm#href=doc1.2.01.html
- GéooConnexions. (2012f). Foire aux questions. Consulté le 29 novembre 2012, sur GéoConnexions – Portail de découverte : http://geodiscover.cgdi.ca/web/guest/faq?portalLangId=fr\_FR
- Geodata. (2010). Balanserat Styrkort Metodbeskrivning för hur resultat inom samordningsrollen följs upp. Rapport de Geodata, Gävle, Suède.
- Geonovum. (2009). *Advantages of standards*. Consulté le 15 novembre 2012, sur le site Background initiative WIKI on geo-standards : http://geostandards.geonovum.nl/index.php/1.1.1\_Advantages\_of\_standards
- Giff G. A. (2008). A Framework for Designing Performance Indicators for Spatial Data Infrastructure Assessment. *A Multi-view Framework to Assess Spatial Data Infrastructures*. In Crompvoets, J., Rajabifard, A., Loenen, B. van et Delgado Fernandez, T. (Eds.). Melbourne : The Melbourne University Press, 211−230
- Giff, G. A. et Crompvoets, J. (2008). Performance Indicators a tool to Support Spatial Data Infrastructure assessment. *Computers, Environment and Urban Systems, 32*, 365–376.
- Giff, G. et Coleman, D. (2002). Spatial Data Infrastructure Funding Models: A necessity for the success of SDIs in Emerging Countries. FIG XXII International Congress*.* Washington, D.C. : International Federation of Surveyors.
- Giff, G. et Coleman, D. (2005). *Using Simulation to Evaluate Funding Models for SDI Implementation.* Consulté le 11 octobre 2012, sur le site Global Spatial Data Infrastructure Association : http://www.gsdidocs.org/gsdiconf/GSDI-8/papers/ts\_50/ts50\_05\_giff\_coleman.pdf
- Gómez, I.-D. et Arias, L.-P. (2010). *The evolution of the National Spatial Data Infrastructure in Colombia: a high level strategy to support policy formulation and spatial information management in the context of the Colombian Space Commission.* Consulté le 23 juillet 2012, sur le site GSDI 10 Conference Proceedings : www.gsdi.org
- Goodchild, M. F. (2007). *CITIZENS AS SENSORS: THE WORLD OF VOLUNTEERED GEOGRAPHY.* Consulté le 12 décembre 2011, sur le site National Center for Geographic Information and Analysis and Department of Geography, University of California, Santa Barbara : http://www.ncgia.ucsb.edu/projects/vgi/docs/position/Goodchild\_VGI2007.pdf
- GOV.BR. (2005). *Portaria nº 05 de 14 de Julho de 2005.* Consulté le 28 août 2012, sur http://www.governoeletronico.gov.br/o-gov.br/legislacao/portaria-no-05-de-14-de-julhode-2005
- GPC Group. (2012). Geospatial Standards. Consulté le 22 janvier 2013, sur le site du GPC Group : http://www.thegpcgroup.com/storage/whitepapers/GPC%20Whitepaper%20- %20Geospatial%20Standards%20V95.pdf
- Grus, L. et coll. (2010). An assessment view to evaluate if Spatial Data Infrastructures meet their goals. In *Assessment of Spatial Data infrastructures,* PhD thesis. Wageningen : Wageningen University.
- Grus, L., Crompvoets, J., Bregt, A.,Van Loenen, B., Delgado Fernandez, T. (2008). Applying the Multi-view Spatial Data Infrastructure Assessment Framework in several American countries and The Netherlands. *A Multi-view Framework to Assess Spatial Data Infrastructures*. In Crompvoets, J., Rajabifard, A., Loenen, B. van et Delgado Fernandez, T. Melbourne : The Melbourne University Press, 371−382.
- GSA. General Services Administration Office of Governmentwide Policy. (2000). *Performance-based management : Eight steps to develop and use information technology performance measures effectively*. Rapport du General Services Administration Office of Governmentwide Policy, Washington, DC, États-Unis.
- Hall, M. (2002). *Spatial Data Infrastructures in Australia, Canada and the United States.* Consulté le 9 octobre 2012, sur le site INSPIRE : http://inspire.jrc.ec.europa.eu/reports/stateofplay/rpAUCAUSAv5.pdf
- Hamerlinck, J. et Lanning, S. (2007). Introduction to Framework Data : Concepts, Standards, and Applications. *URISA Conference 2007*. Washington : URISA.
- IBGE-UNB. (2011). *National Geospatial Framework Project.* Consulté le 29 août 2012, sur le site www.pign.org
- ICDE. (2011, septembre). *Reglamento operativo de coordinación y participación en ICDE.* Consulté le 31 juillet 2012, sur http://www.icde.org.co
- ICDE. (2012). *Capas fundamentales*. Consulté le 6 décembre 2012, sur le site Infraestructura Colombiana de Datos Espaciales – ICDE : http://www.icde.org.co/web/guest/capas\_fundamentales
- ICDE. (2012). *Comité Técnico de Normalización de Información Geográfica*. Consulté le 20 juillet 2012, sur le site ctn028 : http://www.icde.org.co/web/guest/ctn028
- ICDE. (2012). *Componentes/Datos fundamentales*. Consulté le 30 juillet 2012, sur http://www.icde.org.co/web/guest/datos\_fundamentales\_gi
- ICDE. (2012). *Gestión del Riesgo y Emergencia*. Consulté le 20 juillet 2012, sur le site Infraestructura Colombiana de Datos Espaciales : http://www.icde.org.co/web/riesgoemergencia-2010
- ICDE. (2012). *ICDE -Estrategias*. Consulté le 30 juillet 2012, sur http://www.icde.org.co/web/guest/fortalecer\_ig
- ICDE. (2012). *Infraestructura Colombiana de Datos Espaciales – Banco nacional de imágenes*. Consulté le 23 juillet 2012, sur http://www.icde.org.co/web/guest/banco\_nal
- ICDE. (2012). *Infraestructura de Datos Espaciales -IGAC-ecosistemas*. Consulté le 20 juillet 2012, sur le site ICDE : http://www.icde.org.co/web/guest/igac\_ecosistemas
- ICDE. (2012). *Mapas y Geoservicios*. Consulté le 23 juillet 2012, sur http://www.icde.org.co/web/guest/mapas\_geoservicios
- ICONTEC. (2011). *ICONTEC internacional.* Consulté le 18 juillet 2012, sur <http://www.icontec.org.co/index.php?section=1>
- IGAC, CORMAGDALENA, IDEAM, ONF Int., IGN France Int. (2010). *Mapa de la cobertura de la Tierra Cuenca Magdalena-Cauca. Metodología CORINE Land Cover adaptada para Colombia.* Consulté le 20 juillet 2012, sur http://www.siac.gov.co/documentos/DOC\_Portal/DOC\_Suelo/140510\_Ideam\_Igac\_Meto d\_CORINELC.pdf
- IGAC. (2009). *SWAMI 3.0*. Consulté le 6 juillet 2012, sur http://srvmetadata.igac.gov.co/swami/
- IGAC. (2012). *Geoportal Política de Tierras para Víctimas de desplazamiento y depojo de tierra*. Consulté le 20 juillet 2012, sur http://190.24.137.84 :94/web/guest/home
- IGAC. (2012, 07 31). *CIAF.* Retrieved 31 juillet 2012, sur http://www.igac.gov.co/wps/portal/igac/raiz/iniciohome/AreasEstrategicas
- IGM de Bolivia. (2012). *Instituto Geografico Militar de Bolivia.* Consulté le 26 août 2012, sur http://www.igmbolivia.gob.bo/
- IGM del Ecuador. (2012). *Catálogo de datos-metadatos*. Consulté le 9 août 2012, sur le site GeoPortal IGM : http://www.geoportaligm.gob.ec/portal/catalogo-de-datos-metadatos
- IGM del Ecuador. (2012). *GeoPortal Instituto Geográfico Militar.* Consulté le 7 août 2012, sur http://www.geoportaligm.gob.ec/portal
- IMDS. (2009). *GSDI Cookbook Index.* Consulté le 9 octobre 2012, sur le site Global Spatial Data Infrastructure Association : http://www.gsdi.org/gsdicookbookindex
- IMDS. (2012a). *The SDI Cookbook Chapter Nine: Outreach and Capacity Building*. Consulté le 29 novembre 2012, sur le site de l'IMDS : http://www.gsdidocs.org/GSDIWiki/index.php/Chapter\_9
- IMDS. (2012b). *The SDI Cookbook Chapter 4: Geospatial Data Catalogue: Making data discoverable .* Consulté le 27 novembre 2012, sur le site de l'IMDS : http://www.gsdidocs.org/GSDIWiki/index.php/Chapter\_4#Registering\_Catalogue\_Server s
- IMDS. (2012c). *The SDI Cookbook Chapter 5: Geospatial Data Visualization: Web Mapping*. Consulté le 27 novembre 2012, sur le site de l'IMDS : http://www.gsdidocs.org/GSDIWiki/index.php/Chapter\_5
- IMDS. (2012d). *GSDI Small Grants Program*. Consulté le 23 janvier 2013 from Global Spatial Data Infrastructure : http://www.gsdi.org/sic1
- INE-Atacama. (2010). *Geonodo – Sistema de Información Territorial Región de Atacama.* Consulté le 23 août 2012, sur http://www.ineatacama.cl/archivos/files/pdf/SER/GeoNodo.pdf
- INEGI. (2005). *Atlas Nacional Interactivo de México.* Consulté le 16 août 2012, sur le site INEGI : http://www.atlasdemexico.gob.mx/
- INEGI. (2008). *Ley del Sistema Nacional de Información Estadística y Geográfica.* Consulté le 13 août 2012, sur le site INEGI : http://www.inegi.org.mx/prod\_serv/contenidos/espanol/bvinegi/productos/integracion/pai s/lsnieg/LSNIEG\_I.pdf
- INEGI. (2010, octobre). *Programa Nacional de Estadística y Geografía 2010-2012.* Consulté le 13 août 2012, sur http://www.snieg.mx/contenidos/espanol/programas/PNEG 2010- 2012.pdf
- INEGI. (2011a). *Normas Técnicas.* Consulté le 16 août 2012, sur le site INEGI-Geografía-Aspectos Normativos : http://www.inegi.org.mx/geo/contenidos/normasTecnicas/default.aspx
- INEGI. (2011b). *Producos y Servicios.* Consulté le 17 août 2012, sur le site INEGI-Geografía-Productos y Servicios-Temas : http://www.inegi.org.mx/geo/contenidos/topografia/default.aspx
- INEGI. (2011c). *Mapa Digital de México.* Consulté le 17 août 2012, sur le site INEGI : http://gaia.inegi.org.mx/mdm5/viewer.html
- INEGI. (2012). *Metadata (Clearinghouse).* Consulté le 16 août 2012, sur le site INEGI : http://mapserver.inegi.org.mx/geografia/espanol/normatividad/metadatos/gateway.cfm?s  $=$ geo&c=955
- INEGI. (2012). *Programa Anual de Estadística y Geografía de México 2012.* Consulté le 16 août 2012, sur http://www.snieg.mx/69CB66EC-3C8E-4386-BAF4- BE77E5AEB0BF/FinalDownload/DownloadId-01CD33B5DE1A44FE2EE98FB165AE8519/69CB66EC-3C8E-4386-BAF4- BE77E5AEB0BF/contenidos/espanol/programas/PAEG%202012.pdf (Hyperlien périmé)
- INSPIRE. (2010, 2011). *Network Services*. Consulté le 19 novembre 2012, sur le site INSPIRE : http://inspire.jrc.ec.europa.eu/index.cfm/pageid/5
- INSPIRE. (2012). *Monitoring and Reporting*. Consulté le 15 novembre 2012, sur le site INSPIRE : http://inspire.jrc.ec.europa.eu/index.cfm/pageid/182
- Instituto Geográfico de Venezuela Simón Bolívar. (2012). *GeoPortal Simón Bolívar.* Consulté le 30 août 2012, sur http://www.geoportalsb.gob.ve/geoportal\_sitio/

Instituto Geográfico Militar de Ecuador. (2010, 3 juillet). Approbation de la politique nationale en matière d'information spatiale par l'Equateur. Consulté le 11 juillet 2012, sur le géoportail de l'Instituto Geográfico Militar :

http://www.geoportaligm.gob.ec/portal/news/ecuador-aprueba-las-politicas-nacionales-de

- Instituto Geografico Militar de Ecuador. (2011). *Liberación de cartografía base digital a escala 1:50 000*. Consulté le 11 juillet 2012, sur le géoportail de l'Instituto Geografico Militar : http://www.geoportaligm.gob.ec/portal/news/liberacion-de-cartografia-base-a-escala-1- 50-000
- ISO TC211. (2010, 3 août). *General Information ISO TC211 Geographic Information/Geomatics*. Consulté le 23 juillet 2012, sur le site du TC 211 de l'ISO, Geographic Information/Geomatics : http://www.isotc211.org/
- ISO. (2000). *ISO 19105:2000 Geographic Information – Conformance and Testing*. Consulté le 30 janvier 2013, sur le site de l'Organisation internationale de normalisation : http://www.iso.org/iso/fr/home/store/catalogue\_tc/catalogue\_detail.htm?csnumber=2601 0
- ISO. (2004). *International Standard ISO 19106:2004 Geographic Information – Profiles.* Consulté le  $1<sup>er</sup>$  novembre 2012, sur le site de l'Organisation internationale de normalisation : http://www.iso.org/iso/fr/home/store/catalogue\_tc/catalogue\_detail.htm?csnumber=2601 1
- ISO. (2005). *ISO 19109:2005 Geographic information – Rules for application schema.* Consulté le 30 janvier 2013, sur ISO : http://www.iso.org/iso/fr/home/store/catalogue\_tc/catalogue\_detail.htm?csnumber=3989 1
- ISO. (2007). *ISO 1913:2007 Information géographique – Spécifications de contenu informationnel.* Consulté le 30 janvier 2013, sur le site de l'ISO : http://www.iso.org/iso/fr/home/store/catalogue\_tc/catalogue\_detail.htm?csnumber=3676 0
- ISO. (2009). *Standards Guide ISO TC 211 Geographic Information/Geomatics.* Consulté le 2 novembre 2012, sur le site de l'ISO.
- ISO. (2010a). *ISO 19142:2010 Information géographique – Service d"accès aux entités géographiques par le web*. Consulté le 13 novembre 2012, sur le site de l'ISO : http://www.iso.org/iso/fr/home/store/catalogue\_tc/catalogue\_detail.htm?csnumber=4213 6
- ISO. (2010b). *ISO 19143:2010 Information géographique – Codage de filtres.* Consulté le 13 novembre 2012, sur le site de l'ISO : http://www.iso.org/iso/fr/home/store/catalogue\_tc/catalogue\_detail.htm?csnumber=4213 7
- ISO. (2012a). *Comment l"ISO élabore-t-elle les normes?* Consulté le 14 novembre 2012, sur le site de l'ISO : http://www.iso.org/iso/fr/home/standards\_development.htm
- ISO. (2012b). *Stades de l"élaboration des Normes internationales*. Consulté le 14 novembre 2012, sur le site de l'ISO : http://www.iso.org/iso/fr/home/standards\_development/resources-for-technicalwork/stages\_of\_the\_development\_of\_international\_standards.htm
- ISO. (2012c). *ISO/TC 211 Organization*. Consulté le 15 novembre 2012, sur le site ISO : http://www.isotc211.org/organizn.htm#omg
- ISO. (2012d). *ISO/TS 19150-1:2012 Geographic information -- Ontology -- Part 1 : Framework*. Consulté le 30 January 2013, sur le site de l'ISO : http://www.iso.org/iso/fr/home/store/catalogue\_tc/catalogue\_detail.htm?csnumber=5746 5
- Johnson, R. et Kline, C. (2009). MetroGIS 2008 Performance Measurement Report. Rapport de MetroGIS, Saint Paul, Minnesota, É.-U.
- JRC. (2012). *INSPIRE – Europe"s infrastructure for spatial information – Harmonising the access to environmental geo-information for EU policies and citizens*. Consulté le 15 novembre 2012, sur le site Joint Research Council Institute for Environment and Sustainability: http://ies.jrc.ec.europa.eu/inspire
- Julien, F. (2010). *Identifier, documenter et partager les pratiques exemplaires.* Consulté le 28 novembre 2012, sur CAPACOA : http://www.capacoa.ca/fr/services/9-servicescontent/118-presenters-toolkit-resources
- KLD Consulting (2009). *MetroGIS Performance Measurement Plan Update*. Rapport de MetroGIS, Saint Paul, Minnesota, É.-U.
- KPMG Consulting. (2001). *Geospatial Data Policy Study.* Consulté le 19 novembre 2012, sur le site UNECA : http://geoinfo.uneca.org/sdiafrica/Reference/Ref5/canada%20policy%20study%20KPMG [1].pdf (Hyperlien périmé)
- KU Leuven. (2011). *AD-SDI Assessment Report*. Rapport préparé pour l'Abu Dhabi Systems and Information Centre, Abu Dhabi.
- Land Information Council of Jamaica. (2006). *Land Information Council of Jamaica Metadata Guidelines.* Consulté le 13 juillet 2012, sur le site Land Information Council of Jamaica : http://www.licj.org.jm/licj/documents/metadata/METADATA\_GUIDELINES.pdf
- Land Information New Zealand. (2007). *UNDERSTANDING OUR GEOGRAPHIC INFORMATION LANDSCAPE: A New Zealand Geospatial Strategy.* Consulté le 17 octobre 2012, sur le site New Zealand Geospatial Strategy : http://www.geospatial.govt.nz/sites/default/files/assets/Geospatial-Strategy/nz-geospatialstrategy-2007.pdf
- Liebowitz, S. et Margolis, S. (1997). *Network Externalities (Effects)*. Consulté le 31 novembre 2012, sur le site University of Texas at Dallas : http://www.utdallas.edu/~liebowit/palgrave/network.html
- Lord Kelvin (Thomas William) (1893). Unités électriques. *Conférences scientifiques et allocutions, 1*, 1883-05-03.
- Makivik Corporation. (2008). *Volume 1 – Besoins des Premières nations en information et en cartographie : expériences de dix processus d"aménagement du territoire au Canada.* Ottawa, GéoConnexions, Ressources naturelles Canada.
- Mapping Science Committee, National Research Council. (1993). *Toward a Coordinated Spatial Data Infrastructure for the Nation.* Consulté le 16 juillet 2012, sur le site The National Academies Press : http://books.nap.edu/openbook.php?record\_id=2105&page=1
- Mapping Sciences Committee. (1990). *Spatial Data Needs: The Future of the National Mapping Program.* Consulté le 9 octobre 2012, sur le site The National Academies Press : http://www.nap.edu/catalog.php?record\_id=9616
- Masser, Ian (2005). *Some Priorities for SDI Related Research*. *Proceedings of FIG Working Week 2005 and GSDI-8*. Le Caire, Égypte, 16-21 avril 2005.
- McLaughlin, J. (1991). Towards National Spatial Data Infrastructure. *Recueil des communications de la Conférence canadienne sur les SIG-91, conférence nationale du 18 au 22 mars 1991, Ottawa, Canada = Proceedings of the Canadian Conference on GIS-91, national conference, March 18-22, 1991, Ottawa, Canada*, 1−5. Ottawa, Association canadienne des sciences géomatiques.
- McLaughlin, J., Coleman, D. et Nichols, S. (1997). BUILDING A SPATIAL DATA INFRASTRUCTURE. *Recueil des communications de la 64<sup>e</sup> réunion du congrès permanent de la Fédération Internationale des Géomètres (FIG)*, 89−104. Singapour : FIG.
- McLeod, P. et Mitchell, C. (2012a). Présentation : Processus institutionnels pour la mise en oeuvre des normes géospatiales : l'expérience du Canada en matière d'IDS. Québec (Qué.), GéoConnexions, Ressources naturelles Canada.
- McLeod, P. et Mitchell, C. (2012b). Présentation : SDI Operational Policies Development. Santiago : GeoConnections, Natural Resources Canada.
- Mepham, M. et coll. (2008). *GéoBase : principes, politiques et procéduress – Version 1.5.* Consulté le 19 novembre 2012, sur le site GeoBase : http://www.geobase.ca/doc/GeoBase\_PPP\_FR.pdf
- Ministerio de Bienes Nacionales de Chile. (2006). *Decreto Supremo No. 28/2006.* Consulté le 22 août 2012, sur http://old.bienes.cl/transparencia/archivos/DS\_28\_de\_2006.pdf
- Ministerio de Justicia de la República de Cuba. (2011, 23 février). *Decreto Ley No. 281 Sistema de Información del Gobierno.* Consulté le 8 août 2012, sur le site Gaceta Oficial No. 010 Extraordinaria : http://bvs.sld.cu/revistas/infd/n1311/3%20Decreto%20Ley%20281.pdf
- Ministerio de Obras Públicas de Chile. (2012). *Sistema de Información Territorial MOP.* Consulté le 23 août 2012, sur http://www.dirplan.cl/sit/Paginas/default.aspx
- Mintzberg, H. (1996). *Managing Government, Governing Management.* Consulté le 30 novembre 2012, sur le site Harvard Business Review : http://publicadminreform.webs.com/key%20papers/Mintzberg%20managing%20govts.pd f
- Mobile Telecommunications Industry Working Group. (2006). *Industry Code of Practice for the Use of Mobile Phone Technology to Provide Passive Location Services in the UK Version 1.1.* Consulté le 13 juillet 2012, sur le site Mobile Broadband Group : http://www.mobilebroadbandgroup.com/documents/UKCoP\_location\_servs\_210706v\_pu b\_clean.pdf

Mohammadi, H., Rajabifard, A. et Williamson, I. (2009). *Enabling Spatial Data Sharing through Multi-source Spatial Data Integration.* Consulté le 22 novembre 2012, sur le site University of Melbourne University Library Digital Repository : http://dtl.unimelb.edu.au/R/QYJ3F4GQ6CA1C2NUKREK7NXHFVBFKH8XKAUX6X DYTFCG7XDGBY-01301?func=dbin-jumpfull&object id=115450&local base=GEN01&pds handle=GUEST

- Morera Amaya, C. (2011). Modelo evaluación costo beneficio de la Infraestructura Colombiana de Datos Espaciales – ICDE. Tesis o trabajo de investigación presentada(o) como requisito parcial para optar al título de : Magister en Geomática, Universidad Nacional de Colombia Facultad de Agronomía, Bogotá, Administración Nacional Oceánica y Atmosférica de Colombia. (2012). ISO 19115 Geographic information – Metadata Workbook : Guide to Implementing ISO 19115 :2003(E), the North American Profile (NAP), and ISO 19110 Feature Catalogue. Consulté le 17 octobre 2012, sur le site NOAA National Coastal Data Development Centre : http://service.ncddc.noaa.gov/rdn/www/metadata-standards/documents/MD-Metadata.pdf (Hyperlien périmé)
- Nations Unies. (2008). *UN Spatial Data Infrastructure Steering Committee Terms of Reference.* Consulté le 17 octobre 2012, sur le site United Nations Geographic Information Working Group : http://www.ungiwg.org
- NCB-CONCAR. (2007). *ESPECIFICAÇÕES TÉCNICAS PARA ESTRUTURAÇÃO DE DADOS GEOESPACIAIS DIGITAIS VETORIAIS.* Consulté le 30 août 2012, sur http://www.concar.gov.br/arquivo/94@ESPECIFICACOES TECNICAS PARA ESTRUTURACAO DE DADOS GEOESPACIAIS VETORIAIS\_V2.0\_10\_10\_2007.pdf (Hyperlien périmé)
- NET. (2012a). Présentation du Standards and Technical Specifications Working Group à l'occasion de la 4<sup>e</sup> rencontre du PC-IDEA Planning Group. Rio de Janeiro, Brazil.
- NET. (2012b). Présentation du Standards and Technical Specifications Working Group à l'occasion de la 5<sup>e</sup> rencontre du PC-IDEA Planning Group. Rio de Janerio, Brazil.
- New Zealand Geospatial Office. (2011). *SDI Cookbook, 1.1.* Consulté le 9 octobre 2012, sur le site New Zealand Geospatial Strategy : http://www.geospatial.govt.nz/sdi-cookbook-v1- 1-home

Office of Airspace Regulation. (2007). *Cost Benefit Analysis Methodology Procedures Manual.* Consulté le 15 octobre 2012, sur le site Australian Government Civil Aviation Safety Authority : http://www.casa.gov.au/scripts/nc.dll?WCMS :OLDASSET : :svPath=/manuals/regulate/ acm/,svFileName=257r003.pdf

- OGC. (2003). *OGC Reference Model.* Consulté le 28 novembre 2012, sur le site Open Geospatial Consortium Inc. : http://www.opengeospatial.org/standards/orm
- OGC. (2005). *Web Feature Service.* Consulté le 13 novembre 2012, sur le site OGC : http://www.opengeospatial.org/standards/wfs
- OGC. (2006). *OpenGIS® Web Map Server Implementation Specification.* Consulté le 13 novembre 2012, sur le site Open Geospatial Consortium : http://www.opengeospatial.org/standards/wms
- OGC. (2007). *Geospatial Digital Rights Management Reference Model (GeoDRM RM).* Consulté le 12 juillet 2012, sur le site Open Geospatial Consortium : http://www.opengeospatial.org/standards/as/geodrmrm
- OGC. (2007). *OpenGIS® Catalogue Services Specification.* Consulté le 13 novembre 2012, sur le site OGC : http://www.opengeospatial.org/standards/cat
- OGC. (2010a). *OGC® WCS 2.0 Interface Standard – Core.* Consulté le 13 novembre 2012, sur le site OGC : http://www.opengeospatial.org/standards/wcs
- OGC. (2010b). *Filter Encoding.* Consulté le 13 novembre 2012, sur le site OGC : http://www.opengeospatial.org/standards/filter
- OGC. (2012a). *Gazetteer Service – Application Profile of the Web Feature Service Best Practice.* Consulté le 13 novembre 2012, sur le site OGC : http://www.opengeospatial.org/standards/bp
- OGC. (2012b). *OGC History (abbreviated)*. Consulté le 14 novembre 2012, sur le site OGC : http://www.opengeospatial.org/ogc/history
- OGC. (2012c). *The OGC Process: How the Pieces Fit Together*. Consulté le 14 novembre 2012, sur le site OGC : http://www.opengeospatial.org/ogc/process
- OGC. (2012d). *OGC Market Report: Open Standards and INSPIRE.* Consulté le 14 novembre 2012, sur le site OGC : https ://portal.opengeospatial.org/files/?artifact\_id=48233
- OGC. (2012e). *Change requests*. Consulté le 15 novembre 2012, sur le site OGC : http://www.opengeospatial.org/standards/cr
- OGC. (2012f). *FAQs – OGC Process*. Consulté le 27 novembre 2012, sur le site Open Geospatial Consortium : http://www.opengeospatial.org/ogc/faq/process#6
- OGC. (2012g). *The SDI Cookbook Chapter Six: Geospatial Data Access and Delivery: Open access to data* . Consulté le 28 novembre 2012, sur le site Global Spatial Data Infarstructure : http://www.gsdidocs.org/GSDIWiki/index.php/Chapter\_6
- OMS. (2009). *Guide pour la validation et la mise en commun d"une « meilleure pratique » dans les programmes de santé.* Consulté le 28 novembre 2012, sur le site de l'Organisation mondiale de la Santé, Bureau régional de l'Afrique : http://afrolib.afro.who.int/documents/2009/fr/GuideMeilleurePratique.pdf
- PACGEO et GeoEye. (2012). Offre à commandes principale et nationale (OCPN) du gouvernement du Canada pour l'imagerie de GeoEye-1 et d'IKONOS. Consulté le 23 janvier 2013, sur le site du  $33^e$  Symposium canadien de télédétection : http://www.csrs-sct2012.ca/uploads/PacGeo\_NMSO\_Brochure.pdf
- PBM SIG. Performance-Based Management Special Interest Group. (2001). *The performancebased management handbook. Establishing and maintaining a performance-based management program, 1.* Oak Ridge : US Department of Energy and Oak Ridge Associated Universities.
- PC-IDEA. Permanent Committee for Geospatial Data Infrastructure of the Americas Working Group on Planning. (2012). *Diagnosis on relevant topics of geospatial information management and development of Spatial Data Infrastructures (SDI) in countries of the Americas*. A PC-IDEA report, Rio de Janeiro. http://www.snit.cl/cpidea/index.php/component/jdownloads/finish/42-9- reunion-cpidea/245-diagnostico-sobre-temas-relevantes-de-la-gestion-de-informacion-geoespacialy-desarrollo-de-las-infraestructuras-de-datos-espaciales--ide-en-los-paises-de-lasamericas?Itemid=0. Dernière consultation en novembre 2012.
- Planalto. (2008, 1<sup>er</sup> août). *Decreto de 1<sup>°</sup> de Agosto de 2008 Sobre CONCAR*. Consulté le 28 août 2012, sur le site Portal da Presidência da República do Brasil : http://www.planalto.gov.br/ccivil\_03/\_Ato2007-2010/2008/Dnn/Dnn11710.htm
- Planalto. (2008, 27 novembre). *Decreto No. 6.666 de 27 de Novembro de 2008.* Consulté le 28 août 2012, sur le site Portal da Presidência da República do Brasil : http://www.planalto.gov.br/ccivil\_03/\_Ato2007-2010/2008/Decreto/D6666.htm
- Produsers.org. (2007). *Produsage : A Working Definition*. Consulté le 23 janvier 2012, sur le site Produsers.org : http://produsage.org/node/9
- PROTEGE. (2009, 19 octobre). *REDISAT.* Consulté le 23 août 2012, sur http://www.gorevalparaiso.cl/siriv/archivos\_upload/redisat.ppt
- Rajabifard, A., Feeney, M.E., Williamson, I. et Masser, I. (2003). National spatial data infrastructures. In Williamson, I., Rajabifard, A. et Feeney, M. E. (Eds.). *Development of Spatial Data Infrastructures: from Concept to Reality*. Londres : Taylor and Francis.
- Registro Oficial Ecuador. (2010). *R.O. 288.* Consulté le 9 août 2012, sur le site Registro Oficial No. 288 – Martes 28 de Septiembre de 2010 : http://www.derechoecuador.com/
- Registro Oficial-Ecuador. (2004, 3 novembre). *DECRETO EJECUTIVO No. 2250 DE CREACIÓN DEL CONAGE.* Consulté le 8 août 2012, sur le site Sistema de Información del Gobierno : http://www.sni.gob.ec/web/guest/documentos
- Registro Oficial-Ecuador. (2010, 3 septembre). *R.O. No. 269 Políticas Nacionales de Información Geográfica.* Consulté le 8 août 2012, sur http://www.sni.gob.ec/web/guest/documentos
- Registro Oficial-Ecuador. (2011). *Sistema Nacional de Información*. Consulté le 6 décembre 2012, sur le site Sistema Nacional de Información : http://www.sni.gob.ec/c/document\_library
- Registro Oficial-Ecuador. (2011, 3 février). *R.O. No. 378.* Consulté le 8 août 2012, sur http://www.sni.gob.ec/c/document\_library
- Ressources naturelles Canada. (2006). *GeoConnections Management Board Terms of Reference*. Ottawa. Non publiées.
- Ressources naturelles Canada. (2009). *Cartographie*. Consulté le 13 juillet 2012, sur L'Atlas du Canada : http://atlas.nrcan.gc.ca/site/english/learningresources/carto\_corner/index.html (Hyperlien périmé)
- Rhind, D. (1992). The Information Infrastructure of GIS. *Proceedings of the 5th International Symposium on Spatial Data Handling, 1*, 1−19. Colombia : Humanities and Social Sciences Computing Lab, University of South Carolina.
- Robinson, M. (2008). *A History of Spatial Data Coordination.* Consulté le 9 octobre 2012, sur le site Federal Geographic Data Committee : http://www.fgdc.gov/ngac/a-history-of-spatialdata-coordination.pdf
- Schacter, M. (2002). *Not a "Tool Kit" Practitioner"s Guide to Measuring the Performance of Public Programs*. Ottawa. Institute sur la gouvernance.
- Schmitz, C. et Parsons, B. A. (1999). *Everything you ever wanted to know about logic models but were afraid to ask*. W.K. Kellogg Foundation. Consulté en novembre 2012, sur le site InSites : http://www.insites.org/documents/logmod.pdf
- SCT. (2009). *Norme sur les données géospatiales*. Consulté le 15 novembre 2012, sur Secrétariat du Conseil du Trésor : http://www.tbs-sct.gc.ca/pol/doc-fra.aspx?id=16553&section=text
- SENPLADES. (2012). *Grupos de Trabajo.* Consulté le 8 août 2012, sur http://www.sni.gob.ec/web/guest/grupos\_de\_trabajo
- SENPLADES. (2012). *Sistema Nacional de Información.* Consulté le 7 août 2012, sur http://www.sni.gob.ec
- SGM Uruguay. (2012). *GeoPortal .* Consulté le 24 août 2012, sur http://www.sgm.gub.uy/geoportal/
- Silva Miranda, T. (2010). *UMA ARQUITETURA PARA CONTRIBUIÇÃO GEOGRÁFICA VOLUNTÁRIA EM INFRAESTRUTURAS DE DADOS ESPACIAIS:UM ESTUDO DE CASO DO MUNICÍPIO DE VIÇOSA.* Consulté le 29 août 2012, sur http://www.vicosajug.ufv.br/arquivos/ppgcc/dissertacoes/2010-ms-Thiago\_Silva\_Miranda.pdf (Hyperlien périmé)
- Simsion, G. et Witt, G. (2005). *Data Modeling Essentials. 3rd Edition.* Morgan Kauffman Publishers.
- Sistema Regional de Información Territorial Biobío. (2012). *Portal – Unidad Regional de Información Territorial.* Consulté le 23 août 2012, sur http://ugit.gorebiobio.cl/
- SNIT. (2012). *Boletín SNIT 2011-2012.* Consulté le 22 août 2012, sur le site Publicaciones-Revistas : www.snit.cl
- SNIT. (2012). *Sistema Nacional de Coordinación de Información Territorial*. Consulté le 21 août 2012, sur le site Año 2012 : www.snit.cl
- SNIT. (2012). *Sistema Nacional de Coordinación de Información Territorial*. Consulté le 21 août 2012, sur http://www.snit.cl/OpenDocs
- SNIT. (2012). *Sistema Nacional de Coordinación de Información Territorial*. Consulté le 21 août 2012, sur le site Desarrollos Tecnológicos al Servicio de una IDE Nacional : www.snit.cl
- SNIT. (2012, 3 mai). *BLOG SNIT*. Consulté le 24 août 2012, sur http://snitchile.blogspot.com/
- Spécifications de données de l'équipe responsable des ébauches d'INSPIRE (2009). *Modèle conceptuel d"INSPIRE.* Consulté le 2 novembre 2012, sur le site INSPIRE : http://inspire.jrc.ec.europa.eu/documents/Data\_Specifications/D2.5\_v3.2.pdf
- Steiniger, S., Neun, M. et Edwardes, A. (2006). *Foundations of Location Based Services, Lesson 1, CartouCHe – Lecture Notes on LBS 1.0.* Consulté le 29 novembre 2012, sur le site SourceForge.net : http://iweb.dl.sourceforge.net/project/jumppilot/w\_other\_freegis\_documents/articles/lbs\_lecturenotes\_steinigeretal2006.pdf
- Sweeney, K. (2012). *Situating ourselves in a global context*. Consulté le 17 octobre 2012, sur le site New Zealand Geospatial Strategy : http://www.geospatial.govt.nz/situatingourselves-in-a-global-context
- Toomanian, A., Mansourian, A., Harrie, L. et Rydén, A. (2011). Using Balanced Scorecard for Evaluation of Spatial Data Infrastructures : a Swedish Case Study in accordance with INSPIRE. *International Journal of Spatial Data Infrastructures Research 6,* 311−343.
- Tosta, N. (1994). Continuing Evolution of the National Spatial Data Infrastructure. *Proceedings of the 1994 GIS/LIS Conference*, 769−777.
- Trend Micro. (2011). *Cloud Security Survey Global Executive Summary.* Consulté le 15 décembre 2011, sur le site Trend Micro : http://es.trendmicro.com/imperia/md/content/uk/about/global\_cloud\_survey\_exec\_summ ary\_final.pdf
- UN-ECA, GSDI, EIS-Africa, ITC. (2004). *SDI Africa : An Implementation Guide.* Consulté le 9 octobre 2012, sur le site de la Commission économique pour l'Afrique des [Nations](http://fr.wikipedia.org/wiki/Organisation_des_Nations_unies)  [unies](http://fr.wikipedia.org/wiki/Organisation_des_Nations_unies) : http://geoinfo.uneca.org/sdiafrica/default1.htm (Hyperlien périmé)
- Urban Logic, Inc. (2000). *Financing the NSDI : National Spatial Data Infrastructure*. Consulté le 17 juillet 2012, sur le site Federal Geographic Data Committee : http://www.fgdc.gov/library/whitepapers-reports/sponsored-reports/urbanlogic.pdf
- Vandenbroucke, D. (2011). *INSPIRE et NSDI SoP. D4.2 – Summary report regarding the results of the European Assessment of 34 NSDI (first year) – September 2011.* Consulté le 27 novembre 2012, sur le site INSPIRE : http://inspire.jrc.ec.europa.eu/reports/stateofplay2011/INSPIRE\_\_NSDI\_SoP\_- \_Summary\_Report\_2011\_-\_v6.2.pdf
- Vandenbroucke, D., Crompvoets, J., Janssen, K. et Bamps, C. (2011). *Spatial Data Infrastructures in Europe : State of play, Spring 2011*. Rapport sommaire sur les résultats de l'évaluation de 34 INDS européennes. EUROSTAT, 58 pages
- Vandenbroucke, D., Janssen, K. et Van Orshoven, J. (2008). *INSPIRE State of Play: Generic approach to assess the status of NSDIs*. *A Multi-view Framework to Assess Spatial Data Infrastructures,* 145 –172. In Crompvoets, J., Rajabifard, A., Loenen, B. van et Delgado Fernandez, T. (Eds.). Melbourne : The Melbourne University Press.
- Victorian Spatial Council. (2009). *Spatial Information Custodianship : Part of Victoria"s Spatial Information Management Framework – Second Edition.* Consulté le 19 novembre 2012, sur le site The Victorian Spatial Information Council : http://victorianspatialcouncil.org/cms/library/attachments/SIMF%20Custodianship%20G uidelines%20Edition%202\_septembre%202009.pdf
- Virrantaus, K., Markkula, J., Garmash, A. et Terziyan, Y. (2001). Developing GIS-Supported Location-Based Services. *Proceedings of WGIS" 2001 – First International Conference on Web Geographical Information Systems*, 423−432. Kyoto.
- VROM. Ministerie van Volkshuisvesting, Ruimtelijke Ordening en Milieubeheer (2008). *GIDEON – Key geo-information facility for the Netherlands*. Rapport du ministère du Logement, de l'Aménagement de l'espace et de l'Environnement des Pays-Bas, La Haye, 52 pages.
- W3C. (2004a). *Initiation à RDF*. Consulté le 13 novembre 2012, sur le site W3C : http://www.yoyodesign.org/doc/w3c/rdf-primer/
- W3C. (2004b). *Web Services Glossary*. Consulté le 13 novembre 2012, sur le site W3C : http://www.w3.org/TR/ws-gloss/
- W3C. (2012). *W3C Mission*. Consulté le 13 novembre 2012, sur le site W3C : http://www.w3.org/Consortium/mission

# **B. Glossaire des termes**

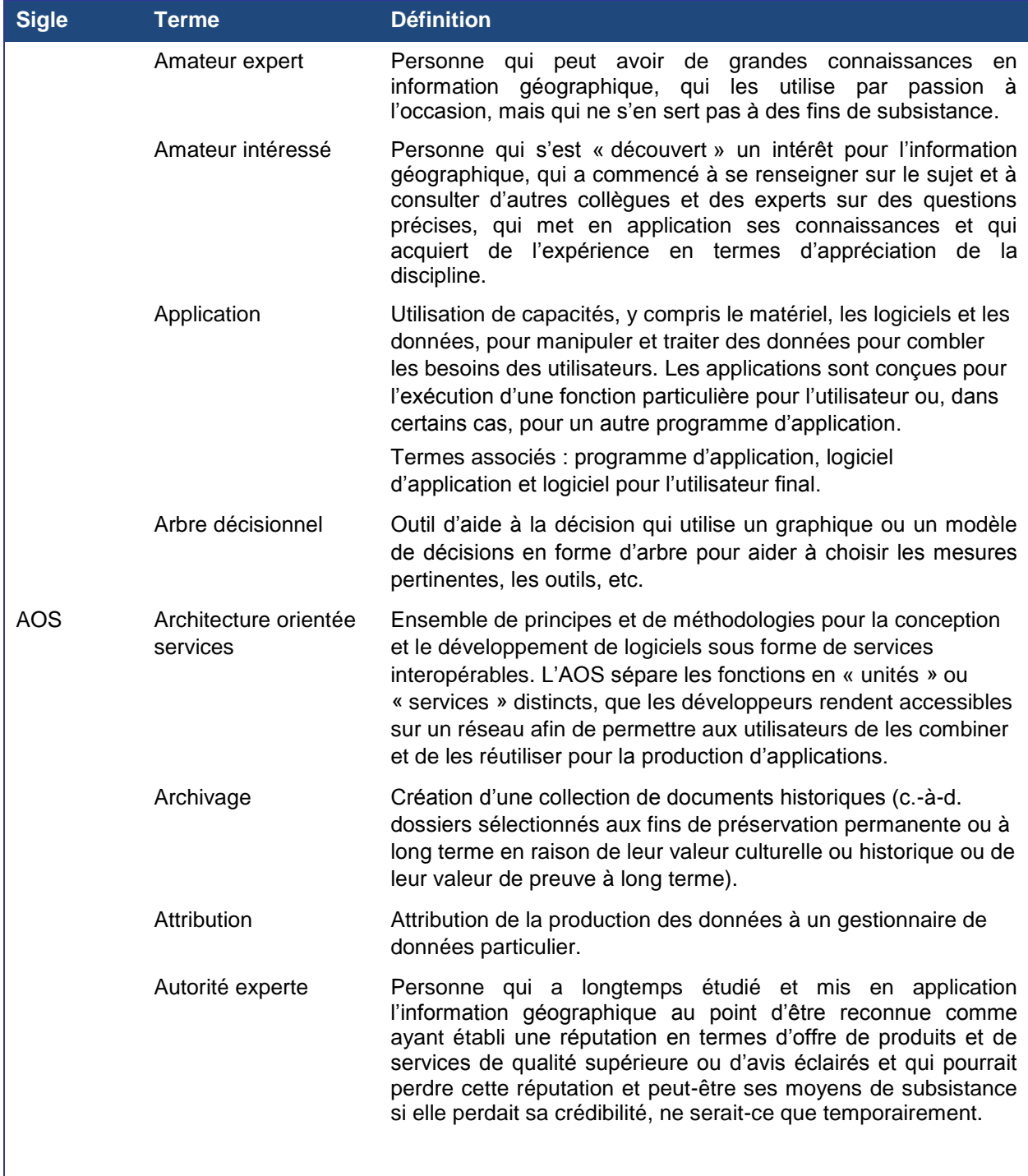

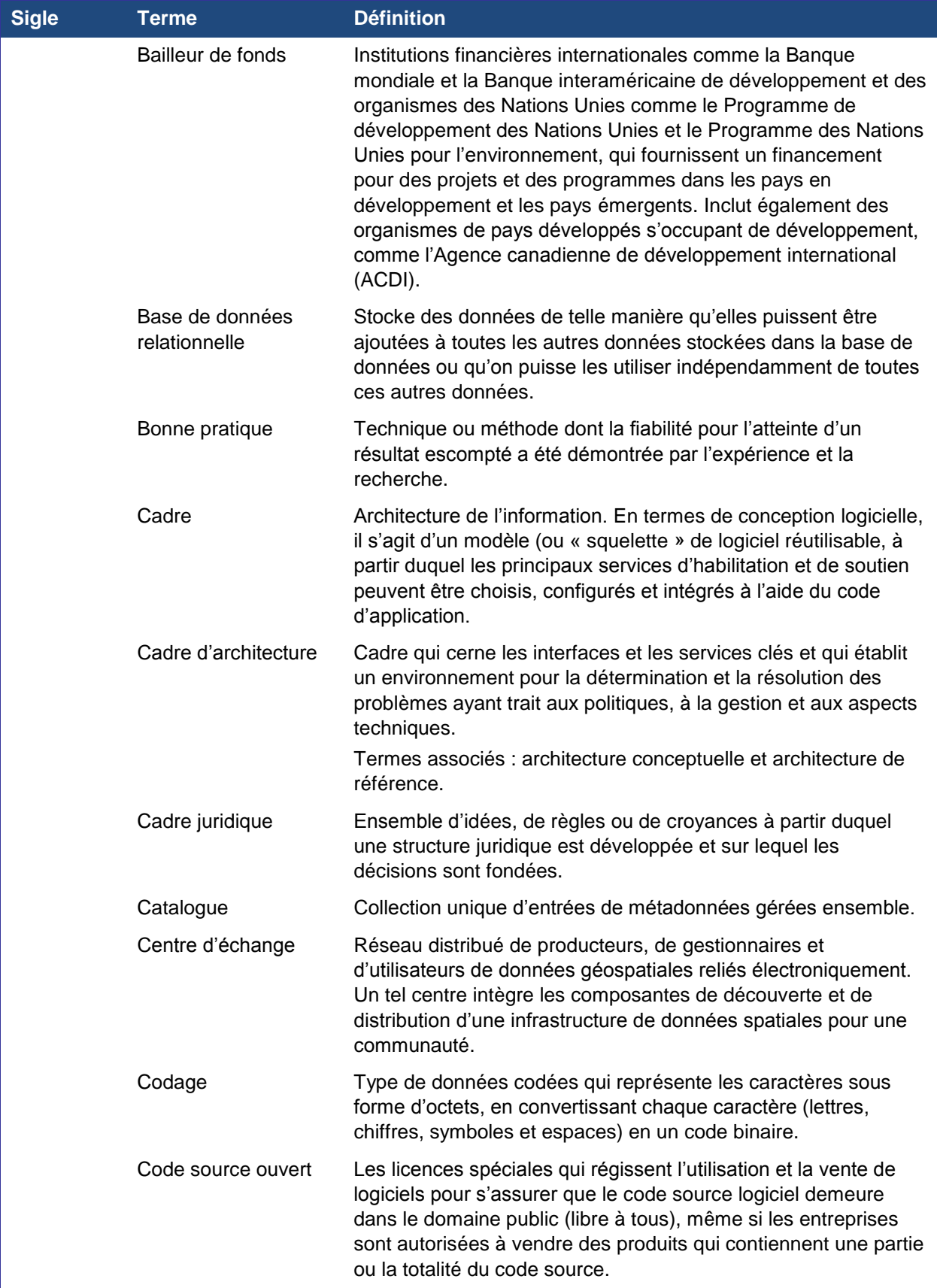

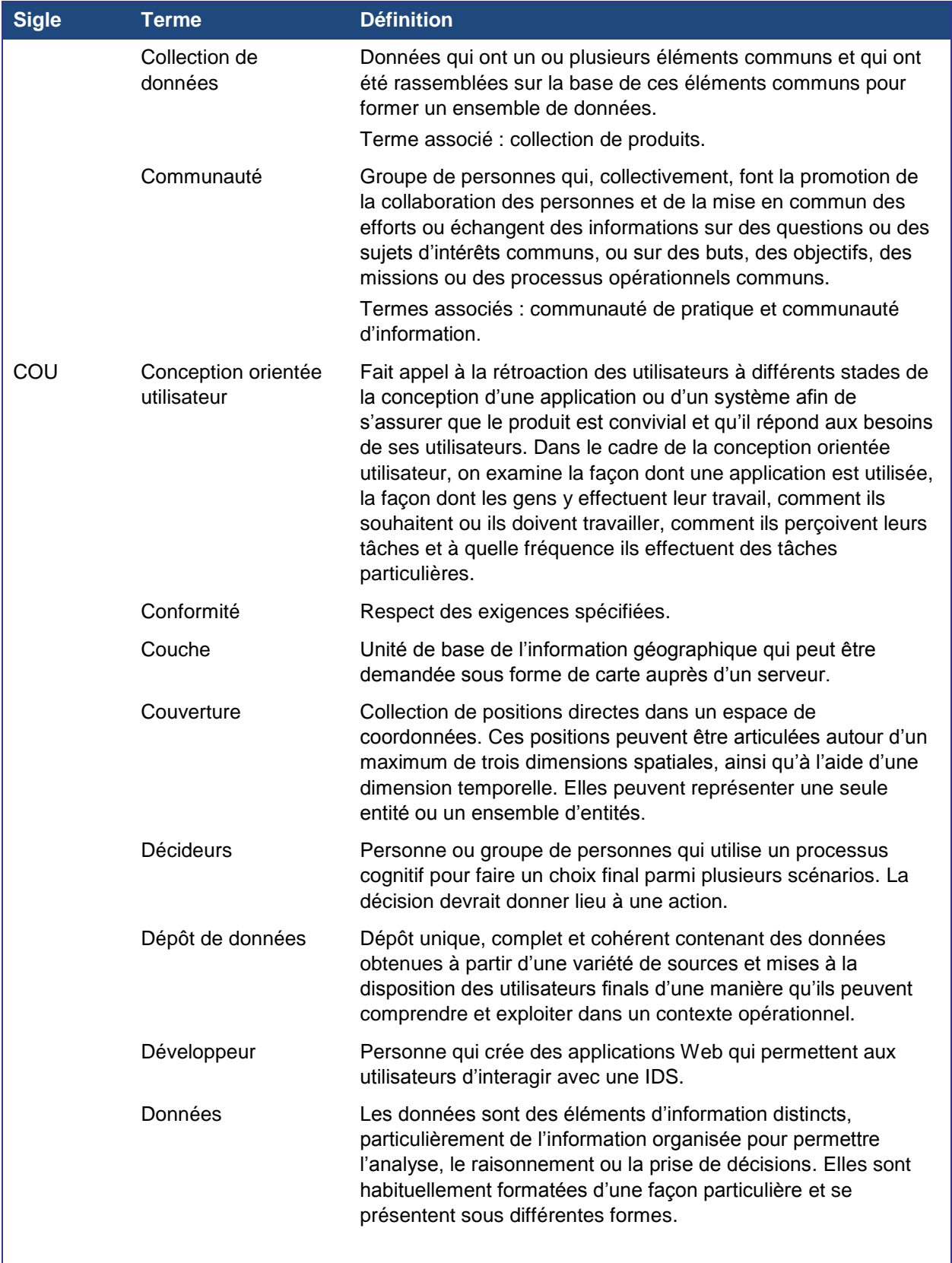
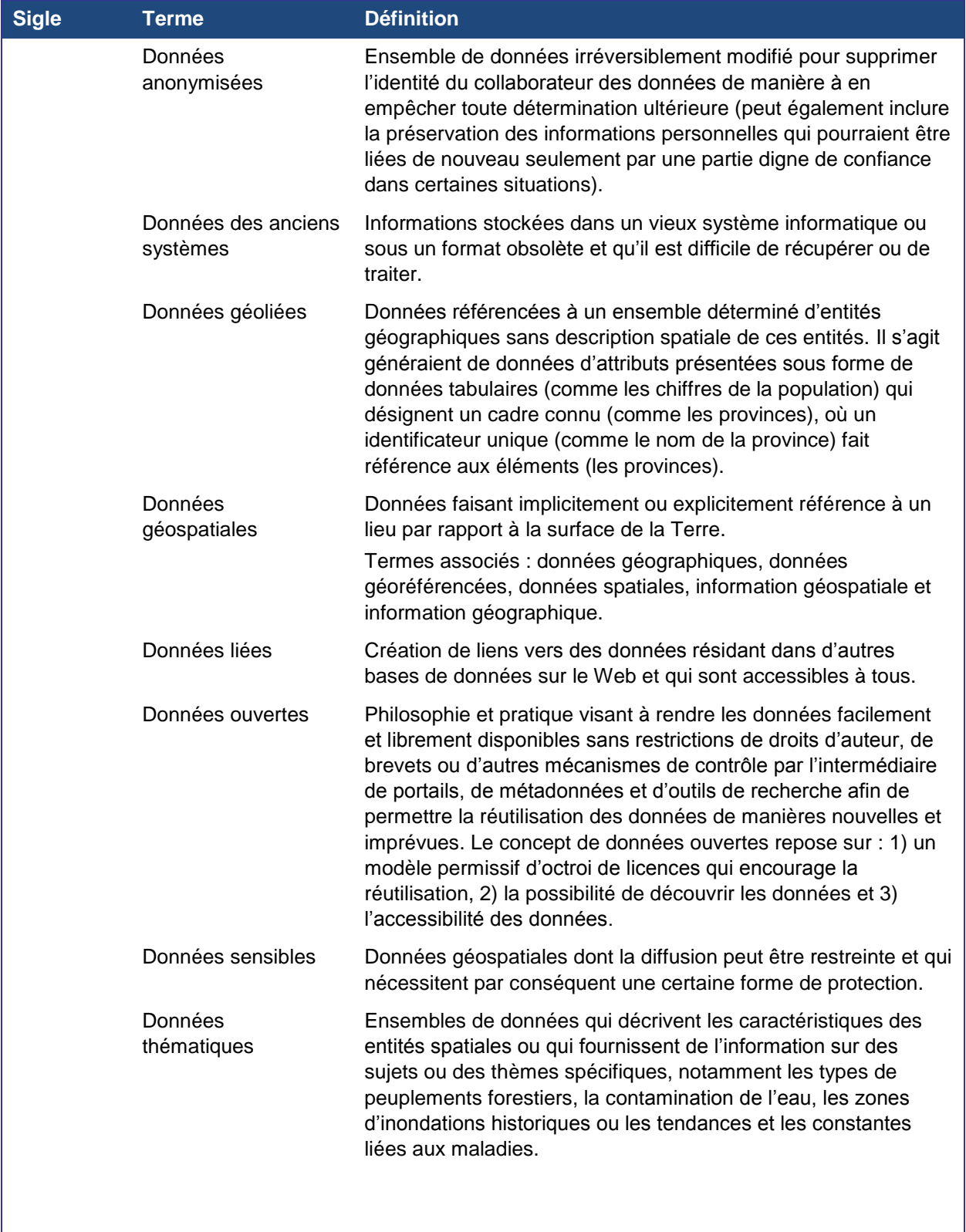

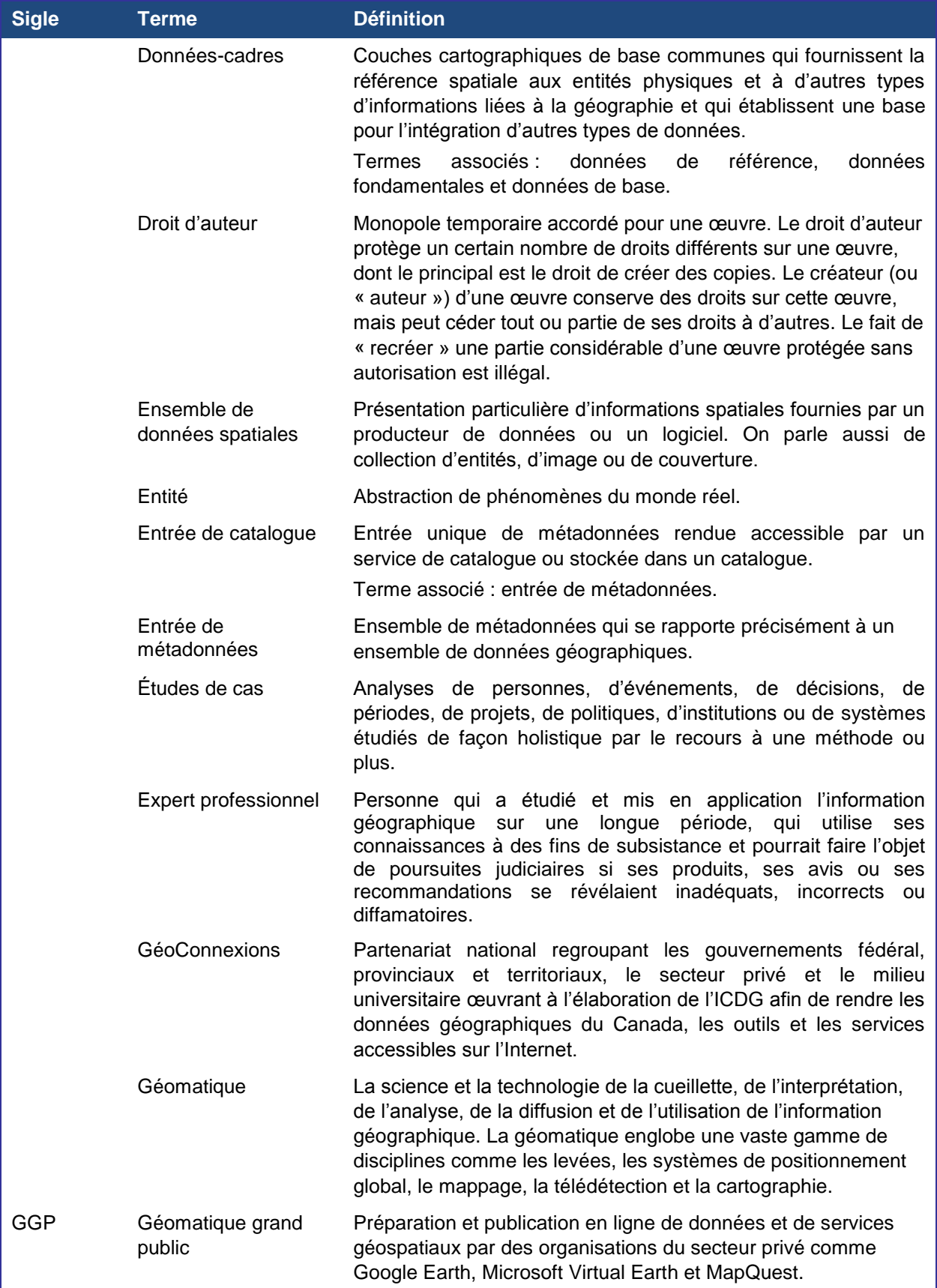

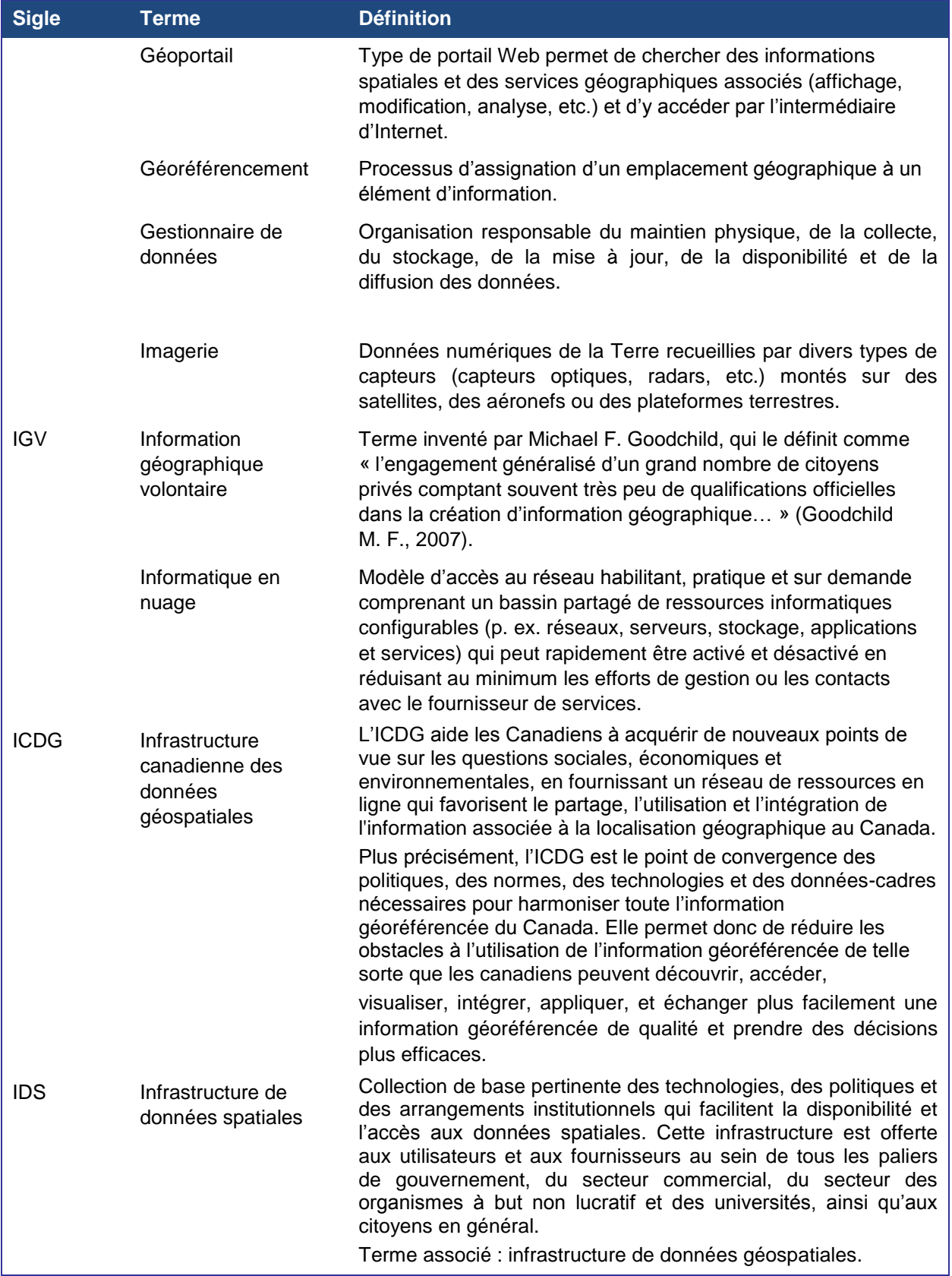

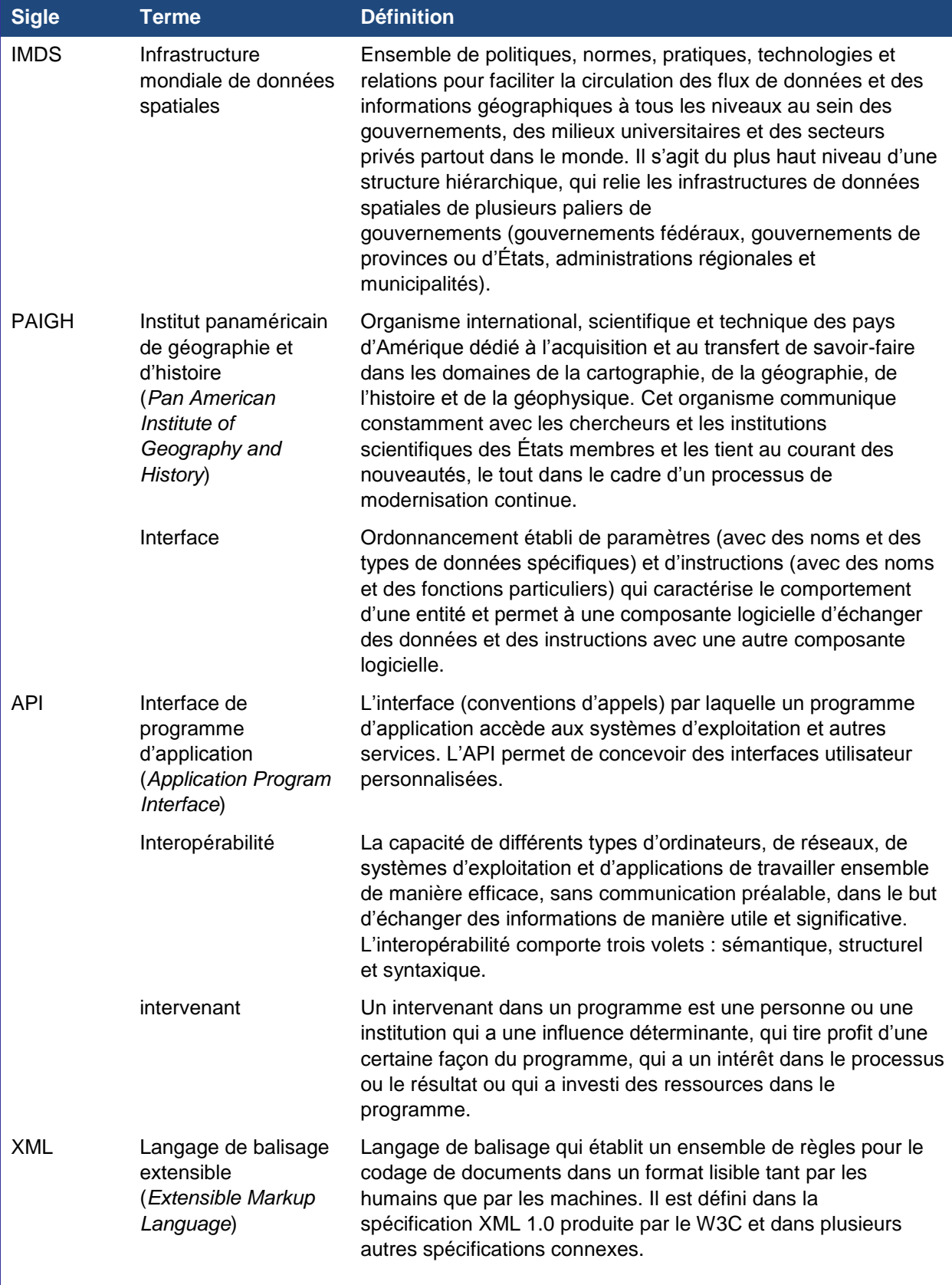

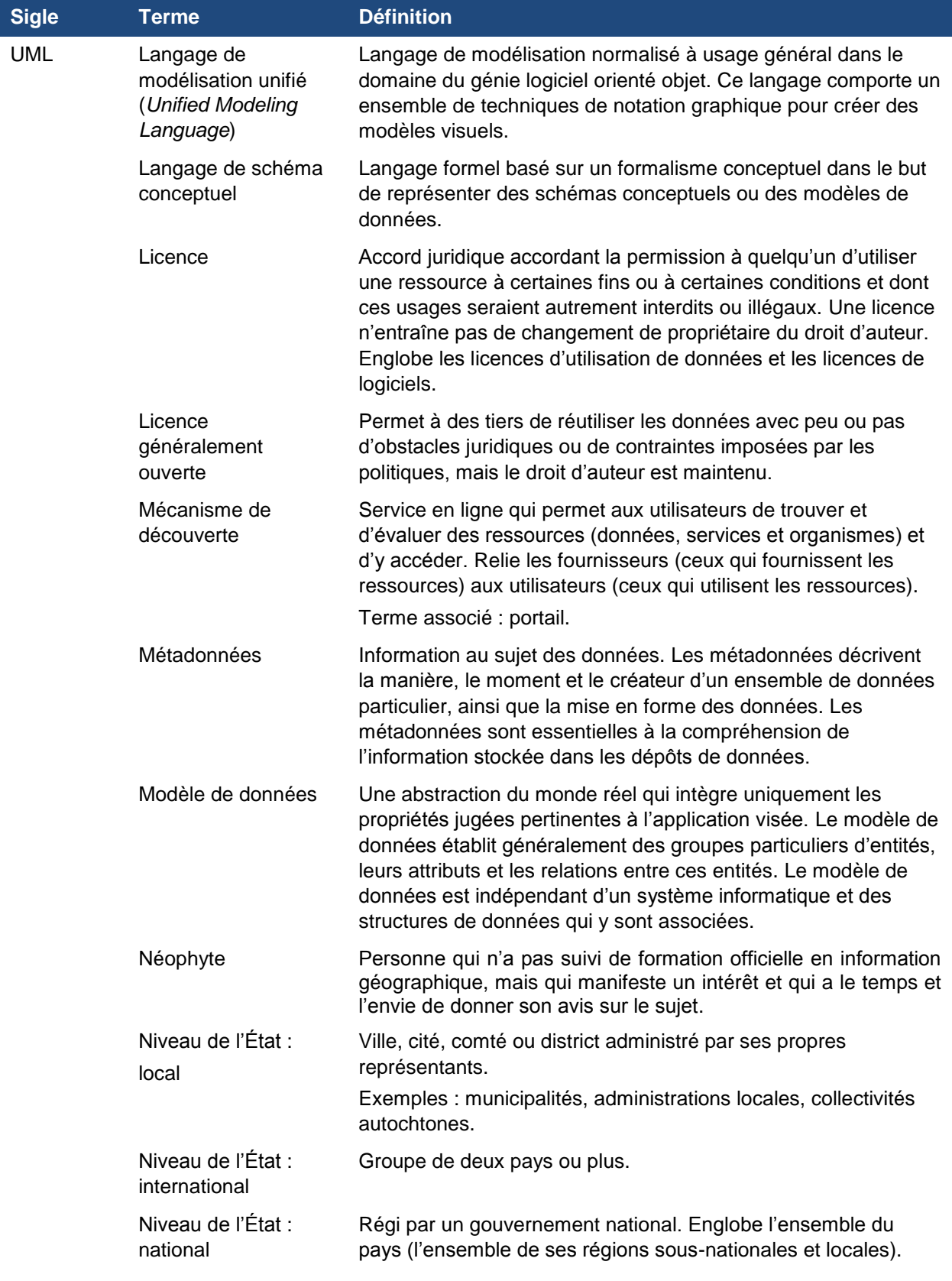

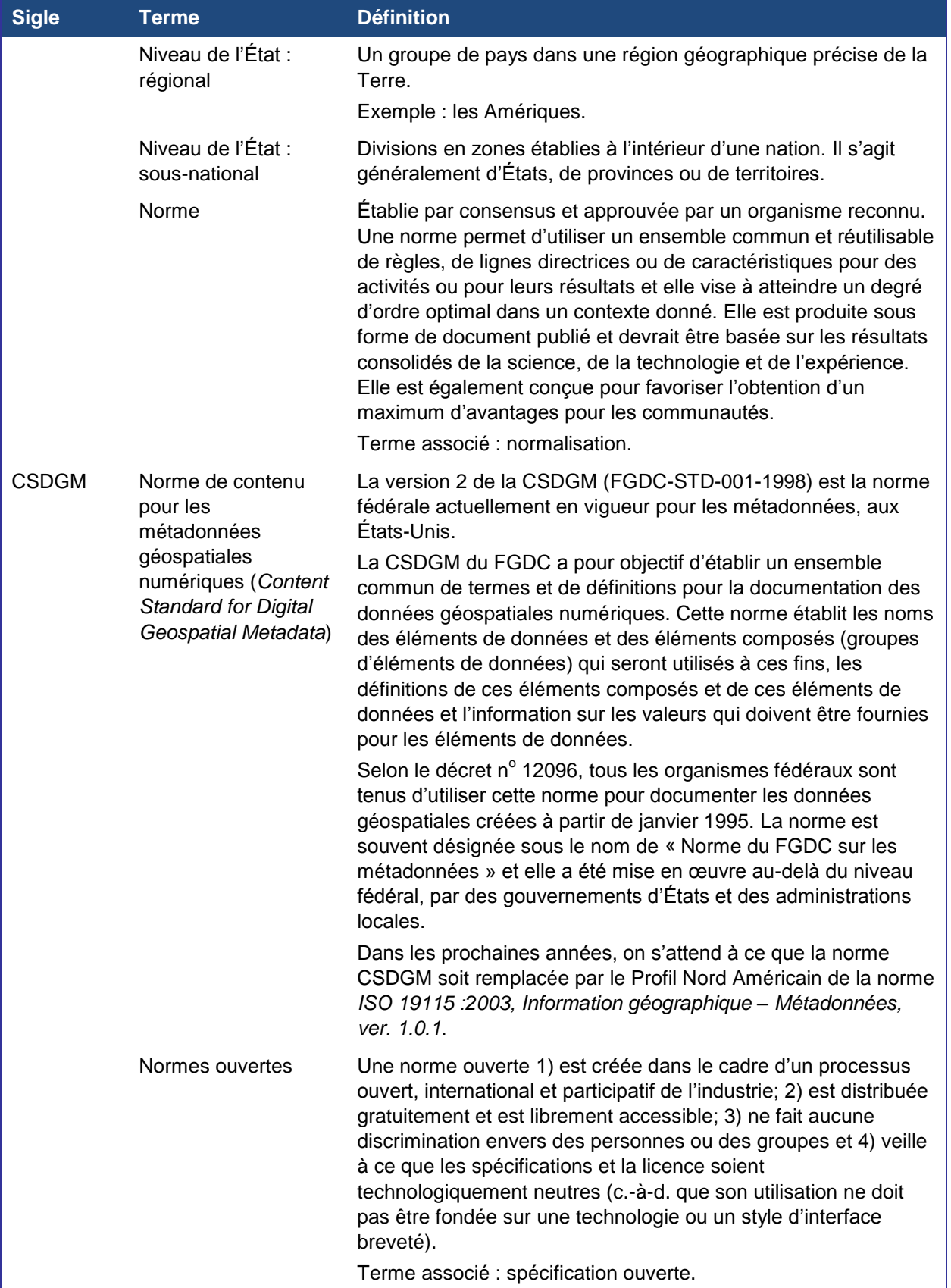

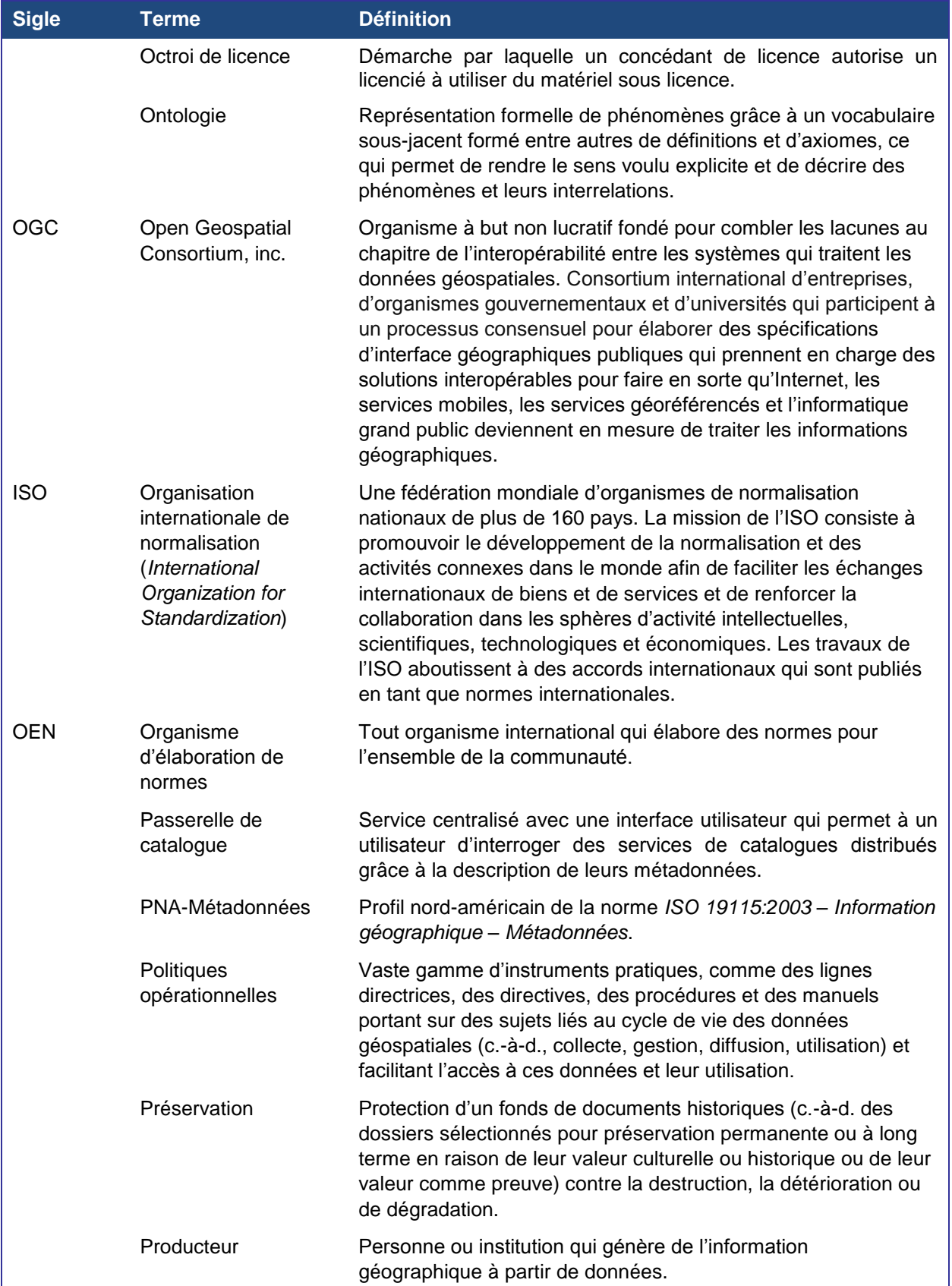

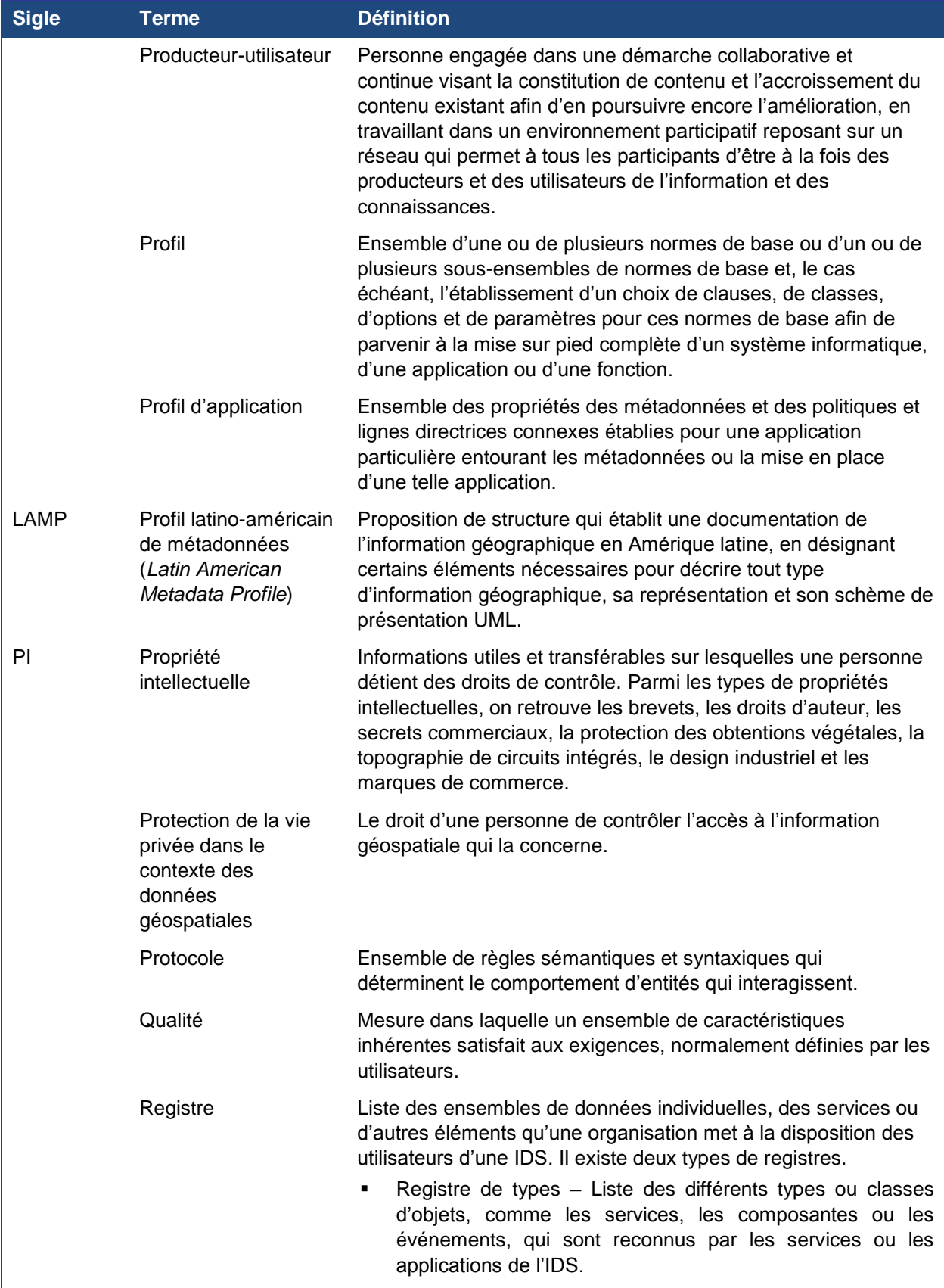

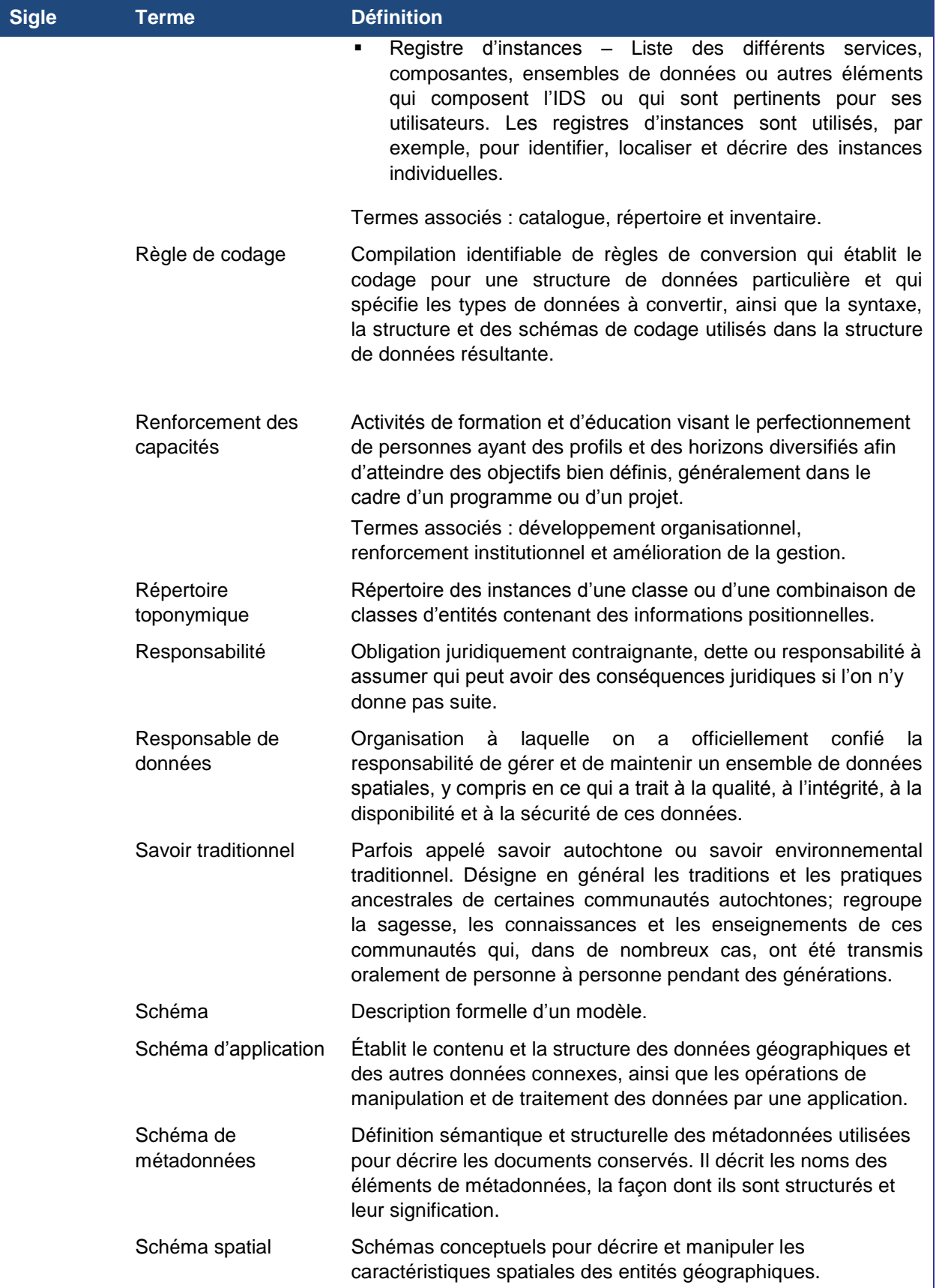

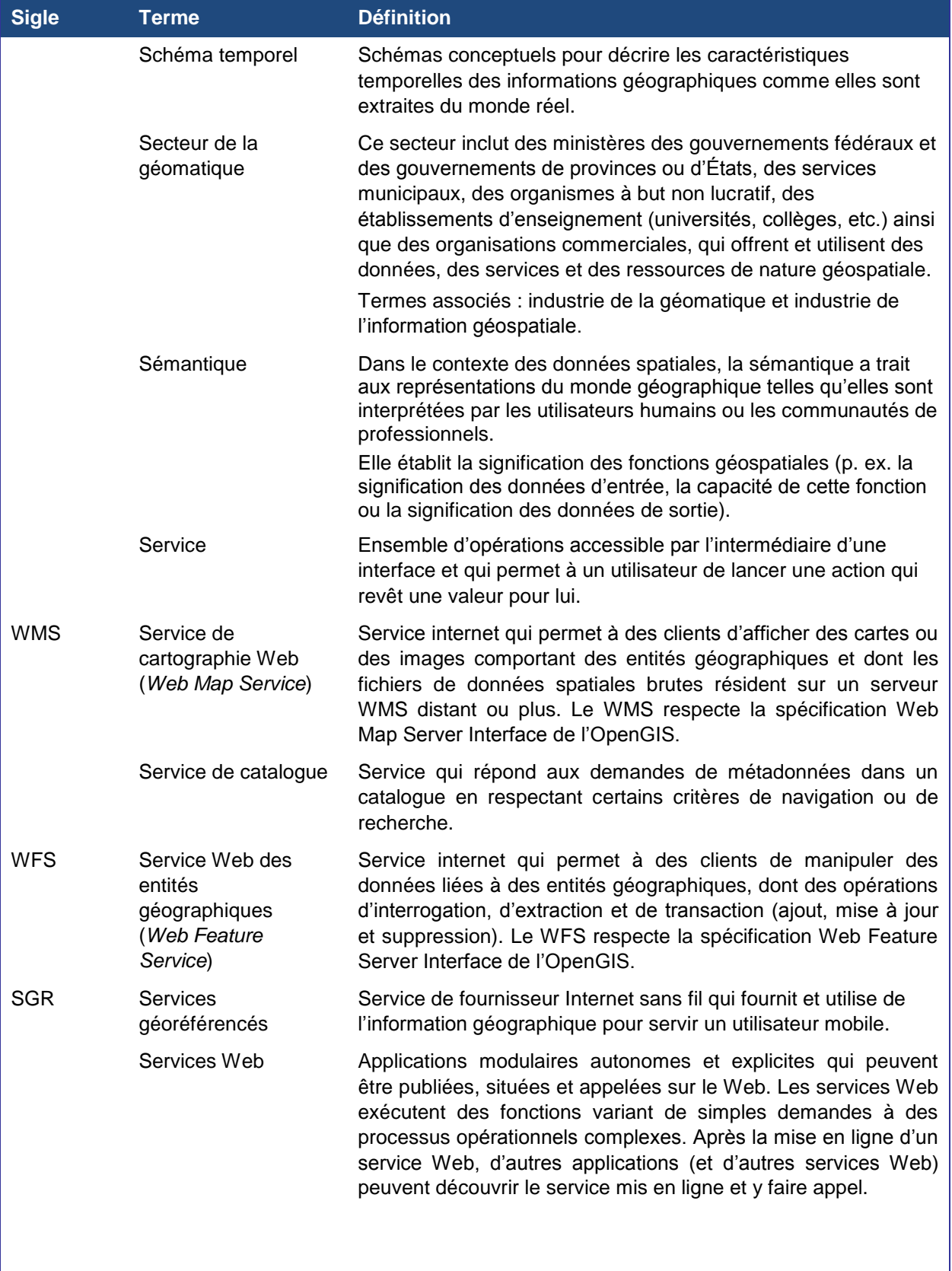

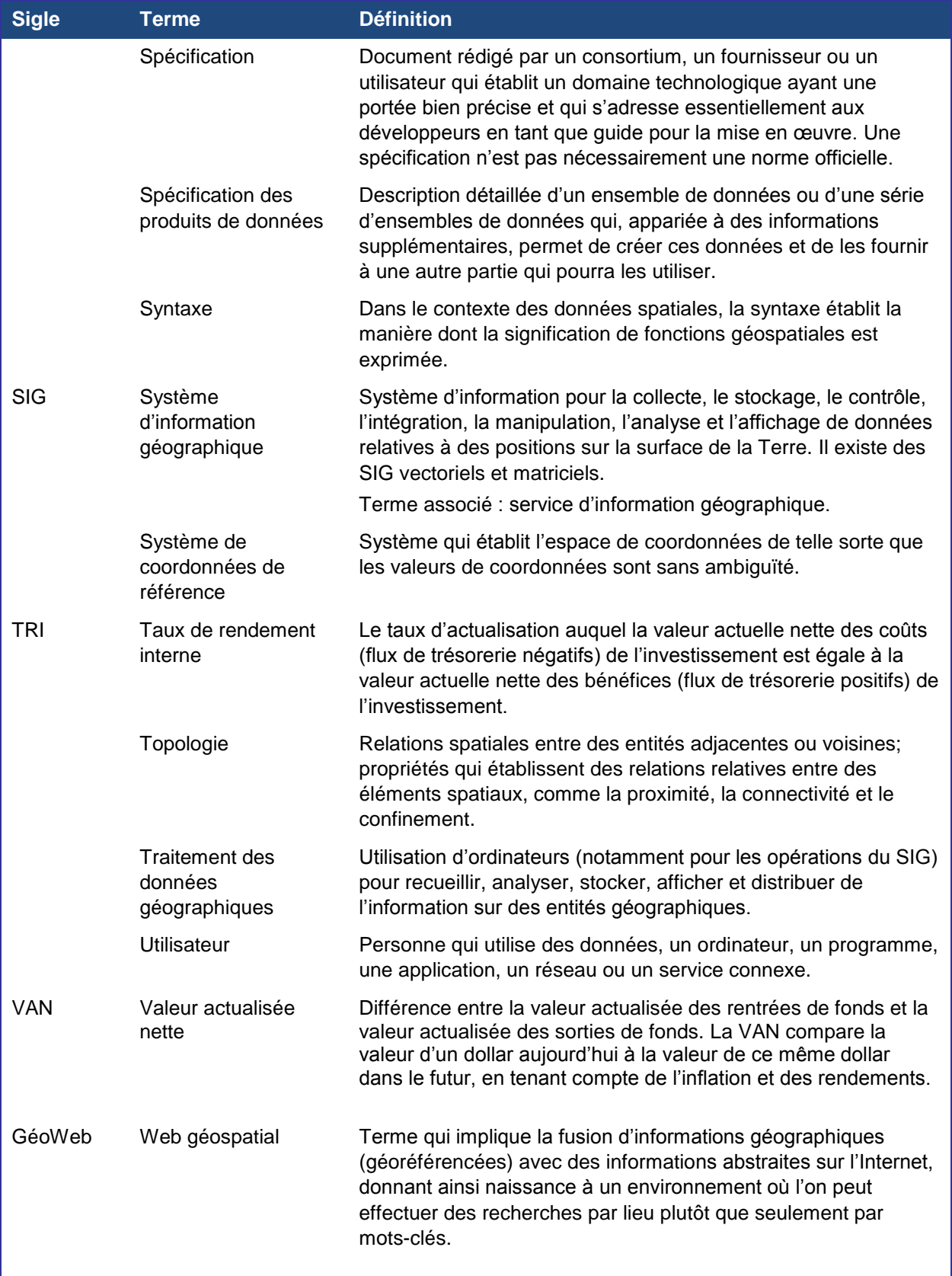

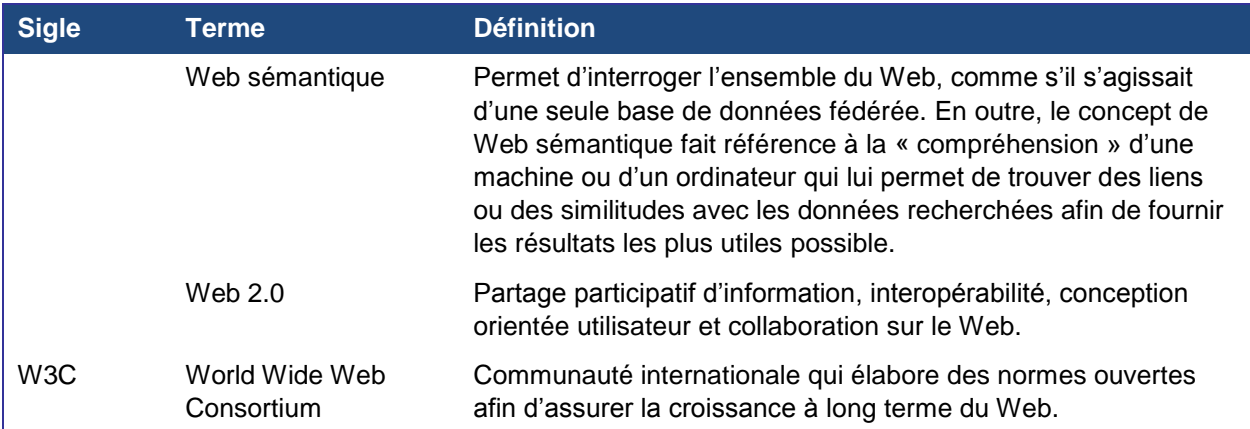

# **C. Normes internationales**

Le tableau ci-dessous énumère les principales normes internationales abordées dans ce manuel, qui s'appliquent au domaine de l'information spatiale.

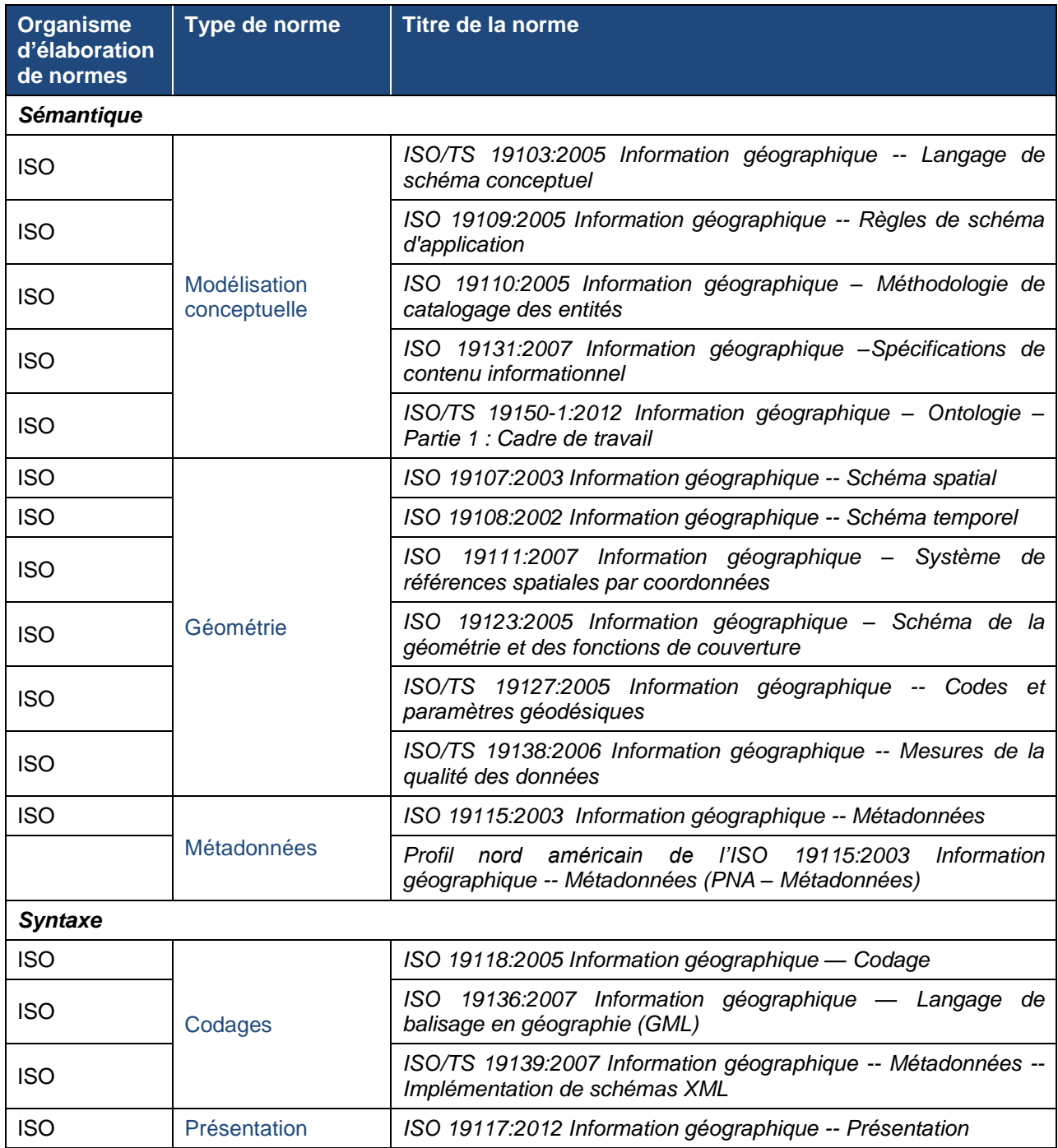

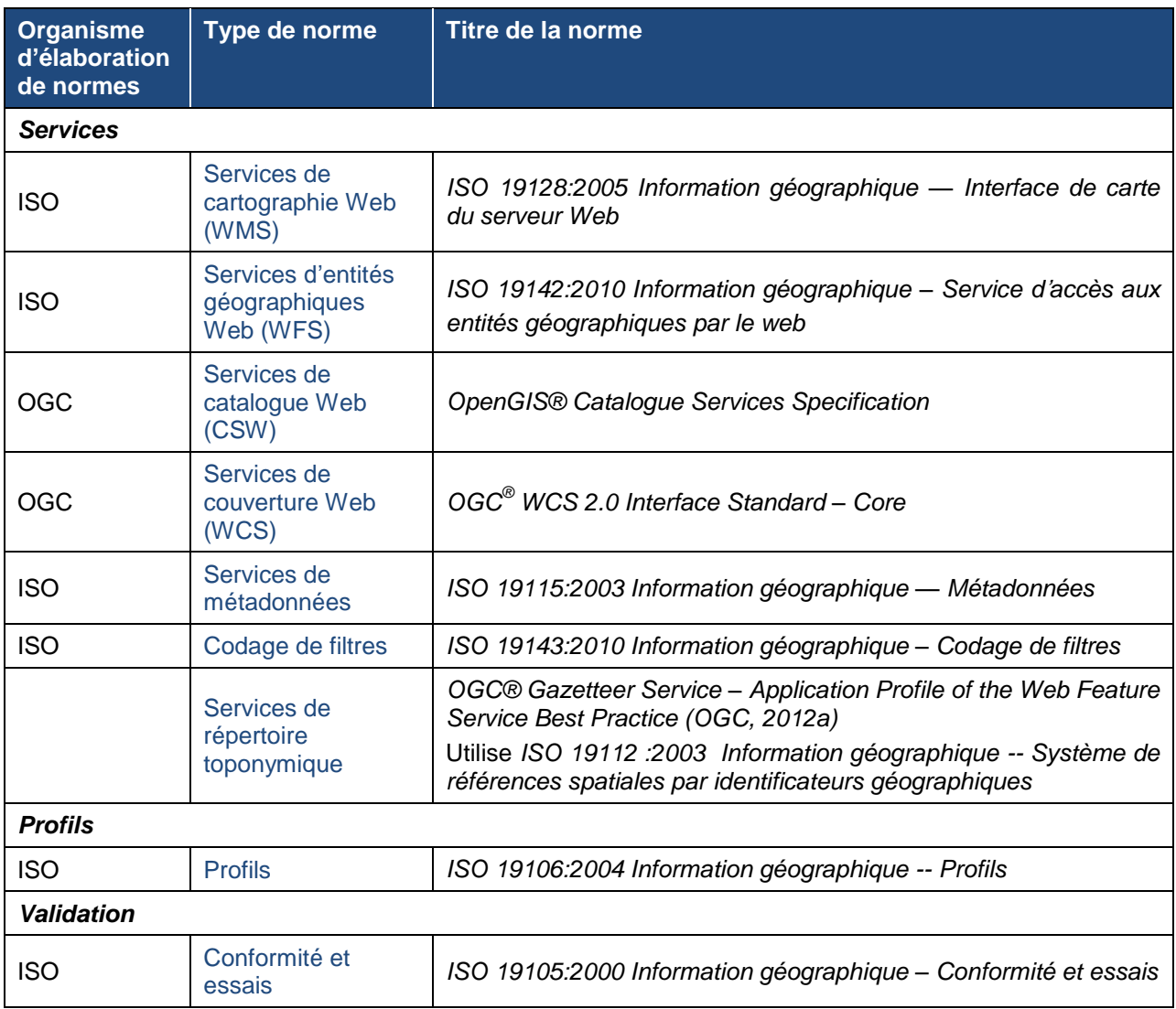

## **D. Modèle pour documenter les bonnes pratiques**

## **TITRE DE LA BONNE PRATIQUE**

Concision. On reflète la pratique documentée.

### **INTRODUCTION**

- Quelle était l'organisation et quel était son environnement opérationnel?
- Ouel était le problème ou l'enjeu traité?
- Quelle composante de l'IDS était concernée?
- Quels étaient les effets du problème ou de l'enjeu sur la composante?
- Ouels objectifs souhaitait-on atteindre?

### **MISE EN OEUVRE DE LA PRATIQUE**

- Quelles ont été les principales activités menées en s'appuyant sur cette pratique?
- Quand et où les activités ont-elles été réalisées?
- Qui étaient les personnes responsables de la mise en place et les collaborateurs principaux?
- Quelles ont été les répercussions sur les ressources?

## **RÉSULTATS DE LA PRATIQUE – EXTRANTS ET EFFETS DIRECTS**

- Quels ont été les résultats concrets obtenus en termes d'extrants et de résultats?
- Une évaluation de la pratique a-t-elle été réalisée? Si oui, quels ont été les résultats?

## **LESSONS TIRÉES**

- Qu'est-ce qui a très bien fonctionné et qu'est-ce qui a permis cela?
- Qu'est-ce qui n'a pas fonctionné? Pourquoi?

## **CONCLUSION**

- Comment le projet d'IDS a-t-il tiré profit des résultats?
- **Pourquoi cette intervention peut-elle être qualifiée de « bonne pratique »?**
- Quelles recommandations peuvent être formulées à ceux qui envisagent d'adopter la bonne pratique documentée et comment cette dernière peut-elle aider les gens qui travaillent sur le même sujet?

## **RÉFÉRENCES**

 Fournir une liste de références (pas plus de six) qui donnent des informations supplémentaires sur cette bonne pratique à l'intention de ceux qui pourraient s'intéresser à la façon dont les résultats ont profité à l'IDS.

## Groupe de travail sur la planification (GTplan)

#### **Coordonnateur** : *Álvaro Monett Hernández* (Chili)

#### **Coordonnatrice adjointe** :

*Paula McLeod* (Canada)

Sujets abordés :

#### **Renforcement, éducation et formation – CAP**

Responsables : *Iván Darío Gómez Gúzman et Dora Inés Rey Martinez* (jusqu'en janvier 2013) (Colombie) Alberto Boada Rodriguez, Fredy Montealegre Martínez and Elena Posada (Colombie)

#### **Normes et spécifications techniques – NET**

Responsables : *Carlos Guerrero Elemen et Luis Gerardo Esparza Rios* (Mexique)

#### **Pratiques exemplaires et directives pour le développement d'IDS – PRA**

Responsables : *Paula McLeod* (Canada)

#### **Innovation dans les agences nationales de cartographie – INN**

Responsables : *Moema José de Carvalho Augusto* (Brésil)

#### **Inventaire des questions pertinentes sur les IDS pour les régions – REL**

Responsables : *Oscar Leonel Figueroa Cabrera* (jusqu'en février 2012) (Guatemala) et *Esteban Tohá González* (jusqu'en février 2012) (Chili)

#### **Évaluation du développement d'IDS dans les Amériques – DES**

Responsables : *Tatiana Delgado* (jusqu'à Mai 2011) (Cuba) et *Paula McLeod* (Canada)

#### **Mise en œuvre d'outils technologiques pour faciliter des discussions sur l'accès et la diffusion des données géospatiales– TEC**

Responsables : *Esteban Tohá González* (jusqu'en février 2012) *et Álvaro Monett Hernández* (Chili)

**Page titre:** Eduardo Sidney Cabral Rodrigues de Araujo (IBGE)

## **www.cp-idea.org**

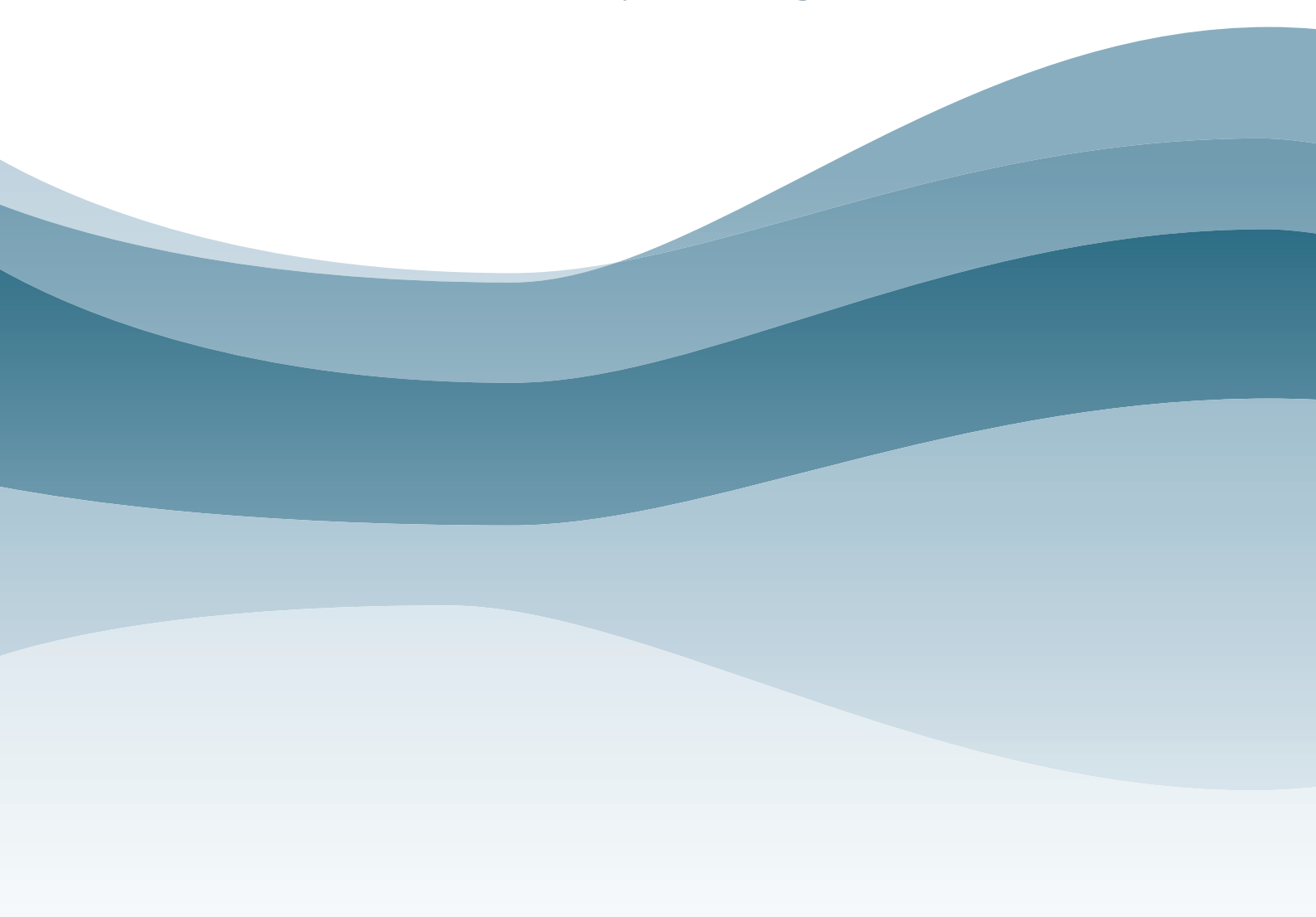